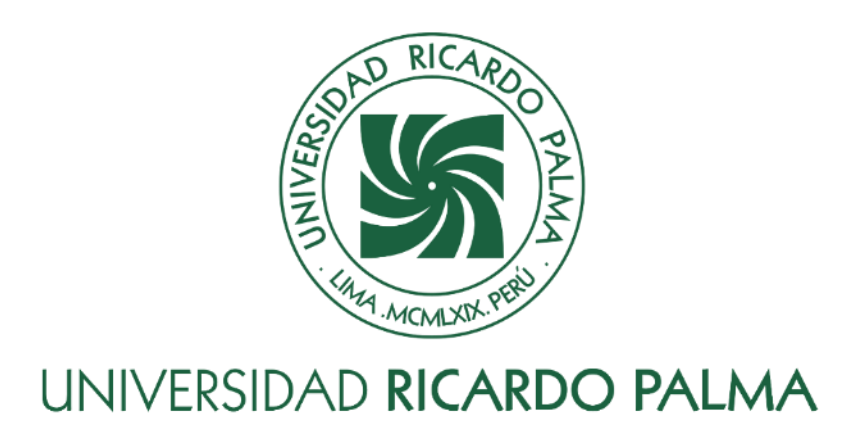

# **FACULTAD DE INGENIERÍA ESCUELA PROFESIONAL DE INGENIERÍA CIVIL**

Propuesta de una obra hidráulica para mejorar la estabilidad del talud en la quebrada Huaycoloro km 10+567 al 12+000 en Lurigancho-Chosica

# **TESIS**

Para optar el título profesional de Ingeniero Civil

# **AUTORES**

Candela Villar, Manuel Arturo ORCID: 0009-0000-8879-5650

Tueros Rodriguez, Jean Paul ORCID: 0009-0007-1864-927X

# **ASESOR**

Lopez Silva, Maiquel ORCID: 0000-0002-0946-6160

**Lima, Perú**

**2023**

## **METADATOS COMPLEMENTARIOS**

## <span id="page-1-0"></span>**Datos de los autores**

Candela Villar, Manuel Arturo DNI: 75255602 Tueros Rodriguez, Jean Paul DNI: 70544500

## **Datos de asesor**

Lopez Silva, Maiquel CE: 002946058

## **Datos del jurado**

JURADO 1 Pereyra Salardi, Enriqueta DNI: 06743824 ORCID: 0000-0003-2527-3665

JURADO 2 Garate Caceres, Francisco Hector DNI: 07640930 ORCID: 0000-0003-0413-3399

JURADO 3 Carmenates Hernandez, Dayma Sadami CE: 002944620 ORCID: 0000-0001-5482-7562

## **Datos de la investigación**

Campo del conocimiento OCDE: 2.01.01 Código del Programa: 732016

## **DECLARACIÓN JURADA DE ORIGINALIDAD**

<span id="page-2-0"></span>Nosotros, Manuel Arturo Candela Villar, con código de estudiante N°201311631, con DNI N°75255602, con domicilio en Calle los Arándanos Mz k Lt 14 Urb Santa Rosita primera etapa, distrito de Ate, provincia y departamento de Lima, y, Jean Paul Tueros Rodriguez, con código de estudiante N°201311624, con DNI N°705445500, con domicilio en Av. Separadora Industrial N°3264 Mz M Lt 4 Mayorazgo Chico, distrito de Ate, provincia y departamento de Lima.

En nuestra condición de bachilleres en Ingeniería Civil de la Facultad de Ingeniería, declaramos bajo juramento que:

La presente tesis titulado: "Propuesta de una obra hidráulica para mejorar la estabilidad del talud en la quebrada Huaycoloro km 10+567 al 12+000 en Lurigancho-Chosica" es de nuestra única autoría, bajo el asesoramiento del docente Maiquel Lopez Silva, y no existe plagio y/o copia de ninguna naturaleza, en especial de otro documento de investigación presentado por cualquier persona natural o jurídica ante cualquier institución académica o de investigación, universidad, etc; la cual ha sido sometido al antiplagio Turnitin y tiene el 6% de similitud final.

Dejamos constancia que las citas de otros autores han sido debidamente identificadas en la tesis, el contenido de estas corresponde a las opiniones de ellos, y por las cuales no asumo responsabilidad, ya sean de fuentes encontradas en medios escritos, digitales o de internet.

Asimismo, ratificamos plenamente que el contenido íntegro de la tesis es de nuestro conocimiento y autoría. Por tal motivo, asumimos toda la responsabilidad de cualquier error u omisión en la tesis y somos conscientes de las connotaciones éticas y legales involucradas.

En caso de falsa declaración, nos sometemos a lo dispuesto en las normas de la Universidad Ricardo Palma y a los dispositivos legales nacionales vigentes.

Surco, 11 de noviembre de 2023

 $\overline{\phantom{a}}$ 

Manuel Arturo Candela Villar

DNI N°75255602

 $\overline{\phantom{a}}$   $\overline{\phantom{a}}$   $\overline{\$ 

Jean Paul Tueros Rodriguez DNI N°705445500

## <span id="page-3-0"></span>**INFORME DE ORIGINALIDAD TURNITIN**

Propuesta de una obra hidráulica para mejorar la estabilidad del talud en la quebrada Huaycoloro km 10+567 al 12+000 en Lurigancho-Chosica

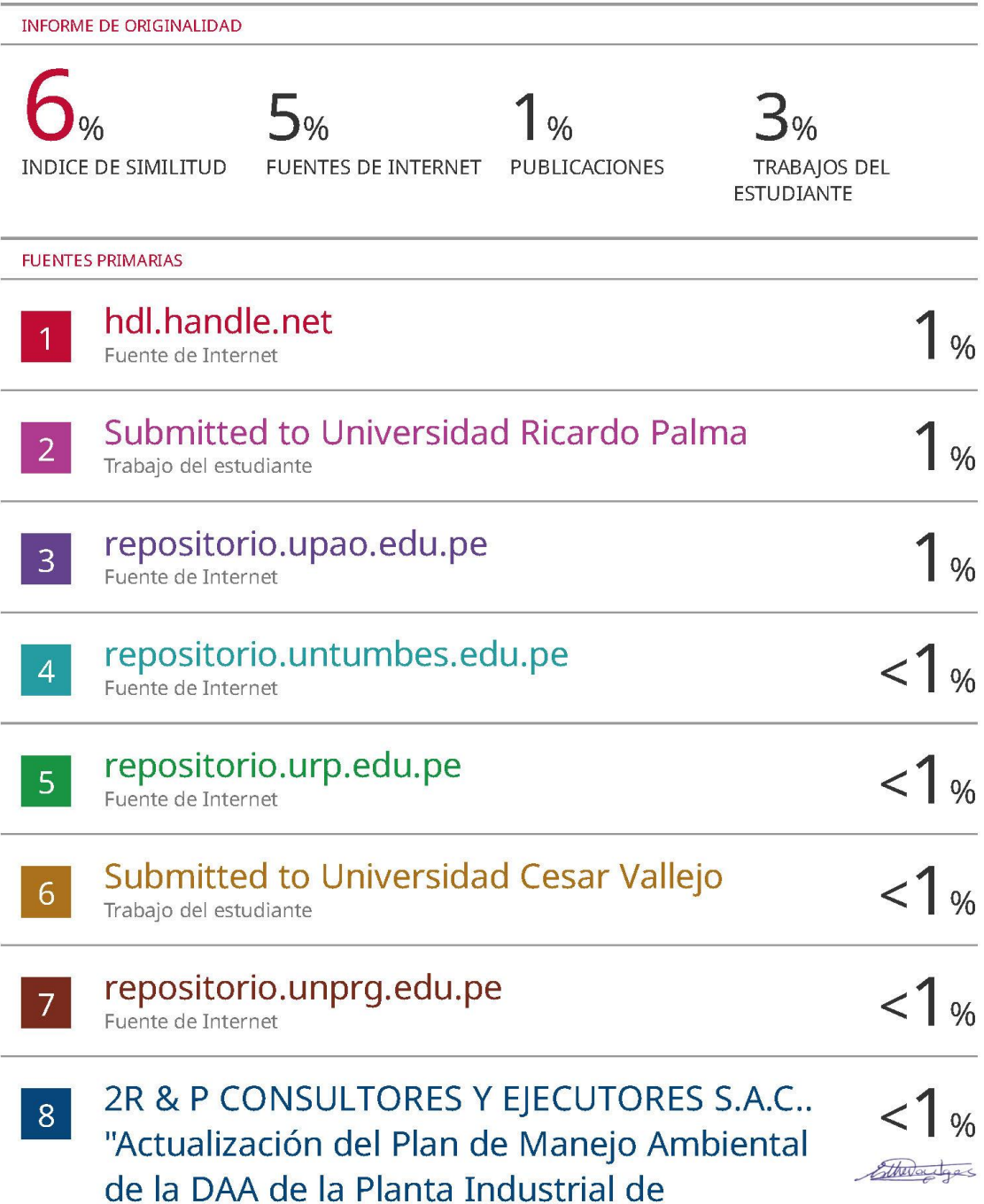

Dra. Vargas Chang Esther Joni

### **DEDICATORIA**

<span id="page-4-0"></span>La investigación en cuestión está dedicada a mis parientes, colegas y amistades, quienes me han brindado el respaldo ideal para continuar firme en mi etapa de estudios y la finalización de esta tesis.

Manuel Candela

Quiero expresar mi gratitud a Dios por acompañarme en cada etapa de este viaje y a mis padres y hermanos, quienes me respaldaron de manera inquebrantable durante mis años de educación universitaria.

Jean Tueros

#### **AGRADECIMIENTOS**

<span id="page-5-0"></span>Deseamos expresar nuestro genuino aprecio a la Universidad Ricardo Palma, la institución académica que nos brindó refugio mientras perseguíamos nuestras aspiraciones profesionales, permitiéndonos así avanzar en nuestra carrera.

Por su constante guía e instrucción sobre la importancia de la investigación y divulgación científica, agradecemos al Dr. Maiquel Lopez Silva, director de la tesis.

Por su constante acompañamiento en el desarrollo de este estudio y su valioso apoyo, agradecemos a la Dra. Dayma Sadami Carmenates Hernandez.

A lo largo de estos años de esfuerzo, agradecemos a nuestros familiares por su respaldo continuo y su presencia incondicional en las etapas buenas y dificultosas.

Manuel Candela y Jean Tueros

# ÍNDICE GENERAL

<span id="page-6-0"></span>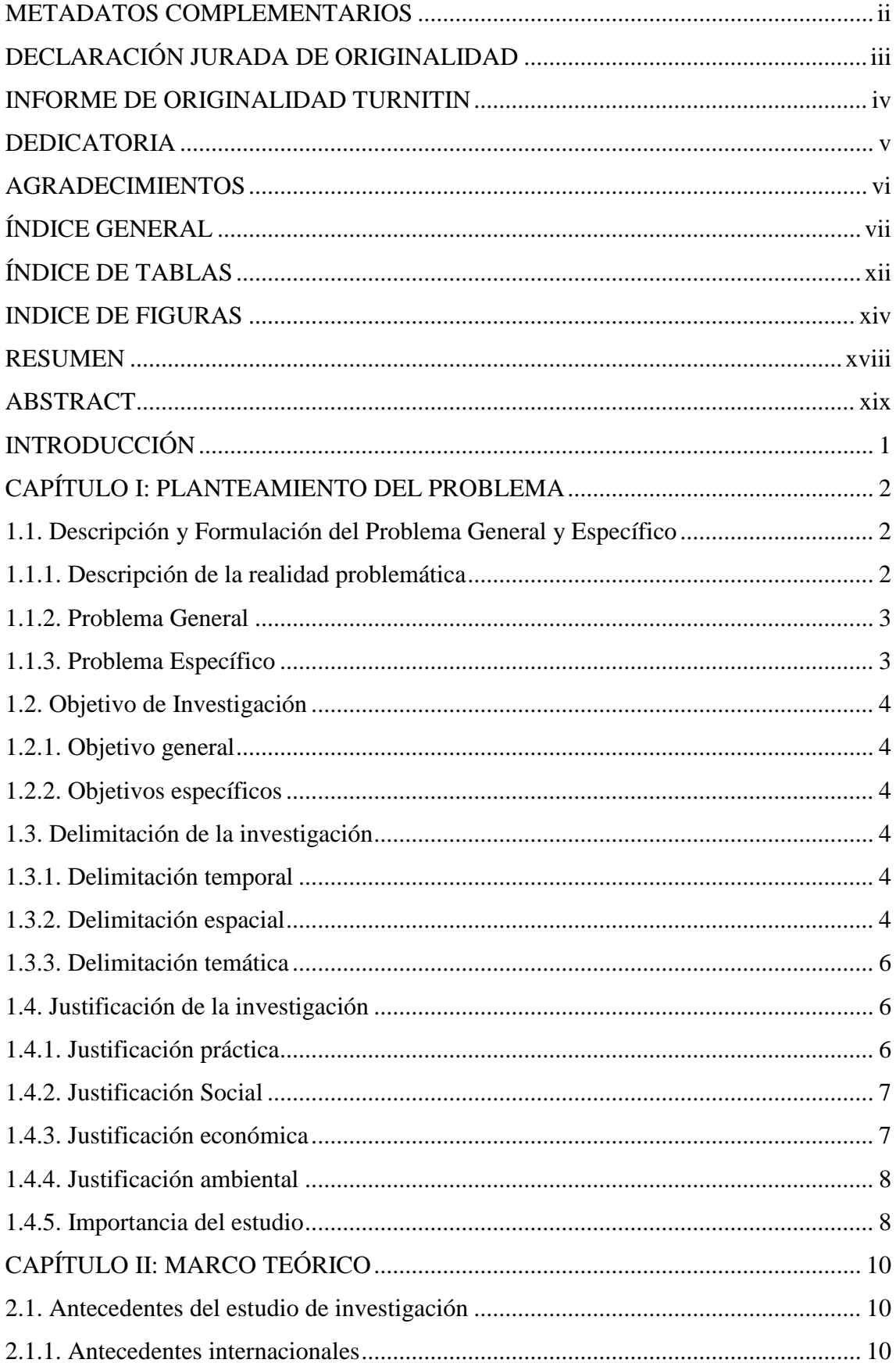

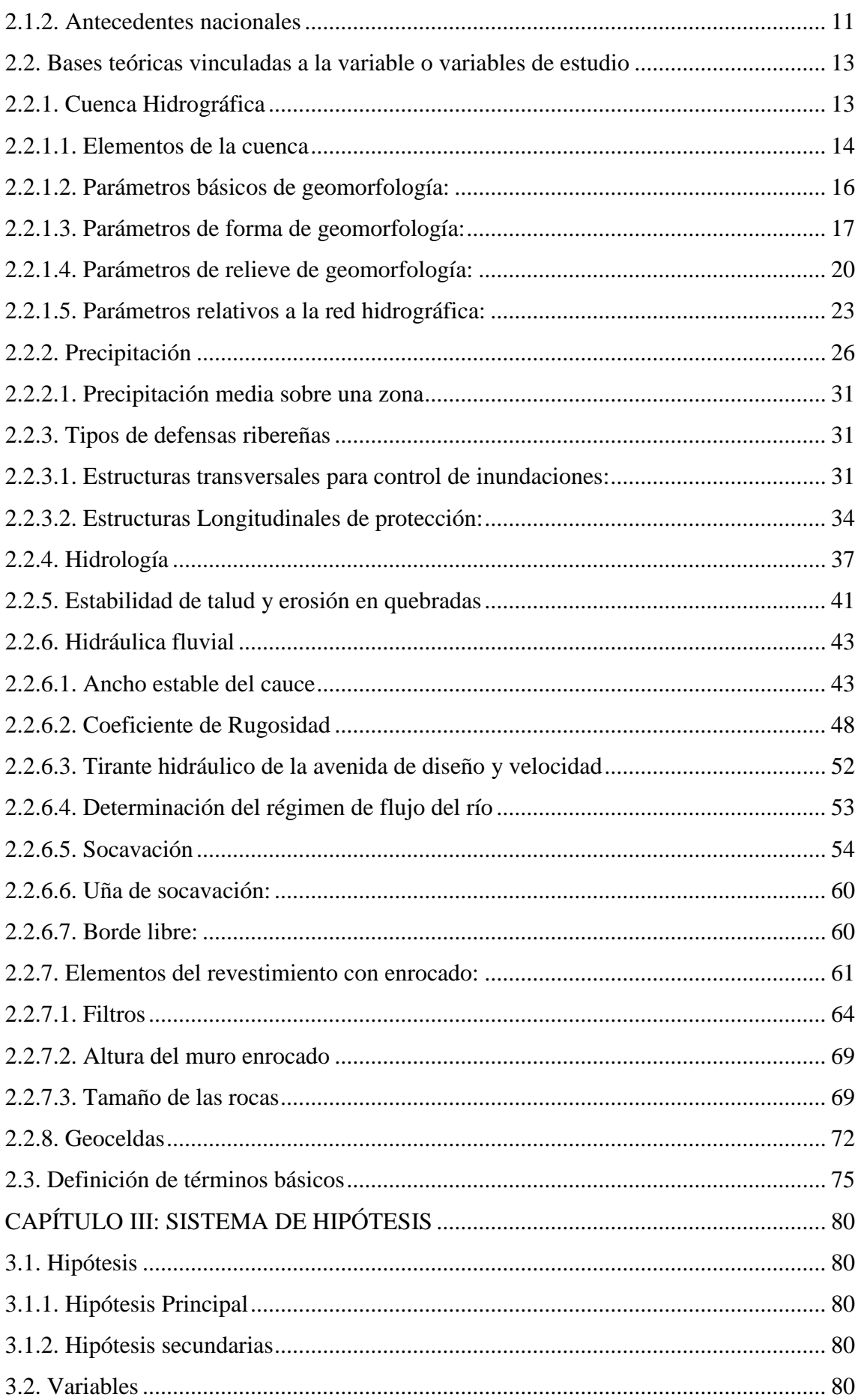

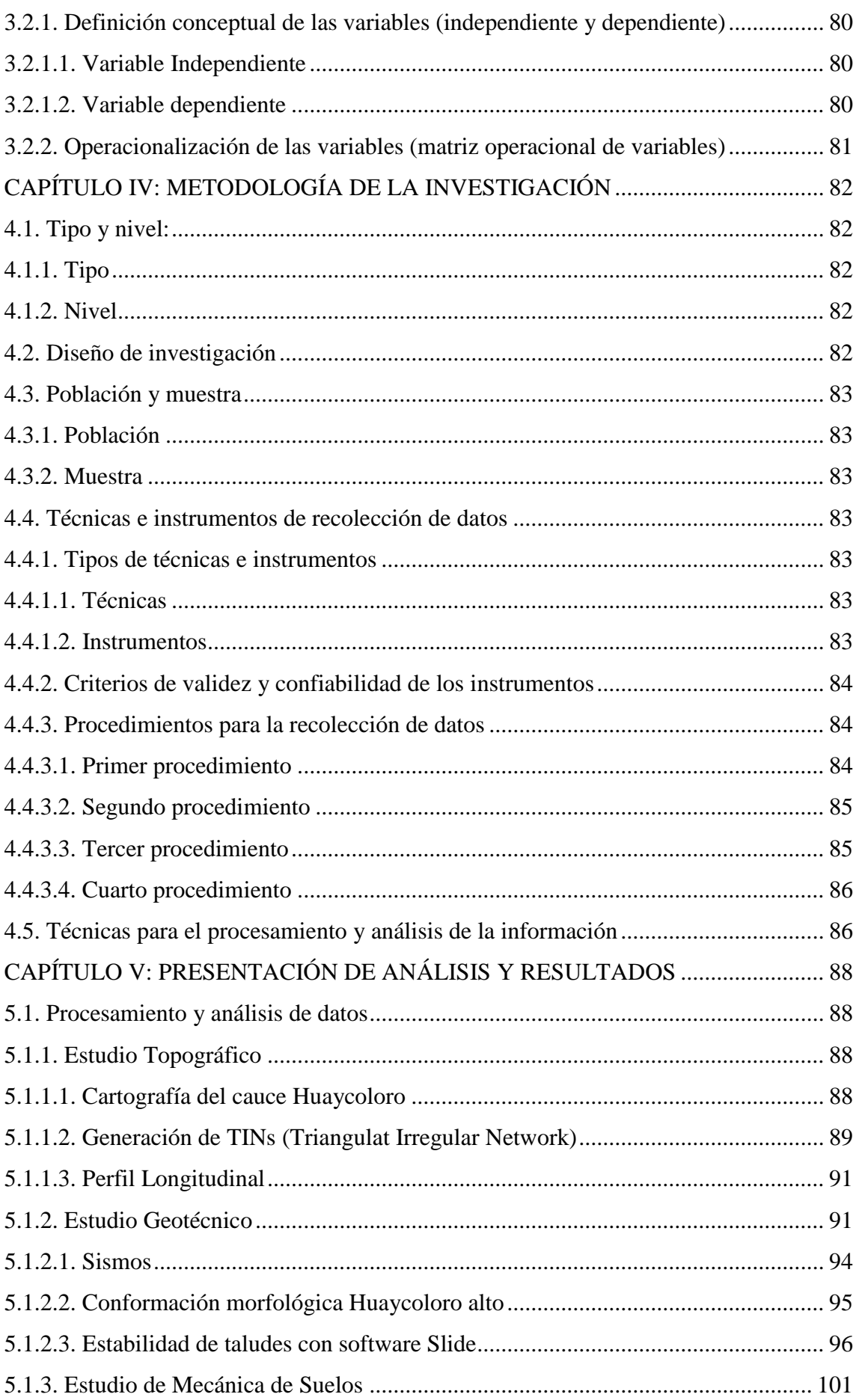

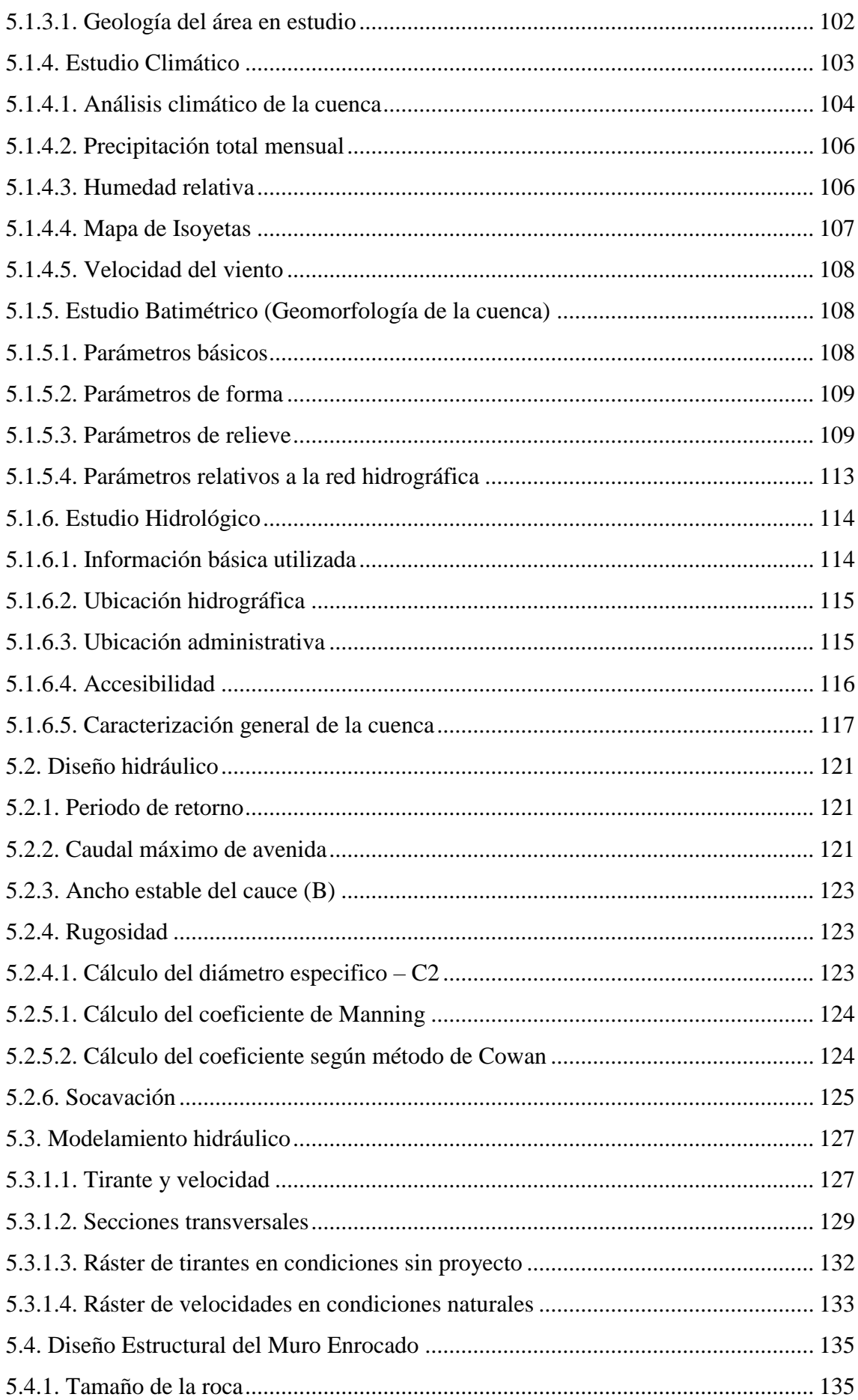

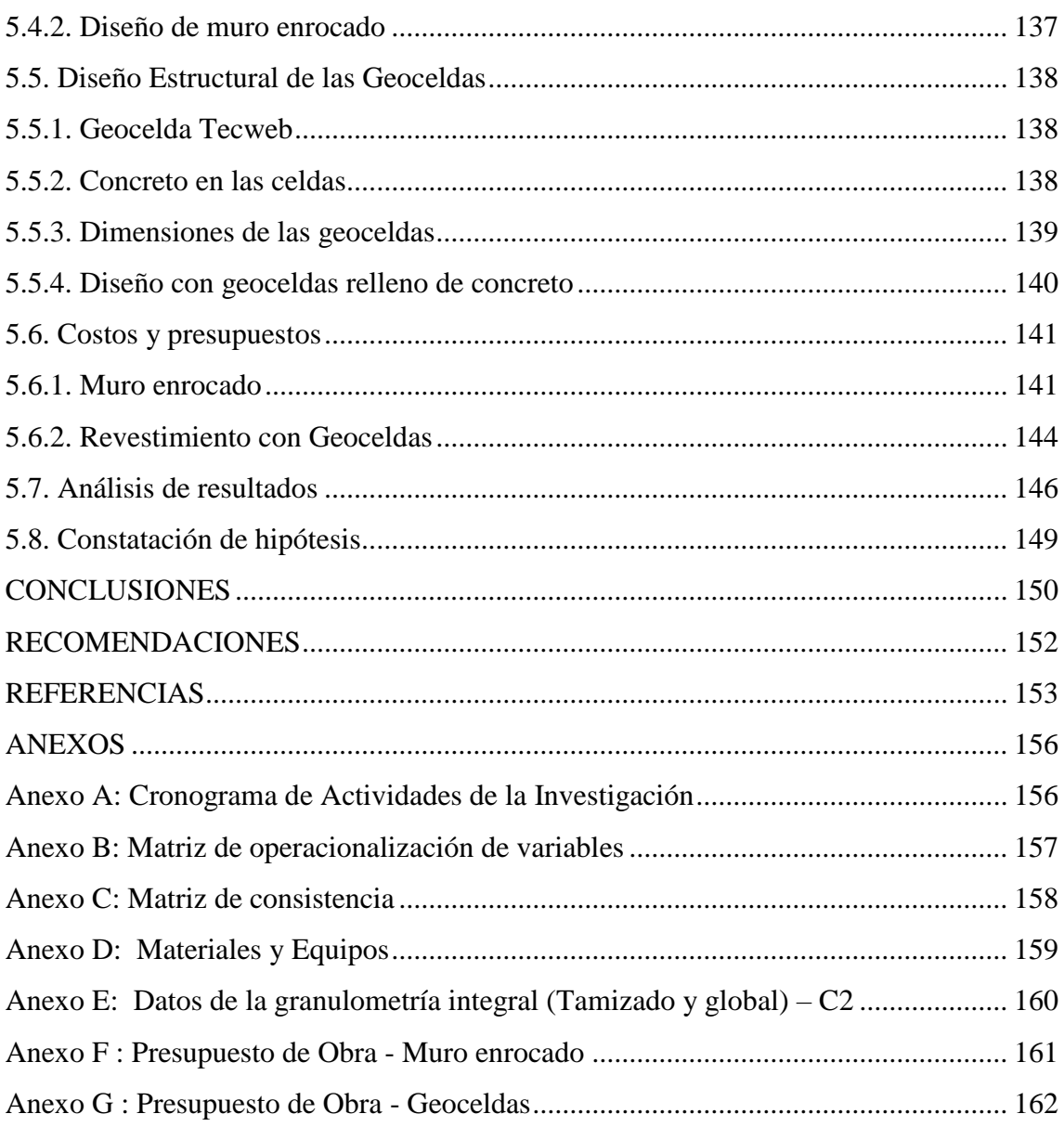

# **ÍNDICE DE TABLAS**

<span id="page-11-0"></span>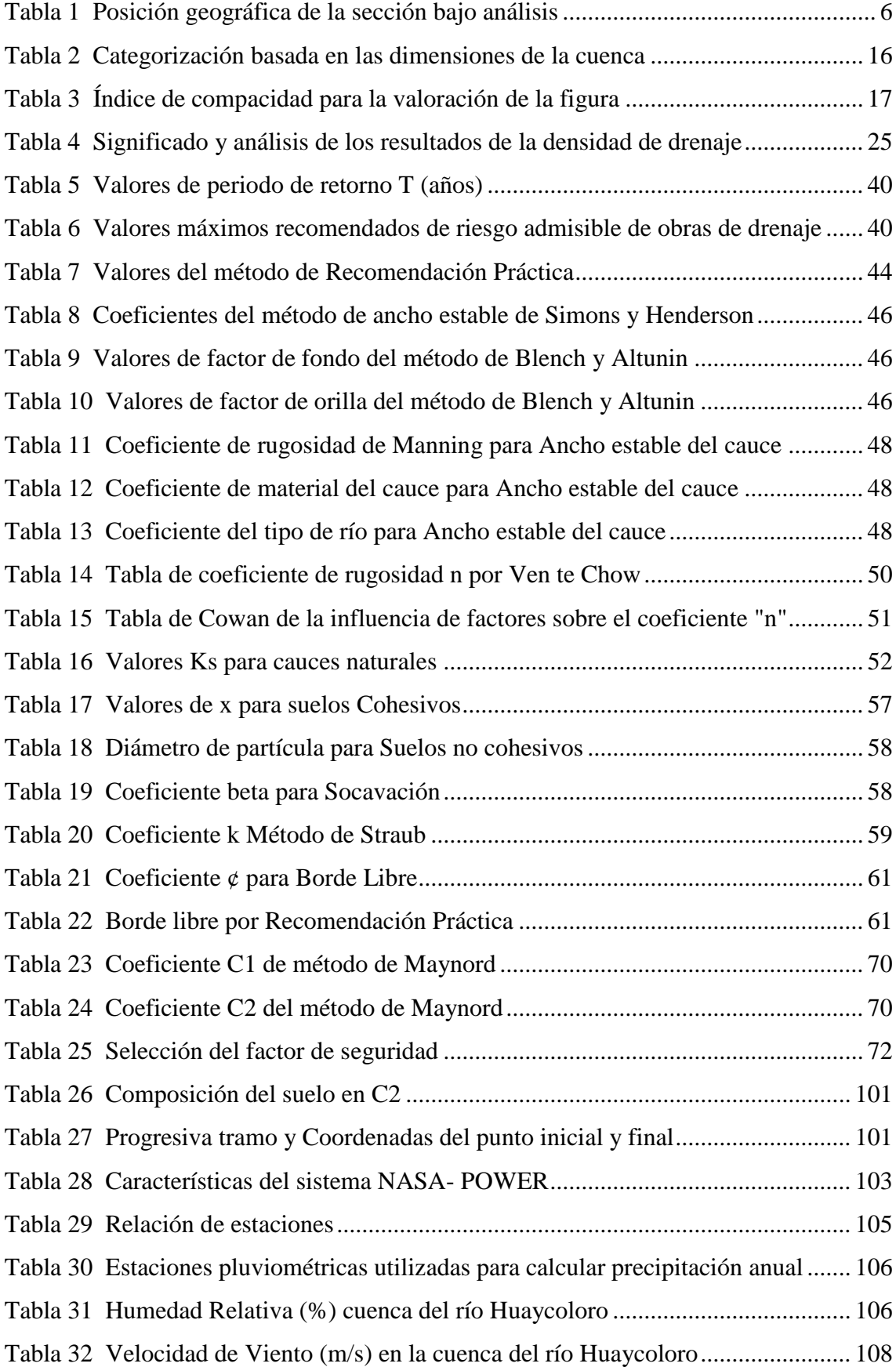

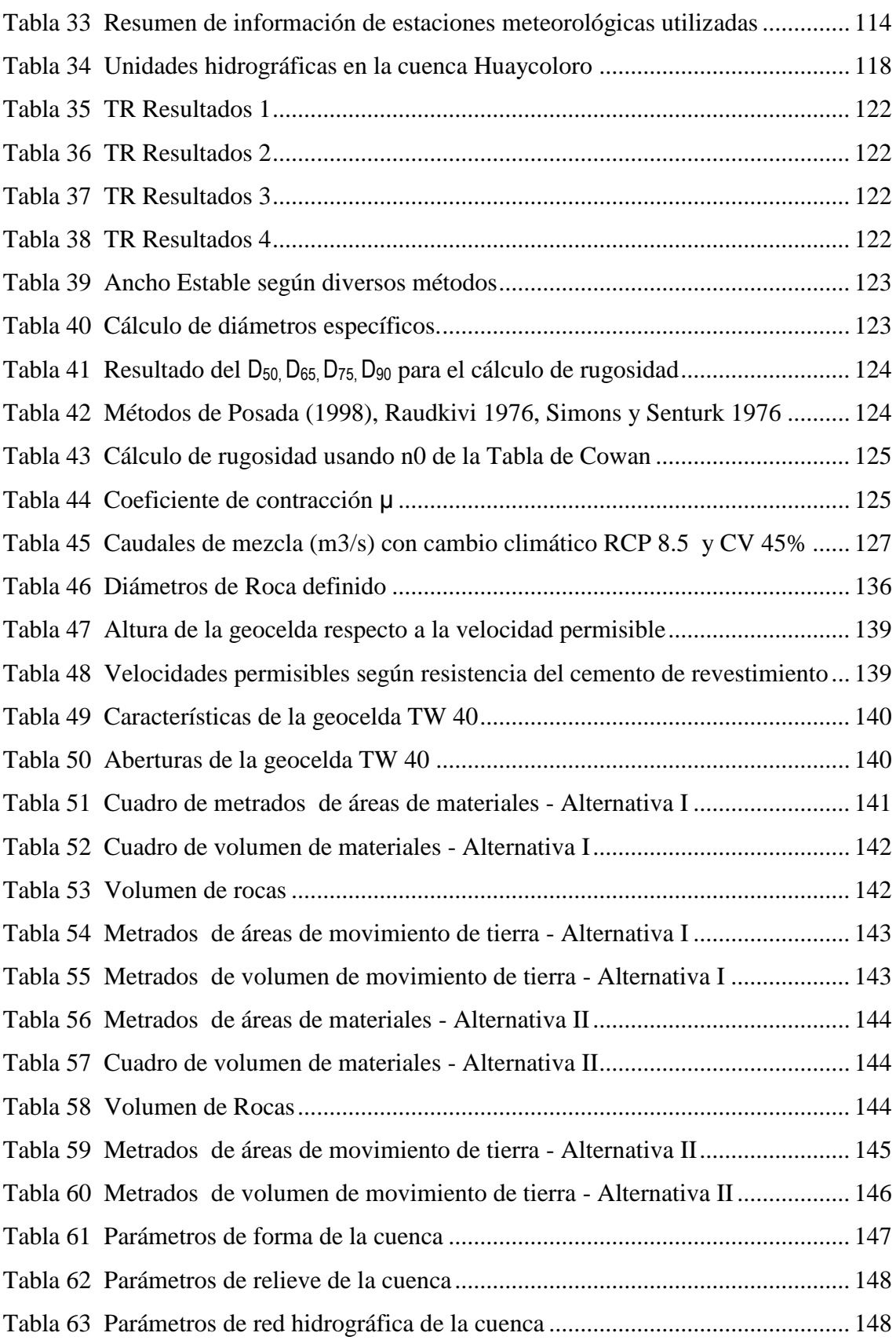

## **INDICE DE FIGURAS**

<span id="page-13-0"></span>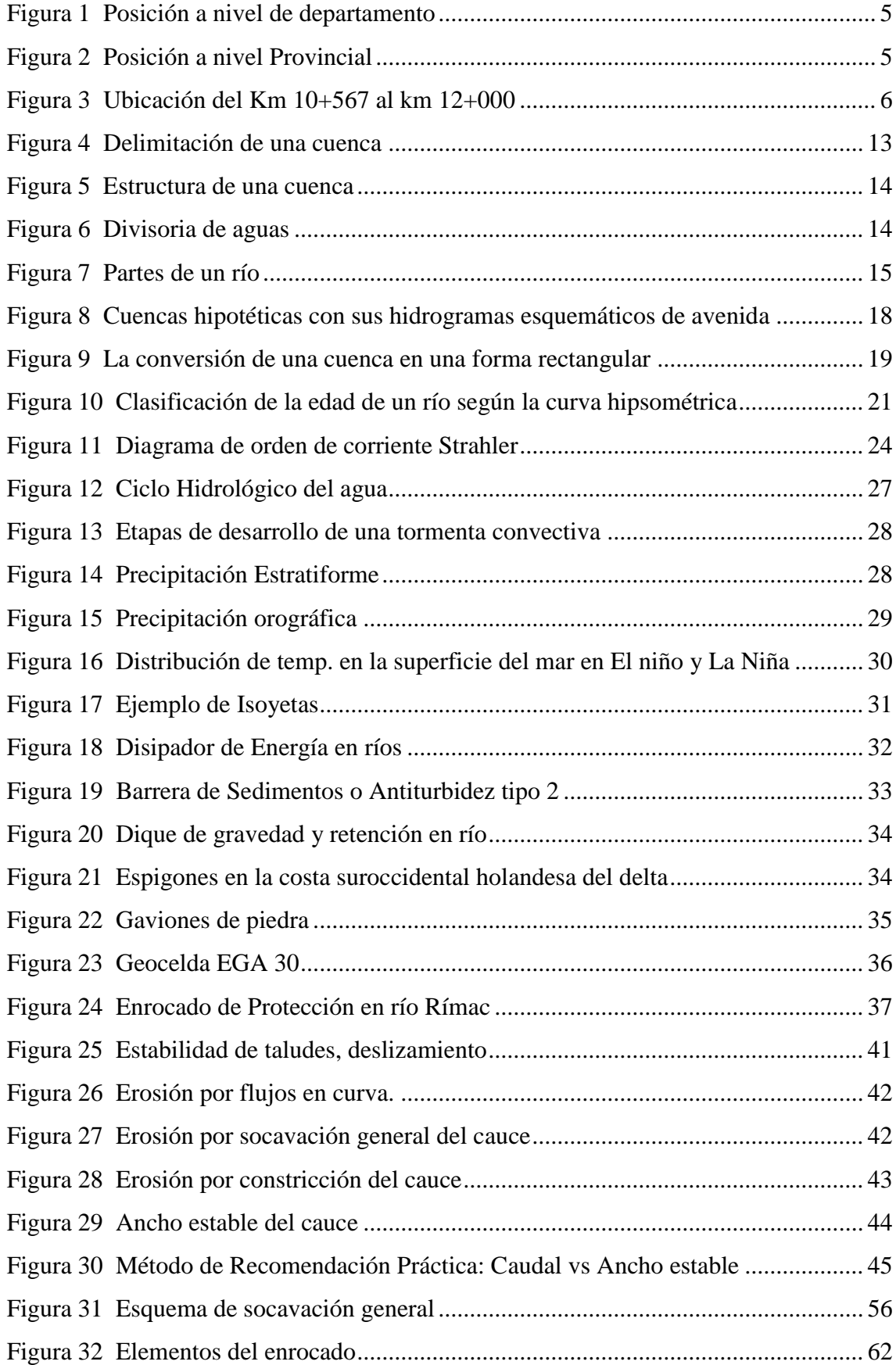

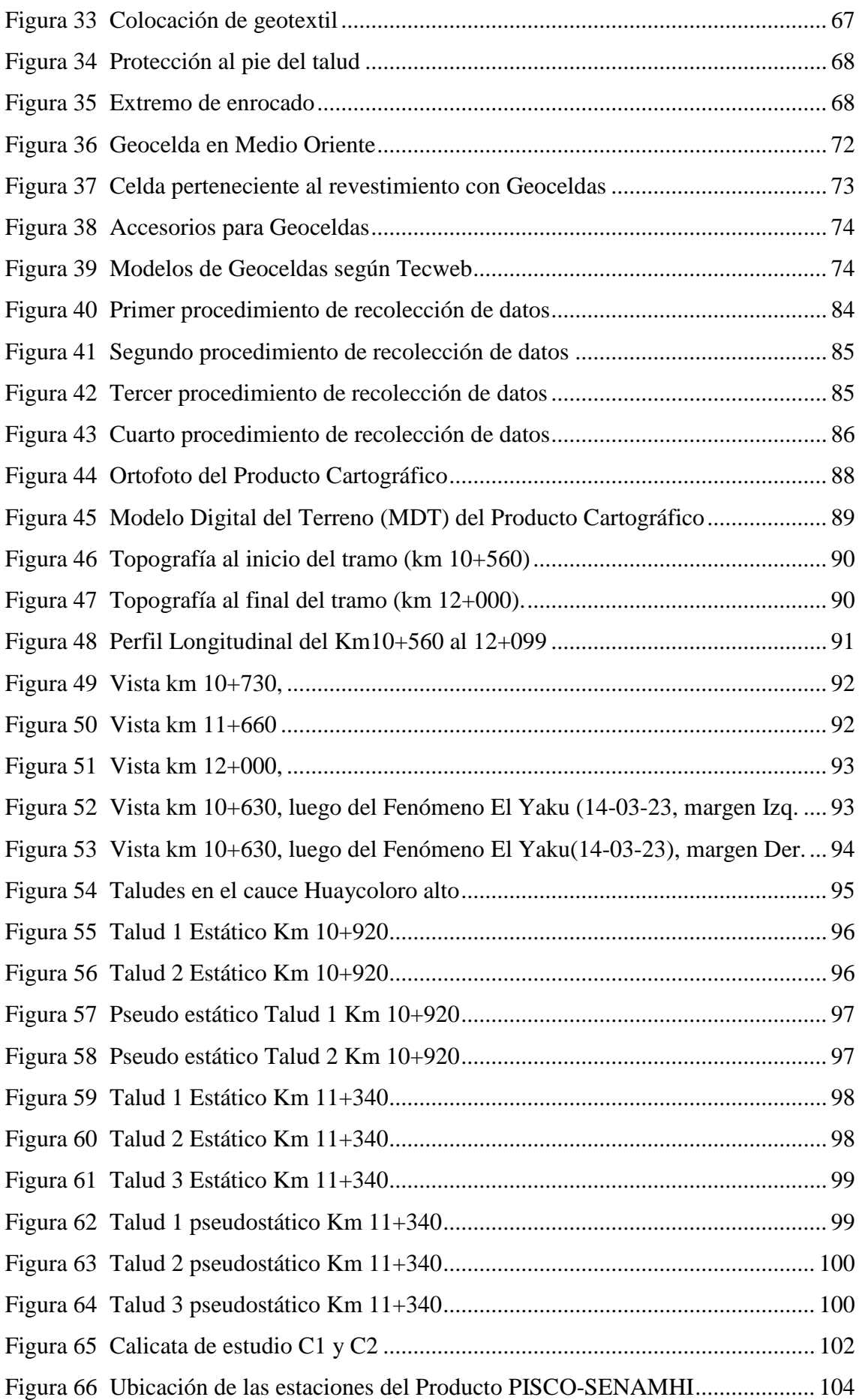

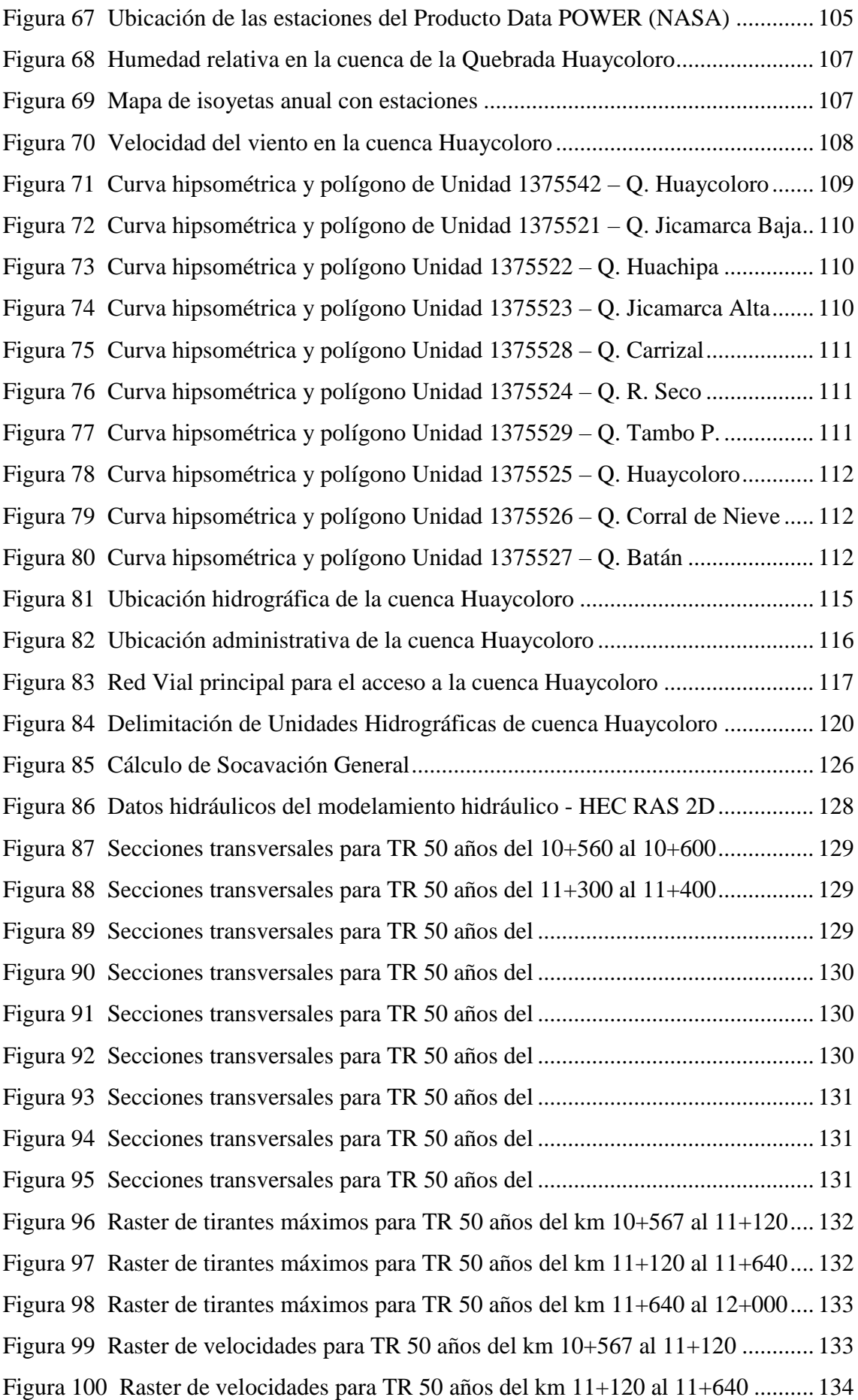

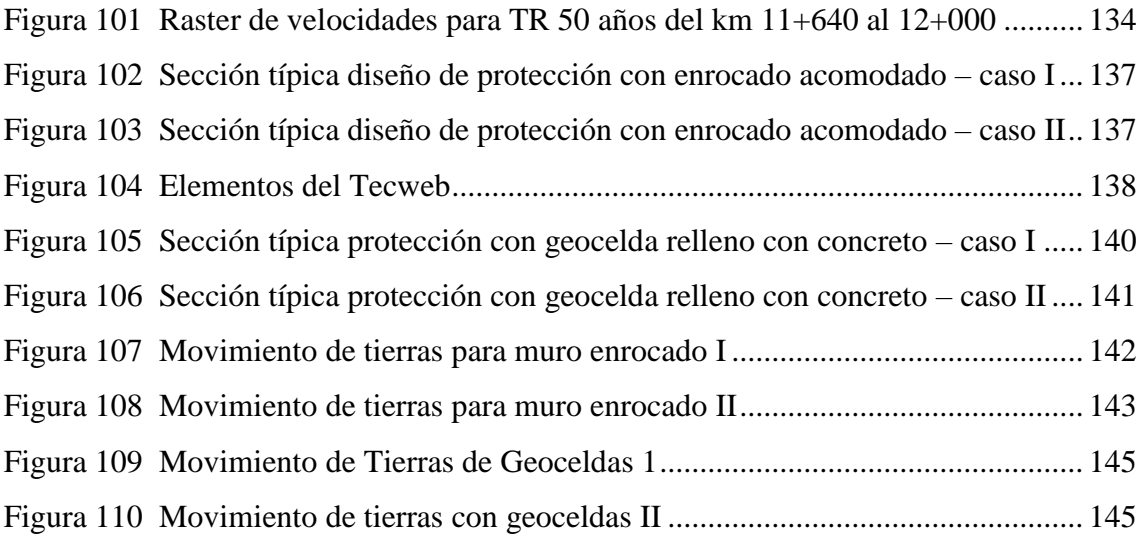

#### **RESUMEN**

<span id="page-17-0"></span>El propósito primordial consistió en presentar una solución hidráulica con el fin de incrementar la estabilidad del talud en la quebrada Huaycoloro, ubicada entre los kilómetros 10+567 y 12+000 de Lurigancho – Chosica, Lima-Perú. Se plantearon dos opciones de defensa ribereña, que son el revestimiento con muro enrocado y con geoceldas.

La investigación se clasifica como no experimental, de naturaleza observacional, enfoque analítico y carácter cuantitativo. Los criterios técnicos fueron establecidos conforme al Manual de Hidrología, Hidráulica y Drenaje del MTC, así como las regulaciones estipuladas en las normas NTP y AASHTO. Se recopiló datos del estudio ARCC 2022 y por último se llevó a cabo la creación del modelo utilizando los programas de ingeniería hidráulica: HEC-RAS y Civil 3d 2024.

El muro enrocado y las geoceldas se diseñaron para un caudal, ancho estable, socavación y factor de seguridad de 194.60 m<sup>3</sup>/s, 43 m, 2.80 m y 1.7 respectivamente. El muro enrocado tendrá una altura de 4.5 m, un espesor de coronamiento de 1.5 m y un espesor perpendicular en la base del talud de 2.1 m. El revestimiento con geoceldas serán con el modelo Tecweb TW-40 rellenadas con concreto. Ambas alternativas de solución tendrán como filtro el geotextil no tejido tipo 2, una uña antisocavante de 2.8 m de profundidad y una cama de grava. El costo estimado para la construcción del muro enrocado y las geoceldas son de S/13 784 380.51 y S/10 307 676.69 de soles respectivamente.

*Palabras clave:* defensa ribereña, diseño de muro enrocado, geoceldas, hidrología, cuenca hidrográfica.

#### **ABSTRACT**

<span id="page-18-0"></span>The primary purpose was to present a hydraulic solution to increase the stability of the slope in the Huaycoloro ravine, located between kilometers 10+567 and 12+000 of Lurigancho – Chosica, Lima, Peru. Two options for riverbank protection were proposed, namely revetment with a rock wall and the use of geocells.

The research is classified as non-experimental, observational in nature, with an analytical approach, and a quantitative character. Technical criteria were established in accordance with the Manual of Hydrology, Hydraulics, and Drainage of the Ministry of Transportation and Communications (MTC), as well as the regulations stipulated in the NTP and AASHTO standards. Data from the ARCC 2022 study were collected, and finally, the model was created using hydraulic engineering programs: HEC-RAS and Civil 3D 2024.

The rock wall and geocells were designed for a flow rate, stable width, scour depth, and safety factor of 194.60 m3/s, 43 m, 2.80 m, and 1.7, respectively. The rock wall will have a height of 4.5 m, a crown thickness of 1.5 m, and a perpendicular thickness at the base of the slope of 2.1 m. The geocell lining will use the Tecweb TW-40 model filled with concrete. Both solution alternatives will include a non-woven geotextile type 2 as a filter, an anti-scour nail with a depth of 2.8 m, and a gravel bed. The estimated costs for the construction of the rock wall and geocells are S/13,784,380.51 and S/10,307,676.69 in Peruvian soles, respectively.

*Keywords:* riverbank protection, rock wall design, geocells, hydrology, watershed.

## **INTRODUCCIÓN**

<span id="page-19-0"></span>La preservación de la estabilidad de un talud es fundamental para prevenir deslizamientos de suelo provocados por la erosión, desbordamiento de ríos o quebradas, representa una inversión significativa destinada a proteger la seguridad y la infraestructura de la comunidad cercana al talud en peligro. El muro enrocado está hecho de rocas grandes que se apoyan entre sí, formando una estructura sólida, mientras que las Geoceldas son estructuras tridimensionales con celdas interconectadas; ambas sirven para estabilizar el talud de una quebrada.

Se efectuó el presente análisis con la meta de plantear un remedio a los constantes inconvenientes relacionados con la erosión y el deslizamiento de tierras causados por la quebrada Huaycoloro en la zona de Lurigancho - Chosica.

Lo que ocasiona que las precipitaciones en la costa de Perú se eleven y tengan una intensidad significativa que tiende a ocasionar huaicos e inundaciones, es un fenómeno que no tiene fecha específica, pero se presenta todos los años (fenómeno del Niño), por ello es imprescindible actuar frente a esta problemática.

Para la planificación de la protección de la ribera, se siguen las regulaciones NTP y ASHTO, empleando softwares como Slide, Hec-Ras y Autocad Civil 3D.

Esta labor investigativa se estructura en cinco capítulos. En el primer capítulo, se analiza la preocupación de la quebrada Huaycoloro, con la finalidad principal de formular una respuesta para la inestabilidad del talud a través de una defensa ribereña.

En el segundo capítulo, se expone un historial de investigaciones a nivel nacional e internacional, junto con fundamentos teóricos relevantes sobre hidrología, erosión en taludes y tipos de defensa ribereña.

El tercer capítulo propone dos alternativas de solución para la protección de la quebrada Huaycoloro: un muro enrocado y un revestimiento con geoceldas.

En el cuarto capítulo, se define el enfoque de averiguación como no experimental, observacional y cuantitativa.

Por último, el quinto capítulo muestra los estudios de ingeniería realizados, incluyendo cálculos, metrados y presupuestos para ambas alternativas de solución.

## **CAPÍTULO I: PLANTEAMIENTO DEL PROBLEMA**

### <span id="page-20-1"></span><span id="page-20-0"></span>**1.1. Descripción y Formulación del Problema General y Específico**

#### <span id="page-20-2"></span>*1.1.1. Descripción de la realidad problemática*

Gil y Morales (1989), mencionan que los desbordamientos e inundaciones recurrentes son un problema común en todo el mundo. Se deben a una variedad de factores, incluyendo el cambio climático, la urbanización y la deforestación. El cambio climático está haciendo que las precipitaciones sean más intensas y frecuentes, lo que aumenta el riesgo de inundaciones. La urbanización está provocando que se construya en zonas propensas a inundaciones, lo que también aumenta el riesgo. La deforestación está eliminando los árboles, que ayudan a absorber el agua de lluvia y a prevenir las inundaciones. Siendo el Perú un país vulnerable a las inundaciones.

CENEPRED (2017), documenta el riesgo que se ubica en Lima - Perú, el cual es la quebrada Huaycoloro que se sitúa en San Juan de Lurigancho, distrito conocido por ser uno de los más desfavorecidos de la capital peruana. La población del distrito mayoritariamente consiste en migrantes procedentes de áreas rurales. Estas personas no tienen los recursos para construir sus casas en zonas seguras, por lo que a menudo construyen sus casas en zonas propensas a inundaciones. Los residentes del distrito en mención sufren devastadoramente las inundaciones y desbordamientos frecuentes de la quebrada Huaycoloro. Las inundaciones destruyen las casas, las escuelas y los negocios. También causan la muerte y el desplazamiento de las personas.

Quispe (2017), indica que la inestabilidad del talud es un elemento crucial que favorece a las inundaciones en la quebrada Huaycoloro. El talud de la quebrada es de roca sedimentaria, que es un tipo de roca que es relativamente débil y susceptible a la erosión. El talud también es escarpado, lo que aumenta el riesgo de deslizamientos de tierra.

INDECI (2005), atribuye que los factores geológicos también contribuyen a las inundaciones en la quebrada Huaycoloro, ya que se sitúa en una región con una alta incidencia de movimientos telúricos, lo que la hace susceptible a sismos. Los sismos tienen la capacidad de inducir desprendimientos de suelo y ocasionar daños al talud, lo que potencialmente incrementa la probabilidad de inundaciones. El clima también es un factor que contribuye a las inundaciones en la quebrada Huaycoloro. La ubicación de la quebrada se caracteriza por su clima tropical, lo que implica que recibe precipitaciones abundantes. Las precipitaciones pueden resultar en la crecida de la quebrada Huaycoloro, lo que a su vez origina inundaciones en las áreas adyacentes a la quebrada.

El Comercio (2022), hace referencia a que el gobierno de Perú ha implementado ciertas acciones con el propósito de reducir la amenaza de inundaciones en la quebrada Huaycoloro, que abarcan la edificación de barreras protectoras y la restauración de áreas próximas a la quebrada. No obstante, estas iniciativas no han logrado prevenir por completo las inundaciones. El problema de los desbordamientos e inundaciones recurrentes de la quebrada Huaycoloro es complejo. No hay una solución fácil. El gobierno peruano, la comunidad internacional y los residentes de los distritos cercanos a la quebrada deben trabajar juntos con la finalidad de encontrar soluciones a este problema.

Sardon et al. (2022), menciona que durante los eventos climáticos recientes relacionados con el Fenómeno El Niño, que abarcaron El Niño 1982-1983 (excepcional), El Niño 1997-1998 (excepcional) y El Niño 2016-2017 (de intensidad moderada), la quebrada Huaycoloro se activa causando daños a la población e infraestructura existente ubicados en ambas márgenes de la cuenca baja, siendo así que en 1988 afectó a unas 15 mil viviendas.

El propietario de los terrenos junto al arroyo en la zona de Petramás ha canalizado el cauce del arroyo que discurre aguas arriba del puente Saracoto desde aproximadamente el km 10+567 al 20+700. Dicho encauzamiento es altamente vulnerable al presentar un cauce el cual no presenta condiciones hidráulicas adecuadas para una avenida de un Fenómeno de El Niño.

#### <span id="page-21-0"></span>*1.1.2. Problema General*

¿Cómo estabilizar el talud de la quebrada Huaycoloro del KM 10+567 al 12+000?

### <span id="page-21-1"></span>*1.1.3. Problema Específico*

- a) ¿Cuál es el diseño estructural e hidráulico del muro de enrocado utilizado para asegurar la estabilidad del talud?
- b) ¿Cuál es el diseño estructural del revestimiento con geoceldas para la estabilidad del talud?
- c) ¿Cuáles son los parámetros técnicos, económicos de las dos obras hidráulicas para: la estabilización del talud?

## <span id="page-22-0"></span>**1.2. Objetivo de Investigación**

### <span id="page-22-1"></span>*1.2.1. Objetivo general*

Plantear una obra hidráulica como mejora para la estabilidad del talud en la quebrada Huaycoloro KM 10+567 al 12+000 en Lurigancho - Chosica.

## <span id="page-22-2"></span>*1.2.2. Objetivos específicos*

- a) Desarrollar un diseño estructural e hidráulico para el revestimiento con muro de enrocado destinado a mantener la estabilidad del talud.
- b) Realizar el diseño hidráulico y estructural para el revestimiento con geoceldas dirigido a mantener la estabilidad del talud.
- c) Determinar los parámetros técnicos, económicos de las obras hidráulicas para la estabilización del talud.

## <span id="page-22-3"></span>**1.3. Delimitación de la investigación**

## <span id="page-22-4"></span>*1.3.1. Delimitación temporal*

Los análisis fundamentales de ingeniería (que abarcan topografía, geotecnia, mecánica de suelos, condiciones climáticas, batimetría e hidrología), para el presente estudio tendrá una duración conjunta al desarrollo de la tesis, que será de 6 meses, siendo la fecha de inicio 6 de mayo del 2023 del Itinerario de Titulación de la Facultad de Ingeniería.

Para visualizar el cronograma de actividades en relación con la progresión de esta investigación consulte el [Anexo A.](#page-174-1)

## <span id="page-22-5"></span>*1.3.2. Delimitación espacial*

El área de enfoque para la cuenca Huaycoloro se posiciona en el departamento de Lima, como se señala en la [Figura 1.](#page-23-0)

La delimitación espacial engloba áreas de las provincias de Huarochirí y Lima, y de los distritos de San Antonio de Chaclla, Chosica y Lurigancho, aquello se constata en la [Figura 2.](#page-23-1)

## <span id="page-23-0"></span>**Figura 1**

*Posición a nivel de departamento*

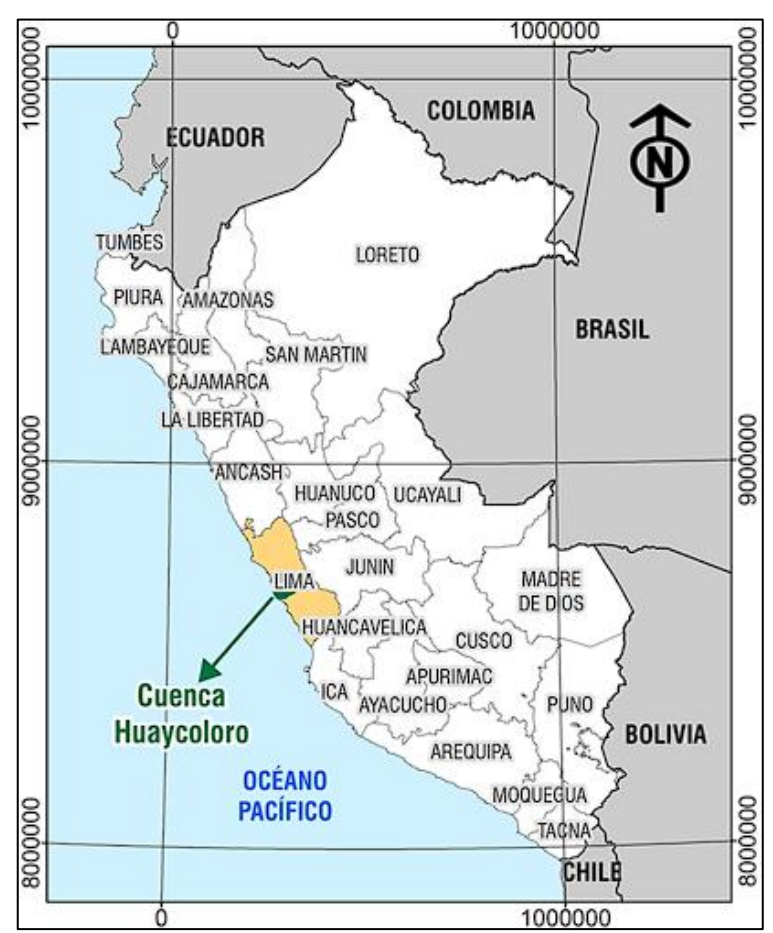

*Nota.* Elaboración propia

## <span id="page-23-1"></span>**Figura 2**

*Posición a nivel Provincial*

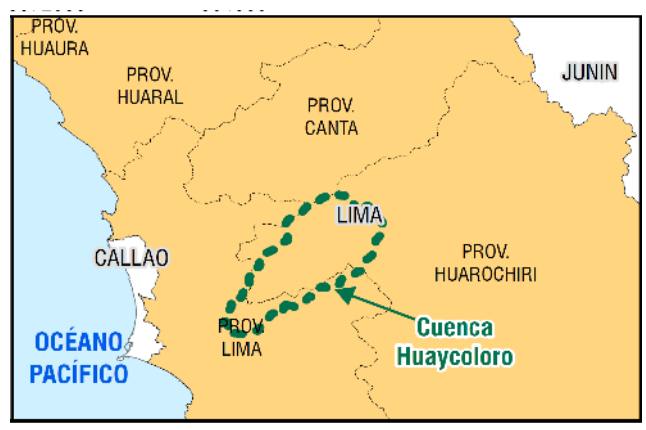

*Nota.* Elaboración propia

El segmento elegido se extiende desde el kilómetro 10+567 hasta el 12+000, tal como se representa en la [Figura 3,](#page-24-4) y las coordenadas específicas de esta sección se detallan en la [Tabla 1.](#page-24-3)

## <span id="page-24-4"></span>**Figura 3**

*Ubicación del Km 10+567 al km 12+000*

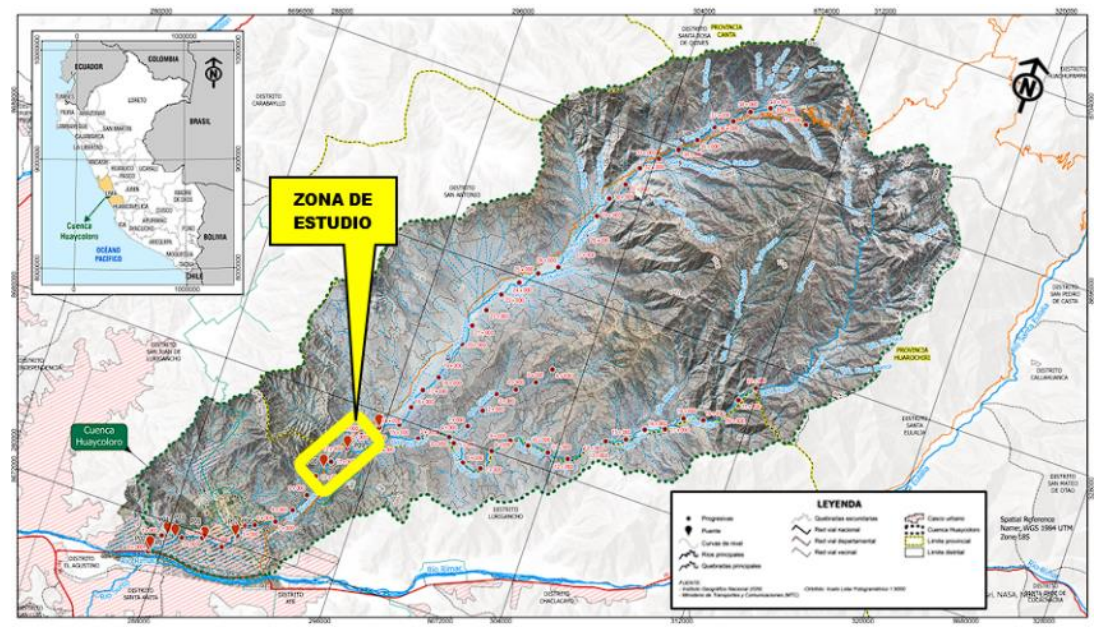

*Nota.* Elaboración propia

## <span id="page-24-3"></span>**Tabla 1**

*Posición geográfica de la sección bajo análisis*

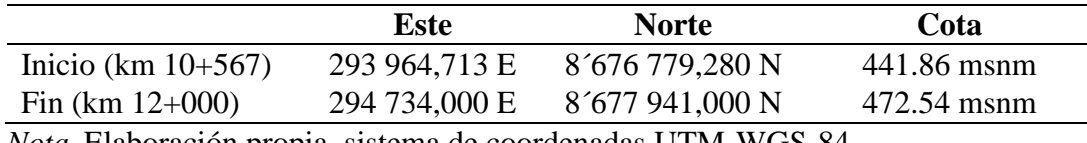

*Nota.* Elaboración propia, sistema de coordenadas UTM-WGS-84

## <span id="page-24-0"></span>*1.3.3. Delimitación temática*

Este estudio se enfoca en el estudio del agua como factor erosionante hacia el talud, por lo que comprende la especialidad de hidráulica, hidrología y Geotécnica.

## <span id="page-24-1"></span>**1.4. Justificación de la investigación**

## <span id="page-24-2"></span>*1.4.1. Justificación práctica*

Causado por factores que conducen a la inestabilidad del talud, condiciones geológicas y climáticas, la quebrada Huaycoloro es propensa a inundaciones. Para proteger las áreas cercanas al río, es esencial construir una estructura de defensa ribereña que reduzca la probabilidad de inundaciones.

Este estudio se enfocará en el segmento del km 10+567 al km 12+000. Se determinará los parámetros de la hidráulica fluvial por diferentes métodos, este enfoque será útil para tomar decisiones y desarrollar la planificación del diseño hidráulico de la protección de la ribera, ya sea como enrocado de protección, gaviones u otros; además de citar los factores a los que está expuesto el tramo indicado por el alto riesgo de erosión.

Por tanto, se presentará un documento científico con las dimensiones adecuadas de las dos estructuras hidráulicas más convenientes, la cual permitirá a las empresas de la localidad, autoridad local, representantes de asentamientos humanos, profesionales locales, entre otros; guiarse del presente estudio y tomar como un aporte, la información bibliográfica, técnica y científica.

#### <span id="page-25-0"></span>*1.4.2. Justificación Social*

La quebrada Huaycoloro es una importante vía fluvial que atraviesa zonas industriales, comunidades y asentamientos humanos. La contaminación de la quebrada perjudica a los habitantes de los alrededores, afectando su acceso al servicio de agua potable, su salud, sus hogares y sus medios de vida.

La implementación de una defensa ribereña es una medida necesaria para mitigar el riesgo de inundaciones y elevar el bienestar de los residentes próximos a la quebrada. La defensa ribereña ayudará a proteger a los hogares y los negocios de las inundaciones y reducir el riesgo de enfermedades. La defensa ribereña también ayudará a promover el bienestar de los asentamientos humanos aledaños a la quebrada, creando confianza entre los residentes locales.

Se estima que la defensa ribereña ayudará a más de 100.000 personas que viven cerca de la quebrada Huaycoloro de los efectos devastadores de las inundaciones.

### <span id="page-25-1"></span>*1.4.3. Justificación económica*

La degradación y contaminación de la quebrada Huaycoloro puede tener un impacto económico significativo en las comunidades locales. Un caso ilustrativo sería cómo la contaminación del agua puede impactar la disponibilidad de recursos hídricos para su uso en la agricultura, lo que afecta directamente la producción y abastecimiento de alimentos, así como los ingresos de los agricultores. Además, el deterioro del medio ambiente natural reducirá la atracción turística de la región, afectando así el turismo y la actividad económica relacionada.

Las propuestas para estabilizar el talud implicarían costos significativos, pero proporcionaría valiosos servicios como la implementación de empleos de restauración, promover el turismo y la agricultura. Estos servicios contribuirían a mejorar la economía de las comunidades locales, generando empleos, aumentando la producción agrícola y la atracción turística.

En general, la investigación sobre la estabilización del talud de la quebrada Huaycoloro tendría un impacto positivo hacía la economía de las comunidades locales. La investigación proporcionaría conocimientos sobre la repercusión de la degradación y el agente contaminante de la quebrada, y desarrollar soluciones para mitigar estos efectos. Estas soluciones contribuirían a mejorar el bienestar de los residentes próximos a la quebrada, ayudando también a fortalecer la economía de la zona.

## <span id="page-26-0"></span>*1.4.4. Justificación ambiental*

La Quebrada Huaycoloro ha sufrido una severa degradación debido a diversos factores como la descarga de aguas residuales, desechos sólidos y la contaminación por actividades industriales por ellos el planteamiento del muro de enrocado o el diseño de geo sintéticos ambos proporcionarán mejores condiciones ambientales a la quebrada debido a que las mismas formarían parte de nuevos escenarios de crecimiento de un ecosistema y así brindar recomendaciones para mitigar y prevenir la degradación ambiental.

### <span id="page-26-1"></span>*1.4.5. Importancia del estudio*

La siguiente indagación académica conducirá al desarrollo del diseño estructural hidráulico que sea más adecuado, a fin de disminuir el riesgo de erosión en el tramo identificado el cual es altamente vulnerable por las condiciones actuales que presenta el terreno. Una defensa ribereña tiene los siguientes beneficios: proteger a las personas y sus bienes de las inundaciones, mejorar las situaciones de vida de los residentes cercanos, y aumentar el valor de las propiedades.

La construcción de una obra hidráulica es una inversión a largo plazo que ayudará a proteger a la población de la quebrada Huaycoloro de los efectos devastadores de las inundaciones.

Además, esta tesis podrá ser aprovechada por entidades públicas locales, municipios, empresas privadas, directivos de asentamientos humanos, entre otros; como un aporte de la información bibliográfica, técnica y científica.

Se proveerá de una manera adecuada de sana ingeniería para desarrollar diferentes métodos de cálculos en la determinación de los parámetros hidráulicos a fin de seleccionar la mejor protección ribereña destinado a mantener la estabilidad del talud de la quebrada Huaycoloro.

## **CAPÍTULO II: MARCO TEÓRICO**

#### <span id="page-28-1"></span><span id="page-28-0"></span>**2.1. Antecedentes del estudio de investigación**

#### <span id="page-28-2"></span>*2.1.1. Antecedentes internacionales*

Díaz (2023), planteó un revestimiento con enrocado para resguardar el terraplén en el río Pacairigua en el km 0+000 y 0+120. A partir del análisis y exploración de las condiciones del área a tratar, los autores diseñaron un enrocado que gestione la erosión, prevenga deslizamientos y reduzca las amenazas que enfrentan los residentes del conjunto residencial Capri. En su conclusión nos dice que la construcción de un enrocado es una solución práctica y eficiente para gestionar la erosión y socavación de un terraplén posicionado en los márgenes de un río. Toda formulación de revestimiento con enrocado debe considerar la ubicación y distancia del lugar donde se producen o existen las rocas a utilizar. En consecuencia, es necesario realizar una serie de estudios, tales como, análisis de efectos en el medio ambiente, mapeo y estudio de la superficie terrestre, análisis de los aspectos hídricos, hidráulico y de las características del terreno con el objeto de precisar las condiciones del río y del talud para lograr un encauzamiento adecuado y óptimos resultados.

Arias (2021), estimó la probabilidad de falla planar en los taludes presentes en el sector, la realización de este estudio parte de la recopilación de información de 14 años de estudios geotécnicos del área, el debido tratamiento estadístico de la información permitió conocer la vasta variabilidad y la severidad del enfoque probabilístico del análisis. Los resultados representan una herramienta para detección de condiciones que generan probabilidades de falla en el área universitaria posicionada en Manizales - Colombia, para la modelación se usaron 5000 iteraciones para cada variable, con el fin de calcular la posibilidad de un fallo y su clasificación de amenaza. Se concluye que esta investigación nos permite evidenciar la necesidad de incluir técnicas precisas que permitan conocer de forma global y eficiente el comportamiento de los taludes de la comuna Universitaria a partir de métodos probabilísticos. En consecuencia, la determinación de la probabilidad de falla no determina completamente si un talud será susceptible a amenaza por deslizamiento.

#### <span id="page-29-0"></span>*2.1.2. Antecedentes nacionales*

Alvites y Parco (2018), el propósito principal de su investigación es el de transcribir una guía constructiva para la protección de riberas mediante el uso de muros enrocados para contener las inundaciones. Estas estructuras son útiles para evitar y prevenir así los problemas que puedan ocurrir a futuro, como lo es la erosión, socavación e inundación que se manifiestan durante las crecidas de los ríos. Para la protección de la ribera se utilizó un muro enrocado, se determinó que el dique tenga 4.00 m y 2.50m de altura y tirante máximo respectivamente, además se calculó que la base de cimentación tenga 1.50 m, 3.00 m de altura y ancho respectivamente, con un talud de 1:1.5. También se aplicó geotextil de tipo no tejido, teniendo una longitud de 5.00 m. Se incluyó un filtro de gravilla de 0.80 m de espesor y un relleno de afirmado de 1.15 m de espesor. El objetivo de esta tesis fue establecer una guía para la construcción de muros enrocados. Esta guía detalló los recursos y las alternativas que se pueden considerar en cada etapa del proyecto. Se espera que esta guía sea útil para futuros proyectos similares, ya que ayudará a prevenir la socavación.

Ponte (2018), en su investigación, el autor determinó el lecho del río Chillón, de clase SP (arena pobremente graduada). Además, el autor realizó distintas evaluaciones de costos unitarios para cada variedad de estructura de protección de la ribera, encontrando que el presupuesto para revestimiento con muro enrocado es mayor que para una protección con gaviones, siendo los gaviones el 77.78% del costo del revestimiento con enrocado. La capacidad de carga del terreno del talud en el Río Chillón es de 3.48 kg/cm<sup>2</sup>, lo que resulta beneficioso para el diseño de los gaviones. Sin embargo, este suelo no es adecuado para ser usado para llenar los compartimientos de las cajas de gaviones, puesto que su tamaño es significativamente más pequeño que el de las rocas que componen el gavión (10x12 cm). Por lo que el autor concluyó que es importante llevar a cabo investigaciones análogas en ríos de rápido caudal como el Río Chillón, aunque con variaciones en las características de los suelos y en su morfología, con el objetivo de analizar el impacto de la naturaleza del sustrato y valorar el factor económico en la elección de la mejor opción de defensa ribereña.

Sandoval y Tenazoa (2018), recopilaron los datos históricos de las mayores crecidas y realizaron una medición de la superficie terrestre que involucró la recolección de muestras para llevar a cabo una investigación de las propiedades del suelo en el área del río Huallaga. Propusieron dos estructuras de protección de la orilla: dique de escollera y dique de tierra, los cuales se ubicaban en el km 1+240 a 1+274.85 de la paralela a las orillas del río Huallaga, para lo que determinó las características hidrológicas e hidráulicas requeridas, como lo son el ancho constante del lecho, el flujo máximo durante eventos de crecida y la profundidad de socavación, etc.

Maravi (2019), esta investigadora, encontró que la incorporación de los materiales geosintéticos tiene un impacto en la consolidación de los taludes y el sistema de evacuación del agua. Por ello determinó las características físicas y la resistencia del terreno para planear la colocación apropiada de materiales geosintéticos para garantizar la estabilidad de los terraplenes y el sistema de drenaje en la carretera de Chupaca-Rocha. La investigación concluyó con que la colocación de geosintéticos aumentó la firmeza de los taludes. El diseño consiste en un arreglo de celdas confinadas mediante geoceldas, que constituye una estructura de retención del suelo. La disposición tanto plana como circular del geodrenaje asegurará una evacuación eficaz, tanto en sentido horizontal como vertical, facilitando la eliminación del agua desde el talud. Como recomendación, el autor menciona realizar estudios geológicos, geotécnicos y topográficos más completos, abarcando todos los taludes que requieran estabilización.

Millán y Díaz (2021), en este estudio, se recopilaron datos hidrométricos de la estación Puente Magdalena desde 1960 hasta 2000 para diseñar una estructura de protección de orilla con rocas en el río Chillón. El flujo máximo planificado se analizó con estos datos y se ha identificado que la distribución que ofrece el ajuste óptimo a los datos es la Log Pearson Tipo III. El periodo de retorno analizado fue de 50 años. Los resultados del estudio mostraron que la planificación de la estructura de protección de la orilla del río Chillón, que implica el uso de rocas en la margen derecha a lo largo de 6 kilómetros correspondientes reduciría la degradación de las pendientes en ambas costas, disminuyendo la ampliación del lecho del río y la degradación de la vegetación. Se consideró necesario complementar el control de todo el cauce por medio de las estructuras de protección de la orilla.

Ordoñez y Carrera (2022), en este estudio, se compararon la optimización de costos, tiempo e impacto ambiental, así como el aumento de la eficiencia en la manipulación de tierras en una zona de construcción, teniendo en cuenta las precipitaciones pluviales. Se encontró que el sistema Geoceldas Step era más efectivo que el método convencional de consolidación de terraplenes, en términos de costos, tiempo e impacto ambiental. Esto se debe a que el método con Geoceldas Step es más ligero y fácil de instalar, lo que redujo el tiempo de construcción y el uso de materiales. Además, el sistema Geoceldas Step permitió una mejor permeabilidad del suelo, lo que redujo el riesgo de erosión y deslizamientos. En conclusión, el sistema Geoceldas Step fue una mejor opción para la estabilización de taludes que el sistema tradicional. Era más económico, más rápido de instalar y tenía un menor impacto ambiental.

## <span id="page-31-0"></span>**2.2. Bases teóricas vinculadas a la variable o variables de estudio**

## <span id="page-31-1"></span>*2.2.1. Cuenca Hidrográfica*

Suárez (2001), nos indica que las cuencas hidrográficas son áreas de suelos que desembocan en un río o lago común y que la precipitación que cae al suelo se dirige hacia los ríos, arroyos y otras corrientes de agua, se unen para formar quebradas y ríos. Para entender cómo funciona la erosión, es importante entender el concepto de cuencas hidrográficas. Cada cuenca hidrográfica es una unidad ecológica única, no sólo en relación con el agua, sino también con otros factores relacionados, como la vegetación, el suelo y el clima.

Para analizar una cuenca hidrográfica, primero debemos definir sus límites. Las fuentes hidrográficas están formadas por un grupo de subcuencas más minúsculas. La cuenca se precisa con referencia al lugar de salida, que es el lugar donde el agua de la cuenca se vierte en un río, lago u océano. El área de la cuenca es toda la tierra que drena hacia el punto de salida, véase la Figura 4.

## <span id="page-31-2"></span>**Figura 4**

*Delimitación de una cuenca*

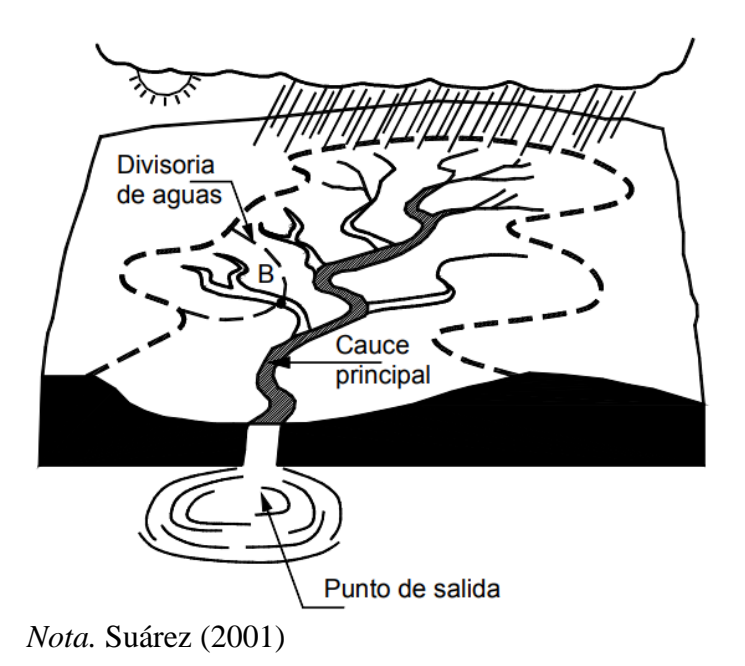

La cuenca es un conjunto compuesto por diversas subcuencas, cada una de las cuales se compone de múltiples microcuencas como se observa en la [Figura 5,](#page-32-1) Las quebradas son las áreas que mantienen su drenaje hacia la corriente principal de una microcuenca.

## <span id="page-32-1"></span>**Figura 5**

*Estructura de una cuenca*

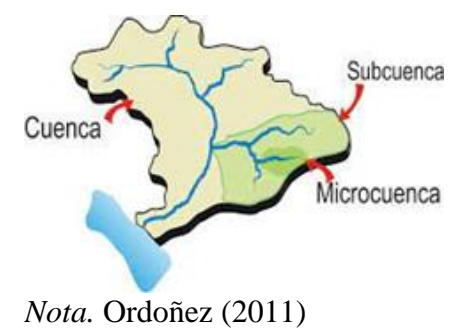

## <span id="page-32-0"></span>**2.2.1.1. Elementos de la cuenca**

**Divisoria de aguas:** Según Monsalve (1999), es una línea imaginaria que separa las aguas que fluyen hacia una cuenca de las que fluyen hacia otra. El límite de aguas puede manifestarse como una línea que sigue una cresta montañosa, una línea que sigue una falla geológica o una línea costera como se observa en la [Figura 6.](#page-32-2)

### <span id="page-32-2"></span>**Figura 6**

*Divisoria de aguas*

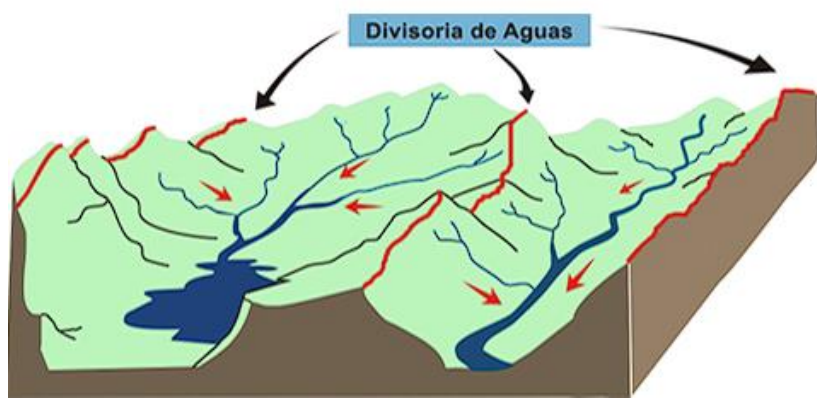

*Nota.* Ordoñez (2011)

**Río principal:** Es el cauce fluvial más importante de la cuenca debido a su mayor volumen de flujo de agua o ser el de longitud más extensa. El río principal recopila las aguas de los tributarios y las transporta hasta el punto donde la cuenca termina. En la trayectoria de un río se pueden identificar tres secciones: curso alto o superior, curso medio y curso bajo o inferior (véase la [Figura 7\)](#page-33-0).

### <span id="page-33-0"></span>**Figura 7**

*Partes de un río*

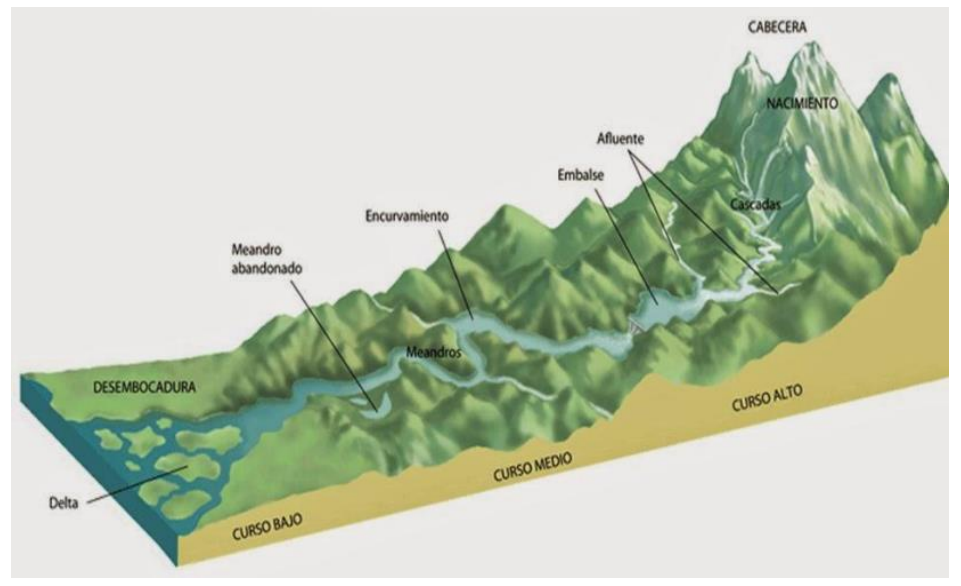

*Nota.* Ordoñez (2011)

**Afluentes:** Son los cursos de agua que desaguan en el río principal. Los afluentes pueden ser de primer orden, de segundo orden, etc., dependiendo de si desembocan directamente en el río principal o en un afluente de orden superior.

**Relieve de la cuenca:** Es la configuración topográfica de la cuenca, este determina la pendiente del terreno, la dirección del flujo del agua y la cantidad de escorrentía que se produce.

**Obras humanas:** Son las estructuras construidas por el hombre en la cuenca, como presas, embalses, canales, etc. Las obras humanas pueden modificar el funcionamiento de la cuenca, alterando el flujo del agua, la calidad del agua o los ecosistemas.

**Geomorfología de la cuenca Hidrográfica:** Según Suárez (2001), Los aspectos importantes de una región geográfica donde se recopila y drena agua de lluvia y ríos hacia un punto común son: superficie de la cuenca, inclinación del lecho, extensión de la cuenca, orden y compacidad de la red de drenaje. Estas particularidades se encuentran relacionadas con las características físicas de la región, como su configuración, topografía, estructura fluvial, composición del suelo, vegetación, formación geológica y actividades agrícolas, entre otros factores.

Según Gaspari et al. (2009), La evaluación de las propiedades geométricas y operativas de una cuenca fluvial utilizando medidas relacionadas con su configuración, topografía y sistema de drenaje es un elemento fundamental en la simulación hidrológica, con el propósito de comprender la circulación y captación de las precipitaciones. Por ello usamos esta clasificación para analizar la geomorfología de una cuenca.

#### <span id="page-34-0"></span>**2.2.1.2. Parámetros básicos de geomorfología:**

**Área de la cuenca (A):** Corresponde al espacio en la superficie de la cuenca (su proyección horizontal) y posee una morfología muy variada, calculándose después de establecer los límites de la cuenca, y se expresa en km2. (Gaspari, et al., 2009)

En la [Tabla 2,](#page-34-1) se muestra la relación entre el tamaño de la cuenca con respecto a su extensión.

#### <span id="page-34-1"></span>**Tabla 2**

*Categorización basada en las dimensiones de la cuenca*

| Extensión de la cuenca $(km^2)$ Tamaño |                       |
|----------------------------------------|-----------------------|
| $<$ 2.5                                | Muy reducido          |
| 25 a 250                               | Reducido              |
| 250 a 500                              | Intermedio – reducido |
| 500 a 2500                             | Intermedio – enorme   |
| 2500 a 5000                            | Enorme                |
| > 5000                                 | Muy enorme            |

*Nota.* Campos (1998)

**Perímetro de la cuenca (P):** Corresponde a la extensión de la frontera de la cuenca y se representa en km.

**Longitud de la cuenca (L):** Es la distancia entre los extremos inicial y final del río más largo de una cuenca. Esta distancia se mide en kilómetros. El período que requiere el agua para desplazarse a lo largo de la cuenca depende de la longitud del lecho principal del río, la pendiente y la cantidad de agua que hay en la cuenca.

**Ancho promedio de la cuenca (Ap):** La siguiente ecuación representa la proporción entre la superficie de la cuenca y la extensión del lecho principal del río:

$$
A_p = \frac{A}{L}
$$

Donde:

- $A_p$  : Ancho promedio de la cuenca (km)
- A : Área de la cuenca (km2)
- L : Longitud del cauce principal (km)

#### <span id="page-35-0"></span>**2.2.1.3. Parámetros de forma de geomorfología:**

**Índice de Gravelius o Coeficiente de Compacidad (Kc):** La siguiente fórmula se establece comparando el perímetro de la cuenca con la circunferencia de un círculo que tenga una superficie equivalente a la de la cuenca:

$$
K_c = 0.28 \times \frac{P}{A^{1/2}}
$$

Donde:

 $K_c$ : índice de compacidad (adimensional)

A : Área de la cuenca  $(km^2)$ 

P : Perímetro de la cuenca (km)

El coeficiente de compacidad  $(K_c)$  constituye una medida de la irregularidad de la forma de una cuenca. Siempre es mayor que 1, y se incrementa con la desigualdad de la forma de la cuenca. Cuanto más irregular es la forma de la cuenca, mayor es el valor de Kc. Una cuenca de forma redondeada tiene un coeficiente de compacidad de 1. El valor de  $K_c$ se aproxima a 1 a medida que la figura de la cuenca se aproxima a un círculo. Cuando el valor de K<sup>c</sup> se aleja de 1, la figura de la cuenca es más irregular (véase la [Tabla 3\)](#page-35-1).

### <span id="page-35-1"></span>**Tabla 3**

*Índice de compacidad para la valoración de la figura*

| Ejemplo                 | Rango          | Descripción                     |
|-------------------------|----------------|---------------------------------|
|                         | >1.51          | Figura casi circular a elíptica |
| В                       | $1.25$ a $1.5$ | Figura elíptica a alargada      |
| $\mathbf{\mathfrak{c}}$ | a 1.25         | Figura elíptica a rectangular   |
|                         |                |                                 |

*Nota.* Elaboración propia.

Un valor de K<sub>c</sub> alto indica que la cuenca tiene una mayor susceptibilidad a las inundaciones. Esto se debe a que el tiempo que lleva el agua en alcanzar el punto de
desembocadura es mayor en una cuenca irregular que en una cuenca circular, esta representación se ve en la [Figura 8.](#page-36-0)

# <span id="page-36-0"></span>**Figura 8**

*Cuencas hipotéticas con sus hidrogramas esquemáticos de avenida*

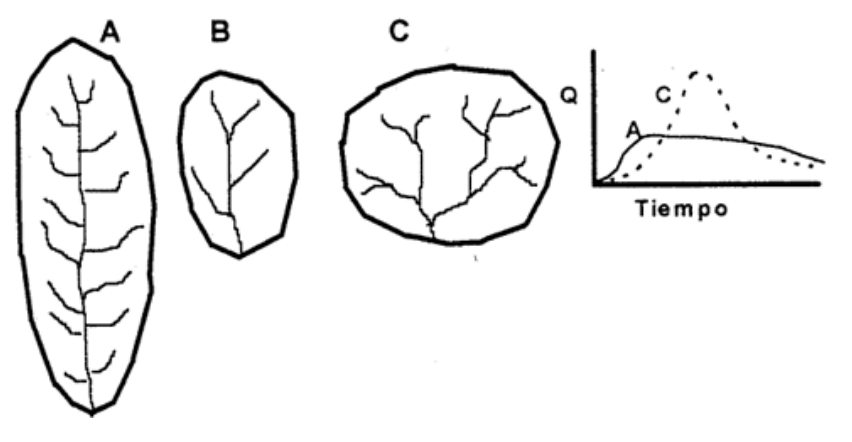

*Nota.* Campos (1998)

**Factor de forma (K<sub>f</sub>**): Se trata de un valor sin dimensiones empleado para describir la figura de una cuenca fluvial y su inclinación hacia inundaciones. El factor de forma se calcula dividiendo el ancho medio de la cuenca por la longitud del curso más largo, cuya ecuación es la siguiente:

$$
K_f = \frac{A_p}{L} = \frac{A}{L^2}
$$

Donde:

- $K_f$ : Factor de forma
- $A_p$  : Ancho promedio (km)
- A : Área de la cuenca  $(km^2)$
- L : Longitud del curso de agua más largo (km)

Si el factor de forma de una cuenca tiende a cero, se considera alargada, mientras que, si tiende a uno, se considera redonda. Este factor junto con otros se utiliza como referencia con el fin de determinar cómo se prevé que fluya el agua de escorrentía en la superficie de la cuenca.

Por lo que una cuenca alargada presenta una velocidad de flujo del agua superior en contraste con las cuencas redondas. Como resultado hay un incremento significativo en la energía cinética mientras se lleva a cabo el traslado de sedimentos.

**Rectángulo equivalente (RE):** Según Villón (2002), es una representación gráfica de una cuenca que consiste en un rectángulo con un área idéntica a la de la cuenca (véase la [Figura 9\)](#page-37-0). La longitud de sus lados está dada por la siguiente ecuación:

$$
L = \frac{K_c \times \sqrt{A}}{1.12} \times \left(1 + \sqrt{1 - \left(\frac{1.12}{K_c}\right)^2}\right)
$$

$$
l = \frac{K_c \times \sqrt{A}}{1.12} \times \left(1 - \sqrt{1 - \left(\frac{1.12}{K_c}\right)^2}\right)
$$

Donde:

- L : Longitud del lado mayor del rectángulo (km)
- l : Longitud del lado menor del rectángulo (km)
- $K_c$ : Coeficiente de compacidad (km)
- A : Área de la cuenca  $(km2)$

# <span id="page-37-0"></span>**Figura 9**

*La conversión de una cuenca en una forma rectangular*

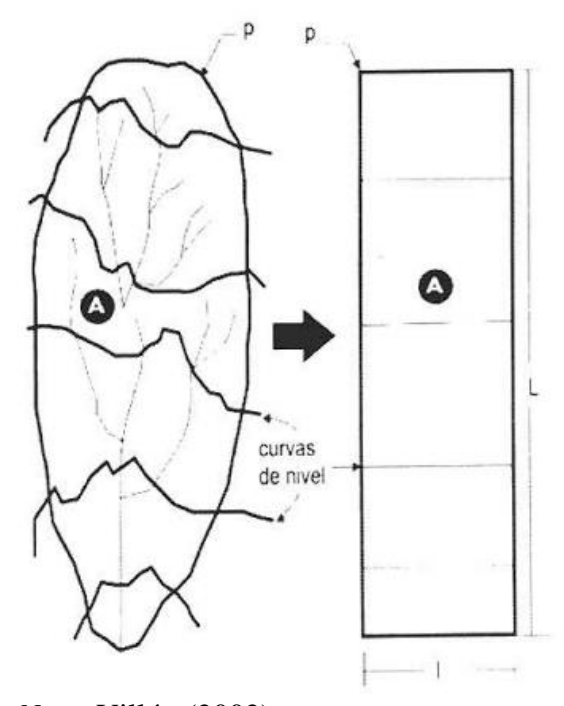

*Nota.* Villón (2002)

**Radio de circularidad (Rc):** Es un indicador de medida de la figura de una cuenca fluvial. Se obtiene al dividir el área de la cuenca entre el área de un círculo que posee un perímetro equivalente al de la cuenca. El valor del radio de circularidad es 1 para una cuenca circular, y menor a 1 para otras formas de cuenca. Por ejemplo, el radio de circularidad de una cuenca cuadrada es 0.785.

$$
R_c = \frac{4 \pi \times A}{P^2}
$$

Donde:

P : Perímetro de la cuenca (km)

A : Área de la cuenca  $(km^2)$ 

# **2.2.1.4. Parámetros de relieve de geomorfología:**

**Curva hipsométrica:** Esta curva ilustra cómo el área que drena cambia en función de la elevación en el terreno de la cuenca. También puede considerarse como la alteración promedio del relieve en una región.

Según Díaz et al. (1999), Los datos de elevación son importantes para comprender el clima y la geología de una cuenca. La curva hipsométrica es un recurso valioso para examinar esta información.

Específicamente, los datos de elevación pueden usarse para predecir la temperatura y la precipitación. La curva hipsométrica, por otro lado, puede usarse para comprender cómo la altitud afecta la distribución del terreno en una cuenca.

Para crear la curva, se representa la elevación proporcionada en escalas apropiadas en el eje "y" y la superficie de la cuenca en el eje "x", donde cada punto posee una elevación igual o superior a esa altitud. La última se determina al calcular la superficie que corresponde al área delimitada en la cuenca por la curva de nivel con una elevación que se definió en el eje "y" y las fronteras de la cuenca que se encuentran a elevaciones superiores a la mencionada altitud, realizando este procedimiento para todos los rangos elegidos en el eje "y".

Además, las curvas hipsométricas se han vinculado con la antigüedad de los ríos en sus cuencas respectivas (véase la [Figura 10\)](#page-39-0).

#### <span id="page-39-0"></span>**Figura 10**

*Clasificación de la edad de un río según la curva hipsométrica*

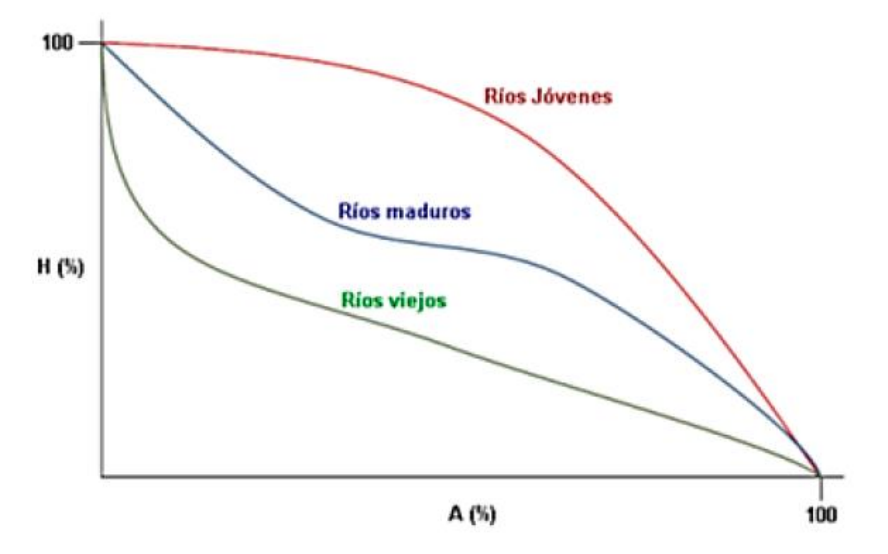

*Nota.* Elaboración propia.

**Polígono de frecuencias:** Consiste en una representación visual que muestra el porcentaje de superficie entre diferentes altitudes en relación con el área total. Las altitudes se organizan de menor a mayor, desde la elevación más baja hasta la más alta. Resulta una herramienta efectiva para observar la distribución de las áreas de una cuenca hidrográfica. Puede utilizarse para identificar áreas con altas concentraciones de área, así como áreas con bajas concentraciones de área.

Esta información puede utilizarse para identificar áreas con altas concentraciones de área, que pueden ser propensas a inundaciones, así como áreas con bajas concentraciones de área, que pueden ser propensas a la sequía. Un polígono de frecuencia es una herramienta beneficiosa para la comprensión de las cuencas hidrográficas y con el propósito de planificar el avance sostenible.

**Altitud media de la cuenca:** Es el valor promedio de la elevación en la curva hipsométrica, calculado mediante un promedio ponderado que considera tanto la altitud como el área de la cuenca. La altitud promedio desempeña un papel fundamental en regiones montañosas, ya que impacta el flujo de agua y otros factores que inciden en el patrón hidrológico, incluyendo la naturaleza de las precipitaciones, la temperatura, entre otros. Para calcular la altitud promedio, se emplea un procedimiento que se fundamenta en la siguiente ecuación:

$$
Hm = \frac{\sum_{i=1}^{n} (c_i \, a_i)}{A}
$$

Donde:

Hm : Elevación media de la cuenca (msnm)

- c<sup>1</sup> : Cota media del área i, delimitada por 2 curvas de nivel (msnm)
- $a_i$  : Área i entre curvas de nivel (km2)
- A : Área de la cuenca (km2)

**Altitud de frecuencia media:** E**s** la altitud que divide la cuenca en dos mitades iguales, con el 50% del área por encima de ella y el 50% por debajo.

**Altitud más frecuente:** Es la altitud predominante que se repite más en la cuenca. Esto se observa en las curvas hipsométricas y polígonos de frecuencia.

**Pendiente media de la cuenca (Sm):** La pendiente de la cuenca es esencial porque afecta cuánto corre el agua y, por ende, cuánto pueden aumentar las inundaciones. Para medirla, usamos el truco del Rectángulo Equivalente, que básicamente convierte la cuenca en un rectángulo con la misma área y perímetro para calcular la inclinación del terreno. Esta inclinación es fundamental para entender qué tan rápido se desplaza el agua.

$$
Sm(cuenca) = \frac{H}{Lm}
$$

$$
H = \cot a_a - \cot a_b
$$

Donde:

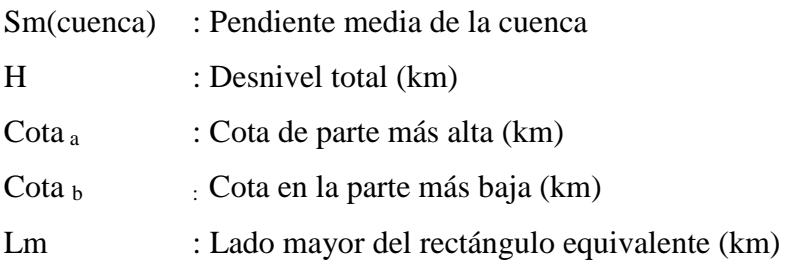

**Coeficiente de masividad (Cm):** Consiste en la proporción entre la altitud promedio y la extensión territorial de la cuenca.

$$
Cm = \frac{E}{A}
$$

Donde:

- E : Extensión media del escurrimiento superficial (km)
- A : Área de la cuenca  $(km^2)$

**Coeficiente orográfico (Co):** Resulta de la multiplicación del coeficiente de masividad por la altitud media de la cuenca, y se utiliza para identificar las variaciones del terreno en diferentes áreas de la cuenca.

$$
Co = Cm \times E
$$

Donde:

Cm : Coeficiente de masividad de la cuenca

E : Extensión media del escurrimiento superficial (km)

#### **2.2.1.5. Parámetros relativos a la red hidrográfica:**

Los parámetros relativos a la red hidrográfica suelen incluir medidas y características asociadas a los cursos de agua y sistemas fluviales "Es básicamente la comparación entre lo largo de los ríos y arroyos en una zona y el tamaño total de esa área. Esto nos dice cuánta agua puede moverse de esa zona en cierta cantidad" (López Cadenas de Llano & Fernández Tomas, 1998).

Estos factores son cruciales en la cuenca, ya que describen la intensidad de los flujos de agua. Una alta densidad de drenaje se asocia a suelos impermeables en profundidad, falta de vegetación y terrenos montañosos. Esto significa que, en una cuenca bien drenada hay pocas oportunidades para que el agua de escorrentía se infiltre, lo que resulta en una recarga mínima de los acuíferos. Una baja densidad de drenaje indica que la cuenca tiene un drenaje deficiente y una respuesta hidrológica que se produce de manera más lenta. Esto se debe a la presencia de suelos resistentes a la erosión o altamente permeables, así como a una densa cobertura vegetal (Linsley, et al., 1977).

**Tipo de Corriente:** Según Monsalve (1999)**,** menciona que el tipo de corriente de un río se puede clasificar según la permanencia del flujo en su cauce:

- − Los ríos perennes, tienen agua durante todo el año
- − Los ríos intermitentes, tienen agua durante la época de lluvias
- − Los ríos efímeros, solo tienen agua después de una precipitación.

**Número de orden de los ríos:** Según Strahler (1957), para determinar la complejidad del sistema de drenaje de una cuenca, se cuenta el número de ramificaciones que tienen los ríos y quebradas. Los ríos y quebradas sin ramificaciones se consideran de primer orden, los ríos y quebradas que se unen para formar un río o quebrada más grande se consideran de segundo orden, y así sucesivamente. Por lo tanto, la jerarquía asignada al curso de agua nos dará una idea de la complejidad de la red de drenaje. En otras palabras, los ríos de primer orden son aquellos que no tienen afluentes. Dos ríos de primer orden se combinan para formar un río de segundo orden, y de manera similar, dos ríos de segundo orden se fusionan para crear un río de tercer orden, y así sucesivamente, hasta llegar al río principal. Este proceso nos permite determinar el nivel de complejidad en la estructura de drenaje de una cuenca. En la [Figura 11](#page-42-0) podemos observar el diagrama de orden de corriente.

#### <span id="page-42-0"></span>**Figura 11**

*Diagrama de orden de corriente Strahler*

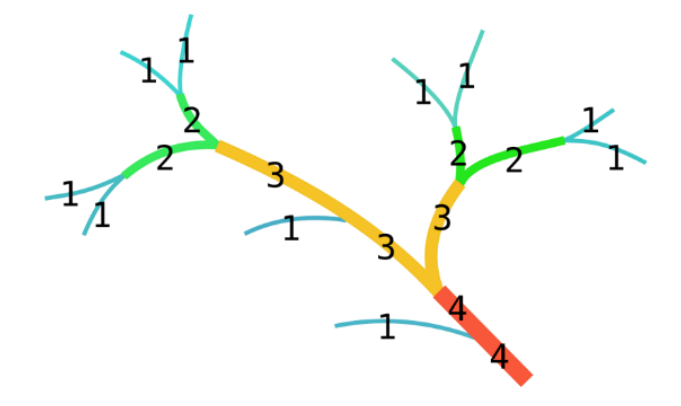

*Nota.* Elaboración propia.

**Densidad de drenaje:** Es un indicador de la extensión de la red de cursos de agua en una cuenca hidrográfica, y se obtiene al dividir la suma de las longitudes de todos los ríos y arroyos de la cuenca entre su área total. En la [Tabla 4](#page-43-0) se muestra el análisis según rangos de densidad de drenaje. La densidad de drenaje se mide en términos de kilómetros de longitud de cursos de agua por unidad de área (km/km²).

$$
D_d = \frac{L_T}{A}
$$

Donde:

Dd : Densidad de drenaje  $(km/km^2)$ .

- LT : Longitud total de ríos de la cuenca (km).
- A : Área de la cuenca  $(km^2)$ .

## <span id="page-43-0"></span>**Tabla 4**

*Significado y análisis de los resultados de la densidad de drenaje*

| <b>Rangos</b><br>(km/km <sup>2</sup> ) | <b>Clases</b> | <b>Resultados</b>                               |
|----------------------------------------|---------------|-------------------------------------------------|
| <1.5                                   | Bajo          | Escorrentía baja e infiltración aumentada.      |
| $1.5 - 2.5$                            | Medio         | Escorrentía a una tendencia media.              |
| $2.5 - 3$                              | Alto          | Alta tendencia a fluir y a las inundaciones.    |
| >3                                     | Muy           | Escorrentía con alta tendencia y tendencia a la |
|                                        | alta          | erosión.                                        |
|                                        |               |                                                 |

*Nota.* Strahler (1957)

**Extensión media del escurrimiento superficial:** Es básicamente una forma de ver qué tan lejos llega el agua de lluvia en una zona. Nos dice la distancia promedio en línea recta que el agua tendría que recorrer para llegar a un río o arroyo. Para calcularla, usamos la siguiente fórmula:

$$
E = \frac{A}{L_T}
$$

Donde:

A : Área de la cuenca  $(km^2)$ .

LT : Longitud total de ríos de la cuenca (km).

**Pendiente media del río principal (Sm):** Según la fórmula de Taylor y Schwarz, se determina al dividir la diferencia de altitud entre la sección más alta y la más baja del cauce entre su longitud.

$$
S_m = \frac{(H_{M-} H_m)}{1000 \times L}
$$

Donde:

L : Longitud del cauce principal (km).

HM : Altitud máxima del río principal (m.s.n.m.)

Hm : Altitud mínima del río principal (m.s.n.m.)

La pendiente media del río principal tiene un impacto significativo en el flujo del agua en la cuenca. Una pendiente más alta significa que el agua fluirá más rápido, lo que puede provocar erosión y sedimentación. Una pendiente más baja significa que el agua fluirá más lentamente, lo que puede dificultar la escorrentía y aumentar el riesgo de inundaciones.

Los valores de pendiente media del río principal varían en función del tipo de cuenca hidrográfica. Las cuencas montañosas tienden a tener pendientes más altas que las cuencas planas. En general, las cuencas con pendientes más altas tienen un flujo más rápido y un mayor riesgo de erosión y sedimentación.

**Altura media del río principal (Hm):** Representa el promedio de las alturas en los puntos más altos y bajos del curso de agua principal.

$$
H = \frac{H_{max} + H_{min}}{2}
$$

Donde:

Hmáx : Altura máxima del lecho del río principal (msnm).

Hmín : Altura mínima del lecho del río principal (msnm).

**Tiempo de concentración (Tc):** Según Monsalve (1999), corresponde al lapso que necesita una gota de agua para desplazarse desde el punto más distante de una cuenca hidrográfica hasta su punto de salida. La duración está vinculada a las particularidades geográficas y topográficas de la cuenca, como el tamaño, la pendiente, la vegetación y otros factores.

**Sinuosidad del cauce principal:** Un indicador formado por la relación entre la longitud total del río y la distancia lineal desde su fuente hasta su desembocadura.

$$
Si = \frac{L_c}{L_t}
$$

Donde:

Si : Sinuosidad del cauce (m/m)

 $L_c$ : Longitud total de recorrido del cauce  $(m)$ 

 $L_t$  : Distancia lineal del cauce  $(m)$ 

#### *2.2.2. Precipitación*

Dunne y Leopold (1978), definieron a la lluvia como un fenómeno meteorológico que ocurre cuando el agua de la Tierra cambia de estado líquido a gaseoso (evaporación), se

eleva a la atmósfera y se condensa en gotas de agua. Estas gotas se acumulan en las nubes y, cuando se vuelven demasiado grandes, caen al suelo como lluvia. Los fenómenos atmosféricos que conducen a la lluvia son:

- − Evaporación: Es el proceso por el cual el agua de los océanos, ríos, lagos y otras superficies se convierte en vapor de agua y se eleva a la atmósfera.
- − Condensación: El vapor de agua se convierte en gotas de agua líquidas al unirse a partículas de polvo u otras partículas en la atmósfera.
- − Precipitación: Las gotas de agua se acumulan y forman nubes. Cuando las gotas se vuelven demasiado grandes y pesadas, caen al suelo como lluvia.

La cantidad de lluvia que cae en un área está determinada por varios factores, como la humedad y temperatura del aire; la presión atmosférica y la forma del terreno. En la [Figura 12](#page-45-0) se visualiza completamente el ciclo hidrológico del agua.

### <span id="page-45-0"></span>**Figura 12**

*Ciclo Hidrológico del agua*

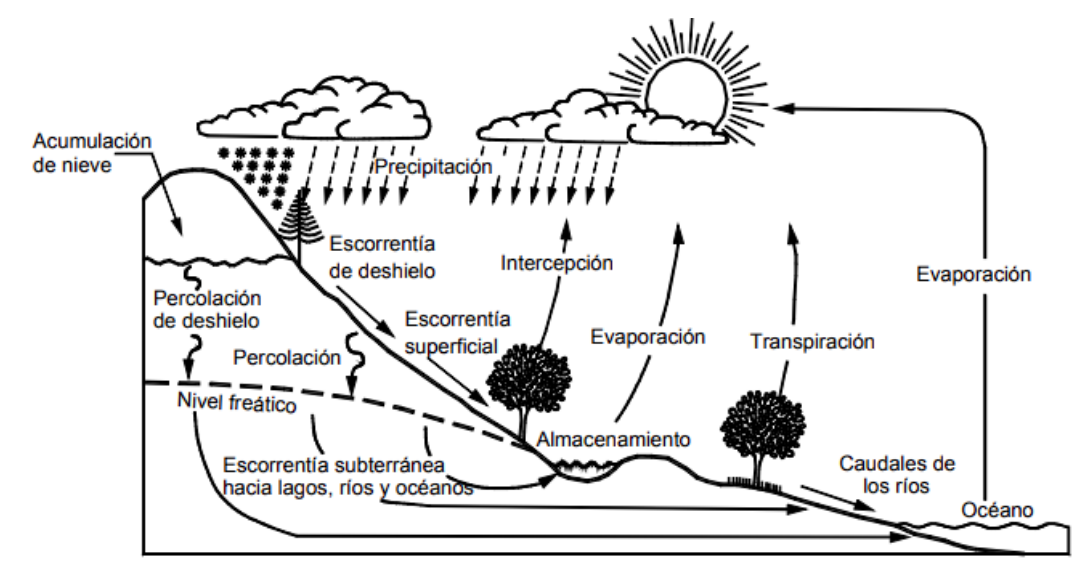

*Nota.* Dunne y Leopold (1978)

Los fenómenos atmosféricos más importantes son:

**Precipitación convectiva (Tormentas):** Según Smith (1993), La precipitación convectiva es un tipo de lluvia que se caracteriza por fuertes movimientos verticales de aire. Se forma cuando el aire caliente y húmedo se eleva desde la superficie terrestre, y el aire frío y seco se hunde desde la atmósfera superior (véase la [Figura 13\)](#page-46-0). La precipitación

convectiva es un tipo de lluvia que suele ser breve, pero intensa. Pudiendo causar máximas avenidas de agua, deslizamientos de tierra y otros desastres naturales.

# <span id="page-46-0"></span>**Figura 13**

*Etapas de desarrollo de una tormenta convectiva*

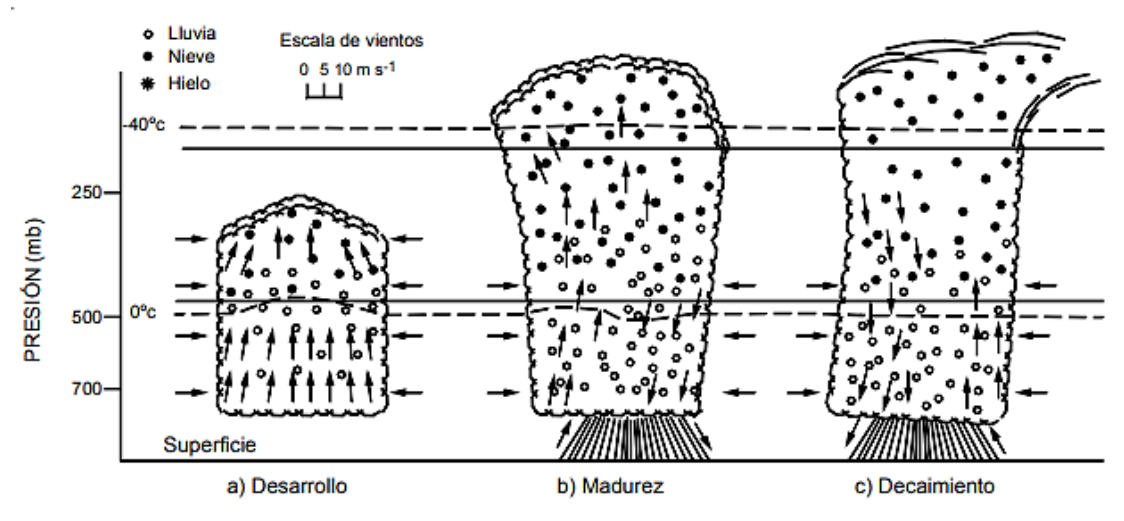

*Nota.* Smith (1993).

**Precipitación estratiforme:** Para Smith (1993), La precipitación estratiforme es causada por el levantamiento lento y generalizado del aire húmedo. A medida que el aire se eleva, se enfría y se condensa, formando nubes. Cuando las gotas en las nubes se vuelven demasiado pesadas, caen como lluvia (véase la Figura 14). La precipitación estratiforme suele estar asociada con cielos cubiertos y llovizna.

# **Figura 14**

Precipitación Estratiforme

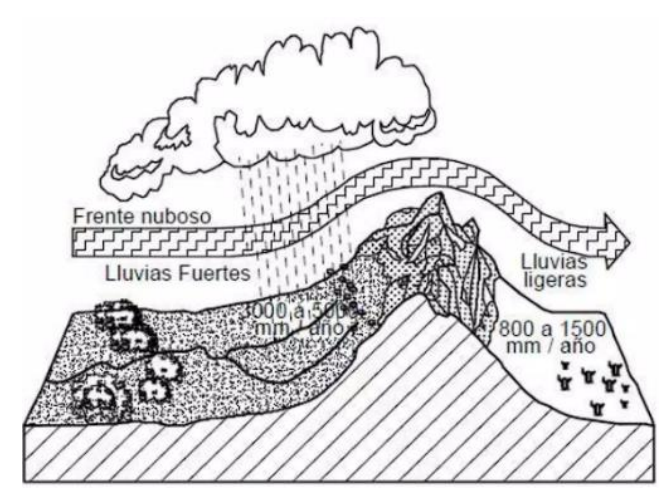

*Nota.* Smith (1993)

**Precipitación orográfic**a: Smith (1993), nos indica que la precipitación orográfica es un tipo de precipitación que se produce cuando el aire húmedo se ve obligado a ascender por encima de una montaña. El aire se enfría a medida que asciende, lo que provoca la condensación del vapor de agua y la formación de nubes. Las gotas de agua en las nubes se vuelven demasiado pesadas y caen como lluvia (véase la [Figura 15\)](#page-47-0). La precipitación orográfica es un factor importante en el clima de muchas regiones del mundo. Por ejemplo, las montañas de los Andes en América del Sur reciben mucha precipitación orográfica, lo que hace que la región sea muy húmeda.

### <span id="page-47-0"></span>**Figura 15**

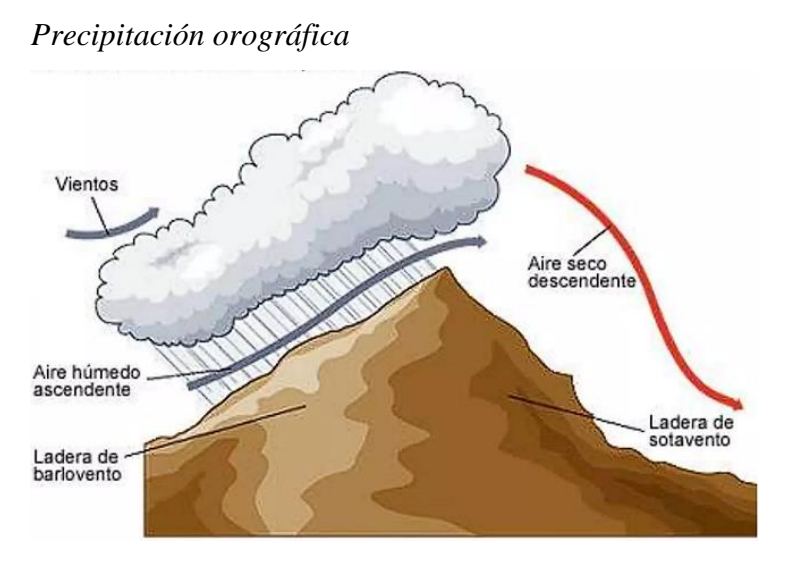

*Nota.* Elaboración propia

**Grupo de nubes (Clusters):** Según Suárez (2001), los grupos de nubes son grandes sistemas de nubes que se forman en las zonas tropicales. Se asocian con la zona de convergencia intertropical y pueden contener hasta 50.000 kilómetros cuadrados de área de lluvia. Cuando los grupos de nubes pasan por montañas, generan precipitaciones orográficas y convectivas de gran magnitud e intensidad. También pueden formar vaguadas tropicales, que son sistemas de baja presión alargados que pueden durar varios días. Las vaguadas tropicales pueden generar lluvias intensas durante días o semanas provocando inestabilidad en el clima tropical. Los sistemas de clusters tropicales, o grupos de nubes, son importantes para la circulación global y están relacionados con anomalías atmosféricas como el Niño.

**El niño y la niña:** Según Suárez (2001), los sistemas de frentes de clusters son responsables de la mayor parte del clima tropical. Sin embargo, pueden ocurrir anomalías en los sistemas de frentes de clusters, como vaguadas que se desplazan en sentido contrario al indicado o frentes que se desplazan desde el sur. Estas anomalías pueden generar precipitaciones muy altas en áreas donde el promedio de lluvia es bajo, como las costas de Perú, Ecuador y Venezuela.

"El Niño" es un evento climático que provoca temperaturas más cálidas en el Océano Pacífico. Esto puede conducir a un desplazamiento de los sistemas de frentes de clusters hacia el norte, lo que genera vaguadas persistentes hacia el Ecuador y Perú y hacia México y California. Mientras que "La Niña" es un evento climático que provoca temperaturas más frías en el Océano Pacífico. Esto puede conducir a un desplazamiento de los sistemas de frentes de clusters hacia el sur, lo que genera vaguadas sobre Centroamérica, Colombia y Venezuela. El Niño y la Niña resultan en épocas de lluvia o sequía muy intensas, dependiendo de la localización de las vaguadas, en l[a Figura 16](#page-48-0) se observa las diferencias de estas.

### <span id="page-48-0"></span>**Figura 16**

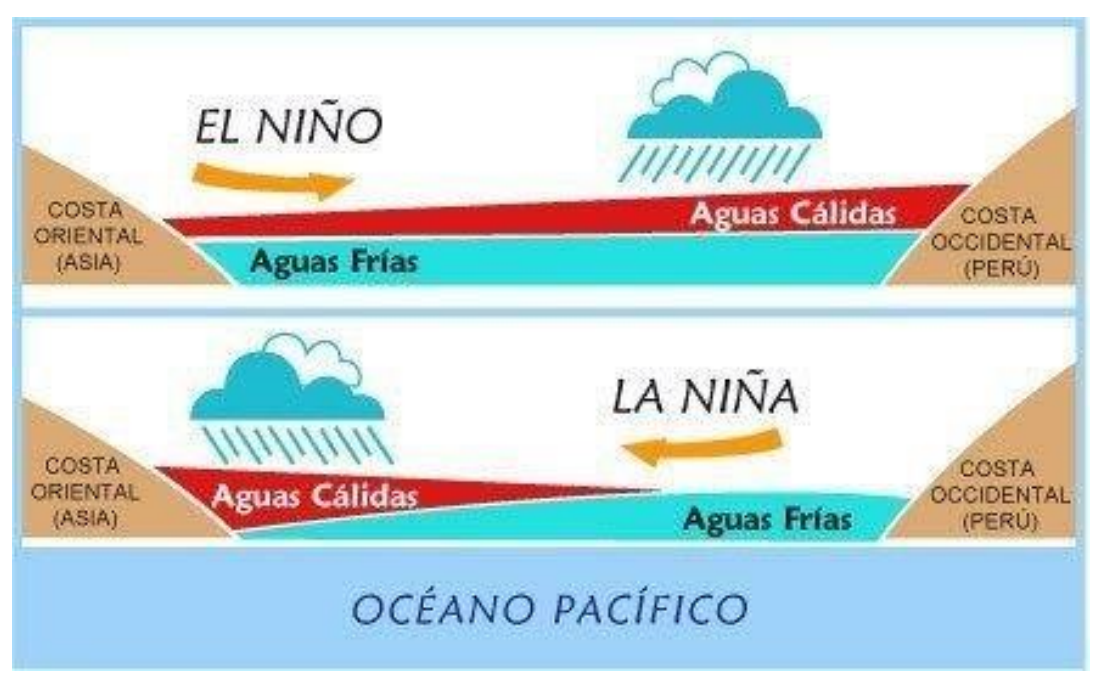

*Distribución de temp. en la superficie del mar en El niño y La Niña*

*Nota.* Elaboración propia

#### **2.2.2.1. Precipitación media sobre una zona**

**Mapa de Isoyetas:** Las isoyetas son líneas curvas que conectan puntos con la misma cantidad de precipitación, como se ilustra en la [Figura 17.](#page-49-0) A pesar de su precisión, este enfoque implica la necesidad de aplicar un criterio específico para trazar el plano de isoyetas.

# <span id="page-49-0"></span>**Figura 17**

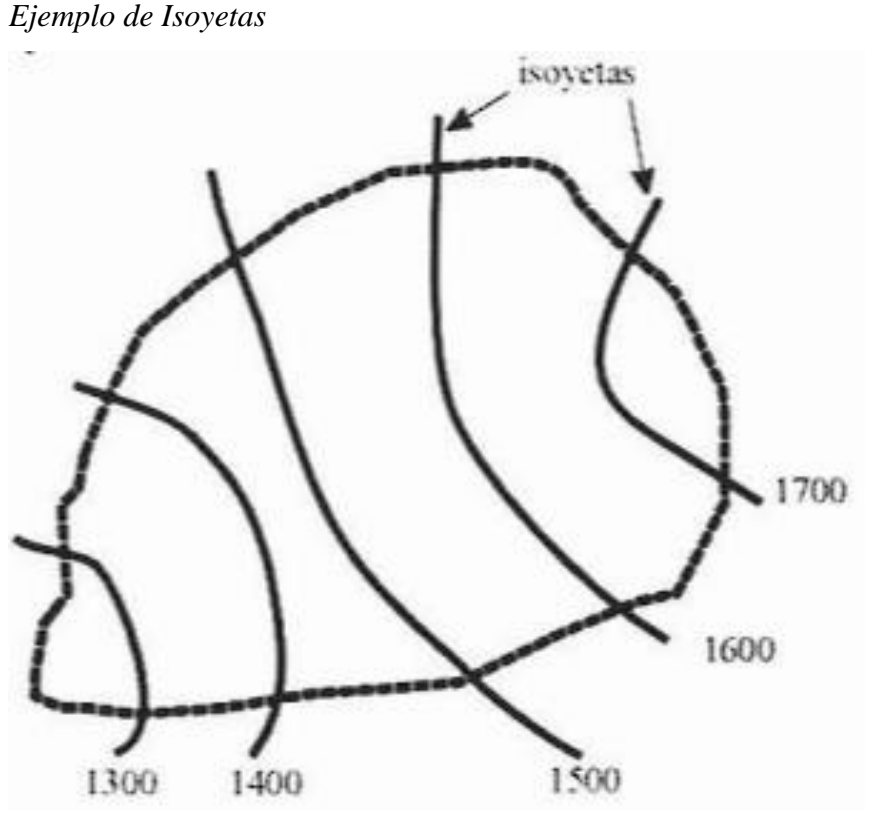

*Nota.* Elaboración propia

#### *2.2.3. Tipos de defensas ribereñas*

#### **2.2.3.1. Estructuras transversales para control de inundaciones:**

**Presas:** Las presas son estructuras que se construyen sobre los ríos para controlar el flujo de agua y sedimentos. Se utilizan para la generación de energía, riego y abastecimiento de agua potable. Las presas se construyen con diferentes materiales, como piedra, hormigón o materiales sueltos.

Es importante mantener el equilibrio entre el volumen de agua almacenado en una presa y su capacidad para controlar el caudal. Un mayor volumen de agua almacenada permite una mayor generación de energía, riego y abastecimiento de agua potable, pero también reduce la capacidad para controlar el caudal. Un menor volumen de agua almacenada

aumenta la capacidad para controlar el caudal, pero reduce la generación de energía, riego y abastecimiento de agua potable.

Es una estructura que consta de una presa o cortina principal instalada sobre un río para bloquear el flujo de agua y almacenarla, y una presa secundaria para impedir la salida del río y formar un recipiente para almacenar agua. El agua en el vaso está controlada o regulada por la ecuación de continuidad de que la cantidad de agua que entra durante un intervalo de tiempo determinado es igual a la cantidad de agua que sale durante el mismo intervalo de tiempo más la cantidad que queda almacenada. en un vaso.

**Disipadores:** Los disipadores de energía son estructuras que se utilizan para reducir la velocidad del agua en un río (véase la [Figura 18\)](#page-50-0). El agua que sale de una presa o un aliviadero puede tener una velocidad muy alta, lo que puede causar erosión aguas abajo. Los disipadores de energía disipan la energía cinética del agua, lo que reduce su velocidad y evita la erosión.

Los disipadores de energía funcionan de varias maneras. Algunos disipadores de energía utilizan el impacto del agua contra una superficie para disipar la energía. Otros disipadores de energía utilizan la turbulencia del agua para disipar la energía. La elección del tipo de disipador de energía depende de varios factores, como la velocidad del agua, el tamaño del río y el presupuesto.

# <span id="page-50-0"></span>**Figura 18**

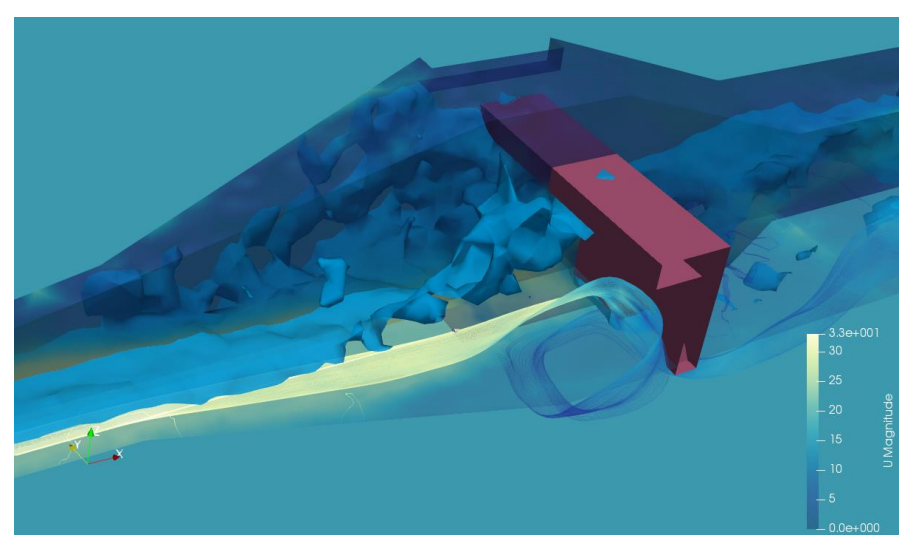

*Disipador de Energía en ríos*

*Nota.* Modelamiento de Disipadores de Energía en Canales con OpenFOAM, elaborado por Gidahatari.com

**Barrera de Sedimentos:** Una barrera de sedimentos es una estructura que se utiliza para contener sedimentos en un río o canal (véase l[a Figura 19\)](#page-51-0). Los sedimentos son partículas de roca, suelo o materia orgánica que se transportan por el agua. Pueden causar erosión, contaminación y otros problemas ambientales. Se clasifican en físicas y biológicas.

Las barreras físicas son estructuras que impiden que los sedimentos se muevan. Pueden estar hechas de una variedad de materiales, como hormigón, acero, geotextiles o plástico. Mientras que las barreras biológicas utilizan plantas o animales para atrapar los sedimentos.

Las barreras de sedimentos se utilizan para el control de la erosión, la protección de la vida acuática y la mejora de la calidad del agua; la elección del tipo de barrera de sedimentos adecuada depende de varios factores como el tipo de sedimento, el flujo del agua y el presupuesto.

# <span id="page-51-0"></span>**Figura 19**

*Barrera de Sedimentos o Antiturbidez tipo 2*

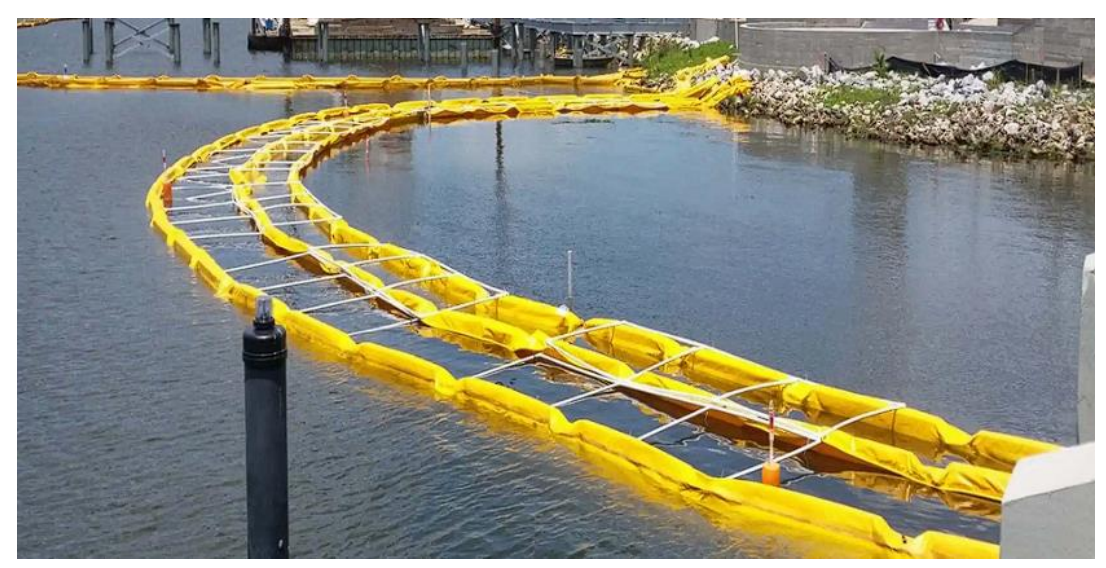

*Nota.* Enviro-usa American Manufacter, enviro-usa.com

**Diques de retención:** Los diques de retención son estructuras que se construyen para retener sedimentos en un río o canal. Los sedimentos son partículas de roca, suelo o materia orgánica que se transportan por el agua. Pueden causar erosión, contaminación y otros problemas ambientales.

Los diques de retención se pueden clasificar en dos tipos principales: diques de gravedad y diques de encauzamiento; también se pueden clasificar según el material utilizado como lo son el dique de tierra, de hormigón, de roca, de geotextiles, etc.

- − Diques de gravedad: Los diques de gravedad son estructuras que se construyen con materiales pesados, como hormigón o roca. Su peso es suficiente para resistir la fuerza del agua. En la [Figura 20](#page-52-0) se observa un ejemplo de esto.
- − Diques de encauzamiento: Los diques de encauzamiento son estructuras que se construyen con materiales ligeros, como geotextiles o mallas. Se utilizan para contener los sedimentos que se transportan por el agua.

# <span id="page-52-0"></span>**Figura 20**

*Dique de gravedad y retención en río*

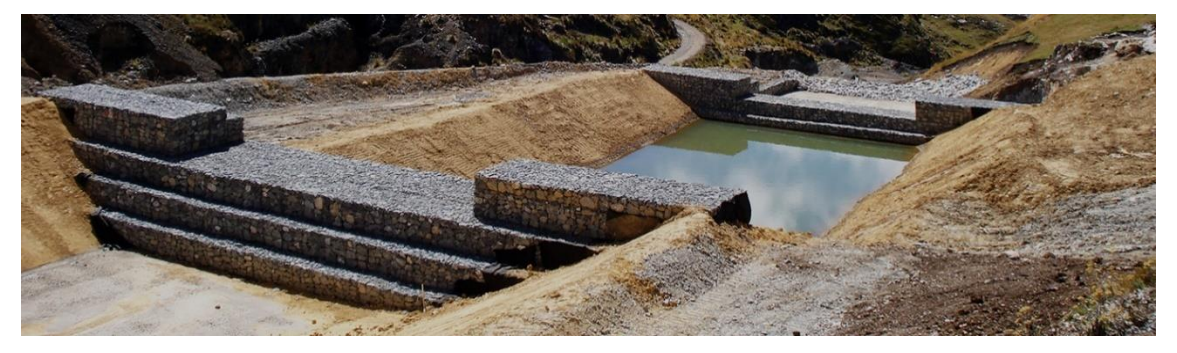

*Nota.* Diques TDM Perú, tdm.com.pe

# **2.2.3.2. Estructuras Longitudinales de protección:**

**Espigones:** Se trata de estructuras en forma de terraplenes o pantallas que se insertan en la corriente y se incrustan en la orilla por uno de sus extremos (véase la [Figura 21\)](#page-52-1). Estas estructuras canalizan el río y ayudan a restaurar el ancho normal del canal.

# <span id="page-52-1"></span>**Figura 21**

*Espigones en la costa suroccidental holandesa del delta*

*Nota.* Tomado por Rijkswaterstaat en noviembre de 2005

La función de un rompeolas es mantener las corrientes de alta velocidad del río alejadas de la orilla. De esta forma se forma una zona relativamente tranquila entre los espigones que se va llenando de sedimentos hasta formar un nuevo dique estable.

Estas obras tienen la ventaja de seguir funcionando en su conjunto incluso si uno o dos de los espigones finales resultan erosionados o destruidos y aislados de la costa. De manera similar, los costos de mantenimiento disminuyen con el tiempo, pero también tiene el inconveniente de un área hidrostática reducida, una mayor rugosidad de los bordes y la poca efectividad en curvas de radio muy pequeño.

**Gaviones:** Consiste en una caja o cesto fabricado con mallas metálicas que se llenan con piedras u otros materiales granulares. Los gaviones se utilizan comúnmente en proyectos de infraestructura hidráulica, como la estabilización de riberas de ríos, protección de taludes, control de inundaciones y construcción de muros de contención. La flexibilidad de los gaviones permite que se adapten a diferentes condiciones y que sean permeables al agua, evitando el daño por la presión hidrostática, tal como se muestra en la **[Figura](#page-53-0)** *22*.

# <span id="page-53-0"></span>**Figura 22**

# *Gaviones de piedra*

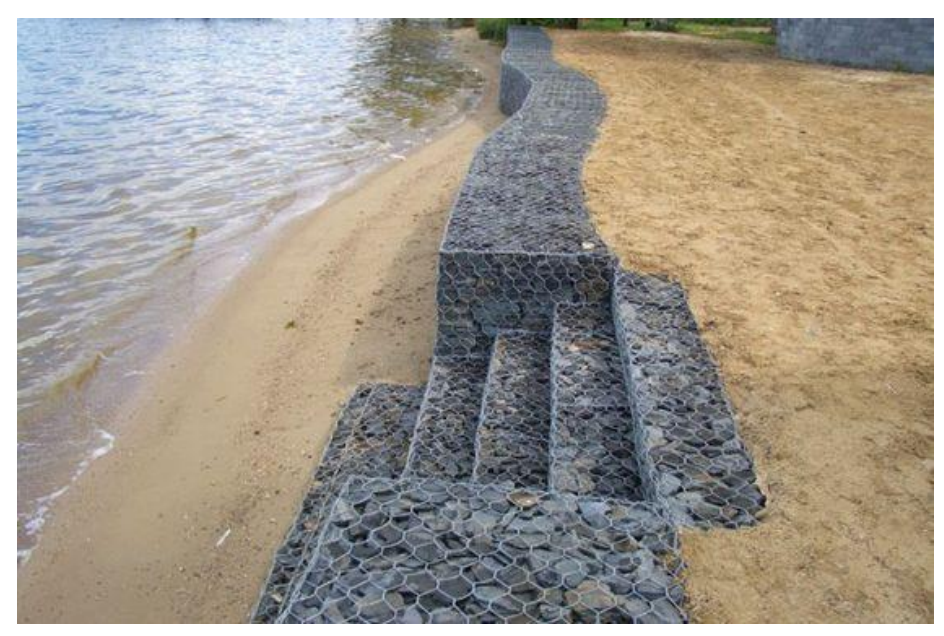

*Nota.* Todo sobre gaviones, ibuilder-hr.techinfus.com

**Revestimiento con Geoceldas:** Las geoceldas son estructuras tridimensionales de material sintético, generalmente polietileno de alta densidad (HDPE), que se utilizan para estabilizar y proteger suelos, taludes y canales hidráulicos (véase la [Figura 23\)](#page-54-0).

# <span id="page-54-0"></span>**Figura 23**

*Geocelda EGA 30*

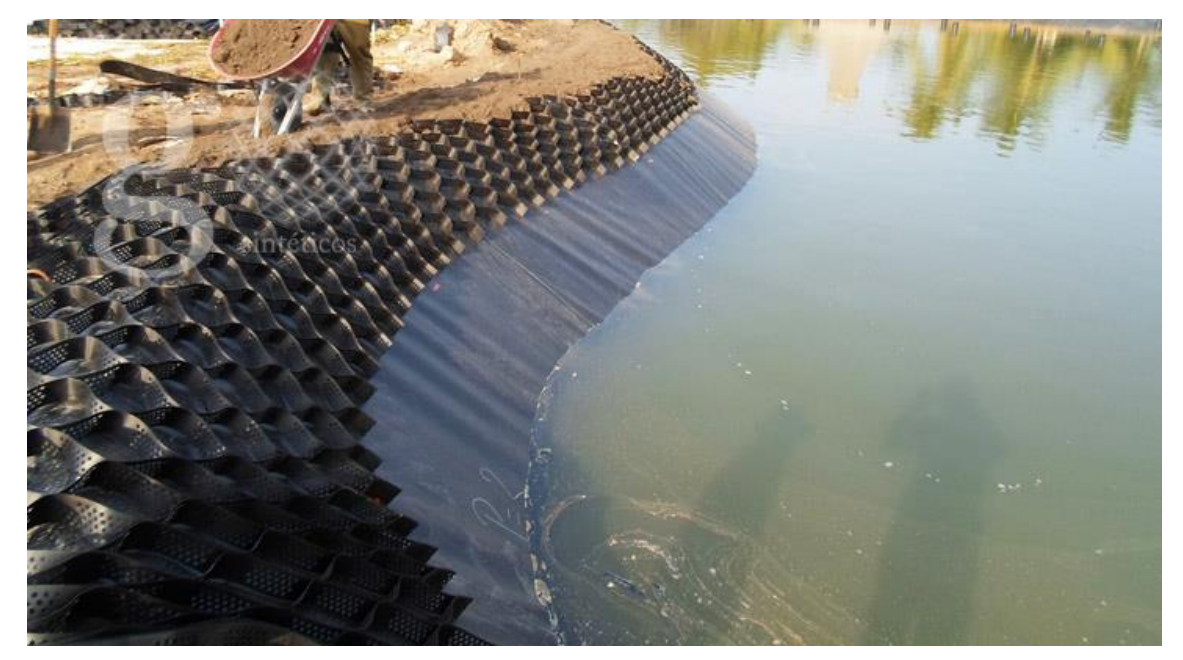

*Nota.* Geosintéticos México

En el ámbito de la hidráulica, las geoceldas se utilizan para una variedad de aplicaciones, entre las que se incluyen:

- − Estabilización de taludes: Las geoceldas se pueden usar para estabilizar taludes de tierra, roca o concreto. Al confinar el suelo, las geoceldas ayudan a prevenir la erosión y el deslizamiento.
- − Protección de canales: Las geoceldas se pueden usar para proteger canales hidráulicos de la erosión. Al proporcionar un soporte para el suelo, las geoceldas ayudan a prevenir el deslizamiento y la pérdida de material.
- − Mejora del drenaje: Las geoceldas se pueden usar para mejorar el drenaje en suelos y taludes. Al proporcionar un espacio para que fluya el agua, las geoceldas ayudan a prevenir la acumulación de humedad y la erosión.
- − Reducción de costos: Las geoceldas pueden reducir los costos de construcción al ayudar a ahorrar materiales y mano de obra.

Las geoceldas son una herramienta versátil que puede utilizarse para mejorar la estabilidad y el rendimiento de una variedad de estructuras hidráulicas. Son una tecnología relativamente nueva, pero han demostrado ser muy efectivas en una variedad de aplicaciones hidráulicas. A medida que la tecnología siga desarrollándose, es probable que veamos aún más aplicaciones de las geoceldas en el futuro.

**Revestimiento con muro enrocado:** Los enrocados usados en el tratamiento de ríos, sirven para mantener alineada la ribera y proteger los terrenos adyacentes de la erosión provocada por el río (véase la [Figura 24\)](#page-55-0). También es usado para proteger estructuras de puentes, presas, diques, barrajes, etc.

# <span id="page-55-0"></span>**Figura 24**

*Enrocado de Protección en río Rímac*

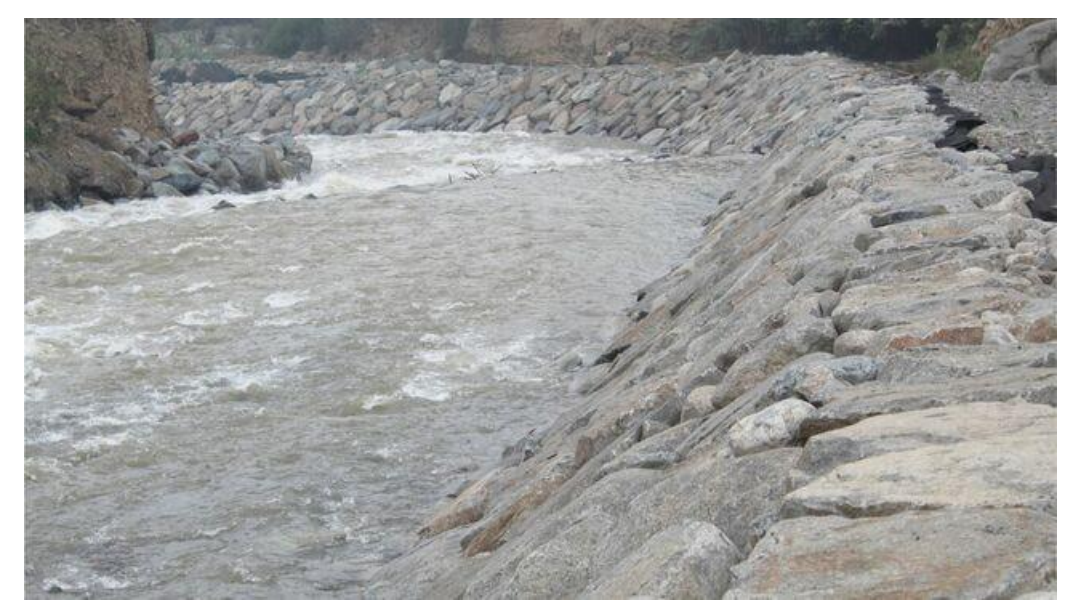

*Nota.* Dirección Regional de Agricultura Lima, 2020

# *2.2.4. Hidrología*

Para Suárez (2001), al diseñar una obra de control de erosión, es un requerimiento conocer el comportamiento del flujo de agua. El análisis hidrológico proporciona esta información, por lo que es esencial para el diseño de este tipo de obra (p.86).

La hidrología viene a ser una ciencia inexacta, por lo que los resultados obtenidos con diferentes métodos pueden variar. Por ello, es importante utilizar criterios de ingeniería para seleccionar los métodos adecuados para cada caso. Cuando se diseñan obras para el control de erosión, es recomendable ser prudentemente generoso o exagerado en la suposición de lluvias y caudales. Esto con el fin de evitar cualquier riesgo de colapso en las obras, ya que el diseño siempre será para fuerzas de erosión menores que las reales (Suárez Díaz, 2001, p. 16).

Las consideraciones para el análisis hidrológico son:

- − Recopilar datos de precipitación, escorrentía y caudales históricos.
- − Utilizar un modelo hidrológico para simular los eventos hidrológicos futuros.
- − Considerar las condiciones geológicas y geotécnicas del sitio.

**Máxima avenida:** La máxima avenida representa el flujo máximo que puede ocurrir en la salida de una cuenca y está directamente vinculada a la intensidad máxima de lluvia. Se define como el caudal que es probable que ocurra una vez en un período específico, conocido como el periodo de retorno.

La cantidad de agua que fluye durante una avenida se calcula a partir de la lluvia que cae en la región, el área de la cuenca, la inclinación del terreno y la vegetación presente en la zona. A mayor precipitación, mayor será el caudal de la avenida. A mayor superficie de la cuenca, mayor será el tiempo de concentración de la lluvia, lo que significa que tardará más en llegar al cauce y, por lo tanto, el caudal de la avenida será menor. A mayor pendiente del cauce, mayor será la velocidad del agua y, por lo tanto, el caudal de la avenida será mayor. A mayor vegetación, mayor será la infiltración del agua al suelo y, por lo tanto, menor será el caudal de la avenida.

Las avenidas pueden causar graves daños a las infraestructuras y a las comunidades que se encuentran a lo largo de los cauces de los ríos. Los daños pueden ser causados por el desbordamiento del río, el arrastre de sedimentos y la erosión de las orillas.

Para reducir el riesgo de daños causados por las avenidas, se pueden tomar medidas como:

- − Construir diques y muros de contención para evitar el desbordamiento del río.
- − Plantar árboles y arbustos para aumentar la infiltración del agua al suelo.
- − Drenar las zonas inundables para reducir la profundidad de las inundaciones.

En Perú, las avenidas más frecuentes se producen en las cuencas de los ríos de la costa. Estas cuencas son pequeñas y están sujetas a fuertes precipitaciones durante el verano. Algunas de las avenidas más graves que se han registrado en Perú son:

− La avenida de 1941 en el río Rímac, que causó la inundación de Lima.

− La avenida de 1976 en el río Piura, que causó la inundación de Piura y Talara.

− La avenida de 1998 en el río Huallaga, que causó la inundación de la selva central.

En los últimos años, las avenidas en Perú se han vuelto más frecuentes y severas. Esto se debe al cambio climático, que está provocando un aumento de las precipitaciones y de la intensidad de las tormentas.

**Periodo de retorno:** El periodo de retorno se define como la probabilidad de que un evento ocurra o sea igualado o excedido en un período de tiempo determinado. Se expresa en años. Además, se utiliza para diseñar obras hidráulicas como presas, canales y puentes. Se utiliza para garantizar que las obras puedan soportar los eventos hidrológicos más extremos que se esperan en la zona. Se calcula a partir de datos históricos de precipitación y caudal, por lo que se utilizan métodos estadísticos para estimar la probabilidad de ocurrencia de un evento. En Perú, el periodo de retorno de las avenidas se utiliza para determinar las zonas inundables.

Según el MTC (2011), Para establecer el periodo de retorno que se debe utilizar en el diseño de una obra, es esencial evaluar cómo se relacionan la probabilidad de que ocurra un evento, la vida útil de la estructura y el riesgo de falla admisible. Este último factor está determinado por aspectos económicos, sociales, técnicos y otros, lo que implica considerar diversos elementos al tomar esa decisión crucial para el diseño de la construcción.

El criterio de riesgo consiste en definir de antemano el nivel de riesgo que se está dispuesto a asumir en caso de que la obra falle durante su vida útil. Esto implica que no se permitan eventos de magnitud superior a la utilizada en el diseño durante el primer año, el segundo año y así sucesivamente, abarcando cada uno de los años de vida de la construcción. Su fórmula está dada por:

$$
R = 1 - \left(1 - \frac{1}{T}\right)^n
$$

Donde:

R : Riesgo admisible

n : Vida útil de la obra

T : Periodo de retorno

# <span id="page-58-0"></span>**Tabla 5**

| Riesgo<br>Admisible | Vida útil de las obras (n años) |                |     |      |     |      |      |      |      |       |
|---------------------|---------------------------------|----------------|-----|------|-----|------|------|------|------|-------|
| R                   |                                 | $\overline{2}$ | 3   | 5    | 10  | 20   | 25   | 50   | 100  | 200   |
| 0.01                | 100                             | 199            | 299 | 498  | 995 | 1990 | 2488 | 4975 | 9950 | 19900 |
| 0.02                | 50                              | 99             | 149 | 248  | 495 | 990  | 1238 | 2475 | 4950 | 9900  |
| 0.05                | 20                              | 39             | 59  | 98   | 195 | 390  | 488  | 975  | 1950 | 3900  |
| 0.10                | 10                              | 19             | 29  | 48   | 95  | 190  | 238  | 475  | 950  | 1899  |
| 0.20                | 5                               | 10             | 14  | 23   | 45  | 90   | 113  | 225  | 449  | 897   |
| 0.25                | 4                               |                | 11  | 18   | 35  | 70   | 87   | 174  | 348  | 695   |
| 0.50                | 2                               | 3              | 5   | 8    | 15  | 29   | 37   | 73   | 154  | 289   |
| 0.75                | 1.3                             | $\overline{2}$ | 2.7 | 4.1  | 7.7 | 15   | 18   | 37   | 73   | 144   |
| 0.99                |                                 |                | .27 | 1.66 | 2.7 | 5    | 5.9  | 11   | 22   | 44    |

*Valores de periodo de retorno T (años)*

*Nota.* Monsalve (1999)

Según los datos proporcionados en la [Tabla 5,](#page-58-0) se aconseja que se utilicen los valores que aparecen en la [Tabla 6](#page-58-1) como límite máximo. Esto dependerá de la importancia de la obra a diseñar y de su duración estimada. Es responsabilidad del propietario de la obra determinar tanto el nivel de riesgo aceptable como la vida útil del proyecto.

# <span id="page-58-1"></span>**Tabla 6**

*Valores máximos recomendados de riesgo admisible de obras de drenaje*

|                                                            | Riesgo admisible $(**)$ |  |  |
|------------------------------------------------------------|-------------------------|--|--|
| Tipo de obra                                               | (% )                    |  |  |
| Puentes $(*)$                                              | 25                      |  |  |
| Alcantarillas de paso de quebradas importantes y badenes   | 30                      |  |  |
| Alcantarillas de paso quebradas menores y descarga de agua | 35                      |  |  |
| de cunetas                                                 |                         |  |  |
| Drenaje de la plataforma (a nivel longitudinal)            | 40                      |  |  |
| Subdrenes                                                  | 40                      |  |  |
| Defensas Ribereñas                                         | 25                      |  |  |
| <i>Nota.</i> MTC (2011)                                    |                         |  |  |

(\*) : Para obtención de la luz y nivel de aguas máximas extraordinarias.

: Se recomienda un período de retorno T de 500 años para el cálculo de socavación.

(\*\*) : Vida Útil considerado (n)

: Puentes y Defensas Ribereñas n= 40 años.

: Alcantarillas de quebradas importantes n= 25 años.

: Alcantarillas de quebradas menores n= 15 años.

: Drenaje de plataforma y Subdrenes n= 15 años.

#### *2.2.5. Estabilidad de talud y erosión en quebradas*

"La estabilidad de un talud o pendiente es la capacidad de resistir el colapso por erosión o gravedad y de mantener su forma" (Terzaghi, et al., 1996, p. 267).

El deslizamiento representa uno de los principales modos de fallo que afecta a los taludes. Se produce cuando las fuerzas que actúan sobre el talud exceden la capacidad de resistencia del suelo, resultando en un movimiento relativo entre las capas del terreno. El deslizamiento puede originarse por diversos factores, entre ellos, la inclinación del talud, la presencia de humedad, las características geotécnicas del suelo y cargas adicionales externas. (Kulhawy, 2004, p. 15)

Las tensiones desempeñan un papel crucial en relación con la estabilidad de los taludes. Estas se refieren a las fuerzas internas que se generan en el suelo y pueden tener un impacto significativo en la estabilidad del talud. La distribución de las tensiones en un talud no es uniforme debido a las variaciones en la geometría del talud y las características propias del suelo. En el caso de tensiones excesivas, estas pueden debilitar el suelo y dar lugar al movimiento o desplazamiento no deseado del talud. (Kulhawy, 2004)

El volteo, por otro lado, se produce cuando un talud se da vuelta completamente. Es una forma extrema de falla de los taludes y suele ocurrir en condiciones donde el suelo subyacente es débil o inadecuado para soportar las cargas aplicadas. El volteo tiende a ser causado por una combinación de factores, como la pendiente del talud, la humedad del suelo, la presencia de fallas geológicas y cargas adicionales. (Kulhawy, 2004). Véase el ejemplo de un deslizamiento de talud en la [Figura 25.](#page-59-0)

### <span id="page-59-0"></span>**Figura 25**

*Estabilidad de* taludes*, deslizamiento*

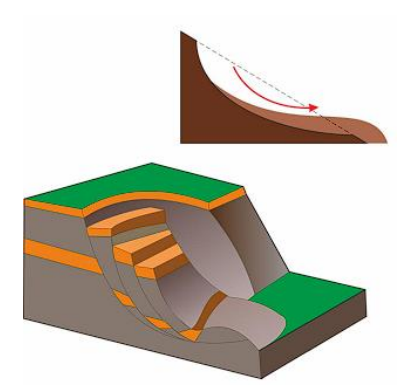

*Nota.* Elaboración propia

**Erosión por Flujos en Curvas:** La erosión por flujos en curvas es un fenómeno natural que actúa en los ríos y canales. Se produce cuando el agua fluye en una curva y causa desgaste en la orilla exterior, mientras que los sedimentos se depositan en la orilla interior, como se observa en la [Figura 26.](#page-60-0) Este proceso puede provocar cambios en la forma del canal con el tiempo. Es un factor importante por considerar en proyectos de ingeniería relacionados con el manejo de ríos y canales.

#### <span id="page-60-0"></span>**Figura 26**

*Erosión por flujos en curva.*

curva :

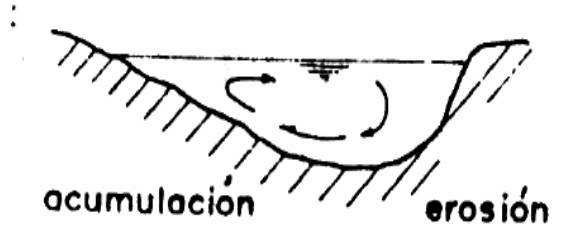

*Nota.* Elaboración propia.

**Erosión por socavación general del cauce:** La erosión por socavación general del cauce es un proceso natural en el cual el agua de un río o canal desgasta y remueve sedimentos a lo largo de su recorrido. Este fenómeno puede resultar en cambios en la forma y dimensiones del cauce a medida que se erosionan las partículas del lecho. La socavación general del cauce puede ser influenciada por diversos factores, como la velocidad y el caudal del flujo de agua, así como la composición y consolidación de los sedimentos presentes. Es fundamental considerar este tipo de erosión al planificar proyectos de ingeniería y al manejar los recursos hídricos de manera efectiva. En la [Figura 27](#page-60-1) se visualiza la erosión por socavación.

#### <span id="page-60-1"></span>**Figura 27**

*Erosión por socavación general del cauce*

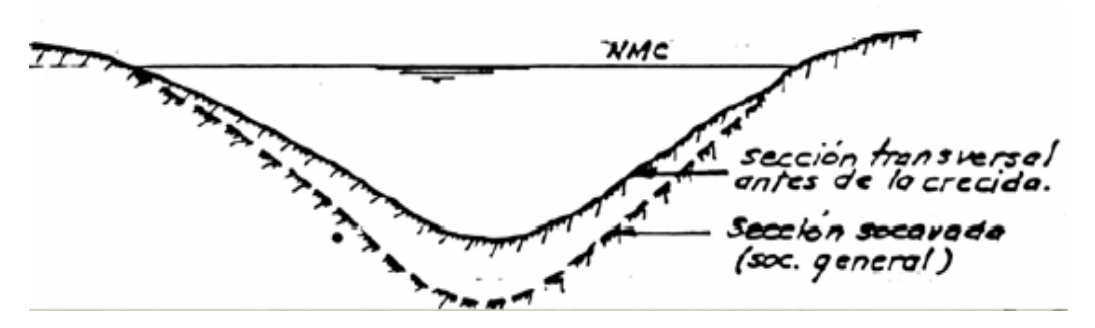

*Nota.* Elaboración propia

**Erosión de riberas por perturbaciones locales del flujo:** La erosión de las orillas debido a cambios en el flujo del agua es un fenómeno natural que ocurre en los ríos y canales. Cuando hay perturbaciones locales en el flujo, como obstáculos o cambios bruscos en la dirección, se pueden generar turbulencias que erosionan las riberas. Esto puede llevar a la pérdida de suelo y cambios en el ecosistema fluvial. Es importante gestionar adecuadamente estas perturbaciones para prevenir la erosión y mantener la estabilidad de las orillas.

**Erosión por Constricción del Cauce:** La erosión por constricción del cauce es un proceso natural en el cual un río o canal experimenta un estrechamiento en su cauce, lo que aumenta la velocidad del flujo de agua y puede resultar en una mayor erosión en las áreas cercanas. Esta erosión puede ocurrir debido a diversos factores, como obstáculos naturales o artificiales. Es importante tomar en cuenta estas constricciones del cauce y gestionarlas adecuadamente para prevenir la erosión y mantener la estabilidad del cuerpo de agua. Como ejemplo observamos la [Figura 28.](#page-61-0)

#### <span id="page-61-0"></span>**Figura 28**

*Erosión por constricción del cauce*

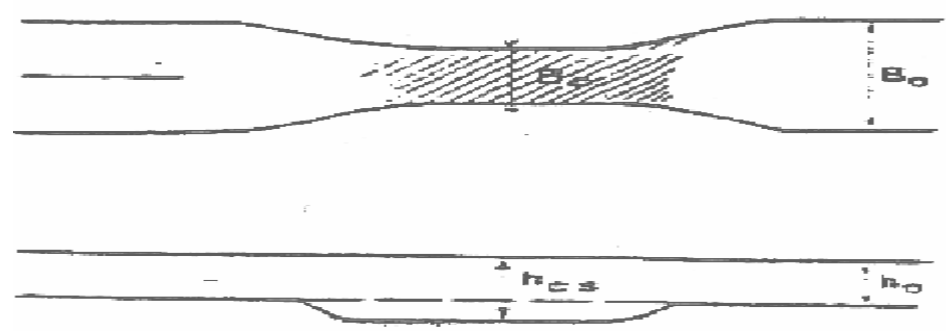

*Nota.* Elaboración propia.

### *2.2.6. Hidráulica fluvial*

ANA (2012), afirma que para el análisis hidráulico del encausamiento los factores físicos principales son: el régimen hidrológico, la sinuosidad y geomorfología. El comportamiento del flujo se visualiza de acuerdo con las características morfológicas del cauce, por lo que estos tres parámetros son esenciales en el desarrollo de una obra hidráulica.

### **2.2.6.1. Ancho estable del cauce**

Se refiere al ancho del cauce que para un determinado caudal no presenta problemas de erosión ni sedimentación, pues se encuentra en un equilibrio dinámico (ver [Figura 29\)](#page-62-0).

Se calcula tomando en consideración los 5 criterios o métodos: Recomendación Práctica, Método de Petits, Método de Simons y Henderson, Método de Blench y Altunin, Método de Manning y Strickler. Estos métodos son empíricos y están bajo la teoría del régimen estable.

# <span id="page-62-0"></span>**Figura 29**

*Ancho estable del cauce*

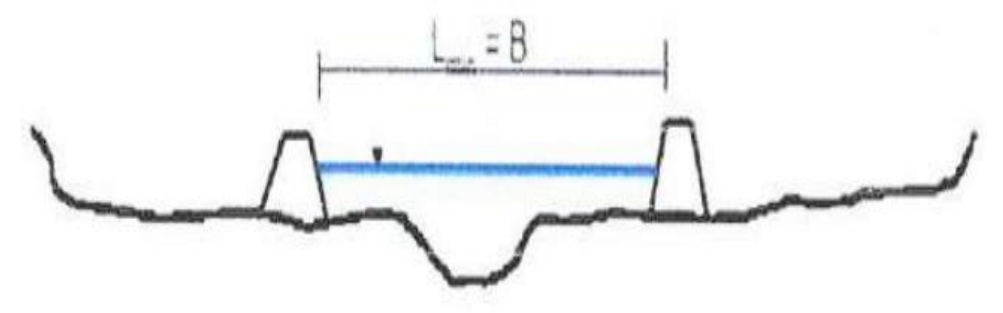

*Nota.* Elaboración propia

**Método de Recomendación Práctica:** Esta opción está en función del caudal. Para obtener el valor del ancho estable utilizamos la [Tabla 7,](#page-62-1) que es aplicable para caudales mayores a  $100 \text{ m}^3\text{/s}.$ 

# <span id="page-62-1"></span>**Tabla 7**

*Valores del método de Recomendación Práctica*

| $Q(m^3/s)$ | Ancho Estable (m) |
|------------|-------------------|
| 3000       | 200               |
| 2400       | 190               |
| 1500       | 120               |
| 1000       | 100               |
| 500        | 70                |
| $\cdots$   | (0.012)           |

*Nota.* ANA (2012)

En la [Figura 30](#page-63-0) se realizó una estimación gráfica de la relación entre el caudal y el ancho estable según el método de recomendación práctica. Además, se establece la función de "y" con respecto a "x".

### <span id="page-63-0"></span>**Figura 30**

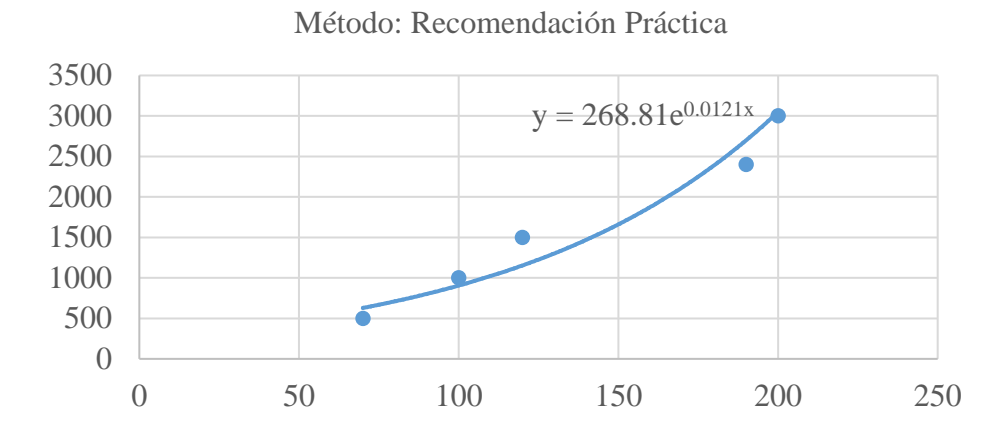

# *Método de Recomendación Práctica: Caudal vs Ancho estable*

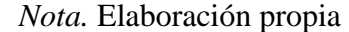

**Método de Petits:** Es un método empírico que se utiliza para estimar el ancho estable de un cauce. Este método se basa en la observación de que los cauces de los ríos tienden a alcanzar un ancho estable en el que la erosión y la sedimentación se equilibran.

$$
B=4.44\times Q^{0.5}
$$

Donde:

- B : Ancho estable del cauce (m)
- Q  $\therefore$  Caudal de diseño (m<sup>3</sup>/s)

**Método de Simons y Henderson:** Es un método empírico que se utiliza para determinar los parámetros básicos de un cauce estable, como el ancho, la profundidad y la velocidad del flujo. Este método se basa en la observación de que los cauces de los ríos tienden a alcanzar un estado de régimen en el que la erosión y la sedimentación se equilibran. Se calcula con la siguiente fórmula:

$$
B=K_1\times Q^{1/2}
$$

Donde:

B : Ancho estable del cauce (m)

 $K_1$ : Coeficiente de condiciones de fondo del río (se calcula usando la [Tabla 8\)](#page-64-0)

Q : Caudal de diseño  $(m^3/s)$ 

## <span id="page-64-0"></span>**Tabla 8**

| Coeficientes de condiciones de fondo del río | K <sub>1</sub> |
|----------------------------------------------|----------------|
| Fondo y orillas de arena                     | 5.70           |
| Fondo arena y orillas de material cohesivo   | 4.20           |
| Fondo y orillas de material cohesivo         | 3.60           |
| Fondo y orillas de grava                     | 2.90           |
| Fondo arena y orillas material no cohesivo   | 2.80           |
| $M_{\odot}$ and $(0.10)$                     |                |

*Coeficientes del método de ancho estable de Simons y Henderson*

*Nota.* ANA (2012)

**Método de Blench y Altunin:** Esta técnica surgió en la India para diseñar canales de riego y ha recibido contribuciones de varios investigadores, como Blench y Altunin. Usando el enfoque del régimen estable, jugaron con ecuaciones para encontrar fórmulas de diseño que hacen más fácil calcular el ancho estable.

$$
B = 1.81 \times \left(Q \times \frac{Fb}{Fs}\right)^{1/2}
$$

Donde:

B : Ancho estable del cauce (m)

Q : Caudal de diseño  $(m^3/s)$ 

Fb : Factor de fondo (se calcula con la [Tabla 9\)](#page-64-1)

Fs : Factor de orilla (se calcula con la [Tabla 10\)](#page-64-2)

### <span id="page-64-1"></span>**Tabla 9**

*Valores de factor de fondo del método de Blench y Altunin*

| Factor de fondo (Fb)                              | Material                    |
|---------------------------------------------------|-----------------------------|
| 0.80                                              | Finos $(Dm<0.50$ mm)        |
| 1.20                                              | Gruesos ( $Dm$ $> 0.50$ mm) |
| $\lambda$ $\lambda$ $\lambda$ $\lambda$ $\lambda$ |                             |

*Nota.* Farías (1993)

### <span id="page-64-2"></span>**Tabla 10**

*Valores de factor de orilla del método de Blench y Altunin*

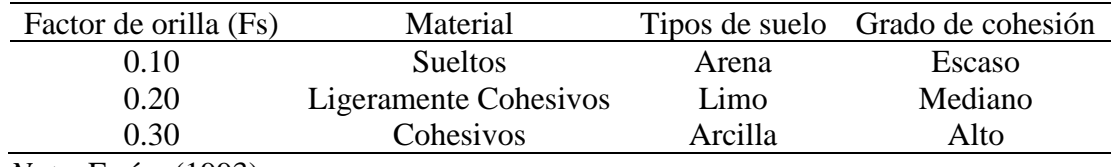

*Nota.* Farías (1993)

Si el canal arrastra poco sedimento y el fondo es arenoso, emplear la siguiente ecuación para el factor de fondo:

$$
Fb = 1.9 \times D
$$

Donde:

Fb : Factor de fondo

D : Diámetro medio de las partículas (mm)

Si existe arrastre de sedimentos y el fondo es arenoso, entonces emplear estas ecuaciones:

$$
Fb = 1.9\sqrt{D} \times (1 + 0.012Cs)
$$

$$
Fb = (D_{50})^{1/3}
$$

Donde:

Fb : Factor de fondo

Cs : Concentración del material arrastrado en la capa de fondo (ppm)

D<sup>50</sup> : Diámetro específico 50 (m)

**Método de Manning y Strickler:** Son dos métodos empíricos que se utilizan para determinar la velocidad del flujo en un cauce abierto. Ambos métodos se basan en la fórmula de Chézy, que relaciona la velocidad del flujo con la pendiente del cauce y el radio hidráulico. Por su frecuente relación y parecido ambos métodos se unificaron en un solo, a la cual su fórmula es:

$$
B = \left(\frac{Q^{1/2}}{S^{1/5}}\right) \times \left(nK^{5/3}\right)^{3/3+5m}
$$

Donde:

B : Ancho estable del cauce (m)

$$
Q : \text{Caudal de diseño} \, (\text{m}^3/\text{s})
$$

S : Pendiente (m/m)

n : Coeficiente de rugosidad de Manning (ver [Tabla 11\)](#page-66-0)

- K : Coeficiente del tipo de material del cauce (ver [Tabla 12\)](#page-66-1)
- m : Coeficiente del tipo de río (ver [Tabla 13\)](#page-66-2)

## <span id="page-66-0"></span>**Tabla 11**

| Coeficiente rugosidad de Manning                | n               |
|-------------------------------------------------|-----------------|
| Cauce con fondo solido sin irregularidades      | 0.025           |
| Cauces de ríos con acarreo irregular            | $0.030 - 0.029$ |
| Cauces de ríos con vegetación                   | $0.033 - 0.029$ |
| Cauces naturales con derrubio e irregularidades | 0.033           |
| Cauces de ríos con fuerte transporte de acarreo | 0.035           |
| Torrentes con piedras de tamaño de una cabeza   | $0.040 - 0.036$ |
| Torrentes con derrubio grueso y acarreo móvil   | $0.045 - 0.050$ |
| <i>Nota.</i> ANA (2012)                         |                 |

*Coeficiente de rugosidad de Manning para Ancho estable del cauce*

#### <span id="page-66-1"></span>**Tabla 12**

*Coeficiente de material del cauce para Ancho estable del cauce*

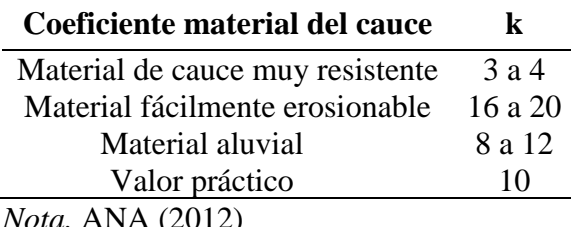

*Nota.* ANA (2012)

### <span id="page-66-2"></span>**Tabla 13**

*Coeficiente del tipo de río para Ancho estable del cauce*

| Coeficiente del tipo de río | m   |
|-----------------------------|-----|
| Para ríos de montaña        | 0.5 |
| Para cauces arenosos        | 0.7 |
| Para cauces aluviales       | 1.0 |
| <i>Nota.</i> ANA (2012)     |     |

**2.2.6.2. Coeficiente de Rugosidad**

Es una medida de la resistencia del cauce al flujo de agua. Se calcula teniendo en cuenta factores como la rugosidad del lecho, el alineamiento del río, la vegetación y los obstáculos.

La rugosidad del lecho de un río de gravas constituye una fuente importante de resistencia al flujo y su determinación es crucial para numerosos problemas de estructuras hidráulicas (bocatomas, defensas ribereñas), la ingeniería fluvial y manejo de corredores fluviales. Se estudian para determinar el factor de fricción mediante un modelo hidráulico o aplicación de fórmulas desarrolladas. Por suerte, hace mucho tiempo que la gente se ha

estado metiendo en el tema, investigando y mirando distintas situaciones de flujo. Esto nos ha llevado a encontrar una conexión entre las características físicas de los ríos y sus bordes, y unos valores típicos del coeficiente de Manning.

La creación de software en hidráulica se inició para analizar cómo fluyen los ríos en Estados Unidos. Curiosamente, en ese país hay un grupo llamado U.S. Geological Survey, que se enfoca en recolectar datos sobre el medio ambiente.

**Métodos en función al diámetro específico:** se calcula en función a los siguientes métodos:

− Posada 1998, su fórmula es:

$$
n = 0.0487 \times (D_{50})^{1/6}
$$

− Raudkivi 1976, su fórmula es:

$$
n = 0.0411 \times (D_{65})^{1/6}
$$

− Simons y Senturk 1976, su fórmula es:

$$
n = 0.0389 \times (D_{50})^{1/6}
$$

− Garde Raju 1978 y Subramanya 1982, su fórmula es:

$$
n = 0.047 \times (D_{50})^{1/6}
$$

− Lane y Carlson 1953, se recomienda para lechos con piedras grandes, su fórmula es:

$$
n = \frac{1}{39} \times (D_{75})^{1/6}
$$

− Meyer Peter Muller 1948, cuando los lechos de los cauces naturales están constituidos por material pedregoso, donde el sedimento es representado por un diámetro medio, se recomienda el uso de esta fórmula:

$$
n = 0.038 \times (D_{90})^{1/6}
$$

Donde:

- n : Coeficiente de rugosidad de Manning
- D<sup>50</sup> : Diámetro específico 50 (m)
- D<sup>65</sup> : Diámetro específico 65 (m)
- D<sub>75</sub> : Diámetro específico 75 (pulg)
- D<sup>90</sup> : Diámetro específico 90 (m)

**Tabla de Valores de Ven te Chow:** Chow (1959), presentó una tabla exclusiva de valores de n para varios tipos de canales, en esta [Tabla 14](#page-68-0) se establecen valores mínimos, normales y máximos para cada tipo de canal.

# <span id="page-68-0"></span>**Tabla 14**

*Tabla de coeficiente de rugosidad n por Ven te Chow*

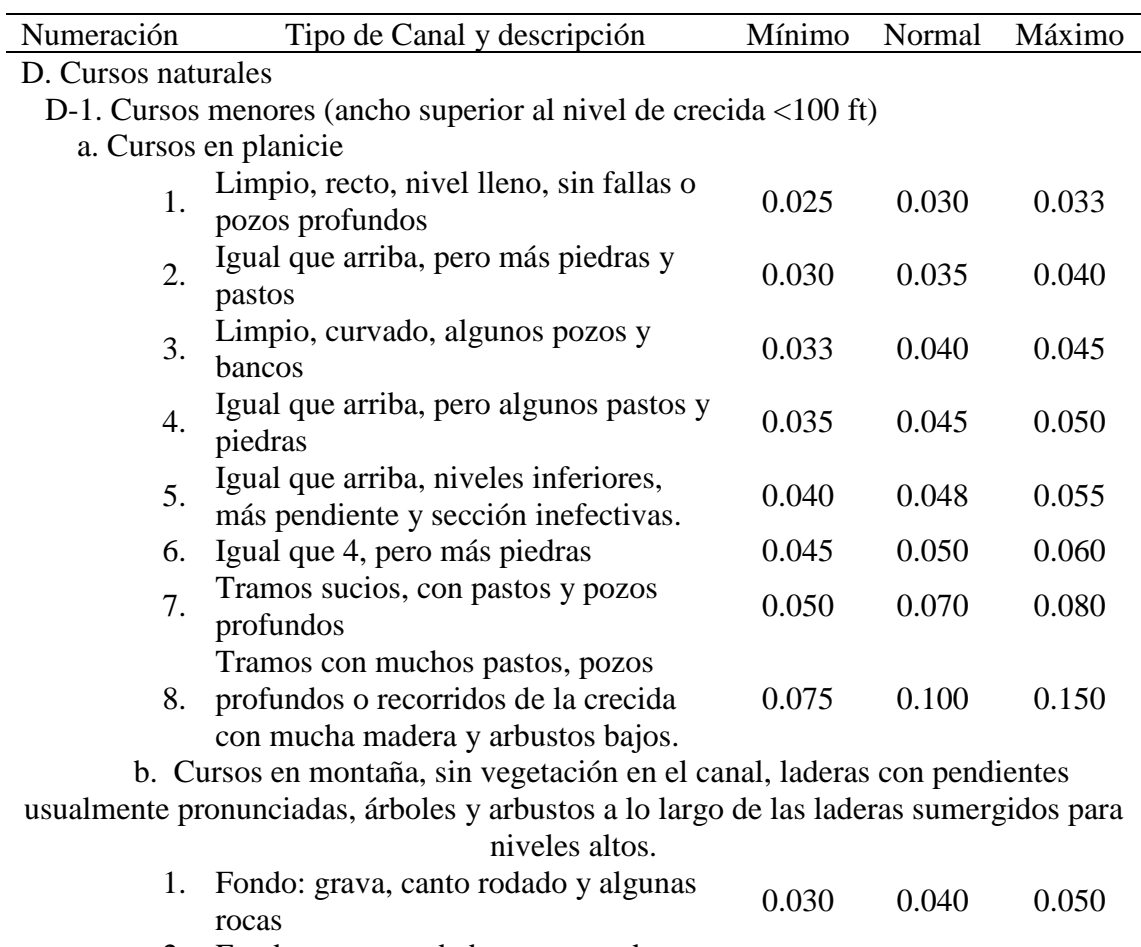

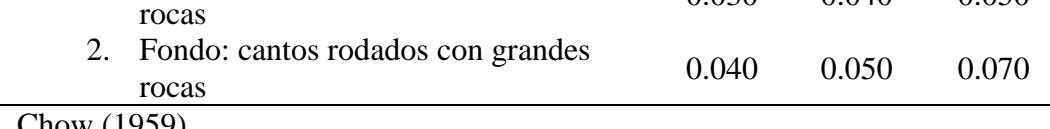

*Nota.* Chow (1959)

Método Strickler: Con este método se calcula el factor de rugosidad n<sub>0</sub> del lecho (Cowan).

$$
n_0 = 0.038 (D_{65})^{1/6}
$$

Donde:

 $n_0$  : Coeficiente de rugosidad de Manning del lecho de un cauce

D<sub>65</sub> : Diámetro específico 65 (m)

**Método de Cowan:** Este enfoque ayuda a encontrar la resistencia del agua en ríos sin medir directamente el flujo, usando características como el tamaño del río, su inclinación y la zona que cubre el agua.

En 1956, Cowan desarrolló una expresión que permite determinar el valor del coeficiente de Manning a través de la interacción de diferentes parámetros que permiten describir o valorar características concretas de un cauce, la expresión es la siguiente:

$$
n = (n_0 + n_1 + n_2 + n_3 + n_4)m_5
$$

Donde:

n : Coeficiente de rugosidad de Manning

- $n_0$  : Un valor base de n para un cauce recto, uniforme, prismático y liso en función del material del fondo con rugosidad homogéneo.
- n<sup>1</sup> : Rugosidad adicional, factor de corrección para implementar el efecto de las irregularidades superficiales del perímetro mojado a lo largo del tramo en estudio,
- n<sup>2</sup> : Rugosidad adicional, un valor que añade las variaciones de forma y tamaño de la sección del cauce a lo largo del tramo en estudio.
- n<sup>3</sup> : Rugosidad equivalente, un valor que implementa el efecto de obstrucciones existentes en el cauce.
- n<sup>4</sup> : Rugosidad adicional, un valor que incorpora el efecto de presencia de vegetación en el tramo de estudio.
- m<sup>5</sup> : Factor corrector para incorporar el efecto de sinuosidad del cauce o presencia de meandros.

En la [Tabla 15](#page-69-0) se aprecia las condiciones para obtener los valores de "n" por diversos factores.

#### <span id="page-69-0"></span>**Tabla 15**

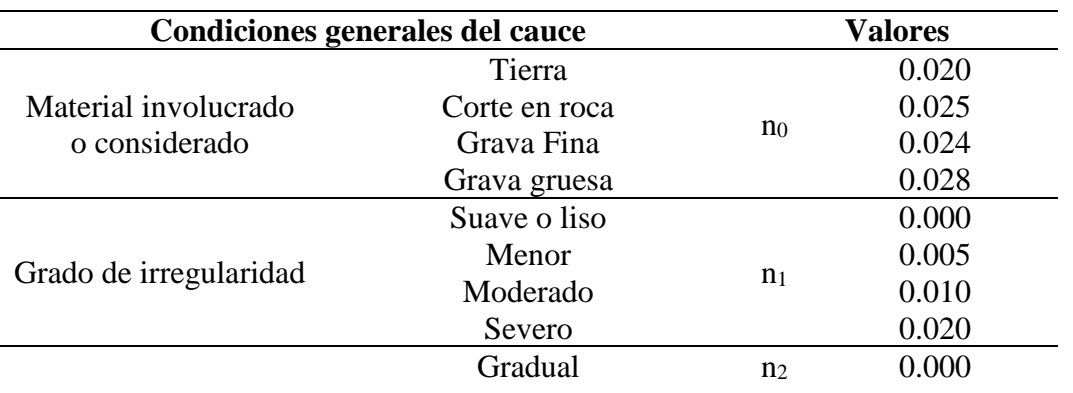

*Tabla de Cowan de la influencia de factores sobre el coeficiente "n"*

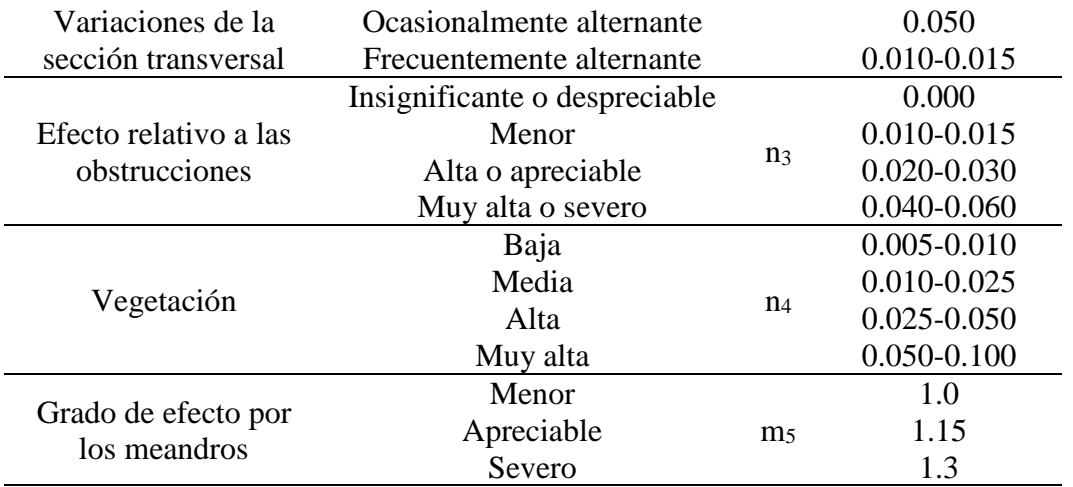

*Nota.* Arcement & Schneider (1989)

# **2.2.6.3. Tirante hidráulico de la avenida de diseño y velocidad**

Para determinar las dimensiones ideales del río, es necesario calcular la profundidad (Y), la anchura (T), el perímetro, la velocidad y el número de Froude. Esto se hace utilizando el método de Manning y Strickler.

### **Método de Manning y Strickler (B>30m):**

$$
t = \left(\frac{Q}{Ks \times B \times S^{0.5}}\right)^{3/5}
$$

Donde:

t : Tirante hidráulico de diseño (m)

Q : Caudal de diseño  $(m^3/s)$ 

Ks : Coeficiente de rugosidad (Ver [Tabla 16\)](#page-70-0)

B : Ancho estable del cauce - Plantilla (m)

S : Pendiente del tramo (m/m)

### <span id="page-70-0"></span>**Tabla 16**

*Valores Ks para cauces naturales*

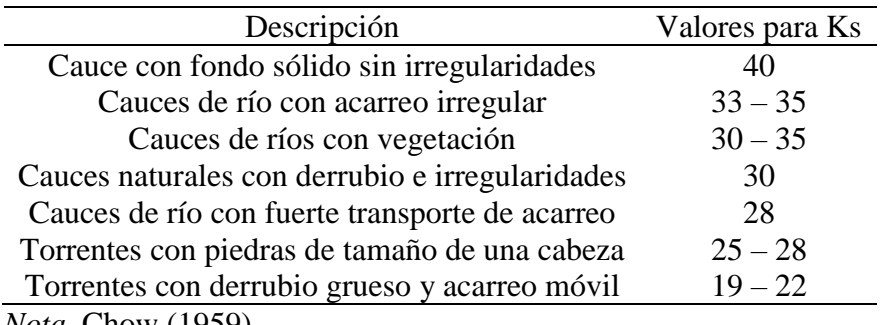

*Nota.* Chow (1959)

$$
Vm = Ks \times R^{2/3} \times S^{1/2}
$$

Donde:

Vm : Velocidad (m/s)

R : Radio hidráulico

 $S$  : Pendiente  $(m/m)$ 

#### **2.2.6.4. Determinación del régimen de flujo del río**

**Número de Froude:** El número de Froude es una dimensión adimensional utilizado en hidráulica para analizar el flujo de fluidos. Es particularmente relevante en el estudio de corrientes abiertas, como ríos y canales. Este número lleva el nombre del ingeniero hidráulico británico William Froude, quien lo introdujo.

$$
F = \frac{V}{\left(\frac{g \times A}{T}\right)^{1/2}}
$$

Donde:

- F : Número de froude
- $V :$  Velocidad del cauce  $(m/s)$

g : Aceleración de la gravedad  $(m/s<sup>2</sup>)$ 

A : Área hidráulica  $(m^2)$ 

T : Tirante hidráulico máximo (m)

El número de Froude se utiliza para clasificar el flujo en tres categorías principales:

- − Fr<1: Flujo de tipo "subcrítico". En este caso, la velocidad del fluido es menor que la velocidad de las ondas de gravedad, y el flujo es dominado por la gravedad. En corrientes subcríticas, las perturbaciones tienden a propagarse aguas abajo.
- − Fr=1: Flujo crítico. La velocidad del fluido es igual a la velocidad de las ondas de gravedad. En este estado, las perturbaciones se propagan a la velocidad de las ondas de gravedad y el flujo es crítico.
- − Fr>1: Flujo de tipo "supercrítico". En este caso, la velocidad del fluido es mayor que la velocidad de las ondas de gravedad, y la inercia domina sobre la gravedad. Las perturbaciones tienden a propagarse aguas arriba en corrientes supercríticas.

El número de Froude es esencial para comprender y analizar el comportamiento de los flujos en canales abiertos y es una herramienta valiosa en el diseño de infraestructuras hidráulicas, como canales, ríos y presas.
#### **2.2.6.5. Socavación**

La socavación es un proceso erosivo que se produce cuando el agua de un río, arroyo o canal erosiona el lecho del cauce. Este proceso puede causar daños a las estructuras hidráulicas, como puentes, diques y presas. La socavación puede producirse por una serie de factores, entre los que se incluyen:

- − La velocidad del flujo de agua: A medida que aumenta la velocidad del flujo, también aumenta la capacidad del agua para transportar sedimentos. Esto puede provocar la erosión del lecho del cauce.
- − La rugosidad del lecho del cauce: Un lecho del cauce rugoso ofrece más resistencia al flujo de agua, lo que puede reducir la socavación.
- − El material del lecho del cauce: Algunos materiales, como la arena y la grava, son más susceptibles a la erosión que otros, como la roca.
- − La presencia de obstáculos en el cauce: Los obstáculos, como los pilares de puentes y los diques, pueden crear zonas de turbulencia que pueden aumentar la socavación.

La socavación puede causar una serie de problemas, entre los que se incluyen:

- − El colapso de las estructuras hidráulicas: La socavación puede provocar el colapso de puentes, diques y presas, lo que puede tener graves consecuencias.
- − La pérdida de tierras agrícolas: La socavación puede erosionar las tierras agrícolas, lo que puede provocar pérdidas económicas.
- − La contaminación del agua: La socavación puede arrastrar sedimentos y contaminantes al agua, lo que puede afectar a la calidad del agua.

Para prevenir la socavación, se pueden tomar una serie de medidas, entre las que se incluyen:

- − Diseño adecuado de las estructuras hidráulicas: Los puentes, diques y presas deben diseñarse teniendo en cuenta la socavación.
- − Estabilización del lecho del cauce: El lecho del cauce puede estabilizarse mediante la colocación de rocas, hormigón u otros materiales.
- − Control del flujo de agua: La velocidad del flujo de agua puede controlarse mediante la construcción de embalses o diques.

La socavación es un problema importante en ingeniería hidráulica. Es importante comprender los factores que contribuyen a la socavación para poder tomar medidas para prevenirla.

**Método de Lischtvan Lebediev:** es un método empírico para calcular la profundidad de socavación en el lecho de un río. El método se basa en la siguiente ecuación:

$$
d = k \times V^2 \times t
$$

Donde:

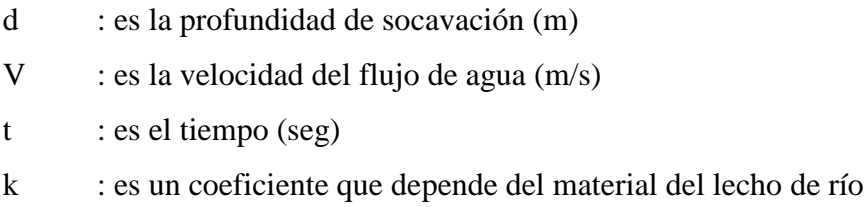

El método Lischtvan-Lebediev para suelos granulares calcula la profundidad de socavación en función del equilibrio entre la velocidad media real del flujo (Vr) y la velocidad media erosiva (Ve).

La velocidad erosiva es la velocidad mínima que mantiene un movimiento generalizado del material del fondo, incluso en suelos cohesivos. La velocidad real está dada principalmente por las características del río, como la pendiente, la rugosidad y el tirante.

En otras palabras, el método Lischtvan-Lebediev dice que la socavación se produce cuando la velocidad del agua es suficiente para mover las partículas del lecho del río. La velocidad erosiva depende del tipo de suelo y de la profundidad del agua, mientras que la velocidad real depende de las características del río.

Las diferencias de altura que se observan en la [Figura 31,](#page-74-0) dan por consecuencia a la altura de socavación.

### <span id="page-74-0"></span>**Figura 31**

*Esquema de socavación general*

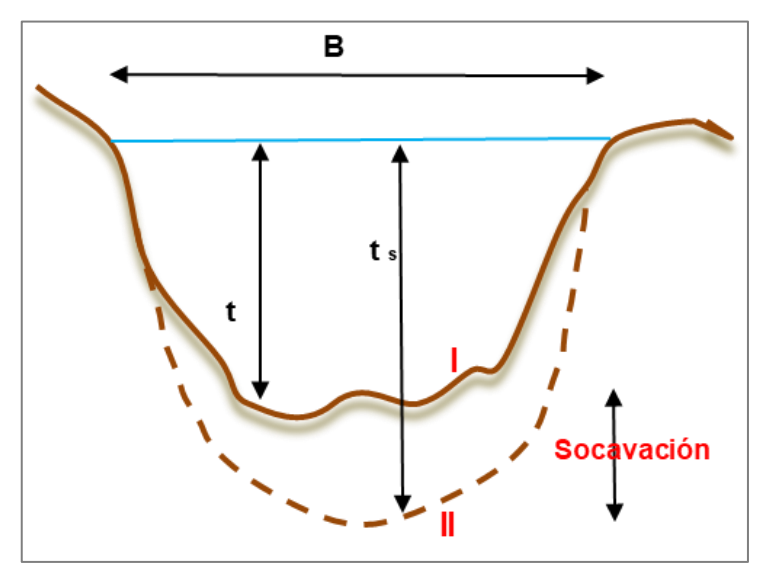

*Nota.* Elaboración propia

Para suelos granulares se sigue la siguiente ecuación:

$$
ts = \left(\frac{\alpha Y^{5/3}}{0.68 \beta D m^{0.28} \varphi}\right)^{\frac{1}{x+1}}
$$

Donde:

- ts : tirante después de producirse la socavación (m)
- Y : Tirante en cada sección antes de la avenida (m)
- Dm : Diámetro medio del lecho (mm)
- β : Coeficiente que depende del periodo de retorno (ver [Tabla 19](#page-76-0))
- ψ : Coeficiente que depende de la concentración del material transportado
- x : Exponente variable que depende del diámetro del material (ver [Tabla 17](#page-75-0) y [Tabla 18\)](#page-76-1)

$$
\alpha = \frac{Q}{\left( Y m^{5/3} B \mu \right)}
$$

Donde:

- $Q$  : Caudal de avenida  $(m3/s)$
- $Y$  : Tirante medio (m)  $(A/B)$
- B : Ancho libre al presentarse la avenida (m)

μ : Coeficiente que depende de la contracción del cauce

$$
Dm = \frac{\sum (Di \times \%Ri)}{100}
$$

Donde:

Di : Tamaño de la partícula retenido según el tamiz (mm)

%Ri : Porcentaje del peso retenido del material cuyo tamaño cae dentro del Di

## <span id="page-75-0"></span>**Tabla 17**

| Peso especifico<br>W(Tn/m3) | $\mathbf X$ | $1/(x+1)$ |
|-----------------------------|-------------|-----------|
| 0.80                        | 0.52        | 0.66      |
| 0.83                        | 0.51        | 0.66      |
| 0.86                        | 0.50        | 0.67      |
| 0.88                        | 0.49        | 0.67      |
| 0.90                        | 0.48        | 0.68      |
| 0.93                        | 0.47        | 0.68      |
| 0.96                        | 0.46        | 0.68      |
| 0.98                        | 0.45        | 0.69      |
| 1.00                        | 0.44        | 0.69      |
| 1.04                        | 0.43        | 0.70      |
| 1.08                        | 0.42        | 0.70      |
| 1.12                        | 0.41        | 0.71      |
| 1.16                        | 0.40        | 0.71      |
| 1.20                        | 0.39        | 0.72      |
| 1.24                        | 0.38        | 0.72      |
| 1.28                        | 0.37        | 0.73      |
| 1.34                        | 0.36        | 0.74      |
| 1.40                        | 0.35        | 0.74      |
| 1.46                        | 0.34        | 0.75      |
| 1.52                        | 0.33        | 0.75      |
| 1.58                        | 0.32        | 0.76      |
| 1.64                        | 0.31        | 0.76      |
| 1.71                        | 0.30        | 0.77      |
| 1.80                        | 0.29        | 0.78      |
| 1.89                        | 0.28        | 0.78      |
| 2.00                        | 0.27        | 0.79      |

*Valores de x para suelos Cohesivos*

*Nota.* MTC (2011)

# <span id="page-76-1"></span>**Tabla 18**

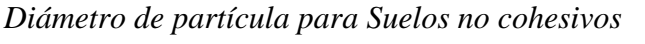

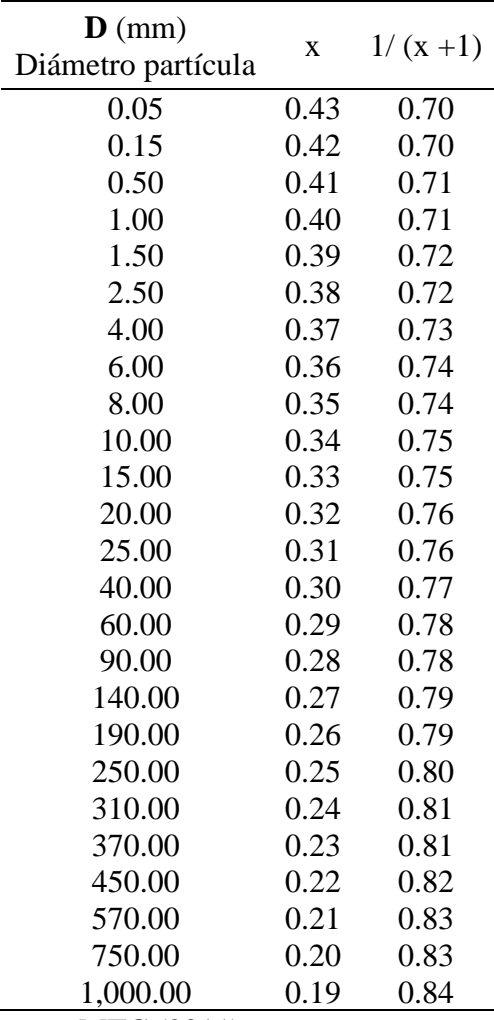

*Nota.* MTC (2011)

# <span id="page-76-0"></span>**Tabla 19**

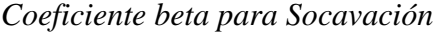

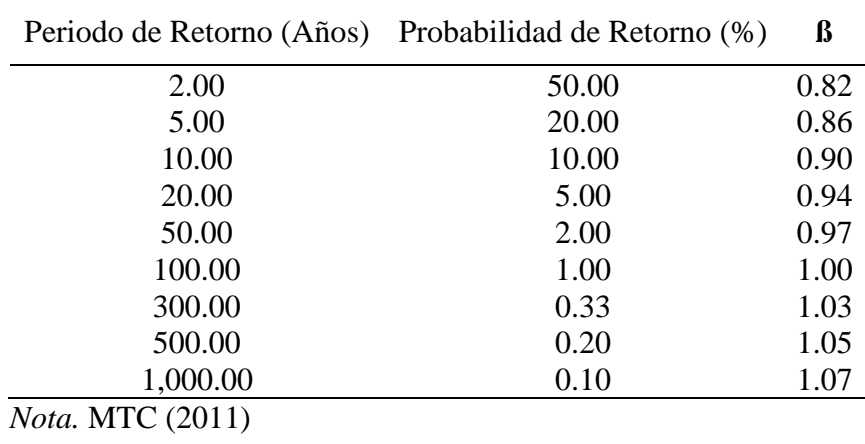

**Método de Straub:** Este método sirve para tener un estimativo del posible descenso que sufrirá el fondo del cauce debido a una reducción en su sección transversal.

$$
Ys = \left(\frac{B1}{B2}\right)^{0.642} \times Y1
$$

Donde:

Ys : Tirante de socavación (m)

B1 : Ancho de la superficie libre del cauce aguas arriba de la contracción (m)

B2 : Ancho de la superficie libre del cauce en la contracción (m)

Y1 : Tirante de agua hacia aguas arriba de la contracción (m)

**Socavación en las curvas:** Esta socavación es un fenómeno complejo que es difícil de analizar. Esto se debe a que los flujos secundarios y la gradación de sedimentos crean condiciones de flujo variables a lo largo de la curva. Además, la socavación puede provocar el profundizamiento del cauce, lo que puede agravar el problema.

Actualmente no hay forma de analizar con precisión el fenómeno de socavación en una curva. Según Maza la socavación de una curva puede ser hasta tres veces mayor que la socavación en un tramo recto, por ello propone la siguiente relación:

$$
ys(tramo curvo) = k \times Ys(tramo recto)
$$

Donde

k : Depende del radio de curvatura r y el ancho del cauce B (ver [Tabla 20\)](#page-77-0)

Ys : Tirante de socavación (m)

<span id="page-77-0"></span>**Tabla 20**

*Coeficiente k Método de Straub*

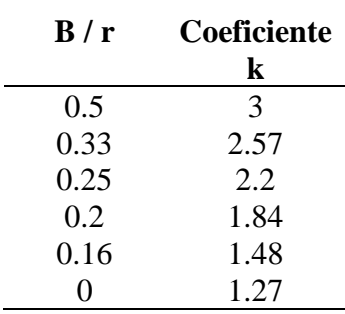

*Nota.* Chow (1959)

#### **2.2.6.6. Uña de socavación:**

Según Chow (1959), La "uña de socavación" en una defensa ribereña se refiere a una estructura diseñada para contrarrestar la erosión causada por el flujo del agua en la base de una estructura de defensa, como un dique o enrocado. La uña de socavación generalmente es una extensión de material resistente hacia aguas abajo para prevenir la erosión en la base de la estructura.

$$
Hs = ts - t
$$

$$
Hs = tm\acute{a}x - t
$$

Donde:

Hs : Profundidad de socavación en curva (m) ts : Profundidad máxima de socavación (m)

t : Tirante hidráulico (m)

#### **2.2.6.7. Borde libre:**

Según Chow (1959), se refiere a la distancia vertical entre el nivel del agua en una estructura hidráulica, como un dique o un muro de contención, y la parte superior de dicha estructura. Es esencial en el diseño de estas obras para prevenir el desbordamiento del agua y garantizar la seguridad de la estructura.

Cuando el nivel del agua alcanza el borde libre, existe el riesgo de que el agua se desborde, lo que podría comprometer la integridad de la estructura y conducir a inundaciones aguas abajo. El cálculo del borde libre es parte integral del diseño hidráulico y se realiza considerando factores como las crecidas máximas esperadas, la topografía local y la capacidad de la estructura para manejar el flujo de agua.

$$
He = \frac{V^2}{2g}
$$

Donde:

He : Energía cinética

Vm : Velocidad del caudal de diseño (m/s)

g  $\therefore$  Aceleración de la gravedad (m/s<sup>2</sup>)

$$
BL = \mathfrak{c} \times He
$$

Donde:

- BL : Borde libre
- $\phi$  : Coeficiente (ver [Tabla 21\)](#page-79-0)

#### <span id="page-79-0"></span>**Tabla 21**

*Coeficiente ¢ para Borde Libre*

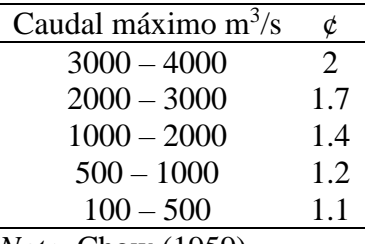

*Nota.* Chow (1959)

## **Método de Recomendación Práctica:**

En la [Tabla 22,](#page-79-1) se muestra los valores ya determinados por este método, los cuales se obtuvieron en base a recopilaciones de datos.

### <span id="page-79-1"></span>**Tabla 22**

*Borde libre por Recomendación Práctica*

| $M^3/s$                  | BL   |
|--------------------------|------|
| >200                     | 0.60 |
| 200 a 500                | 0.80 |
| 500 a 2000               | 1.00 |
| <i>Nota.</i> Chow (1959) |      |

### *2.2.7. Elementos del revestimiento con enrocado:*

La protección del enrocado de protección para uso de defensa ribereña se compone de las siguientes partes:

**Capa de protección de enrocado:** Una capa de enrocado es una barrera de rocas que se coloca sobre un talud costero para protegerlo de la erosión y los daños causados por las olas. Las rocas deben ser lo suficientemente grandes y pesadas como para soportar los esfuerzos de corte que se producen cuando las olas impactan el talud. También deben ser lo suficientemente gruesas como para absorber la energía de las olas y evitar que dañen el talud.

**Enrocado de protección al pie del talud:** El enrocado de protección al pie del talud es una capa de rocas que se coloca en la parte inferior del talud. El enrocado ayuda a proteger

el talud de la socavación, que es el proceso de lavado del suelo y la roca por el agua. El enrocado también ayuda a separar el enrocado de protección del talud, lo que evita que las rocas se muevan y dañen el talud. El enrocado de protección al pie del talud es una parte importante de cualquier proyecto de defensa costera. Ayuda a proteger el talud de la socavación y el movimiento, lo que prolonga la vida útil del proyecto. Las características recomendadas son:

- − El enrocado debe ser de un tamaño y forma adecuados para resistir la fuerza del agua.
- − El enrocado debe ser colocado de manera uniforme para crear una barrera sólida contra la socavación.
- − El enrocado debe ser separado del talud por una capa de material filtrante, lo que evita que las rocas se muevan y dañen el talud (véase la [Figura 32\)](#page-80-0).

## <span id="page-80-0"></span>**Figura 32**

### *Elementos del enrocado*

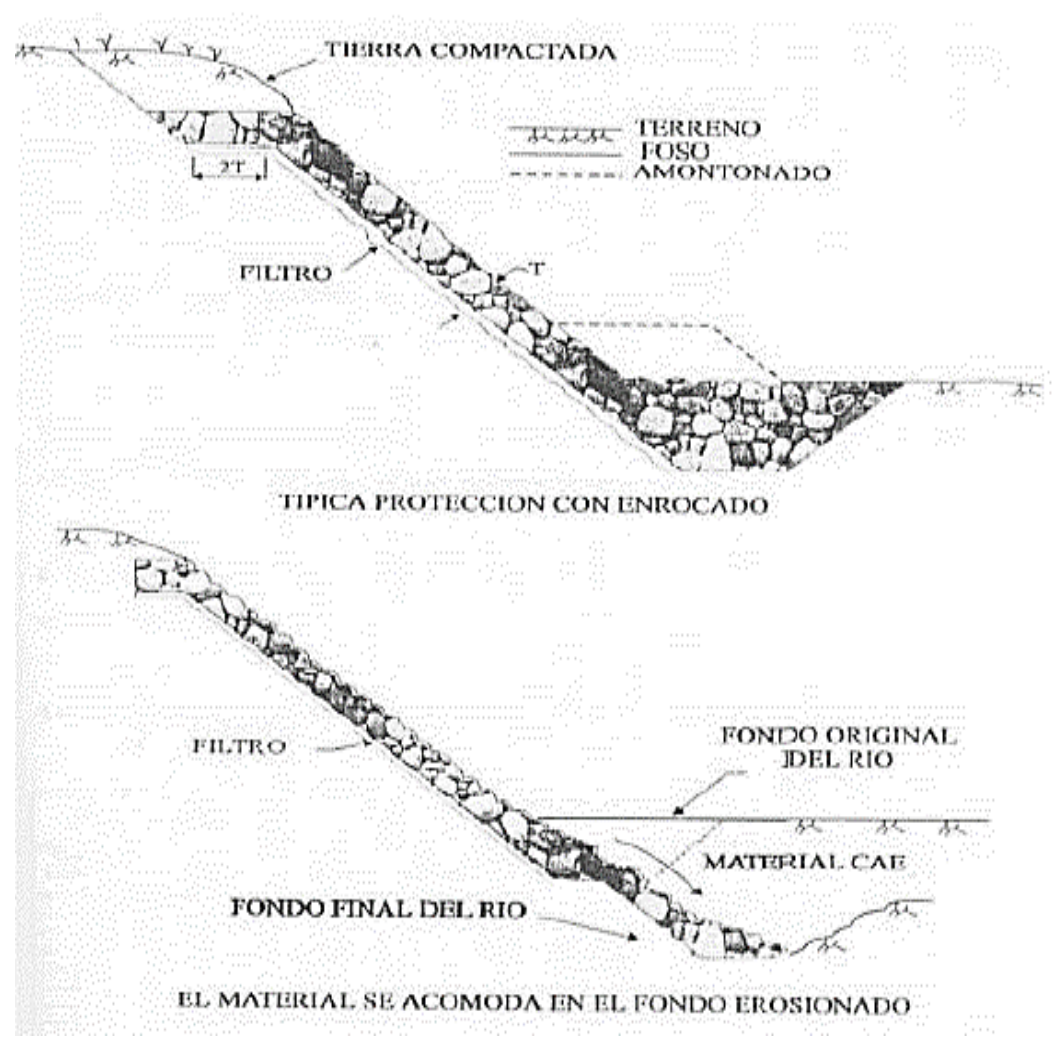

*Nota.* Elaboración propia

**Capa de Protección de Enrocado:** Está formada por un conjunto de rocas de tamaño y forma adecuados, que se colocan en el fondo y en las orillas del cuerpo de agua. El tamaño y la forma de las rocas se seleccionan en función de la velocidad y el caudal del agua, así como de la naturaleza del suelo de la orilla.

Las rocas utilizadas para un enrocado deben ser de alta calidad. Deben estar sanas, duras y resistentes al agua y a los esfuerzos de corte. Se recomienda utilizar rocas ígneas como el granito, la granodiorita, la diorita, el basalto y la riolita, que tienen una densidad relativa (DR) superior a 2. La mejor forma de las rocas para un enrocado es la angular, ya que esta forma proporciona una mayor resistencia al movimiento. La estabilidad del enrocado depende de la forma, el tamaño y la masa de las rocas, así como de una distribución adecuada de tamaños. Las recomendaciones para asegurar un enrocado estable y duradero son:

- − Las rocas deben estar libres de grietas, fisuras y otros defectos que puedan debilitarlas.
- − Las rocas deben ser resistentes a la erosión causada por el agua, el hielo y el viento.
- − Las rocas deben ser capaces de soportar las cargas causadas por el peso del enrocado y las fuerzas del agua.
- − Las rocas deben ser de un tamaño y forma adecuados para encajar entre sí y formar una barrera sólida contra el movimiento.
- − Las rocas deben estar distribuidas de manera uniforme para crear una barrera equilibrada y resistente.

El tamaño de las rocas es importante para el diseño y construcción de un enrocado. La estabilidad de una roca se determina en función a su tamaño, esto es expresado por su peso o diámetro equivalente. Los estudios que determinan el tamaño de las rocas son los siguientes:

- − El estudio de Bishop (1957) propone la fórmula para obtener el tamaño de las rocas necesario para asegurar la estabilidad del enrocado.
- − El estudio de Janbu (1955) propone otra fórmula, similar a la de Bishop, pero que tiene en cuenta la presión del agua.
- − El estudio de Fell y Hungr (1994) es más reciente y tiene en cuenta más factores, como la forma de las rocas y la estructura del talud.

El tamaño de las rocas para un enrocado debe ser seleccionado de acuerdo con la altura del talud, el tipo de perfil encontrado en el suelo y la cantidad de agua presente. Las rocas más grandes pueden ser demasiado pesadas y difíciles de colocar, mientras que las rocas más pequeñas pueden no ser lo suficientemente resistentes al movimiento.

La distribución del tamaño de las rocas también es importante. Se recomienda que las rocas sean de tamaños variados, para que se ajusten entre sí y formen una barrera sólida contra el movimiento.

#### **2.2.7.1. Filtros**

Según Geosistemas PAVCO S.A. (2009), los filtros son una capa de material que se coloca entre el talud y el enrocado. El filtro ayuda a proteger el suelo del talud de la erosión causada por la corriente de agua, el ataque de las olas y los flujos subterráneos. También ayuda a evitar que las partículas finas del suelo se muevan, lo que podría debilitar el talud y el enrocado. El filtro es una parte importante de cualquier proyecto de defensa costera. Ayuda a proteger el talud y el enrocado de la erosión, lo que prolonga la vida útil del proyecto.

Características del filtro:

- − Debe ser diseñado para ser compatible con el tipo de suelo en el talud y el enrocado.
- − Deber ser permeable para así permitir el flujo del agua sin obstruir el talud.
- − Debe ser fuerte para soportar la presión del agua y las olas.

El filtro es una parte importante de cualquier proyecto de defensa costera. Ayuda a proteger el talud y el enrocado de la erosión, lo que prolonga la vida útil del proyecto.

La estabilidad del revestimiento de una estructura hidráulica no depende únicamente del tipo y como fue construido el enrocado, sino que depende en su mayoría del tipo y de la composición del filtro. El filtro aísla y protege al suelo de la erosión causada por el caudal del agua, el ataque de las olas y los flujos subterráneos. También evita que las partículas finas del suelo se muevan. El flujo en el filtro puede ser de material granular o filtros de geotextil.

Los filtros de material granular están hechos de partículas de arena, grava o roca. El tamaño de las partículas debe ser seleccionado para que permita el paso del agua, pero no las partículas finas del suelo.

Recomendaciones:

- − Es preferible que no más que 5% del material del filtro sea más pequeño que 0.75 mm, para así evitar la obstrucción del filtro.
- − Las curvas granulométricas del filtro deberán ser paralelas en el rango de los diámetros pequeños, así como también del material del suelo.

Los filtros de geotextil están hechos de un material sintético, como el poliéster o el nailon. El geotextil es permeable al agua, pero no a las partículas finas del suelo

En el ámbito de la hidráulica, los geotextiles son materiales utilizados para diversas aplicaciones relacionadas con el manejo del agua. Estos materiales están compuestos por fibras naturales o sintéticas entrelazadas o unidas para formar una estructura resistente y porosa. Su función principal es mejorar las propiedades del suelo en diferentes situaciones geotécnicas. En hidráulica, los geotextiles se utilizan de las siguientes formas:

- − Para filtración: Los geotextiles se emplean para controlar el flujo de agua y prevenir el transporte de partículas finas del suelo en estructuras hidráulicas como drenajes, canales y embalses.
- − Como capa de separación: En ocasiones, se requiere evitar el contacto y la mezcla de diferentes capas de suelo o materiales granulares en proyectos hidráulicos. Los geotextiles se utilizan para crear una barrera que separa estas capas y mantiene su integridad.
- − Para refuerzo: Los geotextiles pueden proporcionar refuerzo en estructuras hidráulicas, como muros de contención o taludes. Esto ayuda a distribuir las cargas y reducir las deformaciones del suelo, mejorando así la estabilidad y resistencia de la estructura.
- − Como protección: Los geotextiles también se utilizan en áreas propensas a la erosión del suelo, como costas y riberas. Estos materiales protegen contra el desgaste del suelo debido a las fuerzas del agua y las olas, brindando estabilidad y previniendo la erosión. El tipo de filtro que se use dependerá de las condiciones específicas del proyecto.

#### **Tipos de Geotextiles:**

- − Geotextiles de refuerzo: Estos geotextiles están diseñados para proporcionar refuerzo y estabilización a los taludes. Son capaces de distribuir las fuerzas aplicadas, reduciendo así el riesgo de deslizamiento. Los geotextiles de refuerzo suelen ser más resistentes y tienen una mayor capacidad de carga.
- − Geotextiles de separación: Estos geotextiles se utilizan para crear una capa de separación entre diferentes materiales del suelo. Al evitar la mezcla y el contacto

directo entre las capas, se minimiza el riesgo de deslizamiento causado por la inestabilidad entre los materiales.

- − Geotextiles drenantes: Los geotextiles drenantes están diseñados para permitir el flujo del agua a través de ellos, evitando la acumulación de presiones hidrostáticas en el talud. Al proporcionar una adecuada evacuación del agua, se reduce el riesgo de deslizamiento inducido por la presencia de agua en el suelo.
- − Geomallas: Aunque no son estrictamente geotextiles, las geomallas son productos similares utilizados para reforzar los taludes. Estas estructuras están formadas por barras o cables entrelazados que se colocan en el suelo para aumentar su capacidad de carga y resistencia al deslizamiento.

Para diseñar el geotextil hay que evaluar el punto de interés y el talud en cuestión, sus características geotécnicas del suelo. La determinación de las cargas sobre el talud y la presión hidrostática del agua ayudarán a elegir el tipo de material a emplear.

Un análisis de estabilidad detallado como cortinas de seguridad, análisis de equilibrio límite o el método de elementos finitos, nos ayudará a calcular el factor de seguridad del talud sin la presencia del geotextil.

Para elegir el tipo de geotextil debemos basarnos en los resultados anteriores y las propiedades de filtración y separación de acuerdo con las necesidades del lugar. Se debe considerar los solapamientos necesarios y el método de sujeción adecuado para asegurar la estabilidad y eficacia del geotextil. Por último, hay que tener en cuenta y verificar el factor de seguridad con la presencia del geotextil, para que este dentro de los rangos aceptables y cumpla con el criterio de diseño que se establecerá.

**Características del geotextil:** Según Geosistemas PAVCO S.A. (2009), los geotextiles deberán cumplir con las siguientes especificaciones mínimas para ser colocados debajo del enrocado.

- − Geotextil no tejido, de fibras de polipropileno o poliéster que se entrelazan entre sí (esto garantiza la resistencia al desgarro y abrasión durante la colocación de las piedras),
- − Geotextil termoligado, se fabrica uniendo las fibras de polipropileno o poliéster con calor (para dar una mayor resistencia y durabilidad que los geotextiles no tejidos).
- − Geotextil estabilizado, están tratados con un aditivo que los vuelve resistente a los rayos UV y a la degradación química (obteniendo así mayor vida útil).
- − Geotextil del tipo Typar, este geotextil no tejido de polipropileno estabilizado es fabricado por la empresa DuPont. Es un geotextil de alta calidad que cumpla con lo especificado por la IGS.

**Instalación de geotextiles:** Los geotextiles son una barrera efectiva contra la erosión y los daños, pero solo si se instalan correctamente (ver [Figura 33\)](#page-85-0). Los siguientes son los pasos para la instalación de geotextiles:

- − Preparación de la superficie: La superficie del dique debe estar lisa y libre de protuberancias, depresiones y material suelto.
- − Colocación del geotextil: El geotextil debe colocarse de manera suave y sin pliegues, desde la parte superior hasta la inferior del dique.
- − Precauciones: Se debe tener cuidado de no dañar el geotextil con el enrocado, ya que las rocas poseen aristas filudas, se debe colocar una subcapa granular entre el geotextil y el enrocado.
- − Anclaje: Al finalizar la colocación del enrocado, se debe anclar el geotextil al pie y a la parte superior del dique.

## <span id="page-85-0"></span>**Figura 33**

*Colocación de geotextil*

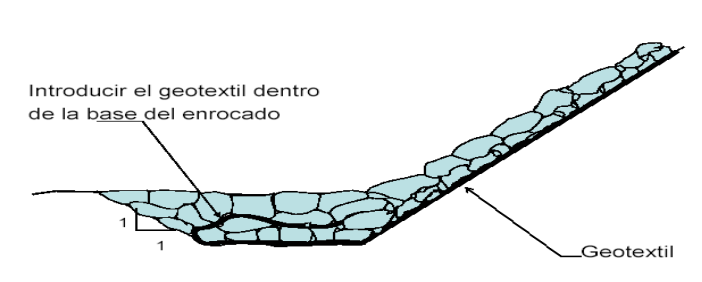

*Nota.* Elaboración propia

**Protección al pie del talud:** La socavación producida al pie del enrocado tiende a ser un principal mecanismo de falla, por ello es necesario proteger la base del talud con un enrocado extra (ver [Figura 34\)](#page-86-0).

### <span id="page-86-0"></span>**Figura 34**

*Protección al pie del talud*

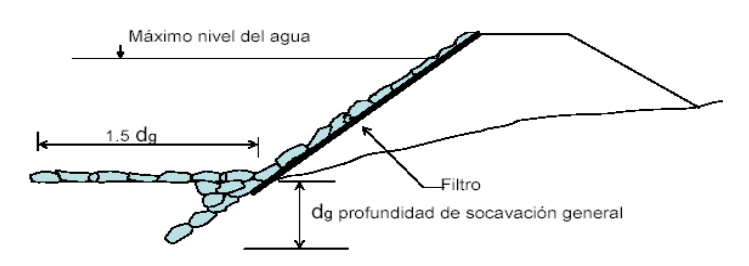

*Nota.* Elaboración propia

Es imprescindible el cuidado al momento de la colocación de las piedras para que así este, no forme montículos. Estos montículos podrían producir la falla a lo largo de la base del talud, por la concentración de flujo en el tramo enrocado.

**Tratamiento de los extremos del tramo protegido:** Los extremos del tramo protegido deberán tener un tratamiento adecuado para evitar que los flujos de avenida ocasionen un discurrimiento por debajo del enrocado, terminando por provocar su falla. En cada extremo del tramo protegido deberá existir un anclaje hacia el interior de la ribera. El tratamiento de los extremos del tramo protegido puede consistir en una extensión del enrocado hacia el interior de la ribera, una barrera de contención y una zanja de desvío.

El tipo de tratamiento que se elija dependerá de las características específicas del proyecto, en la [Figura 35](#page-86-1) se observa el extremo del enrocado.

#### <span id="page-86-1"></span>**Figura 35**

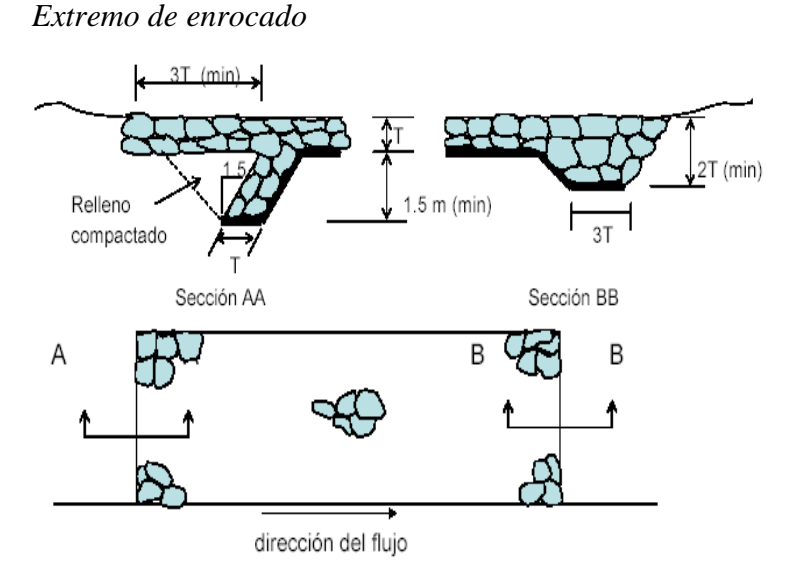

*Nota.* Elaboración propia

#### **2.2.7.2. Altura del muro enrocado**

$$
Hd=t+BL
$$

Donde:

Hd : Altura del muro enrocado

t : tirante máximo

BL : Borde libre

### **2.2.7.3. Tamaño de las rocas**

Las siguientes fórmulas se utilizan para calcular el tamaño de las rocas para un enrocado:

**Fórmula de Maynord:** La fórmula de Maynord se basa en el concepto de que la estabilidad del muro enrocado dependa directamente de la fricción entre la roca misma y la resistencia al corte al suelo.

$$
D_{50} = t \times C_1 \times F^3
$$

Donde:

D<sub>50</sub> : Diámetro medio de las rocas (m)

- t : Tirante Hidráulico (m)
- $V :$  velocidad media del flujo  $(m/s)$
- F : Número de Froude
- C1 : coeficiente de corrección (ver [Tabla 23\)](#page-88-0)

$$
F = C_2 \times \frac{V}{\sqrt{gt}}
$$

Donde:

- F : Número de froude
- C2 : Coeficiente de corrección (ver [Tabla 24\)](#page-88-1)
- V : Velocidad media del flujo
- g  $\therefore$  Aceleración de la gravedad (m/s<sup>2</sup>)
- t : Tirante hidráulico (m)

### <span id="page-88-0"></span>**Tabla 23**

*Coeficiente C1 de método de Maynord*

| Característica de talud Valor                                                                                                    |      |
|----------------------------------------------------------------------------------------------------|------|
| Fondo Plano                                                                                                    | 0.28 |
| Talud 1V: 3H                                                                                                    | 0.28 |
| Talud 1V: 2H                                                                                                    | 0.32 |
| $\mathbf{M}$ $\mathbf{H}$ $\mathbf{H}$ $\mathbf{H}$ $\mathbf{H}$ $\mathbf{H}$ $\mathbf{H}$ $\mathbf{H}$ $\mathbf{H}$ $\mathbf{H}$ $\mathbf{H}$ $\mathbf{H}$ $\mathbf{H}$ $\mathbf{H}$ $\mathbf{H}$ $\mathbf{H}$ $\mathbf{H}$ $\mathbf{H}$ $\mathbf{H}$ $\mathbf{H}$ $\mathbf{H}$ $\mathbf{H}$ $\mathbf{H}$ $\mathbf{H}$ $\mathbf{$ |      |

*Nota.* Elaboración propia

## <span id="page-88-1"></span>**Tabla 24**

*Coeficiente C2 del método de Maynord*

| Característica de talud                | Valor |
|----------------------------------------|-------|
| Tramos rectos                          | 1.25  |
| Tramos en curvas                       | 1.50  |
| En extremo de espigón                  | 2.00  |
| $Na + a \Box h h on on on on on on on$ |       |

*Nota.* Elaboración propia

**Formula de Isbash:** Isbash tiene en cuenta la forma y la distribución de las rocas, así como también la resistencia al corte del suelo y el ángulo de fricción entre las rocas y el suelo.

$$
V = 1.7 \times \sqrt{\Delta gd}
$$

$$
\Delta = \frac{\rho_r - \rho}{\rho}
$$

Donde:

- V : Velocidad media del flujo
- d : Diámetro mínimo de las rocas
- $\varphi$ r : Densidad de las Rocas
- $\rho$  : Densidad del agua
- g : Aceleración de la gravedad  $(m/s<sup>2</sup>)$

**Formula de Goncharov:** Está fórmula es la más compleja porque tiene en cuenta todos los factores anteriores, pero añadiendo la presión del agua como coeficiente.

$$
\frac{V}{\sqrt{\Delta gd}} = 0.75 \times Log \frac{8.8y}{d}
$$

Donde:

- V : Velocidad media del flujo
- d : Diámetro mínimo de las rocas
- g : Aceleración de la gravedad  $(m/s<sup>2</sup>)$
- y : Tirante hidráulico (m)

**Formula de Levi:** Se utiliza para calcular la tasa de transporte de fondo en cauces naturales. La fórmula fue desarrollada por el ingeniero italiano Mario Levi en 1975.

$$
\frac{V}{\sqrt{\Delta gd}} = 1.4(\frac{y}{d})^{0.2}
$$

Donde:

- V : Velocidad media del flujo
- d : Diámetro mínimo de las rocas
- g : Aceleración de la gravedad  $(m/s<sup>2</sup>)$
- y : Tirante hidráulico (m)

### **Método U.S. Departamento of Transportation:** El método fue desarrollado por el

U.S. Department of Transportation (FHWA) en la década de 1970 y se basa en la teoría de la estabilidad al deslizamiento.

$$
d_{50}^{I} = \frac{0.001 \times V^{3}}{y^{0.5} \times K_{1}^{1.5}}
$$

$$
K_{1} = \left[1 - \left(\frac{\sin^{2} \theta}{\sin^{2} \varphi}\right)\right]^{0.5}
$$

$$
C = C_{sg} \times C_{sf}
$$

$$
C_{sg} = \frac{2.12}{(DR - 1)^{1.5}}
$$

$$
C_{sf} = \left(\frac{FS}{1.2}\right)^{1.5}
$$

$$
d_{50} = C \times d_{50}^{I}
$$

Donde:

d<sup>50</sup> : diámetro medio de las rocas

- V : Velocidad media del flujo
- y : profundidad del flujo
- K<sup>1</sup> : Factor de corrección
- $\Theta$  : ángulo de inclinación del talud
- $\emptyset$  : ángulo de reposo del material del enrocado
- C : Factor de corrección
- DR : densidad
- FS : Factor de seguridad (véase la [Tabla 28\)](#page-121-0)

## **Tabla 25**

*Selección del factor de seguridad*

| Condición                                                                                                    | Rango del FS |
|----------------------------------------------------------------------------------------------------|--------------|
| Flujo uniforme, tramos rectos o medianamente curvos<br>(radio de la curva/ancho del cauce $>$ 30). mínima<br>influencia del impacto de sedimentos y material flotante.               | $1.0 - 1.2$  |
| Flujo gradualmente variado, curvatura moderada<br>(10 <radio ancho="" cauce<30).="" curva="" de="" del="" la="" moderada<br="">de impacto de sedimentos y material flotante.</radio> | $1.3 - 1.6$  |

*Nota.* Elaboración propia

## *2.2.8. Geoceldas*

Surgió Para mejorar el soporte de carga en playas, para el desembarque militar de los barcos de Estados Unidos, así fue como empezó los prototipos por Steve L. Webster en 1974-1978, con diversos materiales como la madera, el aluminio y el plástico. Para el año 1986 a 1988 JLOTS – USA COE desarrolla la primera geocelda, con especificación militar "USA COE GL-86-19 Apéndice A", donde se refieren a la geocelda con el nombre de malla para cadena. Véase la aplicación de geoceldas en el medio oriente en la [Figura](#page-90-0)  [36.](#page-90-0)

## <span id="page-90-0"></span>**Figura 36**

*Geocelda en Medio Oriente*

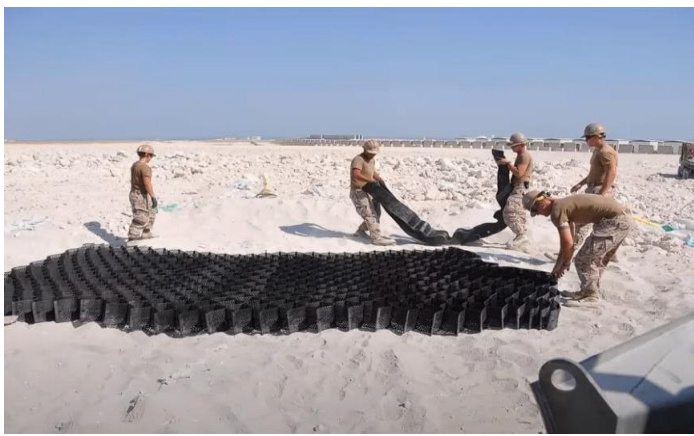

*Nota.* Tomado por USCOE

Seguidamente aumentó los usos civiles, aproximadamente a fines de los años 90, se funda el Instituto de Geosintéticos, donde se postula el modelo de explicación de confinamiento de Koerner (1990), que fundamenta la resistencia de las geoceldas (ver [Figura 37\)](#page-91-0). Postulando así la siguiente fórmula:

$$
\sigma_r = 2\left(\frac{H}{D}\right)\sigma h_{prom} \tan \delta
$$

Donde:

- $\sigma_r$  : Reducción de esfuerzo
- H : Altura de celda
- D : Diámetro efectivo de celda

hprom : Esfuerzo horizontal promedio

 $\delta$  : Ángulo de resistencia al corte entre relleno y pared de celda

### <span id="page-91-0"></span>**Figura 37**

*Celda perteneciente al revestimiento con Geoceldas*

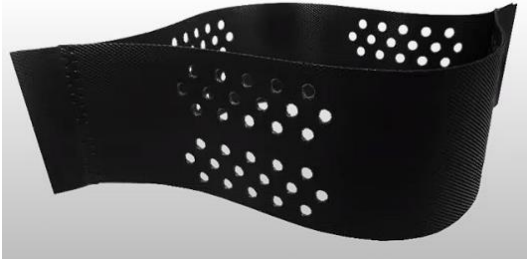

*Nota.* Tecweb

La geocelda actual es un producto de confinamiento celular, compuesta por bandas de polietileno texturadas indentadas y perforadas que se ensamblan para formar una estructura tridimensional.

Estas celdas están listas para ser llenadas con suelo, concreto, mortero, suelo para vegetación y otros tipos de elementos empleados en obras civiles. Las aplicaciones típicas son protecciones de canales, defensas ribereñas, soporte de carga, contención de suelos, cierre de minas, rellenos sanitarios, etc

En el mundo está regulado por International Geosynthetics Society (IGS) y en América por el Geosynthetic Institute (GSI). Siendo así que se dio las especificaciones técnicas actuales para Geoceldas de HDPE GRI-GS15 según el GSI. También está el estándar para geoceldas en EU que es el ASTM D8259-21.

En la [Figura 38,](#page-92-0) se muestran los diversos accesorios que son usados comúnmente para la instalación de geoceldas. En la [Figura 39,](#page-92-1) se visualiza los modelos según su tamaño ofrecidos por la empresa distribuidora de geoceldas en Perú "Tecweb".

## <span id="page-92-0"></span>**Figura 38**

*Accesorios para Geoceldas*

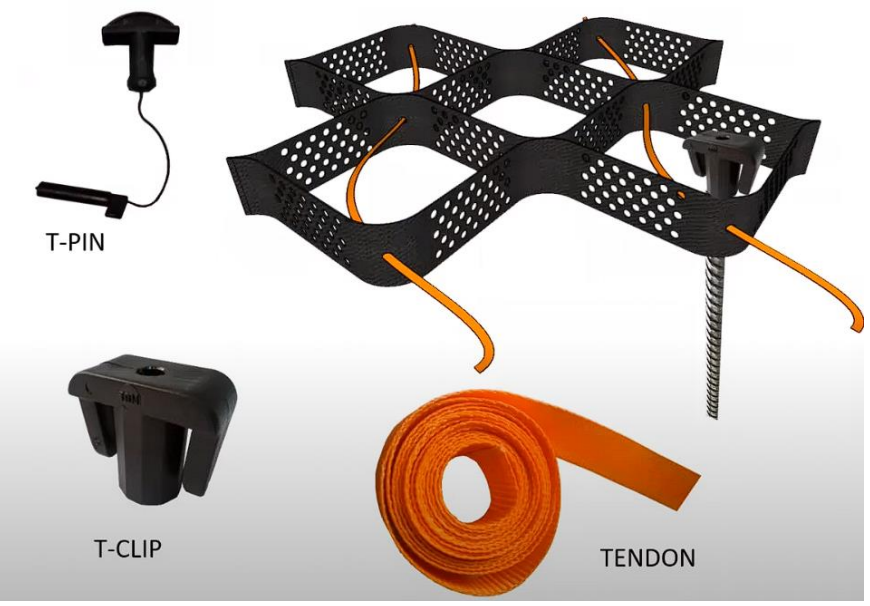

*Nota.* Tecweb

## <span id="page-92-1"></span>**Figura 39**

*Modelos de Geoceldas según Tecweb*

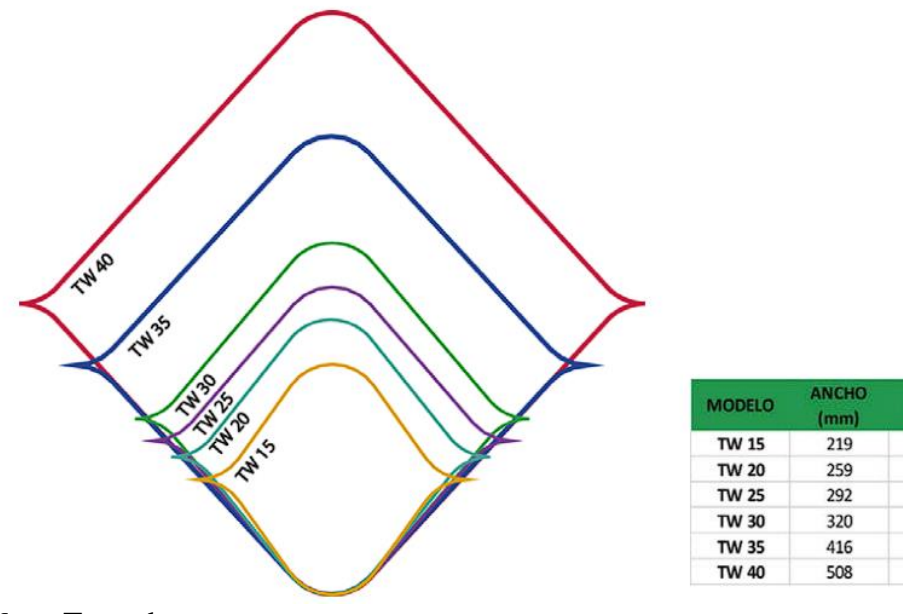

*Nota.* Tecweb

**ALTO** 

 $(mm)$ 

188

224

251

287

374

475

### **2.3. Definición de términos básicos**

#### **Hidrología:**

Es la ciencia que estudia el agua en la tierra, se centra en el agua como recurso natural y estudia su ciclo hidrológico. Aparicio (1996)

#### **Hidrología Superficial:**

Es la rama que estudia el agua en la superficie de la tierra como en los ríos, lagos y océanos. Aparicio (1996)

### **Hidráulica:**

Es la rama de la física que estudia el movimiento de los fluidos, en especial el agua. Se centra en el comportamiento del agua en movimiento, como en los ríos, lagos y océanos. Rocha (1998)

### **Cuenca:**

Es una superficie definida por una divisoria de aguas, drenada por un curso de agua conectado de cursos de agua tal que todo el caudal afluente es descargado a través de un punto de desagüe. Además, su sistema está integrado por varias subcuencas o microcuencas. Monsalve (1999)

#### **Subcuencas:**

Conjunto de microcuencas que drenan a un solo cauce con caudal fluctuante pero permanente. Villanueva (2002)

### **Microcuencas:**

Es toda superficie en la que sus vertientes van a dar al cauce principal de una subcuenca; son superficies en donde se producen quebradas y riachuelos que drenan de las laderas y pendientes altas. Villanueva (2002)

#### **Quebradas:**

Es toda área que desarrolla su drenaje directamente a la corriente principal de una microcuenca.

### **Cuenca Alta:**

Corresponde generalmente a las áreas montañosas o cabeceras de los cerros, limitadas en su parte superior por las divisorias de aguas.

### **Cuenca media:**

Donde se juntan las aguas recogidas en las partes altas y en donde el río principal mantiene un cauce definido.

#### **Cuenca baja o zonas transicionales:**

Donde el río desemboca a ríos mayores o a zonas bajas tales como estuarios y humedales.

#### **Talud:**

Un talud es una pendiente inclinada en un terreno o una estructura construida que tiene forma de una ladera o pared inclinada. Puede ser natural o creado por el ser humano para diversos propósitos. (REAL ACADEMIA DE INGENIERÍA, S.F.).

### **Tirante hidráulico:**

Resultado de dividir el área hidráulica por el ancho superficial del agua, parámetro fundamental en el estudio del movimiento de un fluido en un canal abierto, y también, en un canal rectangular la distancia entre la lámina de agua y el fondo. (REAL ACADEMIA DE INGENIERÍA, S.F.).

#### **Río:**

Es un organismo vivo y natural, es indispensable que cualquier tipo de intervención tenga bajo impacto ambiental y se integre rápida y eficientemente, con el medio circundante. (MACCAFERRI, 2001)

#### **Caudal:**

Se define como el volumen líquido que pasa por una sección normal de corriente de agua en una unidad de tiempo. (ORGANIZACIÓN METEOROLÓGICA MUNDIAL, 2012)

#### **Cauce:**

Curso de agua claramente definido por el que fluye agua de forma periódica o continua. (ORGANIZACIÓN METEOROLÓGICA MUNDIAL, 2012)

#### **Muro de protección o defensa ribereña:**

Muro construido para confinar cursos de agua a fin de prevenir inundaciones. (ORGANIZACIÓN METEOROLÓGICA MUNDIAL, 2012)

#### **Inundación:**

Se le llama inundación al fenómeno producido por un exceso de agua, que sumerge porciones de tierra que normalmente se encuentran secas. Las inundaciones pueden ocurrir por dos razones principales: el desbordamiento de grandes cuerpos de agua (ríos, lagos o presas) o la acumulación de grandes cantidades de agua de lluvia. (ENCICLOPEDIA CULTURALIA, S.F.)

### **Crecida:**

Elevación, generalmente rápida, del nivel de agua de un curso, hasta un máximo a partir del cual dicho nivel desciende a una velocidad menor. (ORGANIZACIÓN METEOROLÓGICA MUNDIAL, 2012).

#### **Socavación:**

Acción erosiva del agua en un curso de agua que da lugar a la excavación y al transporte de materiales del lecho y de las márgenes. (ORGANIZACIÓN METEOROLÓGICA MUNDIAL, 2012).

#### **Geomembrana:**

Son láminas geosintéticas que aseguran la estanquidad de una superficie. Normalmente se usan para remediar las pérdidas de agua por infiltración o para evitar la migración de los contaminantes al suelo. (WIKIPEDIA.ORG, 2017).

### **Coeficiente de rugosidad:**

Coeficiente que caracteriza la rugosidad de un cauce o tubería y que se utiliza para calcular la resistencia al flujo en el cauce o tubería. (ORGANIZACIÓN METEOROLÓGICA MUNDIAL, S.F.)

### **Erosión:**

Desgaste y transporte de suelos y rocas por el paso de corrientes de agua, glaciares, vientos y olas. (ORGANIZACIÓN METEOROLÓGICA MUNDIAL, 2012).

## **Periodo de retorno:**

Frecuencia de crecidas, probabilidad de crecida, suceso con período de retorno de "n" años. (ORGANIZACIÓN METEOROLÓGICA MUNDIAL, 2012).

## **Número de Froude:**

Número adimensional que expresa la relación entre las fuerzas de inercia y las de gravedad. (ORGANIZACIÓN METEOROLÓGICA MUNDIAL, 2012).

## **Curva de nivel:**

Línea trazada sobre un mapa que conecta los puntos de igual valor de una propiedad. (ORGANIZACIÓN METEOROLÓGICA MUNDIAL, 2012).

## **Régimen de flujo:**

Estado del flujo en corrientes aluviales que se caracteriza por el perfil de fondo. (ORGANIZACIÓN METEOROLÓGICA MUNDIAL, 2012).

## **Flujo subcrítico:**

Flujo cuyo número de Froude es menor que la unidad y en el que pequeñas perturbaciones en la superficie pueden desplazarse aguas arriba.

## **Flujo supercrítico:**

Flujo cuyo número de Froude es mayor que la unidad y en el que pequeñas perturbaciones en la superficie no pueden desplazarse aguas arriba.

## **Calado:**

Profundidad del flujo, calado o tirante es la profundidad del flujo (generalmente representada con la letra h) es la distancia vertical del punto más bajo de la sección del canal a la superficie libre del agua. (ORGANIZACIÓN METEOROLÓGICA MUNDIAL, 2012).

### **Diseño de diques de talud:**

El factor de diseño básico para diques en talud es el cálculo del peso de los elementos del manto principal. Este factor condiciona en gran medida el diseño y el coste final de la obra, puesto que repercute directamente en el tamaño y espesor de todas las capas del dique (manto, filtros y núcleo), y por lo tanto en el volumen total de materiales Como un prediseño es habitual utilizar la fórmula de Hudson, la cual fue popularizada por el Shore Protection Manual. (CIVILFREE, S.F.).

## **Caudal máximo:**

Caudal máximo instantáneo de una determinada corriente de agua representado en un hidrograma de caudales para un fenómeno específico. (ORGANIZACIÓN METEOROLÓGICA MUNDIAL, 2012).

## **Velocidad del flujo:**

Vector que indica en un punto la velocidad y dirección del movimiento de un líquido. (ORGANIZACIÓN METEOROLÓGICA MUNDIAL, 2012).

## **TIN (Triangulate Irregular Network):**

Son una forma de datos geográficos digitales basadas en vectores y se construyen mediante la triangulación de un conjunto de vértices (puntos). Los vértices están conectados con una serie de aristas para formar una red de triángulos. (ESRI - ArcGIS Resources, 2016).

# **CAPÍTULO III: SISTEMA DE HIPÓTESIS**

#### **3.1. Hipótesis**

#### *3.1.1. Hipótesis Principal*

El talud de la quebrada Huaycoloro se podrá estabilizar con un muro de enrocado.

#### *3.1.2. Hipótesis secundarias*

- a) El tirante del agua en el rio Huaycoloro tendrá valores entre 1 m y 1.5 m con velocidades de 0.8 a 1.4 m/s mientras que el talud será de 1:2 para un diámetro de roca de 40 cm.
- b) La geocelda estará compuesto por celdas de 10x10 cm plastificadas con polietileno de alta densidad que cubrirá un área de 8400 m2.
- c) El muro enrocado será el más viable para la estabilización del talud con un factor de seguridad al vuelco y deslizamiento de 1.8 y 2 respectivamente. Tendrá un costo total de 800 mil soles.

#### **3.2. Variables**

#### *3.2.1. Definición conceptual de las variables (independiente y dependiente)*

#### **3.2.1.1. Variable Independiente**

Colas y Hernández. (2001), la variable independiente sirve para determinar la relación existente con el fenómeno observado. Dicha variable también se conoce como variable de estímulo o de entrada. Es una variable que podría provenir del sujeto o del entorno del sujeto. Con la variable independiente el investigador puede ver los efectos que esta produce sobre otras variables.

La variable independiente de este estudio es "Estabilidad del talud".

#### **3.2.1.2. Variable dependiente**

Buendía et al. (2001), la variable dependiente es la variable que cambia en respuesta a la variable independiente. Es la variable que el investigador está tratando de medir u observar. En un experimento, el investigador cambia la variable independiente y luego observa cómo cambia la variable dependiente.

Las variables dependientes de este estudio son "muro enrocado" y "revestimiento con geoceldas"

### *3.2.2. Operacionalización de las variables (matriz operacional de variables)*

''La operacionalización de variables es equivalente a su definición operacional, para manejar el concepto a nivel empírico, encontrando elementos concretos, indicadores o las operaciones que permitan medir el concepto en cuestión'' (Grajales, 1996).

Ver Matriz de Operacionalización de variables en **¡Error! No se encuentra el origen de l a referencia.** y la Matriz de consistencia en el [Anexo C.](#page-176-0)

# **CAPÍTULO IV: METODOLOGÍA DE LA INVESTIGACIÓN**

#### **4.1. Tipo y nivel:**

#### *4.1.1. Tipo*

La investigación de tipo aplicada pretende comprender, actuar, crear y alterar una realidad problemática. En lugar del avance del conocimiento con aplicabilidad universal, se preocupa más por la aplicación inmediata de un problema. Siempre que aborden un problema, las iniciativas de ingeniería civil entran en esta categoría. (Borja Suárez, 2012, p. 10 y 11)

Según Borja (2012), sostiene que la investigación cuantitativa es un método que utiliza datos numéricos para describir y explicar la realidad. Este tipo de investigación se basa en la medición, el conteo y la estadística para establecer los patrones de comportamiento de una población.

La presente investigación fue de tipo aplicada con enfoque cuantitativo.

### *4.1.2. Nivel*

"La investigación descriptiva identifica las cualidades y rasgos más representativos de los objetos de estudio, como individuos, viviendas, hormigón armado, especímenes o cualquier otro fenómeno que se quiera investigar." (Borja Suárez, 2012, p. 13)

''La investigación explicativa se centran en explicar porque ocurre un fenómeno y en qué condiciones se da este, o porque dos o más variables están relacionadas'' (Hernández Sampieri, et al., 2014)

Descriptiva: Debido a que se realizó los cálculos topográficos, hidrológicos y geotécnicos de manera autónoma para la defensa ribereña, y se planteó que la protección con muro enrocado y revestimiento con geoceldas ayudara a los taludes.

Explicativa: Porque la defensa ribereña protegerá las zonas industriales aledañas de Lurigancho – Chosica.

#### **4.2. Diseño de investigación**

"La investigación no experimental no puede establecer una relación causal directa entre dos variables o dos componentes". (Borja Suárez, 2012, p. 13)

"La investigación no experimental que utiliza un diseño longitudinal reúne datos en varios momentos o intervalos para extraer conclusiones sobre el cambio, sus causas y sus efectos. Estos momentos o puntos suelen mencionarse de antemano." (Hernández Sampieri, et al., 2014, p. 159)

La presente investigación fue no experimental con diseño longitudinal

## **4.3. Población y muestra**

## *4.3.1. Población*

Según Hernández et al. (2014), la población es el objeto de estudio que debe situarse claramente por sus características de contenido.

La población seleccionada para esta investigación se refiere a la zona de estudio que es la quebrada Huaycoloro, el cual tiene una longitud total de 41.37 km.

### *4.3.2. Muestra*

Según Bernal (2010), menciona que la muestra es la parte seleccionada de la población, el cuál será la fuente de investigación para desarrollar el estudio y realizar la medición y observación del tema de investigación.

La muestra para el presente estudio es el tramo de la quebrada Huaycoloro seleccionado, del Km 10+567 al 12+000 debido a que en esta zona no está proyectada ninguna defensa ribereña.

### **4.4. Técnicas e instrumentos de recolección de datos**

## *4.4.1. Tipos de técnicas e instrumentos*

## **4.4.1.1. Técnicas**

**Observación directa:** Para identificar las zonas propensas a inundarse, se realizaron observaciones directas en el campo. También se recopiló información de fuentes secundarias, como tesis, artículos y libros, para realizar cálculos y modelar el comportamiento de la quebrada. Finalmente, se determinó el coeficiente de rugosidad de Manning, un parámetro importante para el modelamiento hidráulico.

**Entrevistas no estructuradas:** Análisis documental hojas de cálculo, fichas de registro, libreta de campo, formulario.

### **4.4.1.2. Instrumentos**

- − ARCC Paquete Q04 Quebrada Huaycoloro
- − Cartas nacionales GEO GPS PERÚ y Ministerio del Ambiente del Perú (MINAM).
- − Manual de Hidrología, Hidráulica y Drenaje (MTC, 2018).
- − Google Earth 9.164.0.1
- − AutoCAD Civil 3D 2024
- − Hec-Hms 4.6.1
- − Hec-Ras 6.2
- − Microsoft Excel

Además, se utilizó los siguientes materiales y equipos (ver [Anexo D\)](#page-177-0).

## *4.4.2. Criterios de validez y confiabilidad de los instrumentos*

El criterio de validez de la investigación se basa en fundamentalmente en el registro de datos de forma coherente y proporcionada por ARCC Paquete Q04 Quebrada Huaycoloro; además se utilizó softwares profesionales que muestran una modelación coherente de la topografía, como el software de Autocad Civil 3d 2024.

## *4.4.3. Procedimientos para la recolección de datos*

La presente investigación tiene cuatro procesos, que van en función de los objetivos secundarios propuestos, estos procesos se visualizan en la [Figura 40,](#page-102-0) [Figura 41,](#page-103-0) [Figura](#page-103-1)  [42](#page-103-1) y [Figura 43.](#page-104-0)

## **4.4.3.1. Primer procedimiento**

## <span id="page-102-0"></span>**Figura 40**

*Primer procedimiento de recolección de datos*

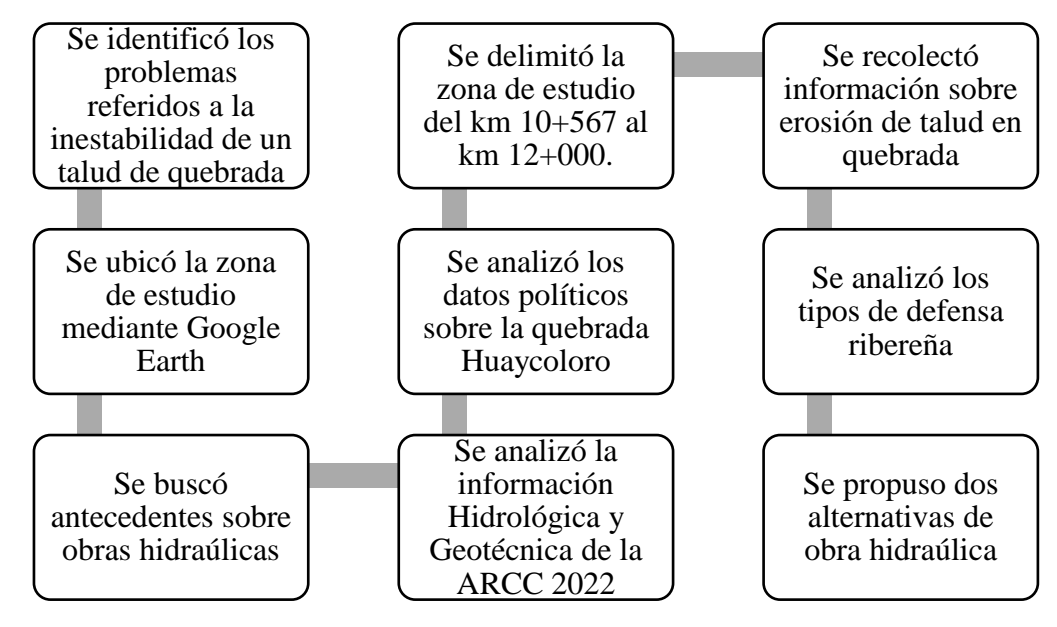

*Nota.* Elaboración propia

## **4.4.3.2. Segundo procedimiento**

# <span id="page-103-0"></span>**Figura 41**

*Segundo procedimiento de recolección de datos*

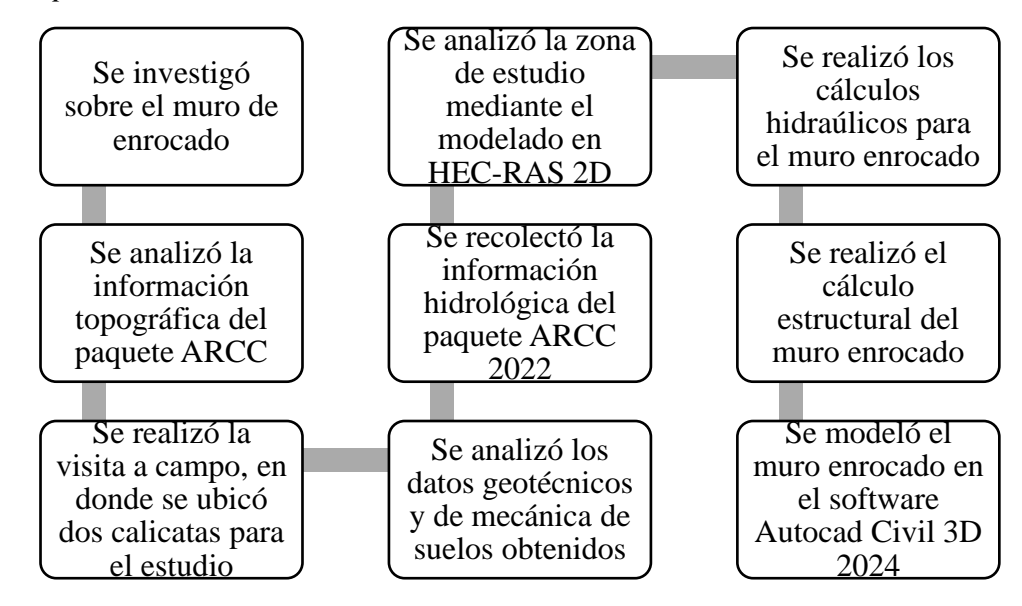

*Nota.* Elaboración propia

## **4.4.3.3. Tercer procedimiento**

## <span id="page-103-1"></span>**Figura 42**

*Tercer procedimiento de recolección de datos*

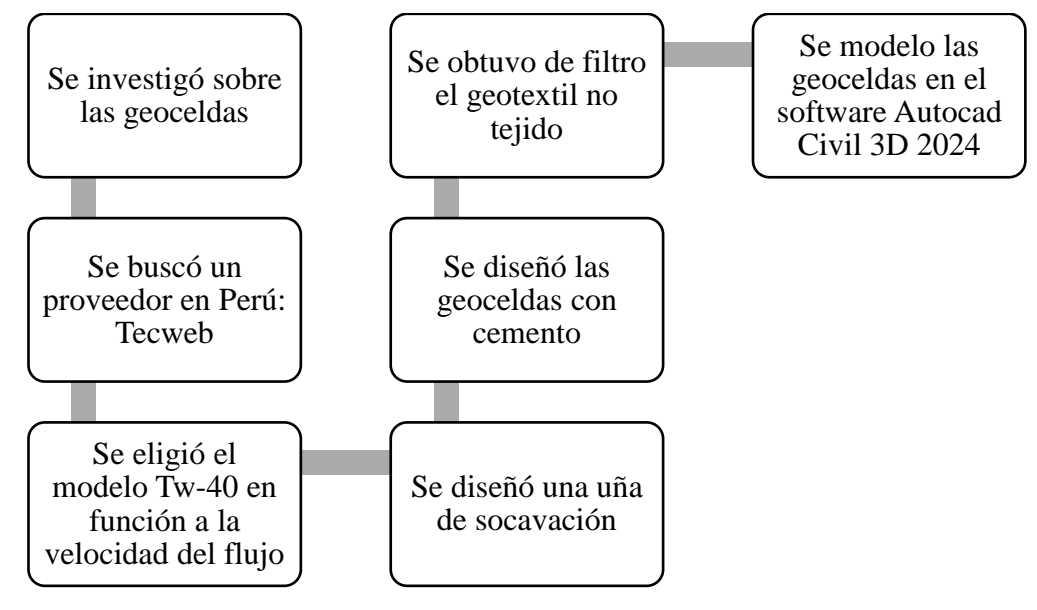

*Nota.* Elaboración propia

### **4.4.3.4. Cuarto procedimiento**

### <span id="page-104-0"></span>**Figura 43**

*Cuarto procedimiento de recolección de datos*

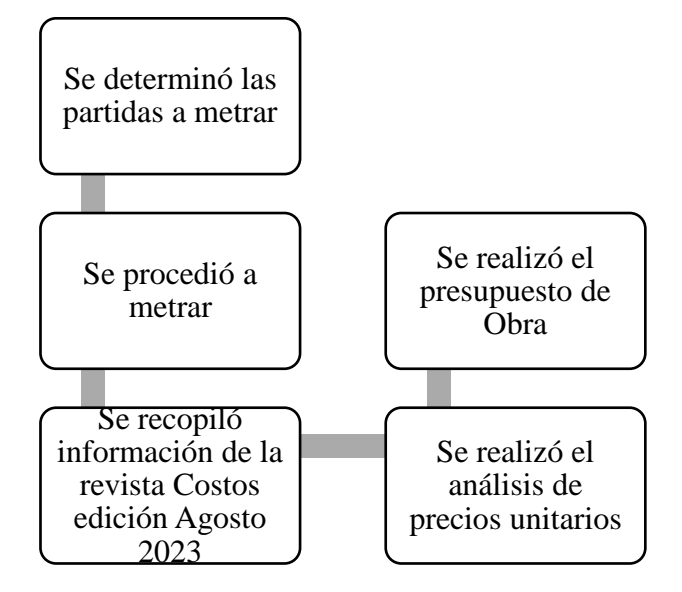

Nota: Elaboración propia

### **4.5. Técnicas para el procesamiento y análisis de la información**

Se recopiló la siguiente información:

- − Estudio Climático, Batimétrico e Hidrológico: Proyecto de Inversión: "Mejoramiento y Ampliación del servicio de protección ante inundaciones y movimiento de masas en la quebrada Huaycoloro, distritos de Lurigancho Chosica y San Antonio de Chaclla, provincias de Lima y Huarochirí, departamento de Lima", ARCC, julio 2021.
- − Estudio Hidráulico: Informe de Estudio Hidrológico e Hidráulico, como parte del Estudio para la autorización de ejecución de obras "Ext. De Red Cruce Río Huaycoloro", hecho por Cálidda, en junio de 2021.
- − Estudio Hidrológico de Máximas Avenidas: Estudios Básicos para la actualización de la Delimitación de Faja marginal de la Quebrada Huaycoloro en el Tramo Desembocadura al Río Rímac- Cantera Fontana, Labani, Ingeniería de la Tierra SAC, Lima, noviembre 2018.
- − Estudio Climático: Información temática climática, ecológica, geológica de los suelos, coberturas vegetales, a nivel de la cuenca de la quebrada Huaycoloro, elaborado por el MINAM (Ministerio del Ambiente).
- − Los datos de las estaciones pluviométricas cercanas a la zona y de las precipitaciones se obtuvieron de las páginas del Servicio Nacional de Meteorología e Hidrología del Perú (SENAMHI) y de la ARCC paquete Q04 Quebrada Huaycoloro.
- − Los datos de los coeficientes de factores característicos de la zona de estudio fueron procesados mediante el software Hec-Hms, para así obtener los histogramas y sucesivamente los caudales máximos para el tiempo de retorno de 50 años.
- − Luego con los datos recolectados anteriormente, se modeló el tramo de la zona de estudio mediante el uso del software HEC-RAS para así obtener todas las secciones del tramo e identificar las zonas más vulnerables y donde existe un desborde del río.
- − Posteriormente con el software Autocad Civil 3d 2024, se modeló el muro enrocado y las geoceldas propuestas.
- − Con el software Microsoft Excel se realizó el metrado y análisis de costos unitarios de las obras hidráulicas propuestas.

# **CAPÍTULO V: PRESENTACIÓN DE ANÁLISIS Y RESULTADOS**

### **5.1. Procesamiento y análisis de datos**

### *5.1.1. Estudio Topográfico*

Para estudiar la margen izquierda del río Huaycoloro, se utilizaron equipos topográficos como un nivel de ingeniero y un navegador GPS. El terreno estudiado era poco accidentado, pero presentaba taludes erosionados por el cambio de curso del agua. Además, se determinó que la pendiente del cauce actual es de 0,0222 m/m.

En esta etapa, se registraron las coordenadas en UTM WGS84, con las respectivas cotas de nivel. Esto se hizo para crear una data del área en estudio. Esta data fue procesada posteriormente con el software vectorial Civil 3D.

Se realizó el levantamiento topográfico, mediante el método LIDAR-fotogramétrico, de las quebradas Huaycoloro y Río Seco, en un total de 11,440 hectáreas.

### **5.1.1.1. Cartografía del cauce Huaycoloro**

En la [Figura 44](#page-106-0) y [Figura 45,](#page-107-0) se muestran los productos cartográficos (Ortofoto, Modelo Digital del Terreno) de la cartografía:

## <span id="page-106-0"></span>**Figura 44**

*Ortofoto del Producto Cartográfico*

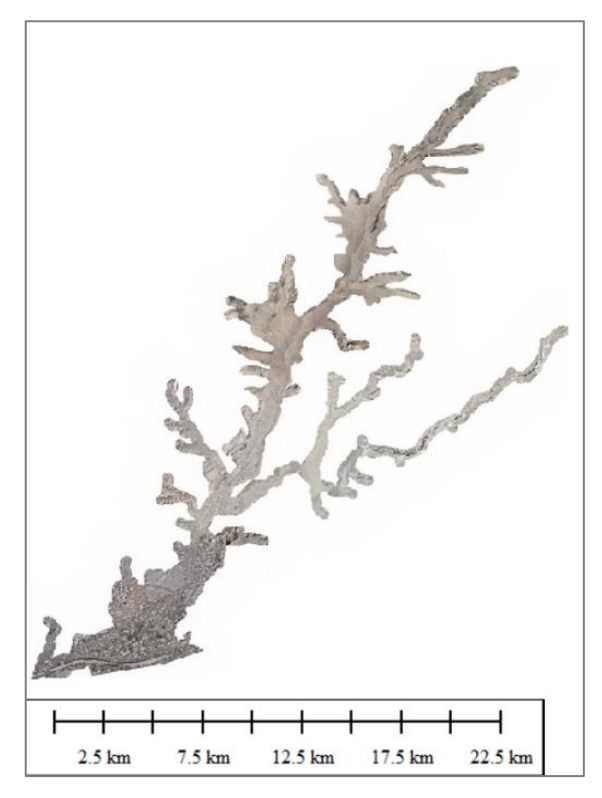

*Nota.* Elaboración propia

## <span id="page-107-0"></span>**Figura 45**

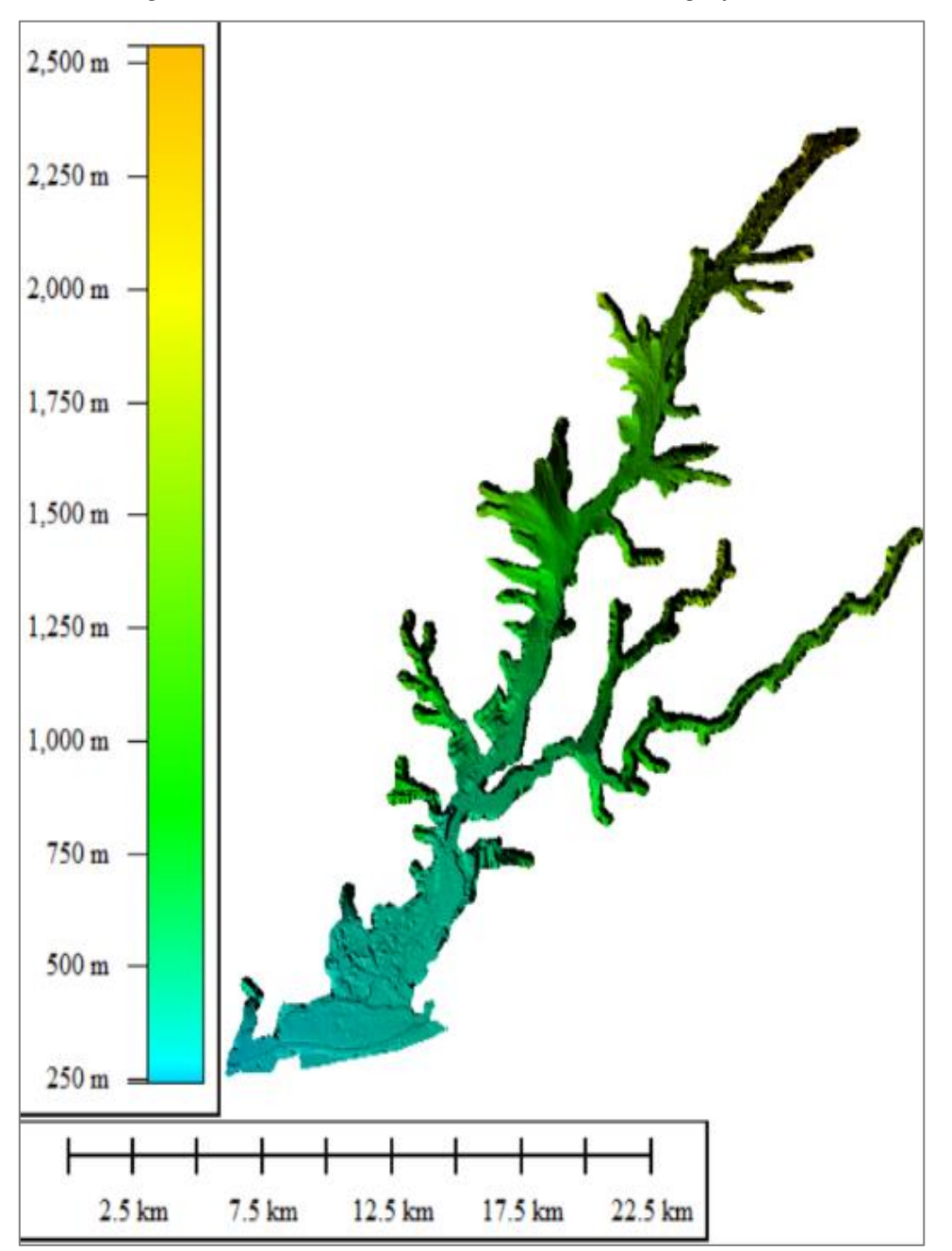

*Modelo Digital del Terreno (MDT) del Producto Cartográfico*

## **5.1.1.2. Generación de TINs (Triangulat Irregular Network)**

El software HEC-RAS se utilizó para crear un modelo de elevación digital TIN (Triangulated Irregular Network) a partir del DEM generado en AutoCAD Civil 3D (ver la [Figura 46](#page-108-0) y [Figura 47\)](#page-108-1). El modelo TIN permitió representar las superficies heterogéneas del terreno geo referenciado de forma prácticamente idéntica a la realidad, formando isolíneas con un mismo color dependiendo de la topografía del terreno.

*Nota.* Elaboración propia
# *Figura 46*

*Topografía al inicio del tramo (km 10+560)*

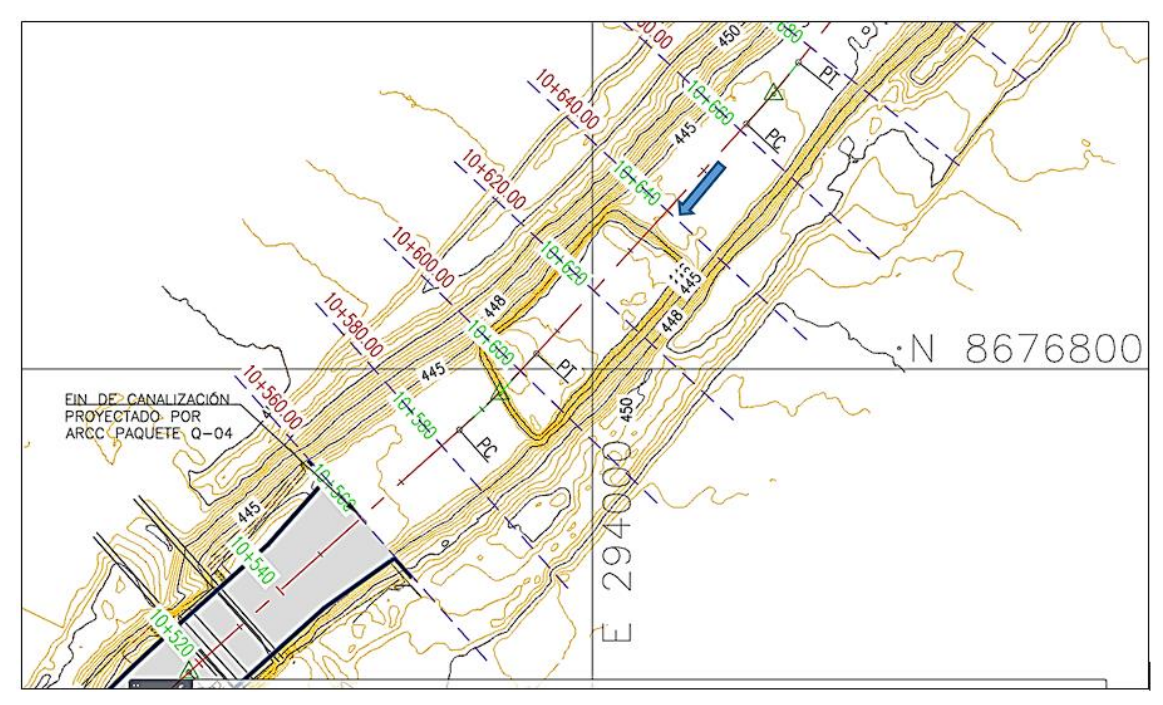

*Nota.* Elaboración propia

# **Figura 47**

*Topografía al final del tramo (km 12+000).*

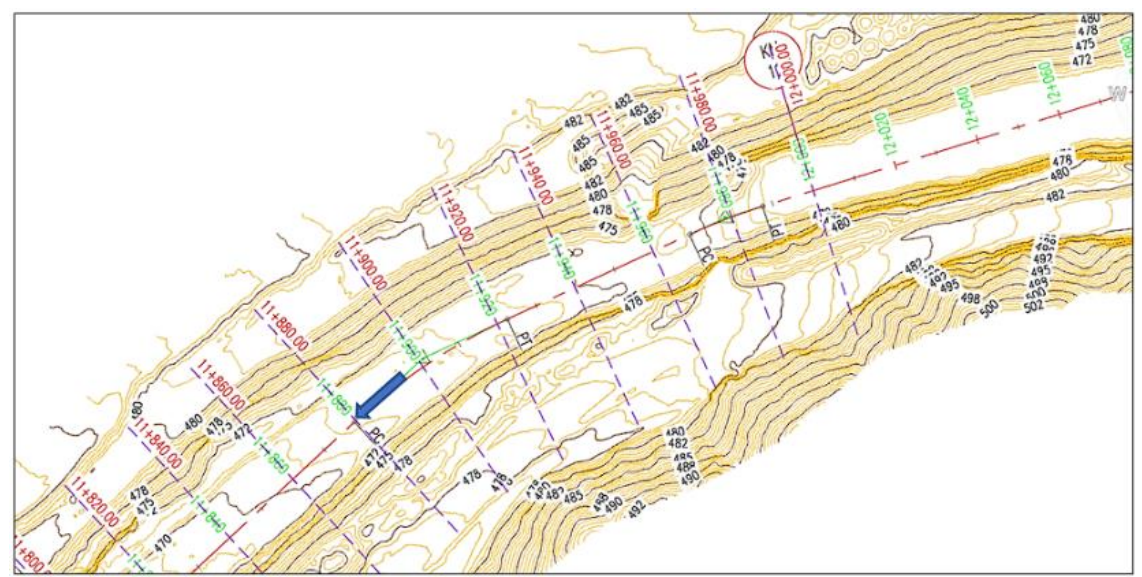

*Nota.* Elaboración propia

## **5.1.1.3. Perfil Longitudinal**

En la [Figura 48,](#page-109-0) se muestra el perfil longitudinal de la progresiva Km 10+560 al 12+000, perteneciente a la quebrada Huaycoloro.

## <span id="page-109-0"></span>**Figura 48**

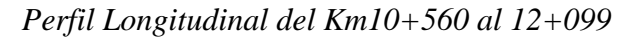

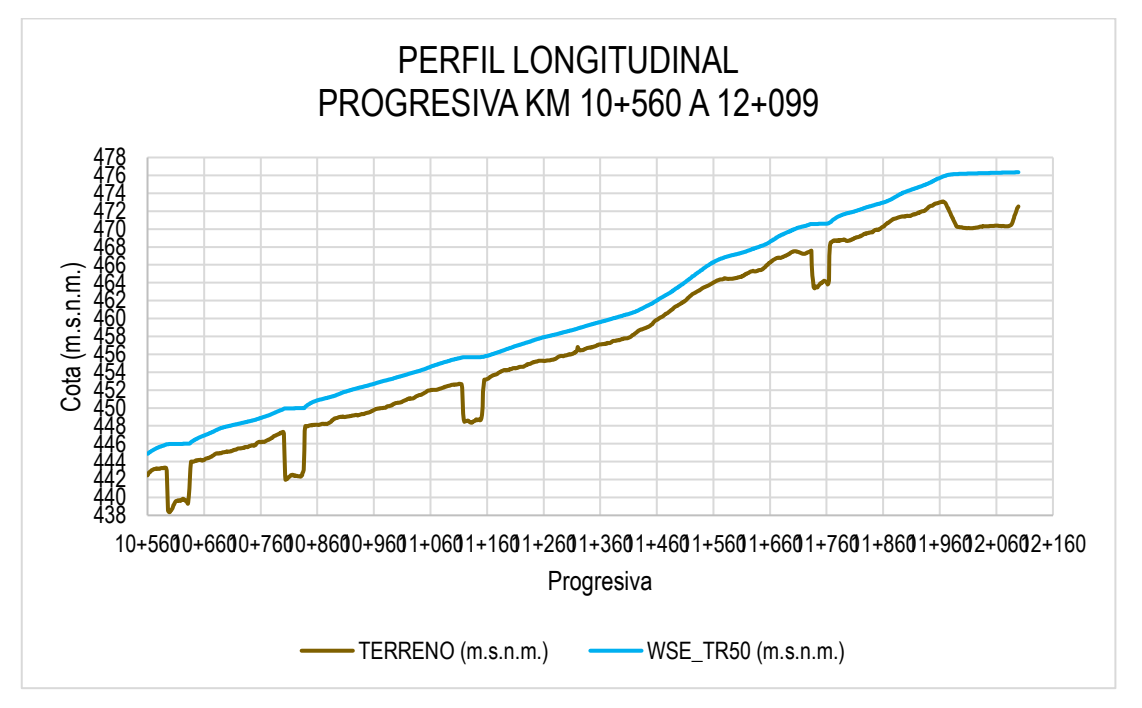

*Nota*. Elaboración propia

### *5.1.2. Estudio Geotécnico*

Para el tramo en estudio, km 10+567 al 12+000, se adoptan los resultados de los parámetros geotécnicos de la calicata C-1, km 10+312, por su ubicación próxima y presentar características similares.

La zona de taludes, están conformados por relleno de material de préstamo por gravas arenosas, con algo de arena limosos y arcillosos, con cantos rodados mayores a 3" en un 9%.

La zona del lecho es superficialmente seco con ligera humedad natural. Este tramo se caracteriza por ser suelos constituidos por arenas con moderado a alto porcentaje de gravas con escasos finos, cuya clasificación SUCS varía de SP a GP.

De acuerdo con los resultados de la profundidad 0.00 a 0.80 m se estima un 58.8% de grava, 40.6% de arena y 0.6 de finos, y de la profundidad 0.80 a 3.00 m se estima un 27.3% de grava, 68.9% de arena y 3.7% de finos.

Se observan en la [Figura 49,](#page-110-0) las márgenes con relleno de material de préstamo conformando diques de tierra de forma irregular. Nov. 2022.

## <span id="page-110-0"></span>**Figura 49**

*Vista km 10+730,* 

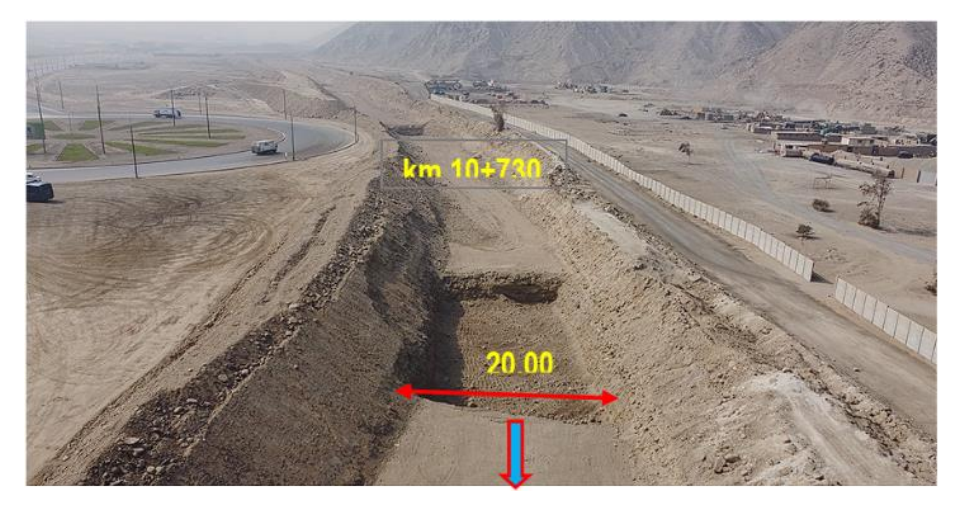

*Nota.* Elaboración propia

Se observan en l[a Figura 50,](#page-110-1) los márgenes conformados por diques de tierras con material de préstamo. Los taludes no han sido compactados y la corona presenta un camino accedido por el tránsito de la maquinaria. La inclinación de los taludes es producto del derrame al momento de descargar el material de relleno. Nov. 2022.

## <span id="page-110-1"></span>**Figura 50**

*Vista km 11+660*

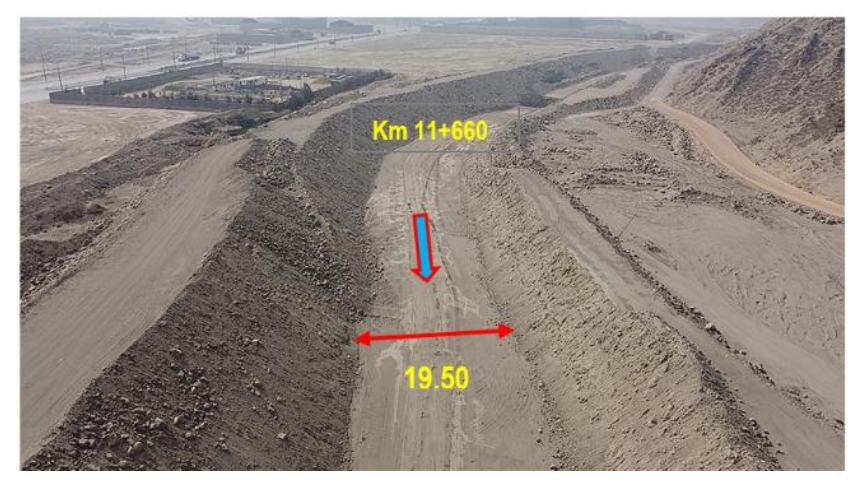

*Nota.* Elaboración propia

En la [Figura 51](#page-111-0) se observa que en ambas márgenes se presentan anchos de corona y taludes de forma irregular. Asimismo, en los taludes se observan tramos erosionados. Nov. 2022.

# <span id="page-111-0"></span>**Figura 51** *Vista km 12+000,*

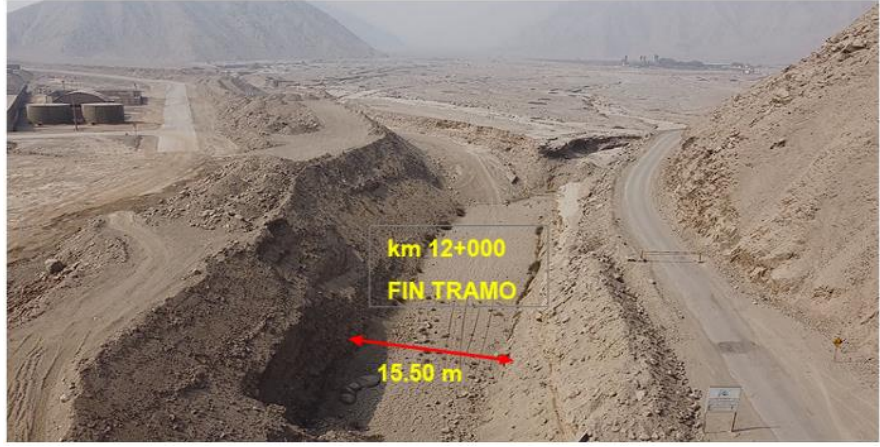

*Nota.* Elaboración propia

En la [Figura 52](#page-111-1) se ve que el propietario aledaño realizó protección en los taludes con roca acomodado de forma rudimentaria. En la [Figura 53,](#page-112-0) en la margen derecha se observa una rampa de acceso.

# <span id="page-111-1"></span>**Figura 52**

*Vista km 10+630, luego del Fenómeno El Yaku (14-03-23, margen Izq.*

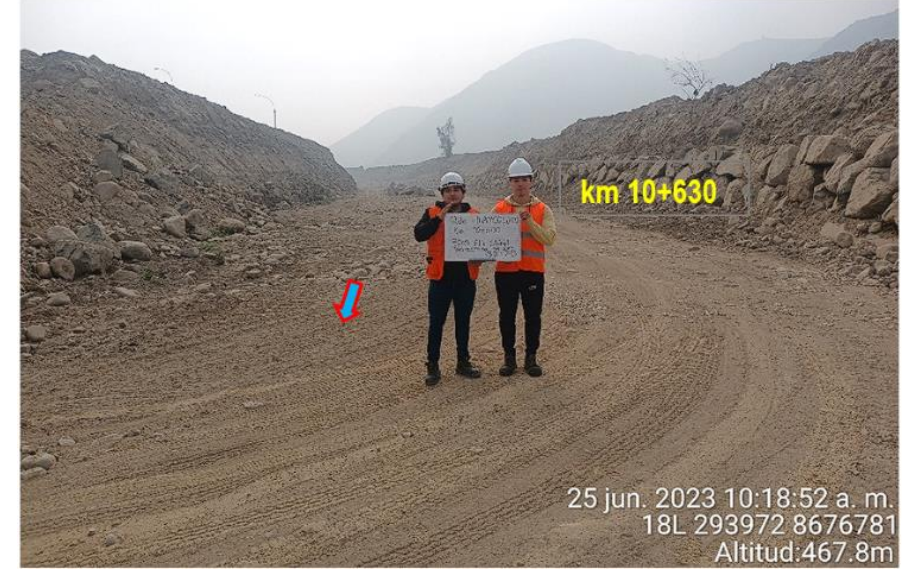

*Nota.* Elaboración propia

## <span id="page-112-0"></span>**Figura 53**

*Vista km 10+630, luego del Fenómeno El Yaku(14-03-23), margen Der.*

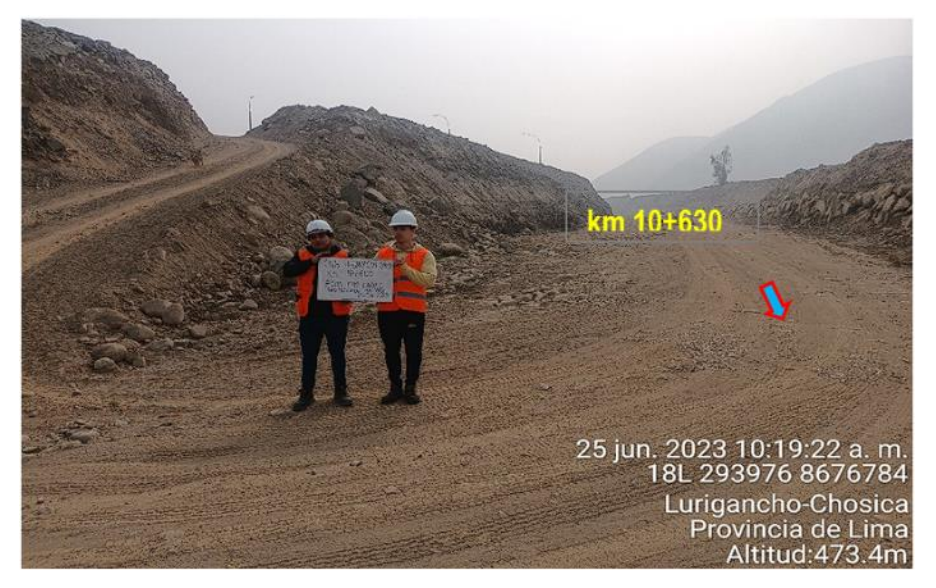

*Nota.* Elaboración propia

### **5.1.2.1. Sismos**

**Riesgo Sísmico:** Se constituye en el establecimiento de los parámetros de sismicidad. Para el presente trabajo de titulación se ha empleado la metodología determinística, que se basa en consideraciones de sismo tectónico regional, identificación de las fuentes generadoras de sismos (fuentes sismogénicas), sismicidad histórica que es la relación de los sismos más intensos ocurridos en el pasado y la sismicidad local.

Según la teoría de placas el Perú está ubicado cerca de la zona de convergencia de las placas litosféricas denominadas "Continental Sudamericana" y "Oceánica de Nazca", la que se considera como un margen sismológicamente activo.

La referida convergencia determina la colisión de ambas placas y consecuentemente la inflexión del borde oriental de la placa de Nazca bajo la placa Continental según la dirección NE; asimismo, la placa Continental resulta en un cabalgamiento sobre la capa de Nazca.

A la referida zona de "inflexión" y "cabalgamiento" se denomina "Zona de Subducción", de otro lado esta zona morfológica configura un relieve submarino que por su posición y alineamiento se le denomina "Fosa de Milne-Edwards" o "Fosa de Lima". Dicha fosa supera profundidades de 5,000 m, en cambio en el continente y coincidiendo con el alineamiento de la fosa, ocurren elevaciones montañosas que superan a su vez 5,000 m.s.n.m.

**Sismología Regional:** El área de estudio se encuentra dentro de la zona de sismicidad media (Zona 2), por lo cual existe la posibilidad de que se presenten sismos de intensidades como IV – V en la escala Mercalli Modificada, esto de acuerdo al nuevo mapa de zonificación sísmica del Perú según la nueva Norma Sismo Resistente de Estructuras (NTE E-030-2003) y del Mapa de Distribución de Máximas Intensidades Sísmicas observadas en el Perú Alva et al. (1984), el cual se basa en isosistas de sismos que se produjeron en el Perú y datos de intensidades puntuales de sismos históricos y sismos recientes.

## **5.1.2.2. Conformación morfológica Huaycoloro alto**

La zona de Huaycoloro presenta un valle amplio cubierto por grandes depósitos aluvionales conformados por bolones, gravas gruesas en una matriz areno limosa. La composición descrita lo clasifica como un suelo tipo GM, que por el contenido de finos es favorable para la compacidad y estabilidad ante los cortes, tal como se presentan en la zona. Lo anterior se aprecia en varias locaciones donde se tienen taludes sub-verticales e incluso taludes negativos como se aprecia en la [Figura 54.](#page-113-0)

## <span id="page-113-0"></span>**Figura 54**

*Taludes en el cauce Huaycoloro alto*

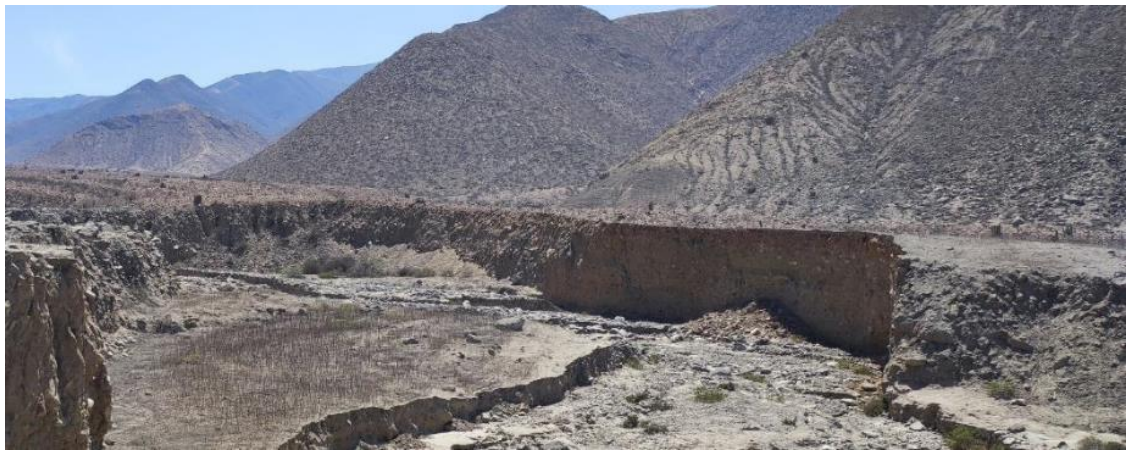

#### *Nota.* Elaboración propia.

Sobre estos depósitos aluvionales han actuado los procesos erosivos conformando o excavando un cauce con profundidades mínimas en la zona de 6 metros. La condición descrita es favorable para la conformación de diques de retención de sólidos.

En el cauce se tienen depósitos granulares clasificados como GP conformados por grava gruesa y arena con poco contenido de finos. También se aprecian en todas las locaciones grandes bloques con los que se puede conformar un cuerpo para retención de sólidos.

# **5.1.2.3. Estabilidad de taludes con software Slide**

En la [Figura 55](#page-114-0) y [Figura 56,](#page-114-1) se visualizan el talud estático del Km 10+920 de la Quebrada Huaycoloro.

# <span id="page-114-0"></span>**Figura 55**

*Talud 1 Estático Km 10+920*

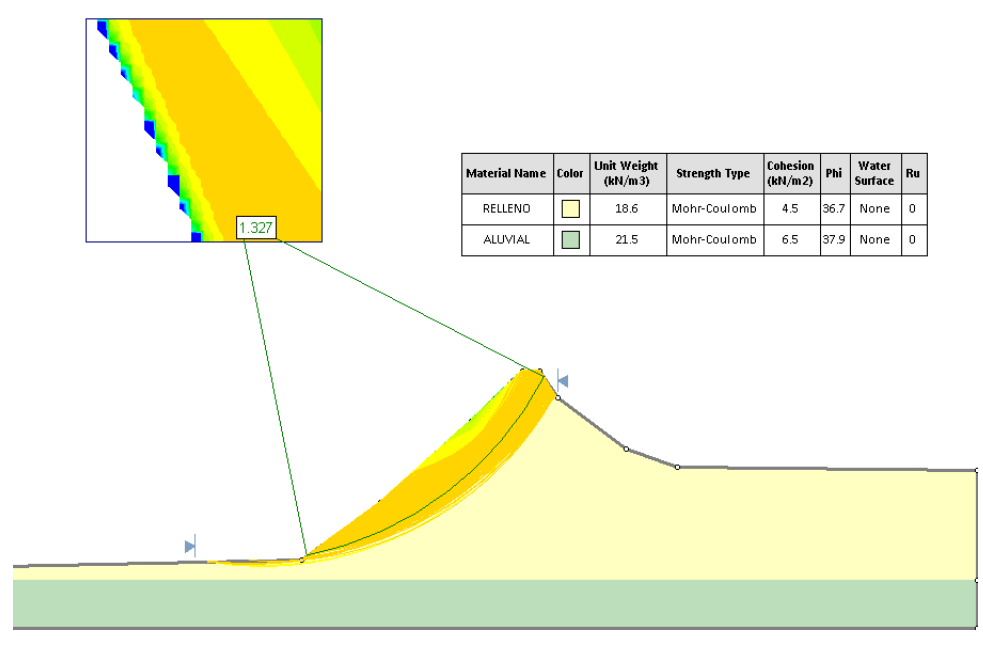

*Nota.* Elaboración propia con software Slide

# <span id="page-114-1"></span>**Figura 56**

*Talud 2 Estático Km 10+920*

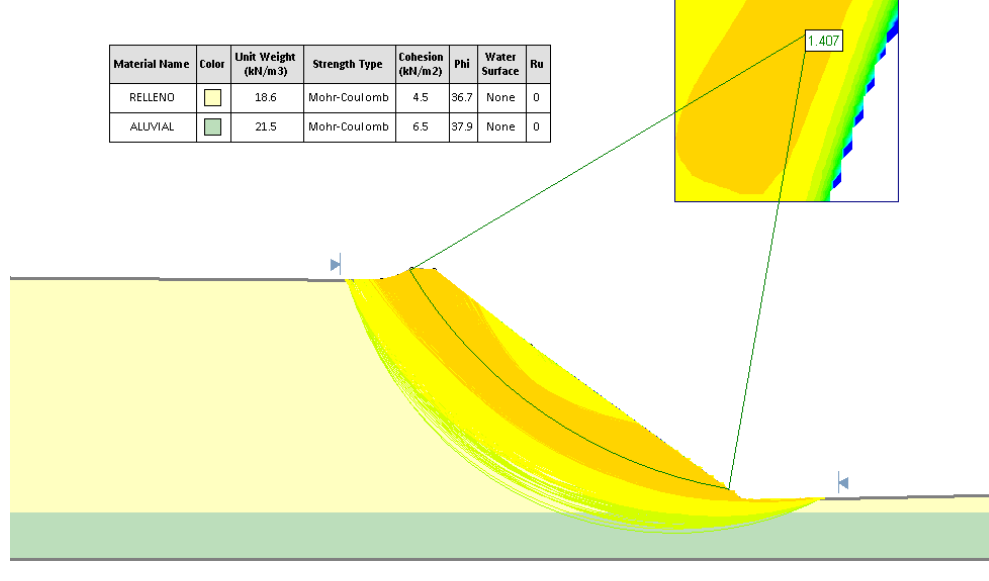

*Nota.* Elaboración propia con software Slide

En la [Figura 57](#page-115-0) y [Figura 58,](#page-115-1) se visualizan el talud pseudo estático del Km 10+920 de la Quebrada Huaycoloro.

# <span id="page-115-0"></span>**Figura 57**

*Pseudo estático Talud 1 Km 10+920*

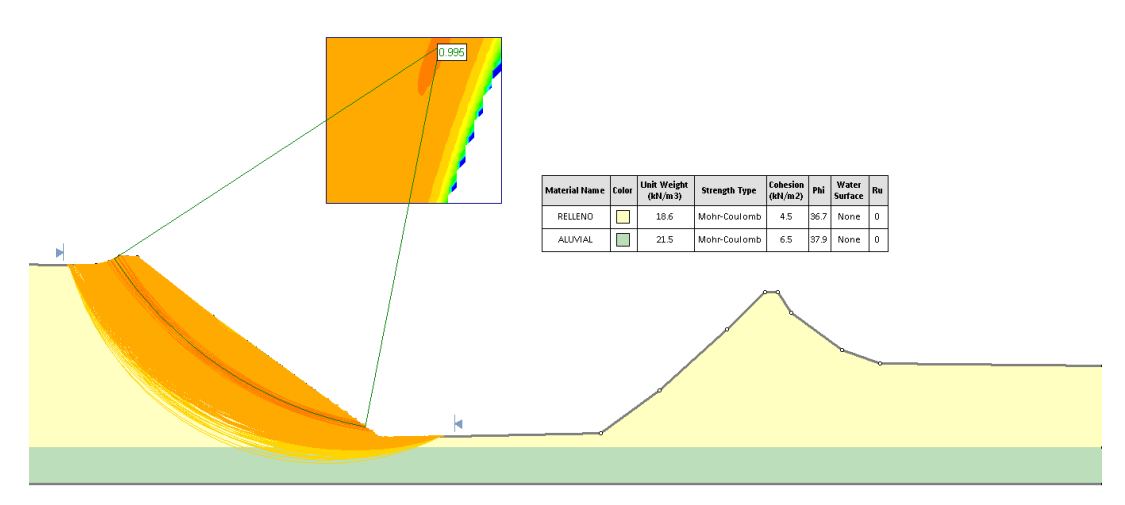

*Nota.* Elaboración propia con software Slide

# <span id="page-115-1"></span>**Figura 58**

*Pseudo estático Talud 2 Km 10+920*

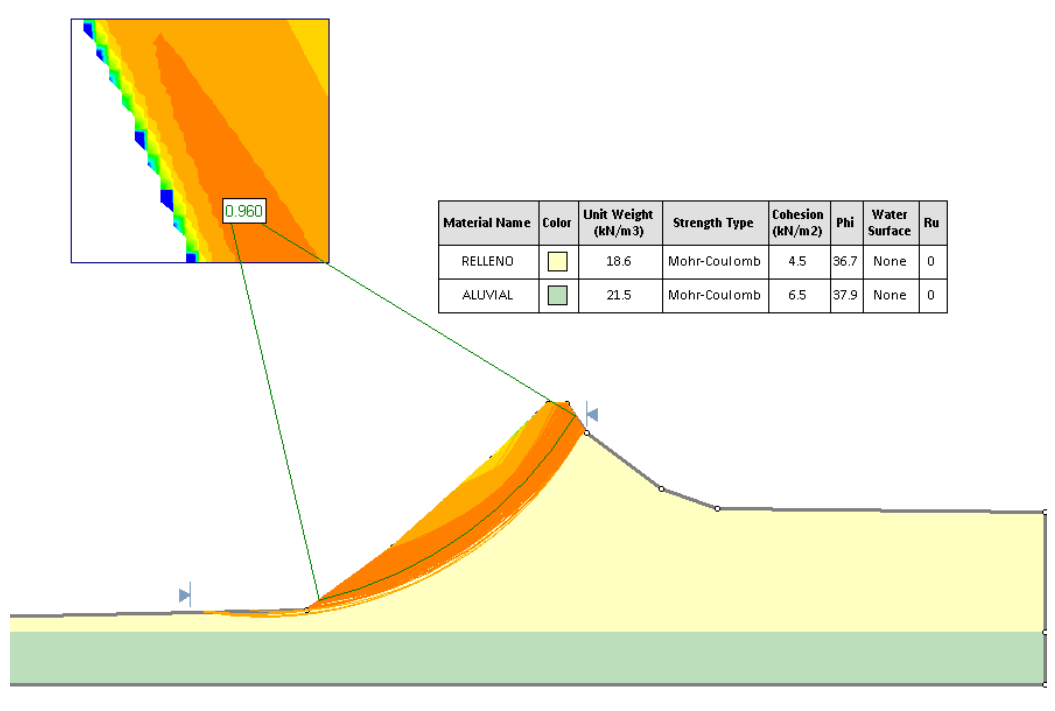

*Nota.* Elaboración propia con software Slide

En la Figura 59, Figura 60 y Figura 61 se visualizan el talud estático del Km 11+340 de la Quebrada Huaycoloro.

# **Figura 59**

*Talud 1 Estático Km 11+340*

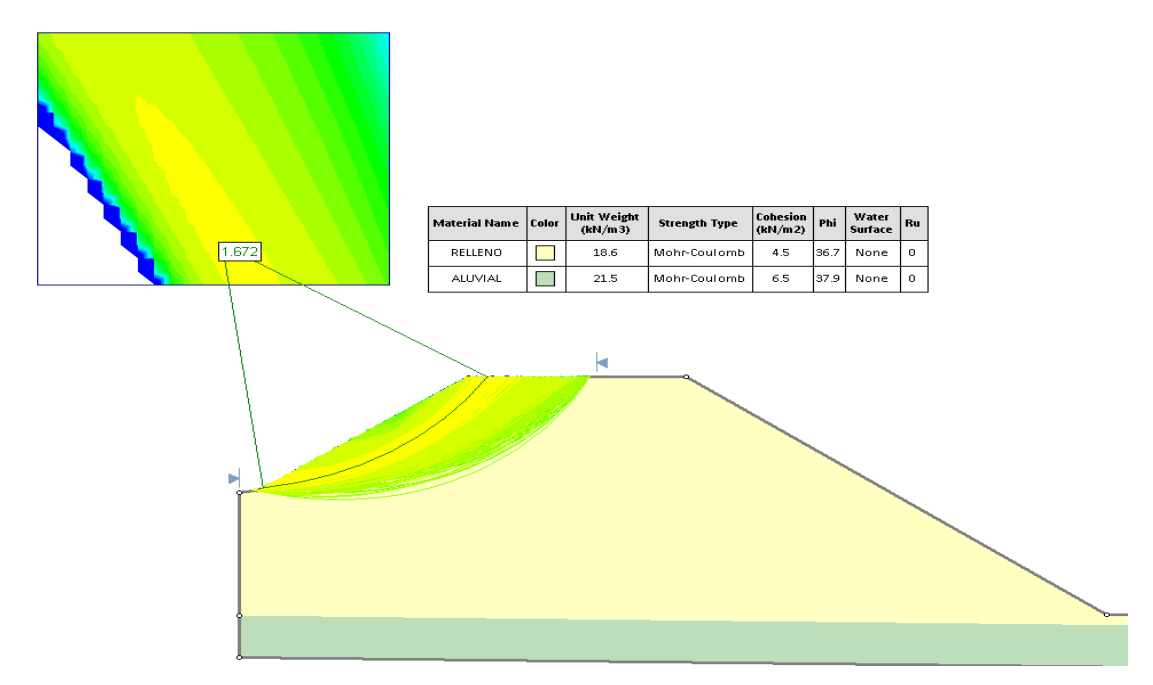

*Nota.* Elaboración propia con software Slide

# **Figura 60**

*Talud 2 Estático Km 11+340*

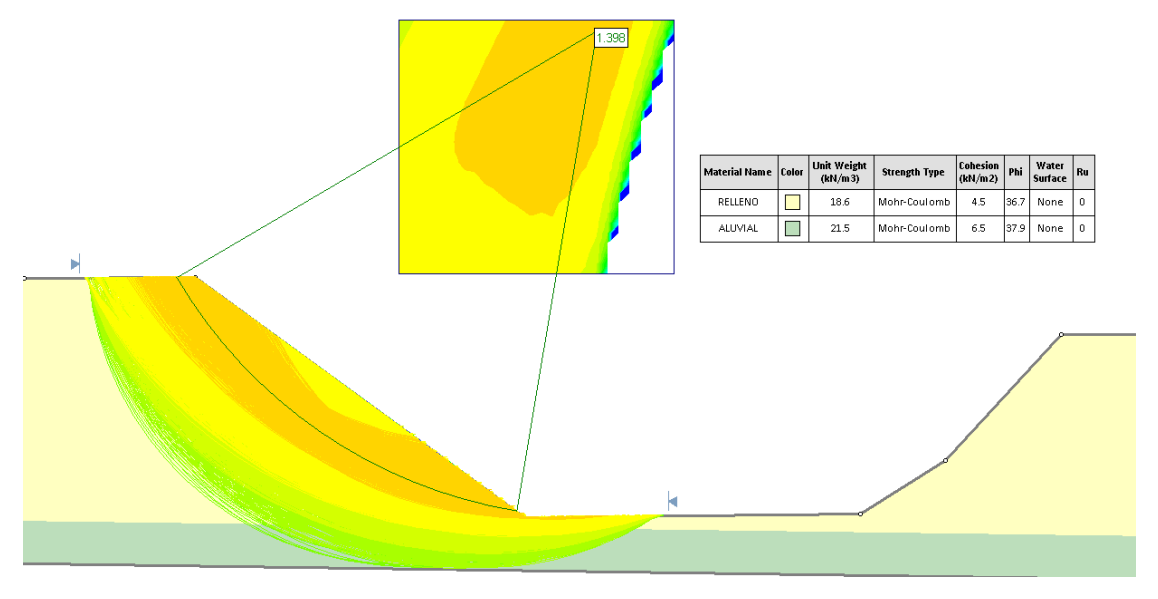

*Nota.* Elaboración propia con software Slide

# **Figura 61**

*Talud 3 Estático Km 11+340*

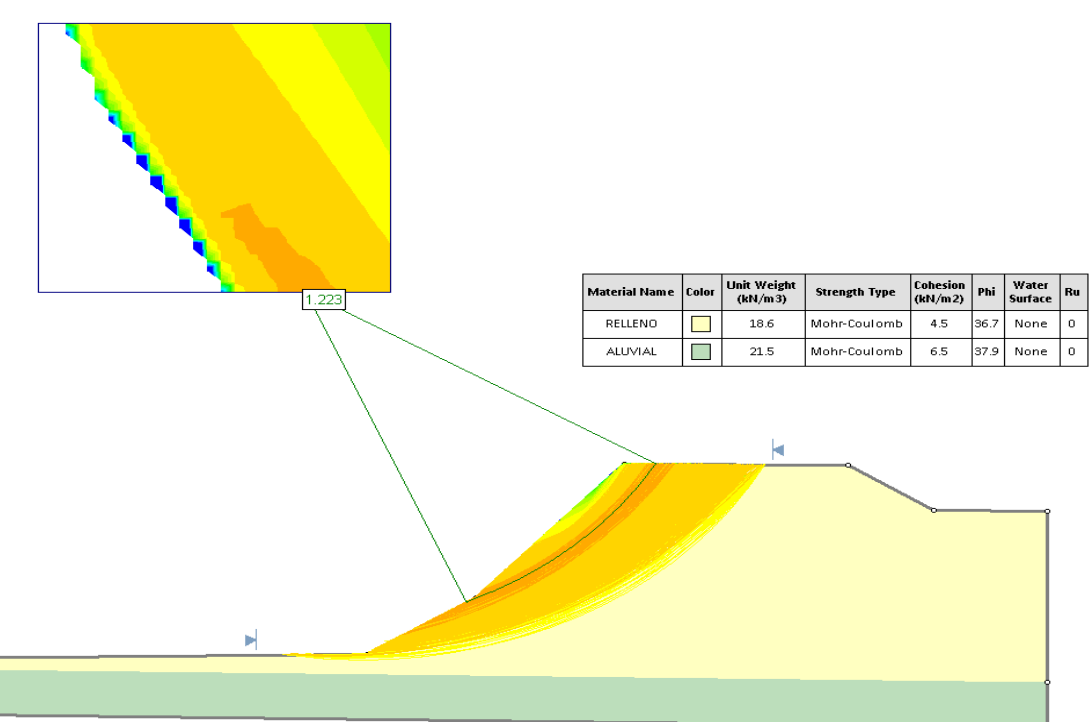

*Nota.* Elaboración propia con software Slide

En la [Figura 62,](#page-117-0) [Figura 63](#page-118-0) y [Figura 64,](#page-118-1) se visualizan el talud pseudo estático del Km 11+340 de la Quebrada Huaycoloro.

# <span id="page-117-0"></span>**Figura 62**

```
Talud 1 pseudostático Km 11+340
```
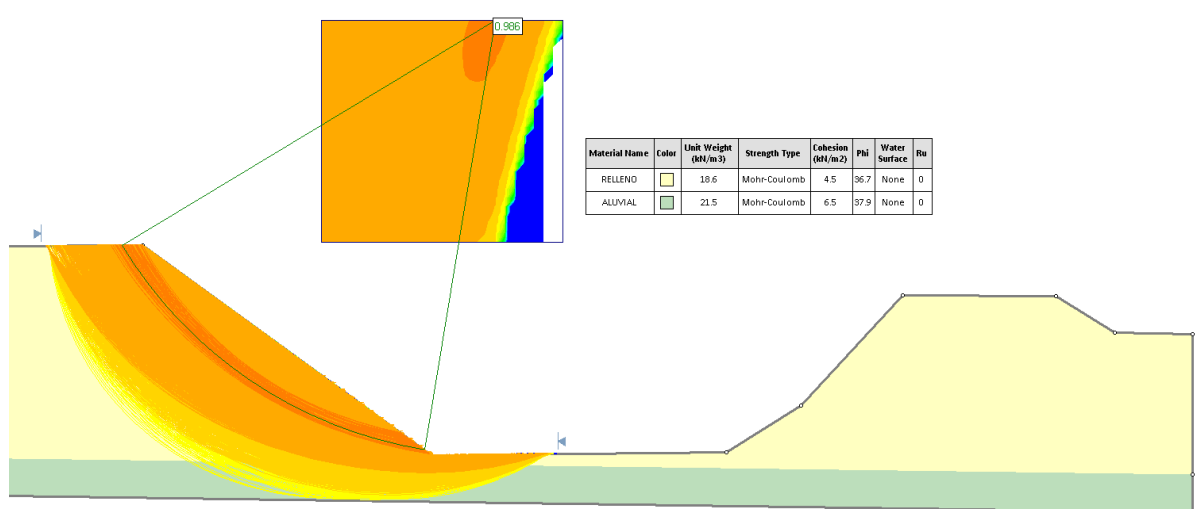

*Nota.* Elaboración propia con software Slide

# <span id="page-118-0"></span>**Figura 63**

*Talud 2 pseudostático Km 11+340*

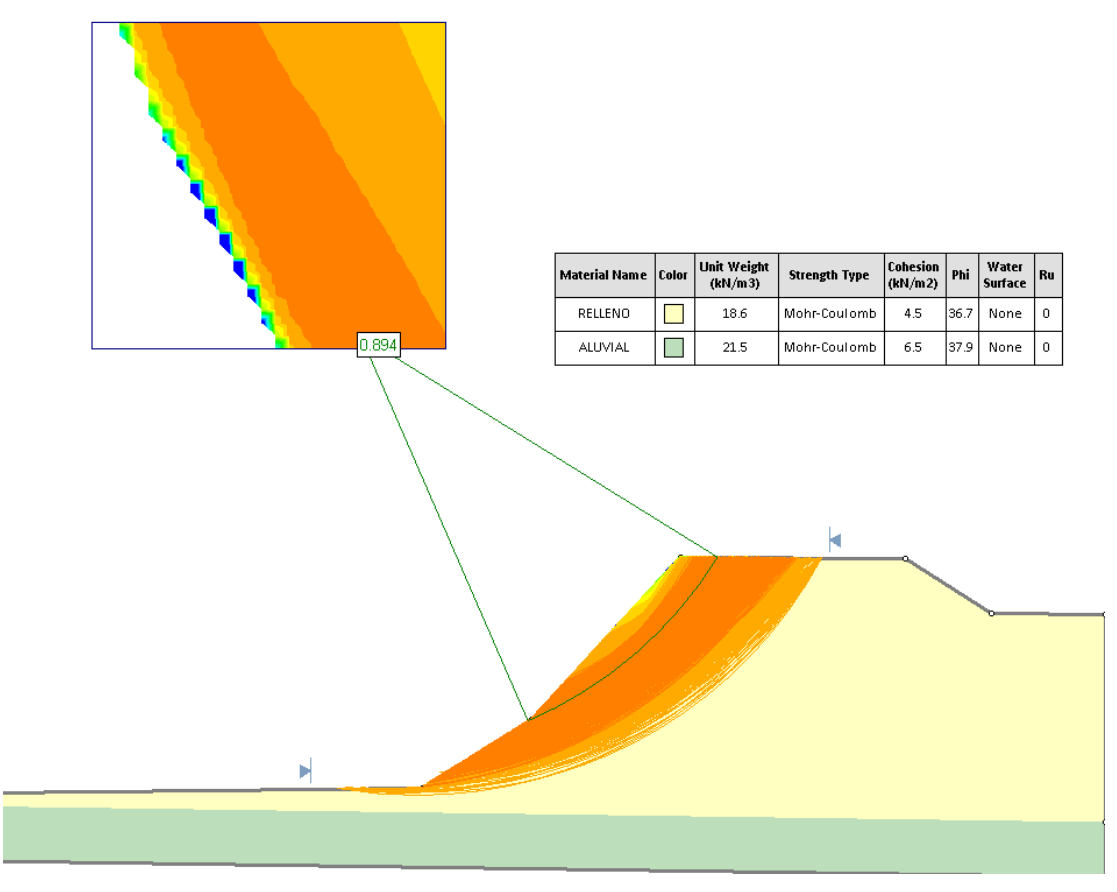

*Nota.* Elaboración propia con software Slide

# <span id="page-118-1"></span>**Figura 64**

*Talud 3 pseudostático Km 11+340*

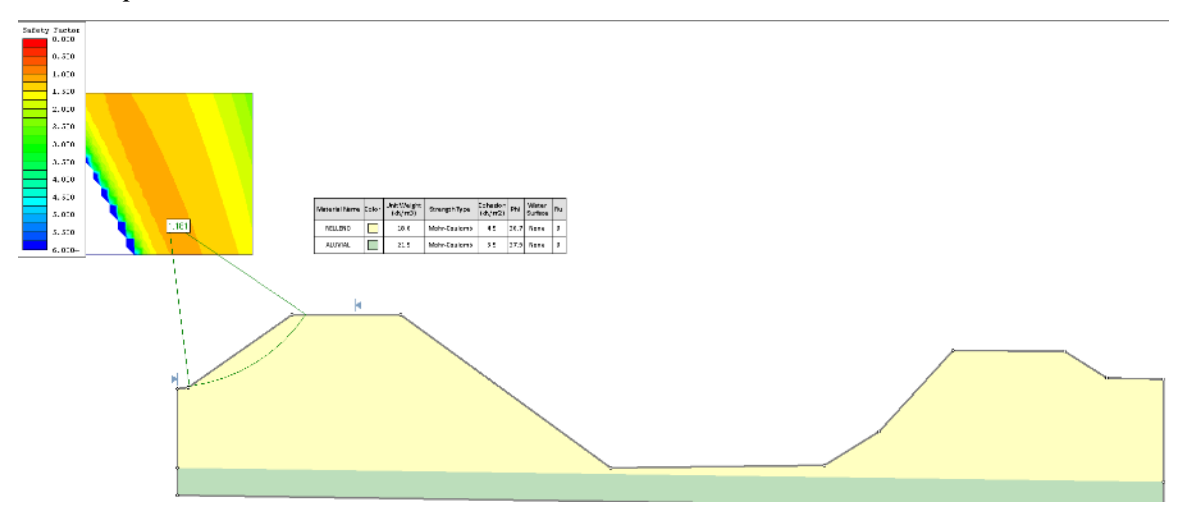

*Nota.* Elaboración propia con software Slide

## *5.1.3. Estudio de Mecánica de Suelos*

Para la presente investigación se realizaron dos calicatas, C1 que mostro para obtener la cohesión, peso específico, ángulo de fricción interna y capacidad portante mientras que la C2 se obtuvo para el cálculo de rugosidad. Para esta presente investigación se realizó la granulometría integral (véase [Tabla 26](#page-119-0) y [Tabla 27\)](#page-119-1).

## <span id="page-119-0"></span>**Tabla 26**

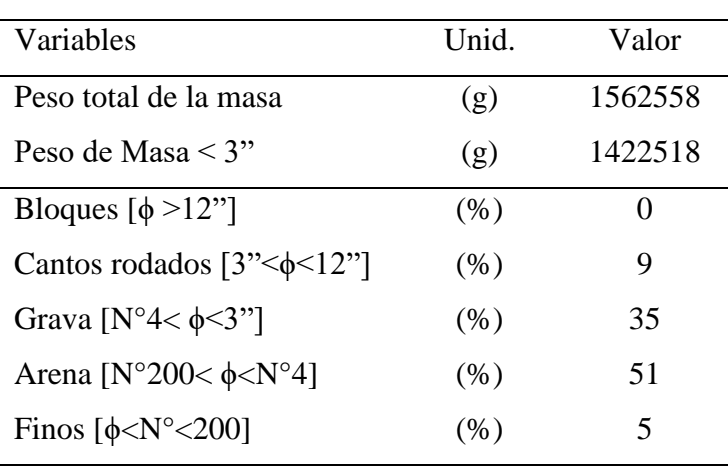

*Composición del suelo en C2*

*Nota.* Elaboración propia

## <span id="page-119-1"></span>**Tabla 27**

*Progresiva tramo y Coordenadas del punto inicial y final* 

|    | Calicata Progresiva (Referencia) | Coordenadas UTM |                        |  |  |  |  |
|----|----------------------------------|-----------------|------------------------|--|--|--|--|
|    |                                  |                 | Este $(X)$ Norte $(Y)$ |  |  |  |  |
| C2 | $14+091$                         |                 | 295850 8679375         |  |  |  |  |

*Nota.* Elaboración propia

Los datos de la granulometría integral (Tamizado y Global), se pueden visualizar en el [Anexo D.](#page-177-0)

La ubicación de las calicatas C1 y C2 realizada para el estudio de mecánica de suelos de la Quebrada Huaycoloro, se visualizan en el mapa de la [Figura 65.](#page-120-0)

## <span id="page-120-0"></span>**Figura 65**

*Calicata de estudio C1 y C2* 

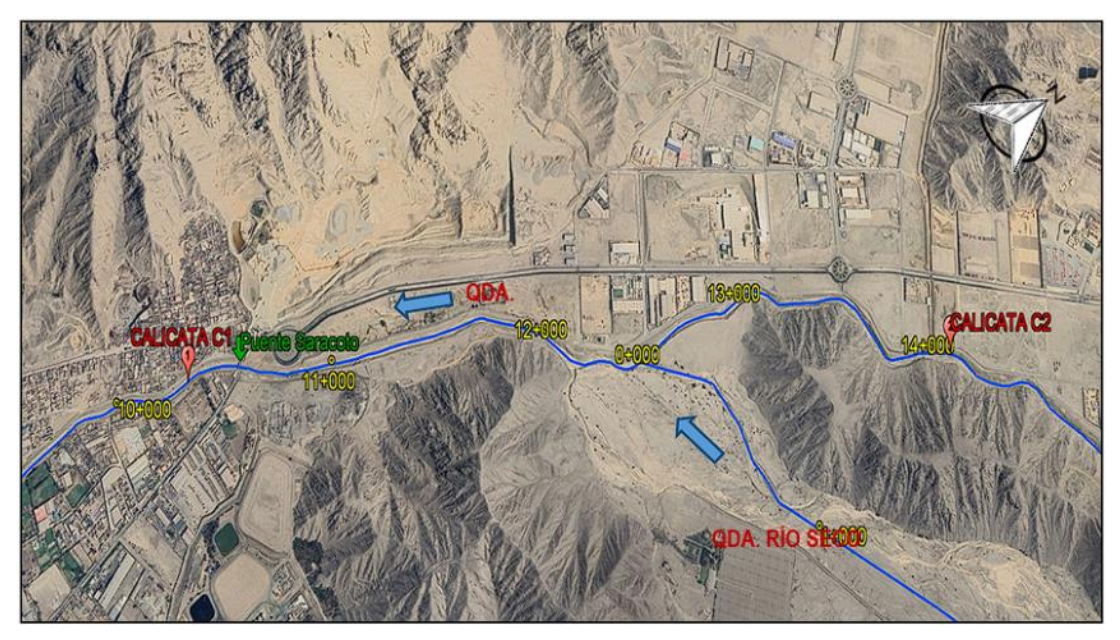

*Nota.* Elaboración propia

### **5.1.3.1. Geología del área en estudio**

El cauce y la margen izquierda del río Huaycoloro están formados principalmente por suelos finos de color marrón a beige. No se observan elementos gruesos en la superficie. A continuación, se explica con más detalle cada uno de los elementos que conforman el cauce y margen izquierda del río Huaycoloro:

- − Suelos finos: Los suelos finos son aquellos que tienen un tamaño de partícula menor a 0,074 mm. Los limos y las arcillas son tipos de suelos finos.
- − Limos: Los limos son suelos finos que tienen un color marrón o beige. Se forman por la descomposición de rocas y minerales.
- − Arcillas: Las arcillas son suelos finos que tienen un color gris o negro. Se forman por la descomposición de rocas y minerales que contienen minerales arcillosos.
- − Grava: La grava es un material granular que tiene un tamaño de partícula entre 2 y 64 mm.
- − Arenas gruesas: Las arenas gruesas son un material granular que tiene un tamaño de partícula entre 2 y 20 mm.

El hecho de que el cauce y la margen izquierda del río Huaycoloro estén formados principalmente por suelos finos tiene implicaciones para la erosión y la socavación. Los suelos finos son más propensos a la erosión que los suelos gruesos. Además, los suelos finos pueden ser arrastrados por el agua con mayor facilidad, lo que puede provocar socavación en el cauce.

Por lo tanto, es importante tener en cuenta la composición del suelo al planificar proyectos de ingeniería hidráulica en el río Huaycoloro.

## *5.1.4. Estudio Climático*

La información climatológica es importante para el análisis del comportamiento de una cuenca. Sin embargo, en la cuenca de la Quebrada Huaycoloro no se cuenta con ninguna estación hidrométrica, meteorológica, ni pluviométrica. Para calcular los valores de precipitación total mensual y anual se usó los registros de las estaciones pluviométricas Autisha, Arahuay, Canchacalla, Santa Eulalia, Huarangal y Von Humboldt, las cuales son vecinas a la cuenca de la Quebrada Huaycoloro. Para calcular los parámetros de temperatura se procedió a utilizar el producto SENAMHI -PISCO (Peruvian Interpolated data of the SENAMHI's Climatological and hydrological Observations) que proporciona las variables de precipitación, temperatura máxima y mínima. Asimismo, se utilizó información del Proyecto POWER (Prediction Of Worldwide Energy Resources) de la NASA.

El proyecto NASA-POWER se lanzó en 2002 con el objetivo de proporcionar al público en general datos agroclimáticos de todo el mundo. El proyecto ha crecido significativamente desde su inicio, y ahora proporciona datos con una resolución espacial y temporal más fina. Las principales características del sistema NASA-POWER se puede observar en la [Tabla 28.](#page-121-0)

## <span id="page-121-0"></span>**Tabla 28**

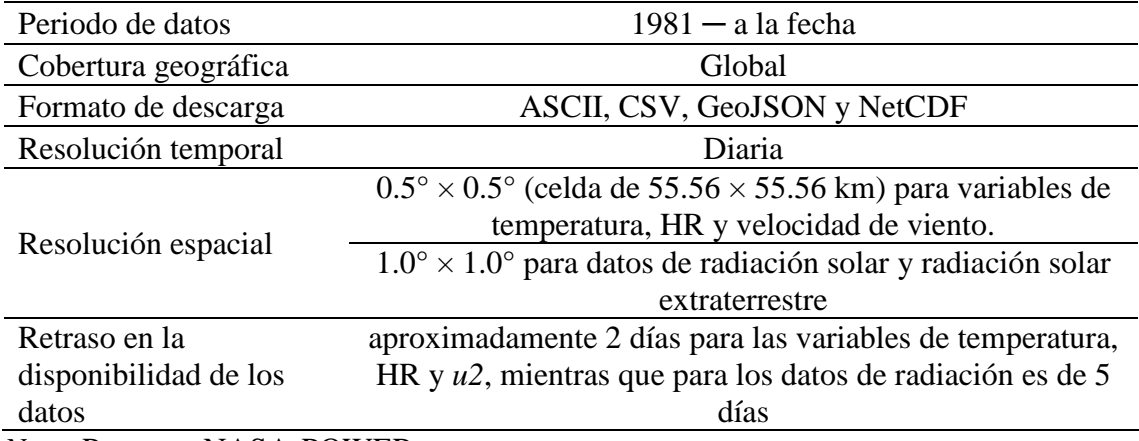

*Características del sistema NASA- POWER* 

*Nota.* Proyecto NASA-POWER

### **5.1.4.1. Análisis climático de la cuenca**

Para el análisis de los elementos climáticos se ha recurrido a las estaciones climáticas ubicadas en zonas vecinas a la cuenca, dado que dentro de la cuenca no hay estaciones terrenas. Se ha recurrido, también, a productos generados por el SENAMHI, como la base de datos PISCO (Peruvian Interpolated data of the SENAMHI's Climatological and hydrological Observations). Dicho producto tiene un registro desde el año 1981 hasta el 2016. En la [Figura 66](#page-122-0) se visualizan las estaciones del producto Pisco-Senamhi.

## <span id="page-122-0"></span>**Figura 66**

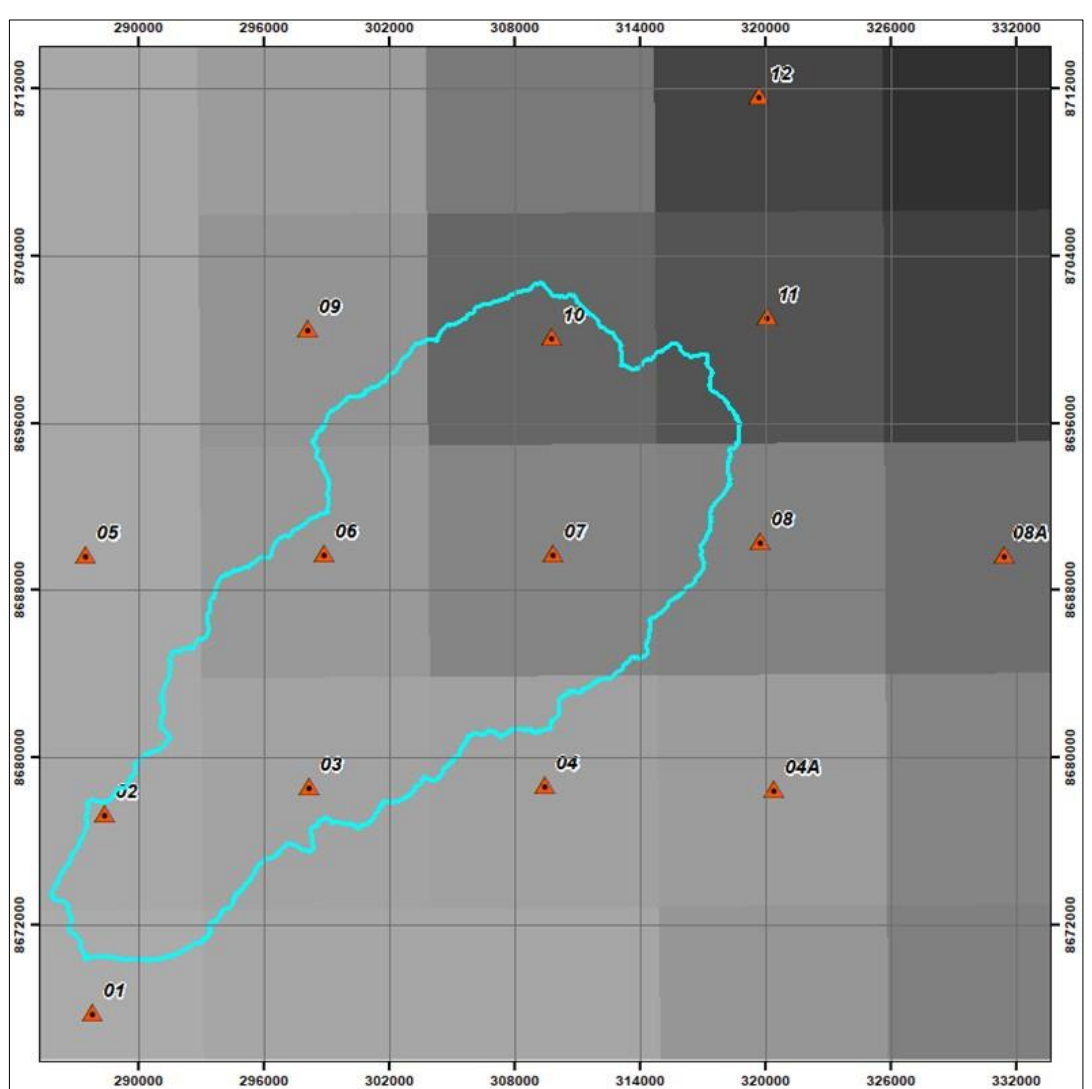

*Ubicación de las estaciones del Producto PISCO-SENAMHI*

*Nota.* Elaboración propia

En la [Tabla 29,](#page-123-0) se detalla la relación de estaciones de 1981-2016 del producto SENAMHI-

## **PISCO**

# <span id="page-123-0"></span>**Tabla 29**

*Relación de estaciones*

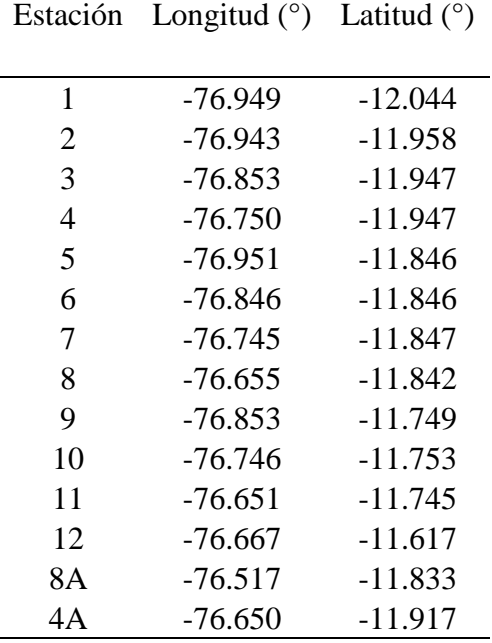

*Nota.* Senahmi-Pisco

Por último, también se utilizó la información de la plataforma Prediction Of Worldwide Energy Resources (POWER) de la NASA que realiza una investigación sobre el ecosistema, que tiene un registro desde el año 1981 hasta el 2021. En la [Figura 67](#page-123-1) Se presenta una vista de la estación utilizada para el estudio.

# <span id="page-123-1"></span>**Figura 67**

*Ubicación de las estaciones del Producto Data POWER (NASA)*

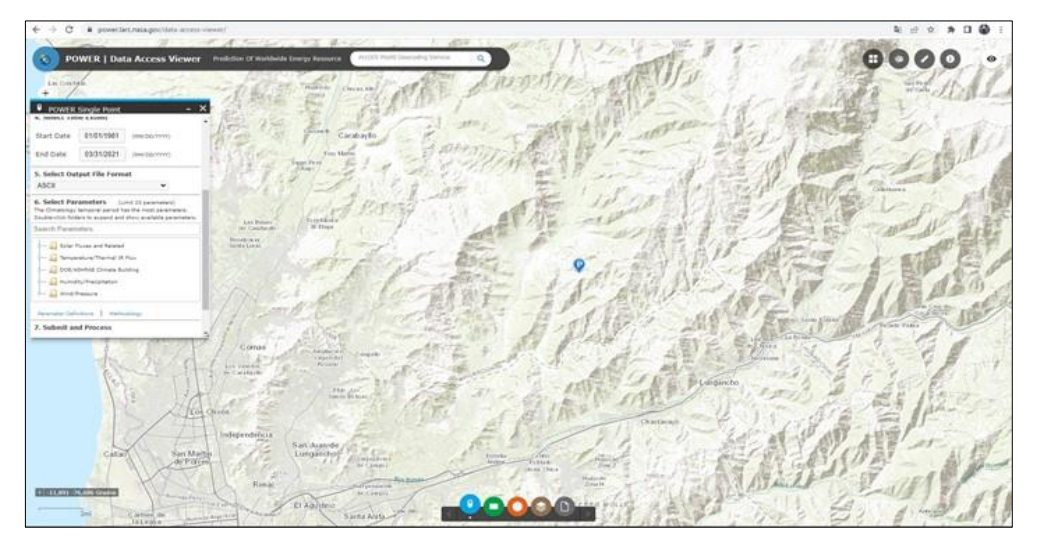

*Nota.* <https://power.larc.nasa.gov/data-access-viewer/>

### **5.1.4.2. Precipitación total mensual**

Para calcular la precipitación sobre la cuenca se usó los registros de precipitación total mensual de las estaciones que se muestran en la [Tabla 30.](#page-124-0)

### <span id="page-124-0"></span>**Tabla 30**

*Estaciones pluviométricas utilizadas para calcular precipitación anual* 

| $N^{\circ}$ | Estación       | Distrito                                          | Provincia           | Latitud  | Longitud |      | Altitud Precipitación<br>$(msnm)$ Anual $(mm)$ |
|-------------|----------------|---------------------------------------------------|---------------------|----------|----------|------|------------------------------------------------|
|             | Autisha        | San Antonio                                       | Huarochiri 11.73333 |          | 76.60000 | 2220 | 194.2                                          |
| 2           | Arahuay        | Arahuay                                           | Canta               | 11.61667 | 76.66667 | 2504 | 307.0                                          |
| 3           |                | Canchacalla San Mateo de Otao Huarochiri 11.83333 |                     |          | 76.51667 | 2400 | 296.9                                          |
|             | Santa Eulalia  | Santa Eulalia                                     | Huarochiri 11.91667 |          | 76.65000 | 970  | 33.7                                           |
|             | Huarangal      | Ancón                                             | Lima                | 11.78333 | 77.10000 | 410  | 11.8                                           |
|             | 6 Von Humboldt | La Molina                                         | Lima                | 12.07050 | 77.04320 | 247  | 12.5                                           |
|             | .              |                                                   |                     |          |          |      |                                                |

*Nota.* Senamhi-Pisco

Seguidamente se muestra los registros de precipitación total mensual de las estaciones utilizadas.

## **5.1.4.3. Humedad relativa**

La información se obtuvo del proyecto POWER de la NASA, al que se ha hecho referencia anteriormente. En la siguiente tabla se presenta la humedad relativa. La humedad relativa máxima ocurre en enero y febrero y tiene un valor de 76 %, mientras que la mínima ocurre en el mes de setiembre con 62 %. Los datos presentados en la [Tabla](#page-124-1)  [31](#page-124-1) y la [Figura 68,](#page-125-0) representan un promedio de la cuenca.

### <span id="page-124-1"></span>**Tabla 31**

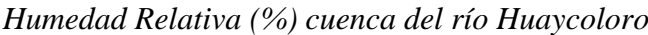

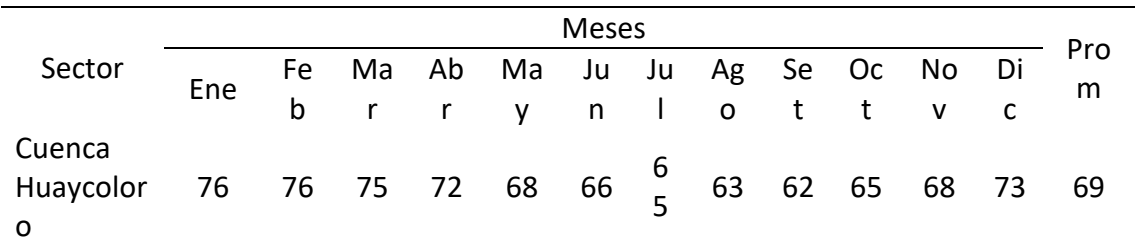

*Nota.* Proyecto POWER de la NASA

## <span id="page-125-0"></span>**Figura 68**

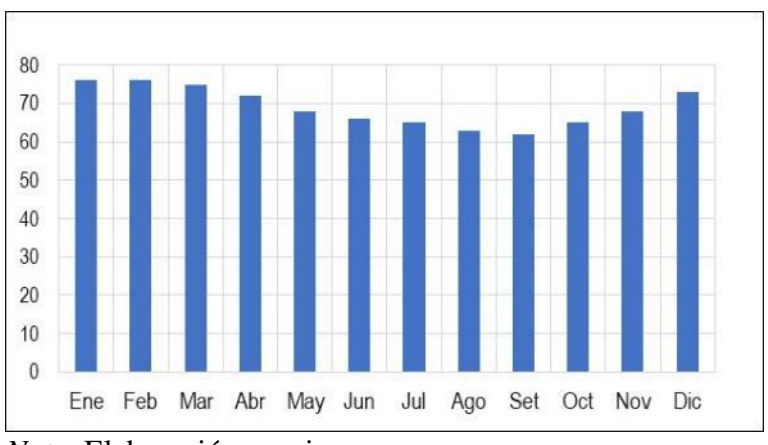

*Humedad relativa en la cuenca de la Quebrada Huaycoloro*

*Nota.* Elaboración propia

### **5.1.4.4. Mapa de Isoyetas**

Haciendo uso de los registros de las estaciones pluviométricas se hizo el mapa de isoyetas el cual se presenta en la [Figura 69.](#page-125-1)

## <span id="page-125-1"></span>**Figura 69**

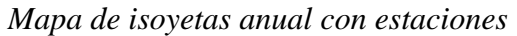

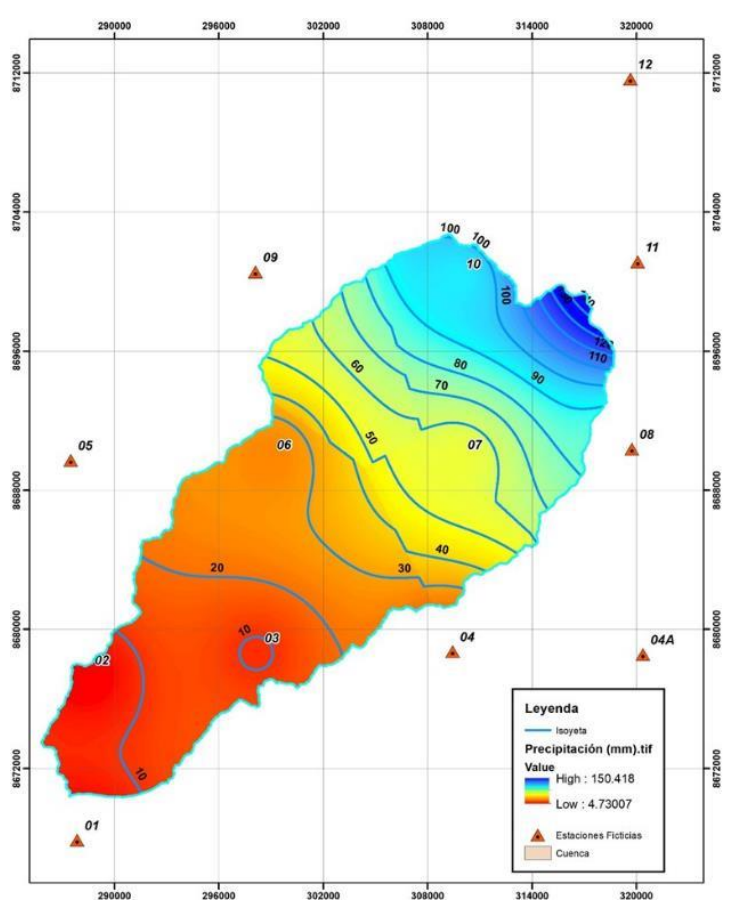

*Nota.* Producto Senamhi-Pisco

### **5.1.4.5. Velocidad del viento**

En la [Tabla 32](#page-126-0) y la [Figura 70,](#page-126-1) se presenta la velocidad del viento. La velocidad máxima ocurre en el mes de setiembre de 3.52 m/s, mientras que en la velocidad mínima se da en el mes de marzo con 2.91 m/s.

## <span id="page-126-0"></span>**Tabla 32**

*Velocidad de Viento (m/s) en la cuenca del río Huaycoloro*

|                      | <b>Meses</b> |     |     |     |      |                     |     |                |     |     |    | Pro |      |
|----------------------|--------------|-----|-----|-----|------|---------------------|-----|----------------|-----|-----|----|-----|------|
| Sector               | Ene          | Feb | Mar | Abr | Ma   | Jun                 | Jul | Ag<br>$\Omega$ | Set | Oct | No | Dic | m    |
| Cuenca<br>Huaycoloro | 3.1          | 2.9 | 2.9 | 3.0 | 3.15 | 3.2<br>$\mathbf{r}$ | 3.4 | 3.4            | 3.5 | 3.4 |    |     | 3.26 |

*Nota.* Proyecto POWER de la NASA

## <span id="page-126-1"></span>**Figura 70**

*Velocidad del viento en la cuenca Huaycoloro*

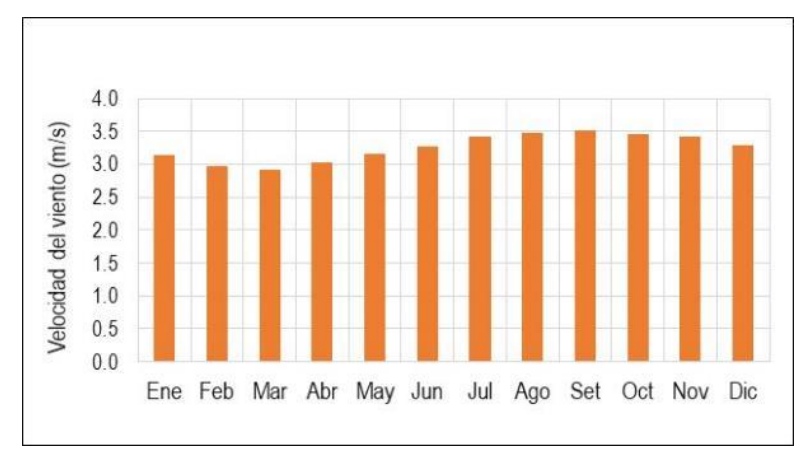

*Nota.* Elaboración propia

#### *5.1.5. Estudio Batimétrico (Geomorfología de la cuenca)*

### **5.1.5.1. Parámetros básicos**

**Área de la cuenca (A):** El área de la cuenca de la quebrada Huaycoloro hasta su desembocadura es de 492.09 km<sup>2</sup>. El área de la cuenca Quebrada Río Seco es 187.62 km<sup>2</sup>.

**Perímetro de la cuenca (P):** El perímetro de la cuenca es de 118.91 km y está definido por la longitud de la línea de divisoras de aguas.

**Longitud de la cuenca (L):** En el caso de la cuenca del río Huaycoloro, la longitud del cauce principal es de 41.37 km. Esto significa que el agua tarda aproximadamente 41 horas en recorrer toda la cuenca. El tiempo real puede variar dependiendo de las condiciones climáticas.

**Ancho promedio de la cuenca (Ap):** El ancho promedio de la cuenca es 11.89 km.

## **5.1.5.2. Parámetros de forma**

**Coeficiente de compacidad o índice de Gravelius (kc):** El coeficiente de compacidad de la cuenca de la quebrada Huaycoloro es de 1.77, estando más cercano a 2, lo que indica que la cuenca es de forma irregular debiendo estar moderadamente expuesta a las crecientes.

**Factor de forma (Ff):** El factor de forma de la cuenca de la quebrada Huaycoloro es 0.29, lo que significa que es una cuenca alargada y de flujo veloz.

**Rectángulo equivalente (RE):** La longitud mayor y menor de la cuenca de la quebrada Huaycoloro es 49.52 y 9.94.

**Radio de circularidad (Rc):** El radio de circularidad de la cuenca Huaycoloro es de 0.44, denota forma alargada, ya que es inferior a 0.785.

## **5.1.5.3. Parámetros de relieve**

# **Curva Hipsométrica y Polígono de frecuencias:**

En la [Figura 71](#page-127-0) se presenta la curva hipsométrica y el polígono de frecuencias de la Quebrada Huaycoloro.

## <span id="page-127-0"></span>**Figura 71**

*Curva hipsométrica y polígono de Unidad 1375542 – Q. Huaycoloro*

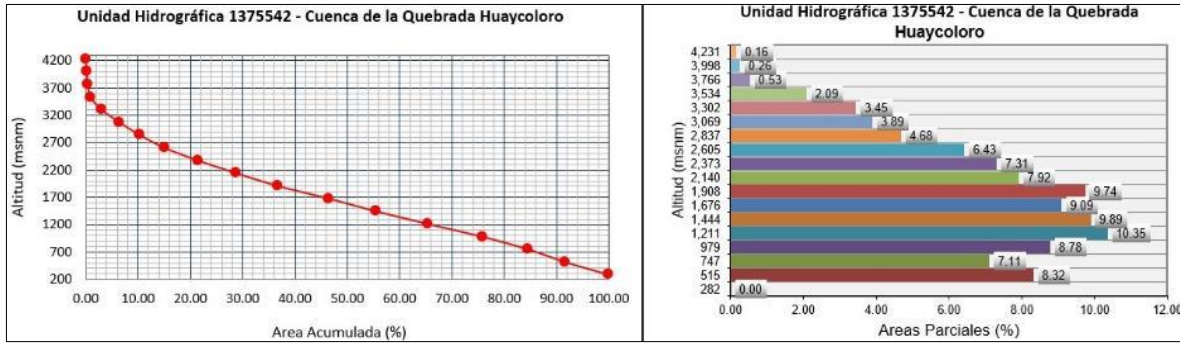

*Nota.* Estudio hidrológico Huaycoloro ARCC Paquete 02

En la [Figura 72,](#page-128-0) [Figura 73](#page-128-1) y [Figura 74](#page-128-2) se presenta la curva hipsométrica y el polígono de frecuencias de la Quebrada Jicamarca Baja, Huachipa y Jicamarca Alta respectivamente.

# <span id="page-128-0"></span>**Figura 72**

*Curva hipsométrica y polígono de Unidad 1375521 – Q. Jicamarca Baja*

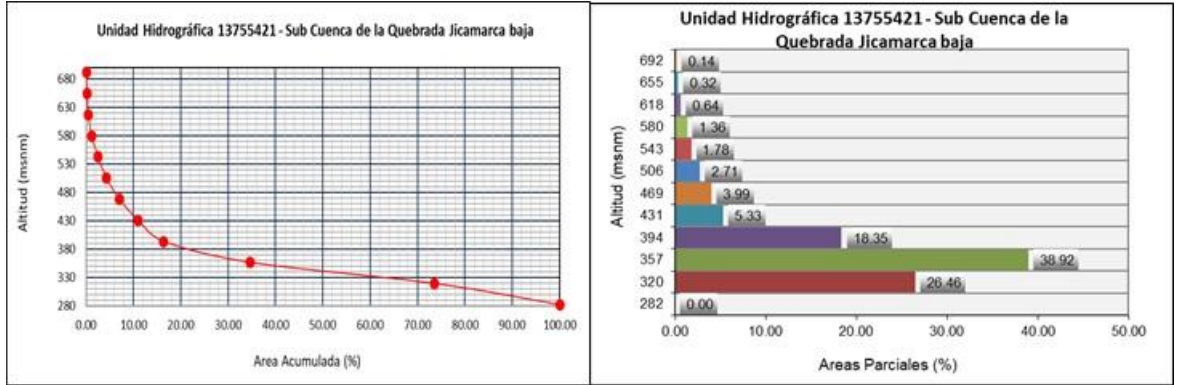

*Nota.* Estudio hidrológico Huaycoloro ARCC Paquete 02

# <span id="page-128-1"></span>**Figura 73**

*Curva hipsométrica y polígono Unidad 1375522 – Q. Huachipa*

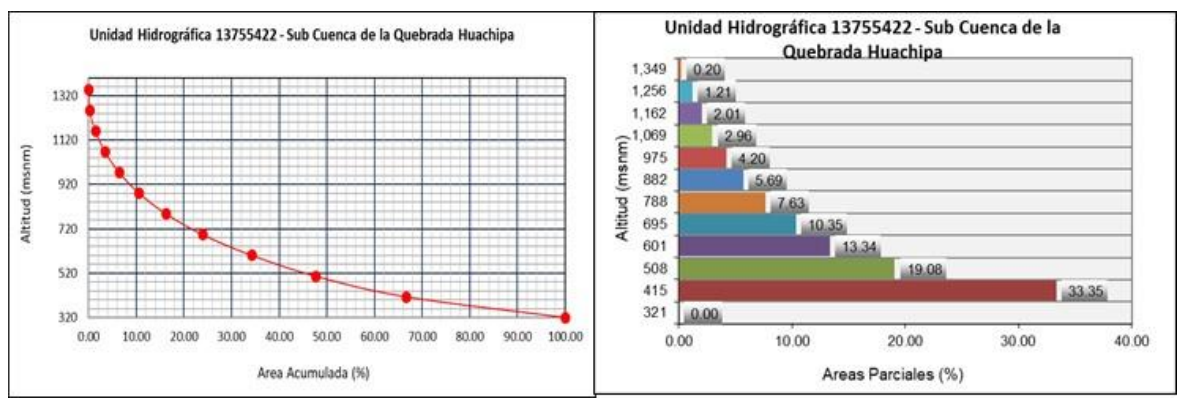

*Nota.* Estudio hidrológico Huaycoloro ARCC Paquete 02

# <span id="page-128-2"></span>**Figura 74**

# *Curva hipsométrica y polígono Unidad 1375523 – Q. Jicamarca Alta*

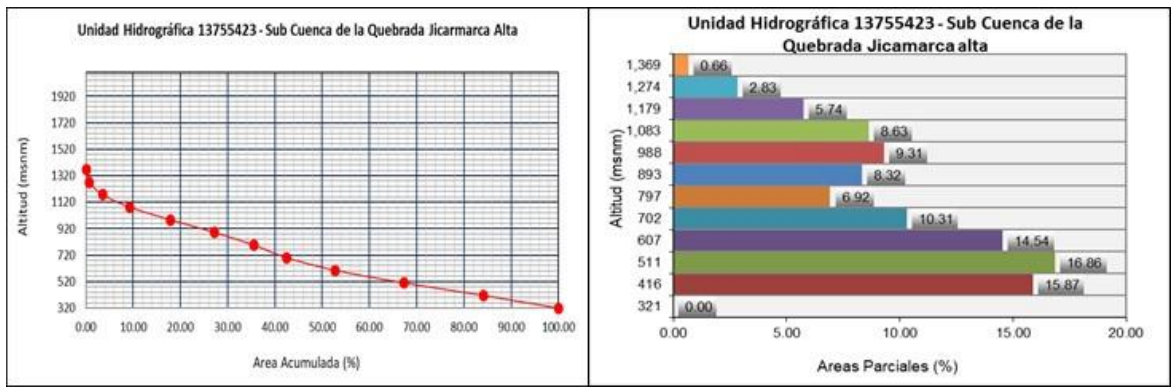

*Nota.* Estudio hidrológico Huaycoloro ARCC Paquete 02

En la [Figura 75,](#page-129-0) [Figura 76](#page-129-1) y [Figura 77](#page-129-2) se presenta la curva hipsométrica y el polígono de frecuencias de la Quebrada Carrizal, Río Seco y Tambo P. respectivamente.

## <span id="page-129-0"></span>**Figura 75**

*Curva hipsométrica y polígono Unidad 1375528 – Q. Carrizal*

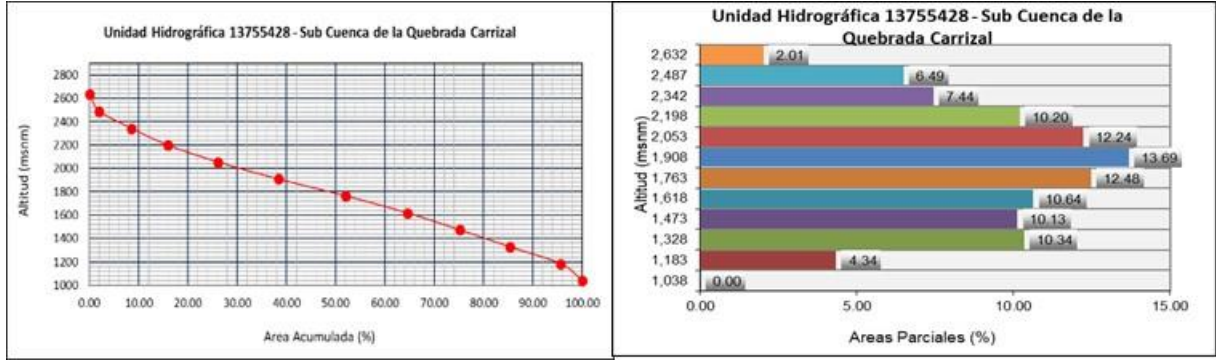

*Nota.* Estudio hidrológico Huaycoloro ARCC Paquete 02

# <span id="page-129-1"></span>**Figura 76**

*Curva hipsométrica y polígono Unidad 1375524 – Q. R. Seco*

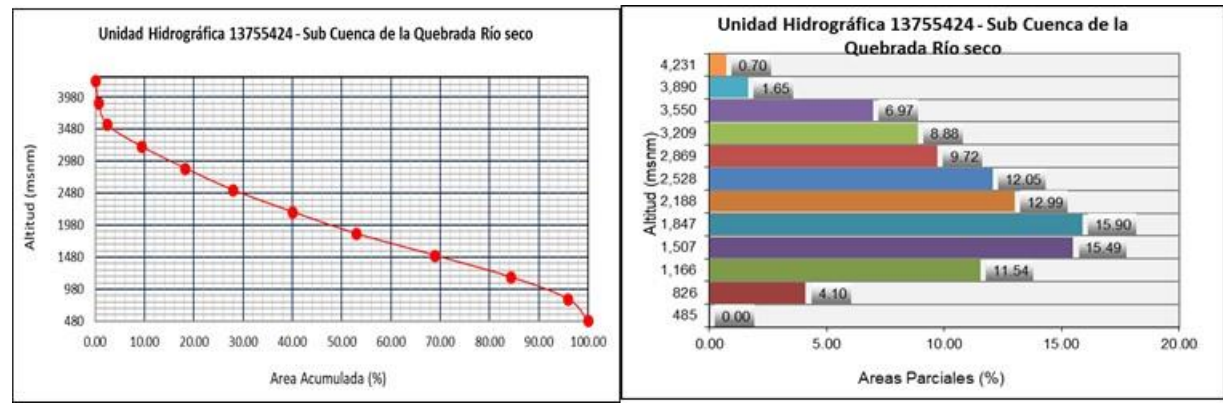

*Nota.* Estudio hidrológico Huaycoloro ARCC Paquete 02

# <span id="page-129-2"></span>**Figura 77**

*Curva hipsométrica y polígono Unidad 1375529 – Q. Tambo P.*

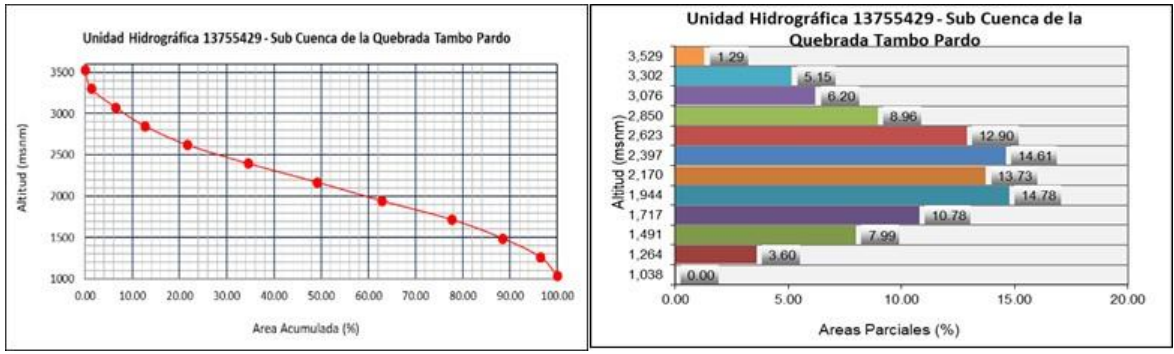

*Nota.* Estudio hidrológico Huaycoloro ARCC Paquete 02

En la [Figura 78,](#page-130-0) [Figura 79](#page-130-1) y [Figura 80](#page-130-2) se presenta la curva hipsométrica y el polígono de frecuencias de la Subcuenca de la Quebrada Huaycoloro, Corral de nieve y Batán respectivamente.

## <span id="page-130-0"></span>**Figura 78**

*Curva hipsométrica y polígono Unidad 1375525 – Q. Huaycoloro*

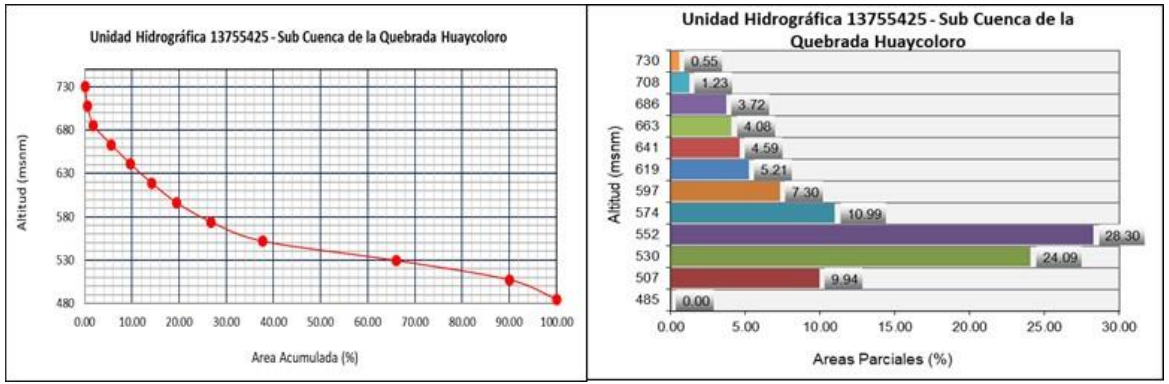

*Nota.* Estudio hidrológico Huaycoloro ARCC Paquete 02

# <span id="page-130-1"></span>**Figura 79**

*Curva hipsométrica y polígono Unidad 1375526 – Q. Corral de Nieve*

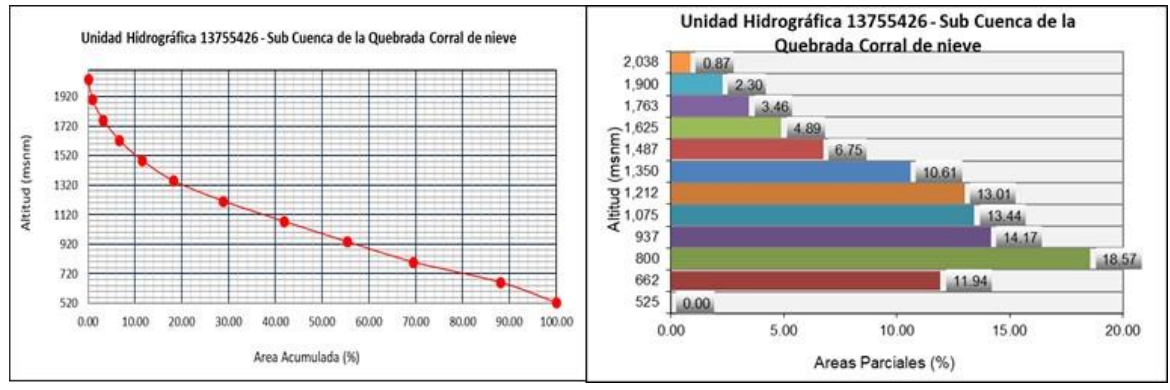

*Nota.* Estudio hidrológico Huaycoloro ARCC Paquete 02

# <span id="page-130-2"></span>**Figura 80**

*Curva hipsométrica y polígono Unidad 1375527 – Q. Batán*

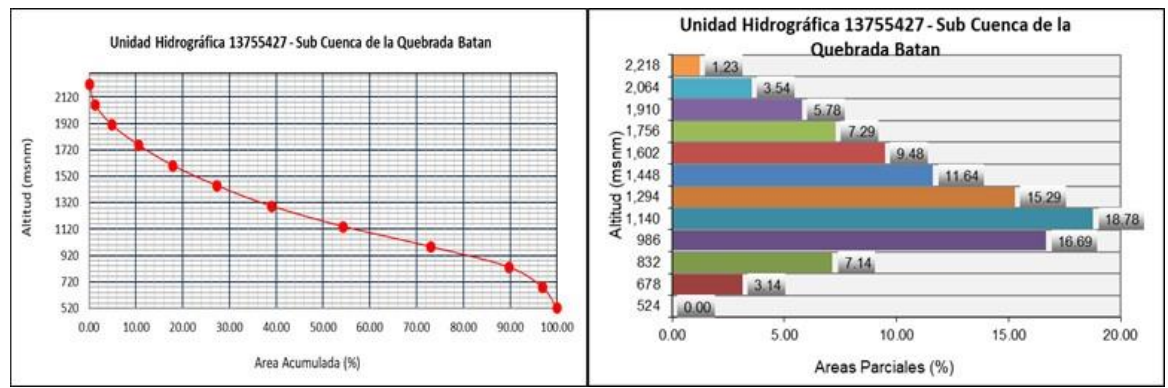

*Nota.* Estudio hidrológico Huaycoloro ARCC Paquete 02

### **5.1.5.4. Parámetros relativos a la red hidrográfica**

**Tipo de corriente:** La quebrada Huaycoloro es un río efímero, al igual que las quebradas de las subcuencas. Durante la época de estiaje, la quebrada Huaycoloro no tiene agua. Solo trae agua durante los Fenómenos El Niño.

**Número de orden de los ríos:** La quebrada Huaycoloro es de orden 6, y las subcuencas varían de 1 - 7, respectivamente.

**Densidad de drenaje:** La densidad de drenaje de la cuenca de la quebrada Huaycoloro 1.43 km/km<sup>2</sup> , el cual es mayor que 0.5km/km² y menor que 3.5 km/km2, lo que indica que tendría drenaje y moderadamente propenso a las crecientes. Para las subunidades hidrográficas (nivel 8), el comportamiento de las subcuencas frente a las crecientes es similar que el caso de la quebrada Huaycoloro, generalmente.

**Extensión media del escurrimiento superficial (E):** Para la cuenca de la quebrada de Huaycoloro, la extensión media del escurrimiento superficial es de 0.70 km<sup>2</sup>/km, y de las subcuencas (nivel 8).

**Pendiente media del río principal (Sm):** La pendiente media del cauce de la quebrada Huaycoloro es de 0.0411 m/m.

**Altura media del río principal (Hm):** La altura media del cauce de la quebrada Huaycoloro es de 850.0 msnm. Seguidamente se presenta el resumen de los parámetros geomorfológicos de la cuenca.

**Altitud media de la cuenca:** La altitud media de la cuenca de la quebrada de Huaycoloro es de 1659.73 msnm, para las subunidades hidrográficas (nivel 8) varían de 357.14 – 2172.27 msnm.

**Altitud de frecuencia media:** En el caso de la cuenca de la quebrada Huaycoloro, la altitud de frecuencia media es de 1650 msnm. Esto significa que el 50% del área de la cuenca tiene una altitud superior a 1650 msnm y el 50% restante tiene una altitud inferior a 1650 msnm, y el área por encima de esta cota es 246.05 km2.

**Altitud más frecuente:** En el caso de la cuenca de la quebrada Huaycoloro, la altitud predominante se encuentra entre los 1006 y los 2167 msnm. Esto significa que la mayoría del área de la cuenca se encuentra en este intervalo de altitud.

**Pendiente media de la cuenca:** La cuenca de la quebrada Huaycoloro tiene una pendiente media de 0.0797 m/m. Para las subunidades hidrográficas (nivel 8) varían de 0.0460 a 0.1892 m/m.

**Coeficiente de masividad (Cm):** El coeficiente de masividad de la cuenca de la quebrada Huaycoloro es de 0.0004, y de las subcuencas varían de 0.0013 a 0.4255, respectivamente.

**Coeficiente orográfico (Co):** El coeficiente orográfico para la cuenca de la quebrada Huaycoloro es de 0.0001.

## *5.1.6. Estudio Hidrológico*

### **5.1.6.1. Información básica utilizada**

Información pluviométrica de las estaciones Arahuay, Canchacalla, Autisha, Santa Eulalia, Ñaña, Carampona y Huarangal, que son las que se encuentran cerca de la zona en estudio. Dicha información proviene del Servicio Nacional de Meteorología e Hidrografía, SENAMHI (véase la [Tabla 33\)](#page-132-0).

## <span id="page-132-0"></span>**Tabla 33**

*Resumen de información de estaciones meteorológicas utilizadas* 

| Estación      | Dpto. |         | Ubicación |         | Parámetro          | Período   | $N^{\circ}$ datos |
|---------------|-------|---------|-----------|---------|--------------------|-----------|-------------------|
|               |       | Altitud | Lat.      | Long.   |                    |           |                   |
|               |       | (msnm)  |           |         |                    |           |                   |
| Arahuay       | Lima  | 2504    | 11.6167   | 76.6667 | <b>PTD</b>         | Ene 1980- | 41                |
|               |       |         |           |         |                    | Dic 2021  | (anuales)         |
| Canchacalla   | Lima  | 2400    | 11.8333   | 76.5167 | <b>PTD</b>         | Ene 1993- | 20                |
|               |       |         |           |         |                    | Dic 2012  | (anuales)         |
| Autisha       | Lima  | 2220    | 11.7333   | 76.6000 | <b>PTD</b>         | Ene 1981- | 38                |
|               |       |         |           |         |                    | Dic 2019  | (anuales)         |
| Santa Eulalia | Lima  | 970     | 11.9167   | 76.6500 | <b>PTD</b>         | Ene 1980- | 45                |
|               |       |         |           |         |                    | Dic 2021  | (anuales)         |
| <b>Ñaña</b>   | Lima  | 543     | 11.9874   | 76.8419 | PM <sub>24</sub> h | 1965-     | 31                |
|               |       |         |           |         |                    | 2019      | (anuales)         |
| Carampoma     | Lima  | 3489    | 11.6550   | 76.5153 | PM24h              | 1965-     | 51                |
|               |       |         |           |         |                    | 2022      | (anuales)         |
| Huarangal     | Lima  | 410     | 11.7833   | 77.1000 | PM24h              | 1982-     | 22                |
|               |       |         |           |         |                    | 2011      | (anuales)         |

*Nota.* Senamhi, PTD: Precipitación total diaria y PM24h: Precipitación máxima 24 h

## **5.1.6.2. Ubicación hidrográfica**

La cuenca de la Quebrada Huaycoloro pertenece hidrográficamente a la cuenca del río Rímac, la cual pertenece a la vertiente hidrográfica del Pacífico. Se origina en los distritos de Lurigancho, Chosica y San Antonio de Chaclla, y desemboca en el rio Rímac. La cuenca Quebrada Río Seco es parte de la quebrada Huaycoloro. Tal como se visualiza en la [Figura 81.](#page-133-0)

## <span id="page-133-0"></span>**Figura 81**

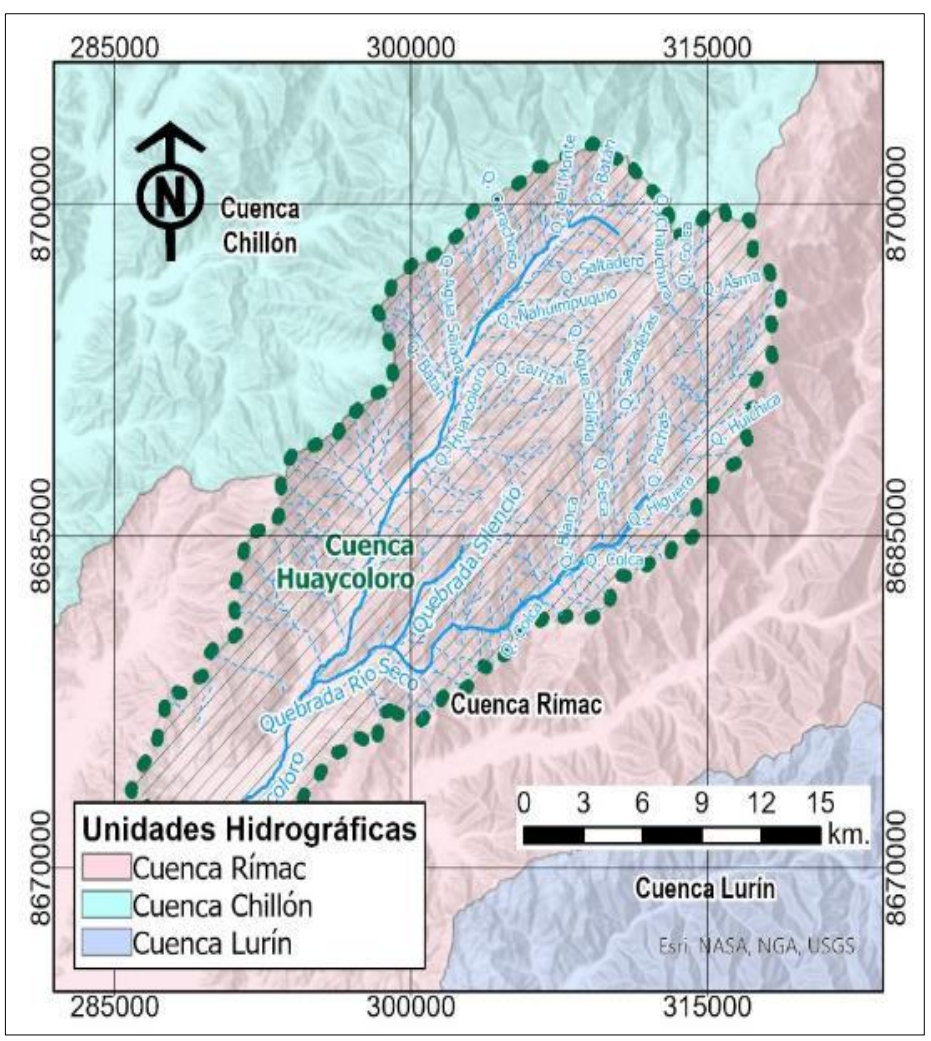

*Ubicación hidrográfica de la cuenca Huaycoloro*

*Nota.* Elaboración propia.

# **5.1.6.3. Ubicación administrativa**

La entidad administrativa que regula el uso de los recursos hídricos en la cuenca de la quebrada Huaycoloro es la Administración Local de Agua Chillón-Rímac-Lurín, que forma parte de la Autoridad Nacional del Agua, ANA. Tal como se visualiza en la [Figura](#page-134-0)  [82.](#page-134-0)

# <span id="page-134-0"></span>**Figura 82**

*Ubicación administrativa de la cuenca Huaycoloro*

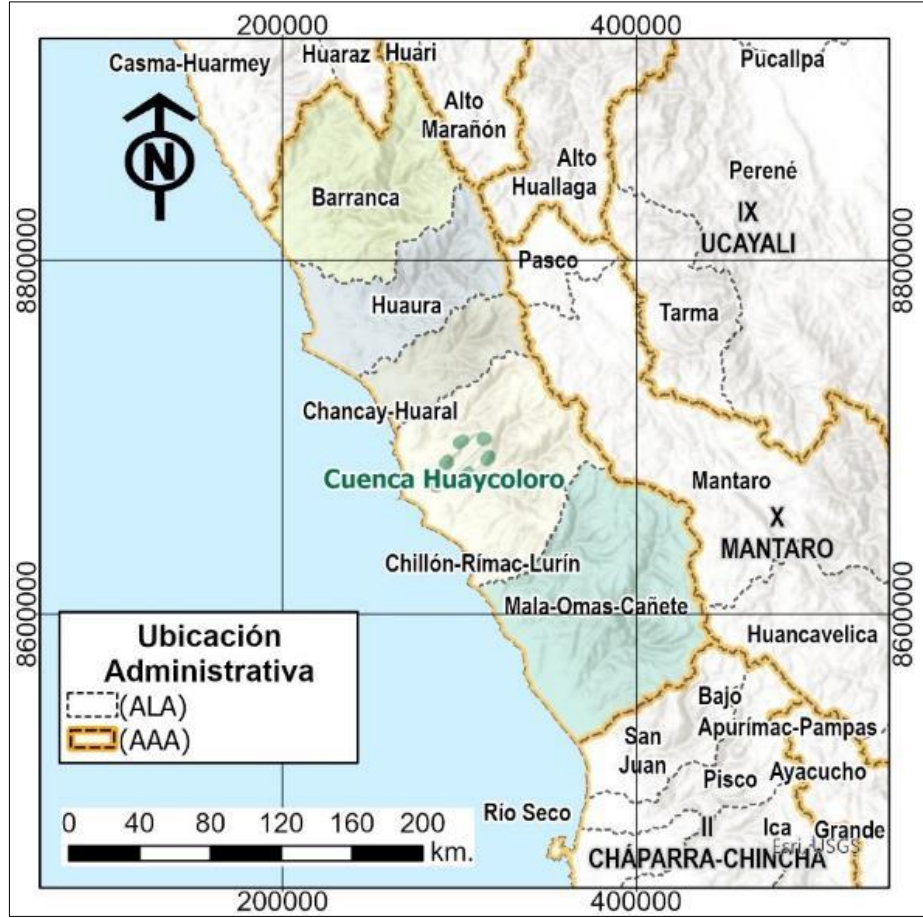

*Nota.* Elaboración propia.

# **5.1.6.4. Accesibilidad**

El acceso al área del proyecto es por la avenida Ramiro Prialé. Uno de los ingresos es la Av. Las Torres. Luego se toma la Avenida Quinta, en el distrito de Lurigancho, Chosica. Llegando al puente Saracoto se puede tomar dos vías: la vía de la derecha es el camino al Instituto Geofísico del Perú donde se accede a la garita de control. Esta es la vía para acceder a Quebrada Seca. La vía de la izquierda conduce a la garita de la empresa PETRAMAS. Por esta vía se accede a la quebrada Huaycoloro. En la [Figura 83](#page-135-0) se visualiza la red vial para acceder a la cuenca Huaycoloro.

## <span id="page-135-0"></span>**Figura 83**

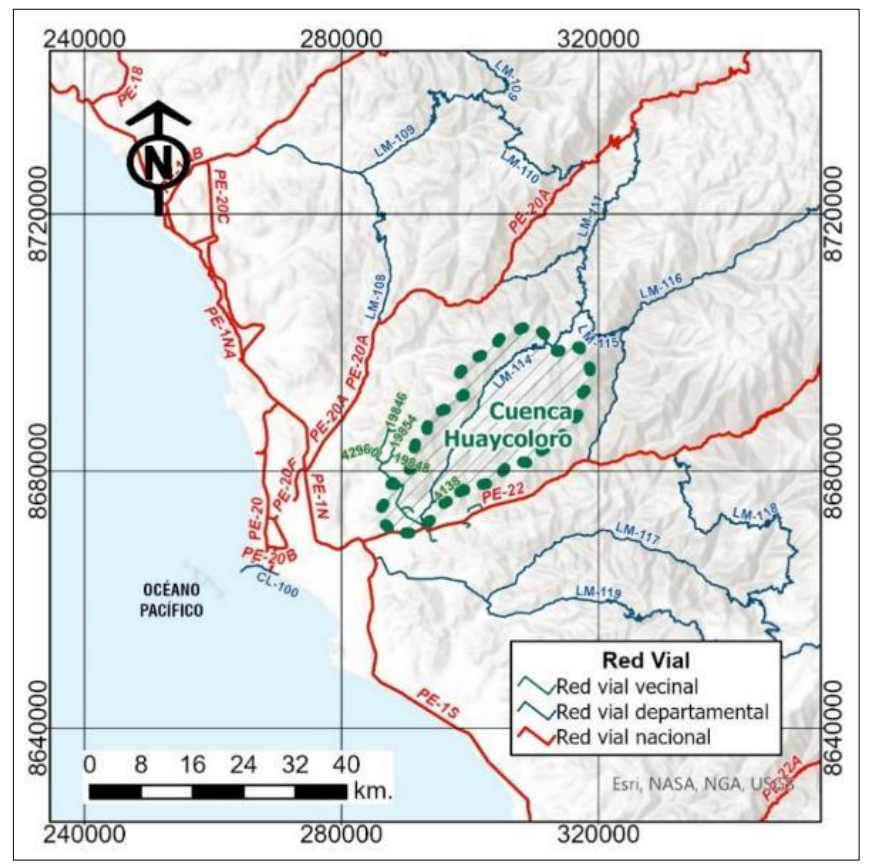

*Red Vial principal para el acceso a la cuenca Huaycoloro*

*Nota.* Elaboración propia.

### **5.1.6.5. Caracterización general de la cuenca**

**Descripción general:** La cuenca hidrográfica es un sistema dinámico que está formado por el suelo, los factores geológicos, el agua y la cobertura vegetal. Estas cuatro componentes interactúan entre sí para producir un flujo de agua. Es decir, las características físico-geográficas de la cuenca influyen en su comportamiento hidrológico.

La cuenca hidrográfica estudiada, que forma parte de la subcuenca baja del río Rímac, tiene una topografía que va desde colinas y ondulaciones hasta laderas inclinadas y accidentadas, con superficies erosionadas.

La quebrada Huaycoloro, también conocida como Jicamarca, nace en las montañas de los Andes, en el flanco occidental de la cordillera Occidental, a una altitud de 3500 metros sobre el nivel del mar. Se alimenta de las precipitaciones pluviales que caen en su cuenca de recepción. (Armando Romero G, Enrique Guadalupe G., Wilfredo Blas G., 2010).

La cuenca hidrográfica estudiada está rodeada por tres cuencas hidrográficas: la cuenca del río Chillón al norte y oeste, la cuenca del río Santa Eulalia al este y la cuenca baja del río Rímac al sur.

**Clasificación Pfafstetter:** Según la delimitación y codificación Pfafstetter de unidades hidrográficas del Perú, la cuenca de la quebrada Huaycoloro corresponde al nivel 7. Las Unidades Hidrográficas que comprenden la cuenca Huaycoloro corresponden al nivel 8, y tienen los siguientes códigos Pfafstetter: 13755421, 13755422, 13755423, 13755424, 13755425, 1375546, 1375547, 13755428 y 13755429.

Esta delimitación se realizó con la finalidad de indicar con más detalle la representación en mapas a las fuentes de agua existentes en las unidades hidrográficas. La delimitación de unidades hidrográficas de la cuenca de la quebrada Huaycoloro se presenta en la [Tabla](#page-136-0)  [34.](#page-136-0)

## <span id="page-136-0"></span>**Tabla 34**

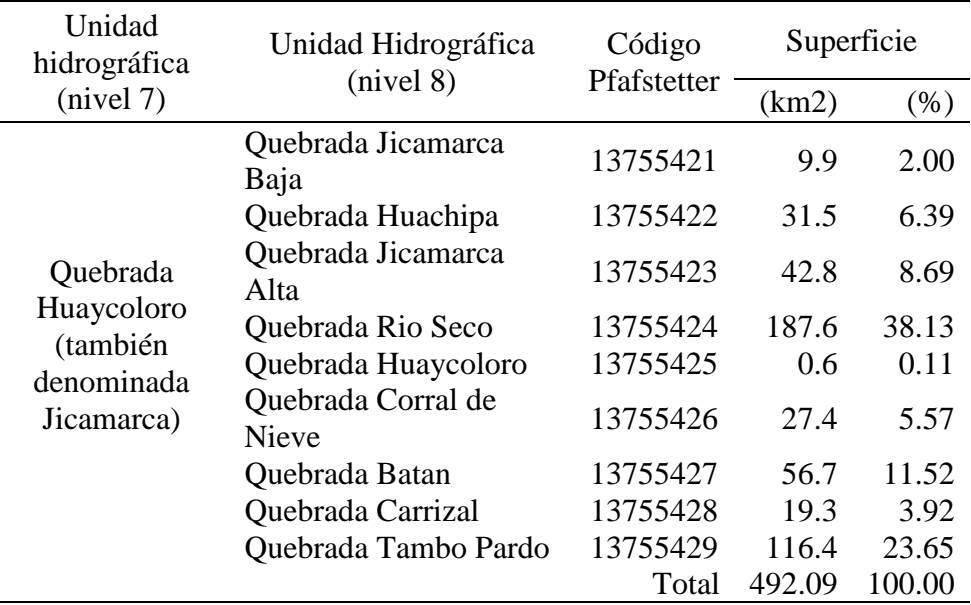

*Unidades hidrográficas en la cuenca Huaycoloro* 

*Nota.* Elaboración propia.

## **Unidades hidrográficas:**

## **Subcuenca Jicamarca Baja**

La subcuenca Jicamarca Baja se encuentra en la parte baja del río Jicamarca en el distrito de Lurigancho. Su superficie es de 9.86 km2, lo que equivale al 2.00 % del área total de la cuenca Huaycoloro. La longitud de la subcuenca principal es de 2.97 km.

### **Subcuenca Huachipa**

La subcuenca Huachipa se localiza en la parte baja del río Jicamarca, en el distrito de Lurigancho y tiene una superficie de 31.46 km², lo que representa el 6.39% de área total de la cuenca Huaycoloro. La longitud del cauce principal es de 2.03 km.

### **Subcuenca Jicamarca Alta**

La subcuenca Jicamarca Alta está ubicada en los distritos de Lurigancho y San Antonio, en la parte alta del río Jicamarca. Tiene una superficie de 42.76 km², lo que representa el 8.69% del área total de la cuenca Huaycoloro. El cauce principal de la subcuenca tiene una longitud de 9.45 km.

### **Subcuenca Rio Seco**

La subcuenca Río Seco está ubicada en los distritos de Lurigancho y San Antonio, en la parte media del río Jicamarca. Tiene una superficie de 187.62 km², lo que representa el 38.13% del área total de la cuenca Huaycoloro. El cauce principal de la subcuenca tiene una longitud de 34.98 km.

### **Subcuenca Huaycoloro**

La subcuenca Huaycoloro está ubicada en el distrito de San Antonio, en la parte media del río Jicamarca. Tiene una superficie de 0.56 km², lo que representa el 0.11% del área total de la cuenca Huaycoloro. El cauce principal de la subcuenca tiene una longitud de 1.5 km.

### **Subcuenca Corral de Nieve**

La subcuenca Corral de Nieve está ubicada en el distrito de San Antonio, en la parte media del río Jicamarca. Tiene una superficie de 27.41 km², lo que representa el 5.57% del área total de la cuenca Huaycoloro. El cauce principal de la subcuenca tiene una longitud de 0.3 km.

### **Subcuenca Batán**

La subcuenca Batán está ubicada en el distrito de San Antonio, en la parte media del río Jicamarca. Tiene una superficie de 56.70 km², lo que representa el 11.52% del área total de la cuenca Huaycoloro. El cauce principal de la subcuenca tiene una longitud de 12.24 km.

## **Subcuenca Carrizal**

La subcuenca Carrizal está ubicada en el distrito de San Antonio, en la parte media del río Jicamarca. Tiene una superficie de 19.28 km², lo que representa el 3.92% del área total de la cuenca Huaycoloro. El cauce principal de la subcuenca tiene una longitud de 0.60 km.

## **Subcuenca Tambo Pardo**

La subcuenca Tambo Pardo está ubicada en el distrito de San Antonio, en la parte media del río Jicamarca. Tiene una superficie de 116.37 km², lo que representa el 23.65% del área total de la cuenca Huaycoloro. El cauce principal de la subcuenca tiene una longitud de 13.28 km.

En la [Figura 84,](#page-138-0) se visualiza las unidades hidrográficas de la cuenca Huaycoloro.

# <span id="page-138-0"></span>**Figura 84**

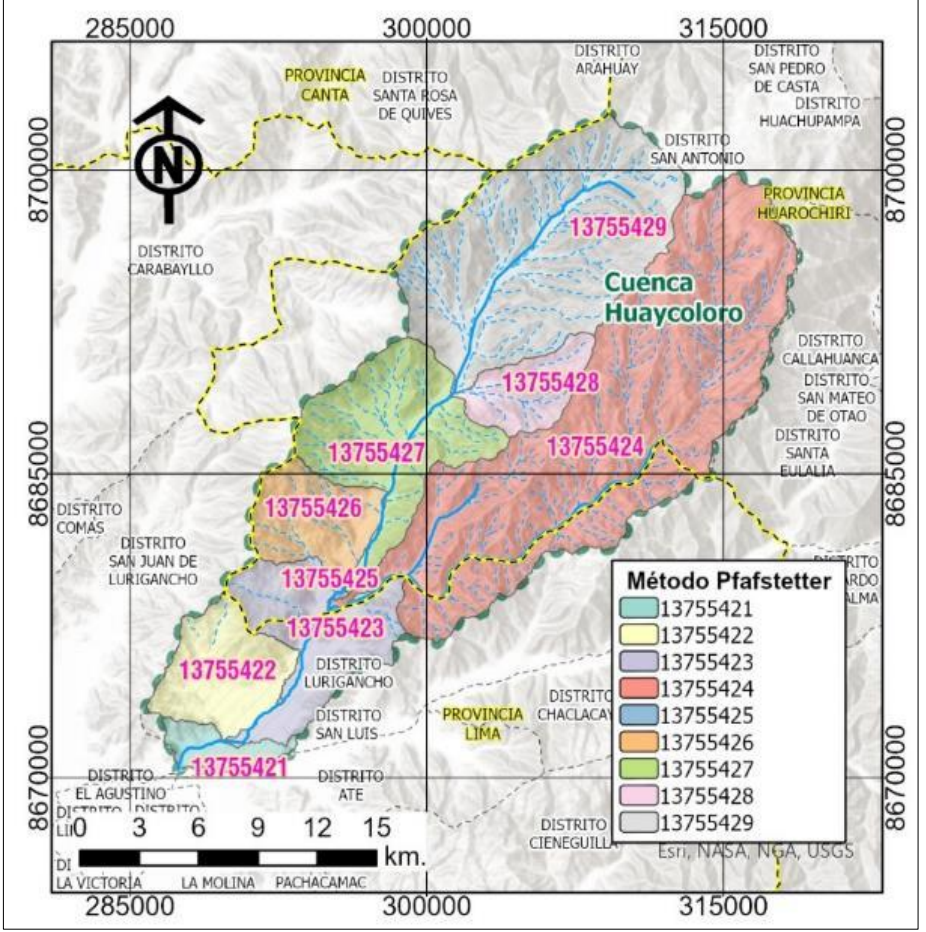

*Delimitación de Unidades Hidrográficas de cuenca Huaycoloro*

*Nota.* Elaboración propia.

### **5.2. Diseño hidráulico**

Según los estudios geotécnicos, los suelos en el lugar del proyecto son principalmente finos, tanto cohesivos como no cohesivos. Esto significa que son suelos arcillosos y limosos, que pueden ser muy sensibles a la erosión y los asentamientos. Por lo tanto, se recomienda proteger la cimentación de las estructuras mediante un muro enrocado. La roca para el muro debe tener las características geotécnicas adecuadas para este tipo de obras. Además, es necesario mejorar el suelo de cimentación de las estructuras para aumentar su capacidad portante.

## *5.2.1. Periodo de retorno*

Para una obra de defensa ribereña se considera una vida útil de 40 años. Además, se recomienda un riesgo admisible del 25%, Resultando de estos cálculos un periodo de retorno de 50 años.

### *5.2.2. Caudal máximo de avenida*

En base a la información de los estudios básicos de hidrología, sedimentología y modelamiento hidráulico en 2D de la ARCC Paquete Q04 Quebrada Huaycoloro, se toma el dato del caudal de avenida máxima.

La quebrada Huaycoloro se activa en épocas de fuertes lluvias producidas en la parte alta de la cuenca. No cuenta con registros de caudales de ningún tipo. El estudio de las máximas avenidas fue desarrollado sobre la base de registros de precipitación, ARCC 2022.

Para el proyecto de canalización de la quebrada Huaycoloro del km 0+000 al km 10+567, ARCC 2023, en el estudio hidrológico realizaron las estimaciones de los caudales máximos de líquido para diferentes tiempos de retornos según los puntos de interés del proyecto. En base al modelamiento hidráulico determinaron los caudales de mezcla conformados por líquido y sólidos, flujo hiperconcentrado; de acuerdo los datos de entrada al modelo hidráulico como:

- − Información topográfica.
- − Información de infraestructura existente.
- − Información hidrológica, estimaron los caudales máximos líquidos e hidrogramas para diferentes periodos de retornos, escenario FEN y escenarios con efectos del cambio climático RCP 45.5 y RCP 8.5.

− Información reológica en base a muestreos de calicatas y análisis de laboratorio.

Concentración volumétrica de sedimentos.

− Estudio de rugosidades.

A continuación, en la [Tabla 35,](#page-140-0) [Tabla 36,](#page-140-1) [Tabla 37](#page-140-2) y [Tabla 38,](#page-140-3) se adjuntan los resultados en condiciones naturales y en el escenario con:

### <span id="page-140-0"></span>**Tabla 35**

*TR Resultados 1*

<span id="page-140-1"></span>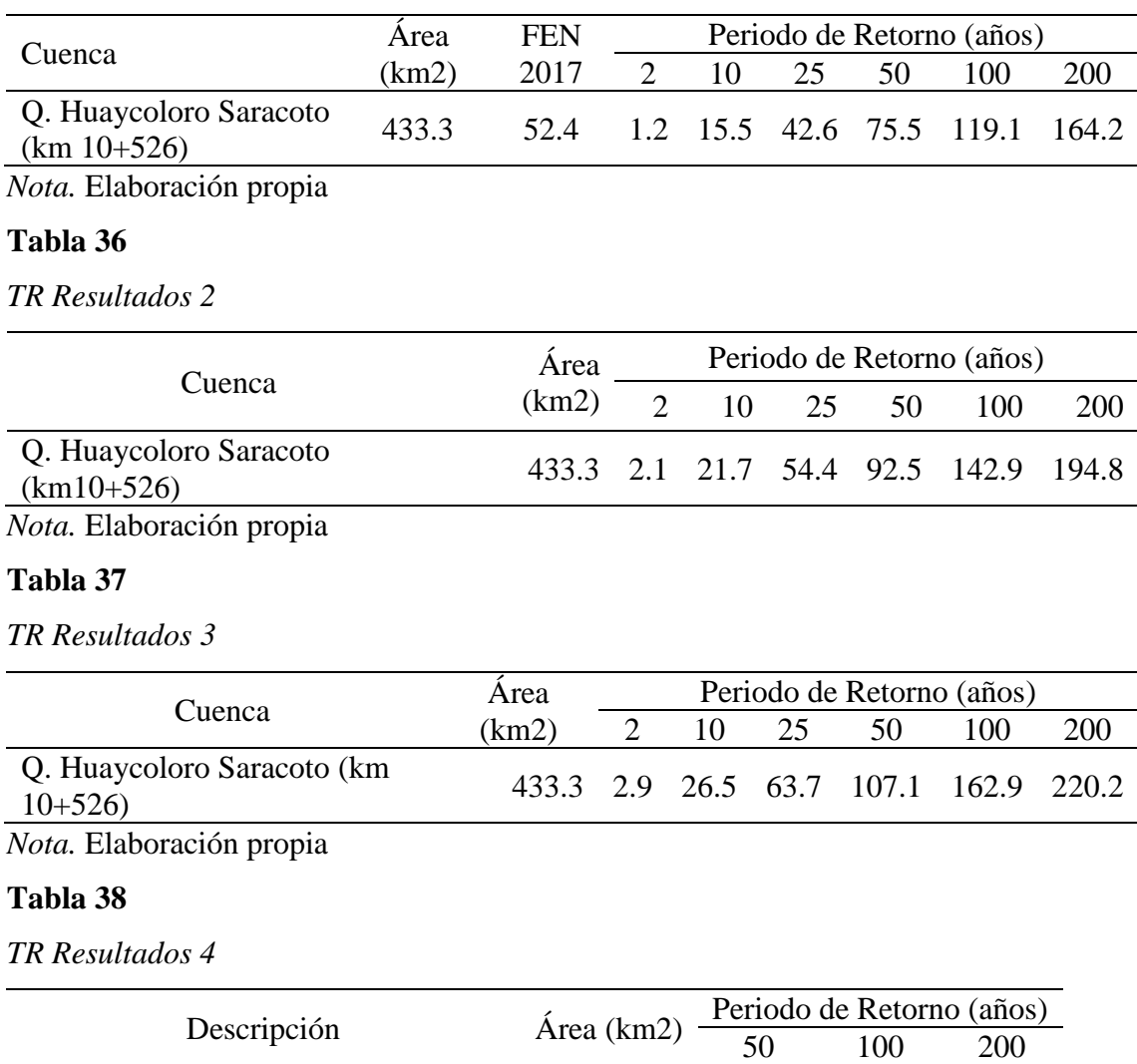

<span id="page-140-3"></span><span id="page-140-2"></span>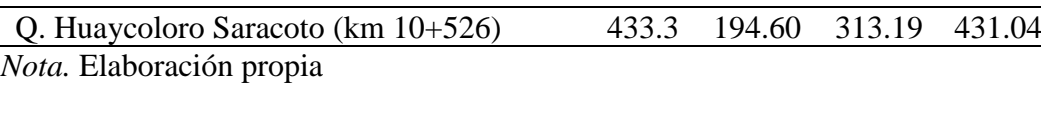

El caudal de diseño adoptado por la ARCC para la canalización de la quebrada Huaycoloro es de 194.60 m<sup>3</sup>/s para TR=50 años, considerado para un escenario con cambio climático RCP 8.5 y concentración volumétrica de 45%.

Para el presente estudio de tesis, tramo km 10+567 al 12+000, se adopta el mismo caudal de 194.60 m<sup>3</sup>/s para un TR de 50 años.

## *5.2.3. Ancho estable del cauce (B)*

En la [Tabla 39,](#page-141-0) se realizó el cálculo según diversos métodos, al cual se determinó un promedio.

## <span id="page-141-0"></span>**Tabla 39**

*Ancho Estable según diversos métodos*

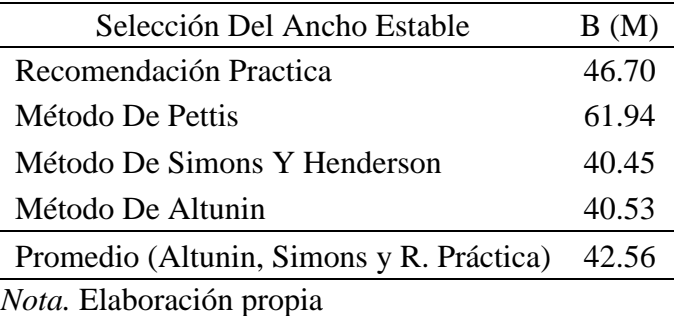

El ancho estable adoptado es de 43.00 m.

## *5.2.4. Rugosidad*

## **5.2.4.1. Cálculo del diámetro especifico – C2**

En la [Tabla 40](#page-141-1) se muestra el procedimiento para obtener el diámetro medio en la calicata

C2.

### <span id="page-141-1"></span>**Tabla 40**

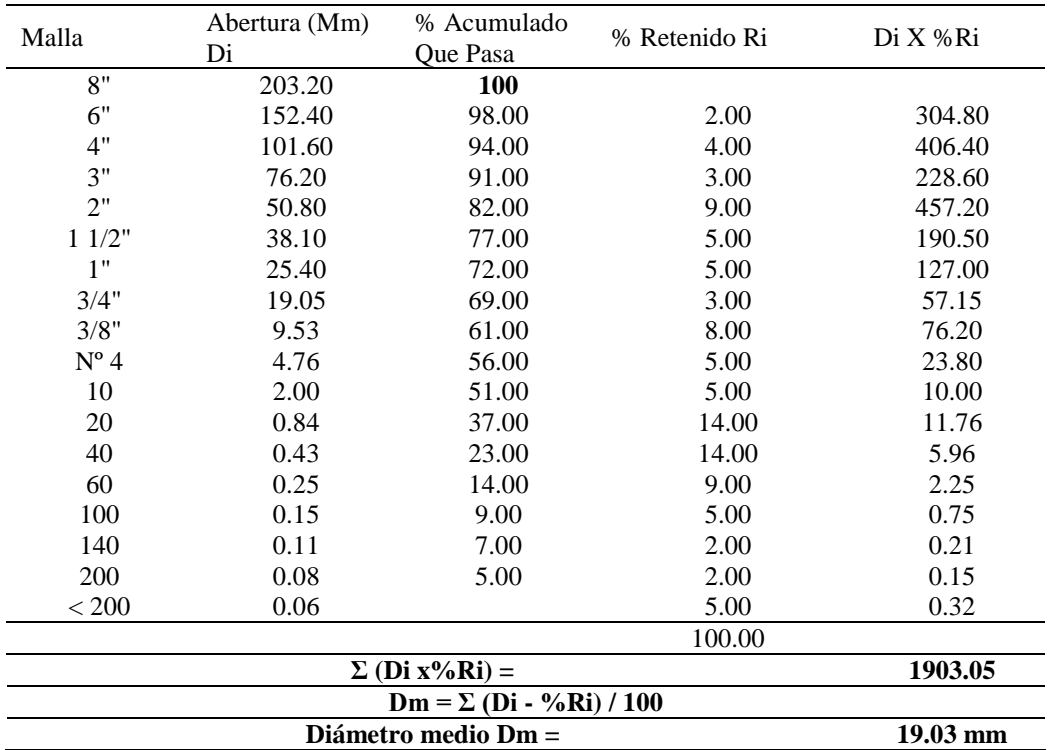

*Cálculo de diámetros específicos.*

*Nota.* Elaboración propia

Como se muestra en la [Tabla 41,](#page-142-0) a partir de la curva granulométrica se obtuvieron los diámetros específicos siguientes a ser usados en las fórmulas:

## <span id="page-142-0"></span>**Tabla 41**

*Resultado del D50, D65, D75, D<sup>90</sup> para el cálculo de rugosidad*

| Diámetros               |                     |  |  |  |  |  |  |  |
|-------------------------|---------------------|--|--|--|--|--|--|--|
|                         | $D_{50} = 1.92$ mm  |  |  |  |  |  |  |  |
|                         | $D_{65} = 14.30$ mm |  |  |  |  |  |  |  |
|                         | $D_{75} = 31.75$ mm |  |  |  |  |  |  |  |
|                         | $D_{90} = 73.38$ mm |  |  |  |  |  |  |  |
| Nota Elaboración propia |                     |  |  |  |  |  |  |  |

*Nota.* Elaboración propia

#### **5.2.5.1. Cálculo del coeficiente de Manning**

Se calculó el coeficiente de Manning en función al diámetro, según varios métodos como se observa en la [Tabla 42.](#page-142-1)

### <span id="page-142-1"></span>**Tabla 42**

*Métodos de Posada (1998), Raudkivi 1976, Simons y Senturk 1976*

| Cálculo del Coeficiente de Manning en función al diámetro, método de:  |                             |              |  |  |  |  |  |
|------------------------------------------------------------------------|-----------------------------|--------------|--|--|--|--|--|
| Posada 1998 (D en mm) :                                                | $n = 0.0487 (D_{50})^{1/6}$ | $n = 0.0543$ |  |  |  |  |  |
| Raudkivi 1976 (D en mm)                                                | $n = 0.0411(D_{65})^{1/6}$  | $n = 0.0640$ |  |  |  |  |  |
| Simons y Senturk 1976 (D en mm)                                        | $n = 0.0389(D_{50})^{1/6}$  | $n = 0.0434$ |  |  |  |  |  |
| Garde Raju 1978, Subramanya1982 (D $n = 0.047(D_{50})^{1/6}$<br>en mm) |                             | $n = 0.0524$ |  |  |  |  |  |
| Lane y Carison 1953 (D en pulg)                                        | $n = 1/39(D_{75})^{1/6}$    | $n = 0.0266$ |  |  |  |  |  |

*Nota.* Elaboración propia

### **5.2.5.2. Cálculo del coeficiente según método de Cowan**

Este método determina el coeficiente de Manning caudal en ríos no aforados en base a los parámetros hidráulicos, radio hidráulico, pendiente hidráulica y área hidráulica, en la [Tabla 43](#page-143-0) se observará el resultado para determinar la influencia en diversos factores sobre el coeficiente n.

### <span id="page-143-0"></span>**Tabla 43**

|                                   | <b>TRAMO</b> | Coordenadas UTM |             |  |  |  |  |  |  |  |
|-----------------------------------|--------------|-----------------|-------------|--|--|--|--|--|--|--|
|                                   |              | Este $(X)$      | Norte $(Y)$ |  |  |  |  |  |  |  |
| <b>INICIO</b>                     | $10+570$     | 293965          | 8676779     |  |  |  |  |  |  |  |
| <b>FIN</b>                        | $12+000$     | 294734          | 8677941     |  |  |  |  |  |  |  |
| <b>Rugosidad</b>                  | M. Izquierda | Lecho           | M. Derecha  |  |  |  |  |  |  |  |
| n <sub>0</sub>                    | 0.024        | 0.028           | 0.024       |  |  |  |  |  |  |  |
| n1                                | 0.005        | 0.005           | 0.005       |  |  |  |  |  |  |  |
| n2                                | 0.005        | 0.005           | 0.005       |  |  |  |  |  |  |  |
| n <sub>3</sub>                    | 0            | 0               |             |  |  |  |  |  |  |  |
| n4                                | 0.02         |                 | 0.02        |  |  |  |  |  |  |  |
| m <sub>5</sub>                    |              |                 |             |  |  |  |  |  |  |  |
| n                                 | 0.054        | 0.038           | 0.054       |  |  |  |  |  |  |  |
| $n = (n0 + n1 + n2 + n3 + n4)$ m5 |              |                 |             |  |  |  |  |  |  |  |

*Cálculo de rugosidad usando n0 de la Tabla de Cowan*

*Nota.* Elaboración propia

### *5.2.6. Socavación*

La profundidad de socavación promedio en condiciones naturales del terreno (sin proyecto) para el tramo del km 10+570 al 12+000 es de 2,67 m. Sin embargo, considerando que las fórmulas de la hidráulica fluvial son empíricas, por seguridad en el diseño de la uña antisocavante se adopta en 2.80 m.

De acuerdo los datos procesados se observan valores altos de la profundidad de socavación, esto es debido por las condiciones topográficas de los tramos puntuales. En el planteamiento del diseño de la protección del cauce se tomará en cuenta en mejorar el ancho de la sección en los tramos correspondientes.

En la [Tabla 44](#page-143-1) se muestran los valores del coeficiente de contracción, y en la [Figura 85](#page-144-0) el cálculo de socavación general.

### <span id="page-143-1"></span>**Tabla 44**

| Velocidad    |      |      |      |      |      | Longitud libre entre los estribos |      |      |      |      |      |      |      |
|--------------|------|------|------|------|------|-----------------------------------|------|------|------|------|------|------|------|
| (m/s)        | 10   | 13   | 16   | 18   | 21   | 25                                | 30   | 42   | 52   | 63   | 106  | 124  | 200  |
|              | m.   | m.   | m.   | m.   | m.   | m.                                | m.   | m.   | m.   | m.   | m.   | m.   | m.   |
| < 1.00       | 1.00 | 1.00 | 1.00 | 1.00 | 1.00 | 1.00                              | 1.00 | 1.00 | 1.00 | 1.00 | 1.00 | 1.00 | 1.00 |
| 1            | 0.96 | 0.97 | 0.98 | 0.98 | 0.99 | 0.99                              | 0.99 | 1.00 | 1.00 | 1.00 | 1.00 | 1.00 | 1.00 |
| 1.5          | 0.94 | 0.96 | 0.97 | 0.97 | 0.97 | 0.98                              | 0.99 | 0.99 | 0.99 | 0.99 | 1.00 | 1.00 | 1.00 |
| $\mathbf{2}$ | 0.93 | 0.94 | 0.95 | 0.96 | 0.97 | 0.97                              | 0.98 | 0.98 | 0.99 | 0.99 | 0.99 | 0.99 | 1.00 |
| 2.5          | 0.90 | 0.93 | 0.94 | 0.95 | 0.96 | 0.96                              | 0.97 | 0.98 | 0.98 | 0.99 | 0.99 | 0.99 | 1.00 |
| 3            | 0.89 | 0.91 | 0.93 | 0.94 | 0.95 | 0.96                              | 0.96 | 0.97 | 0.98 | 0.98 | 0.99 | 0.99 | 0.99 |
| 3.5          | 0.87 | 0.90 | 0.92 | 0.93 | 0.94 | 0.95                              | 0.96 | 0.97 | 0.98 | 0.98 | 0.99 | 0.99 | 0.99 |
| >4.00        | 0.85 | 0.89 | 0.91 | 0.92 | 0.93 | 0.94                              | 0.95 | 0.96 | 0.97 | 0.98 | 0.99 | 0.99 | 0.99 |

*Coeficiente de contracción µ*

*Nota.* Elaboración propia
## *Cálculo de Socavación General*

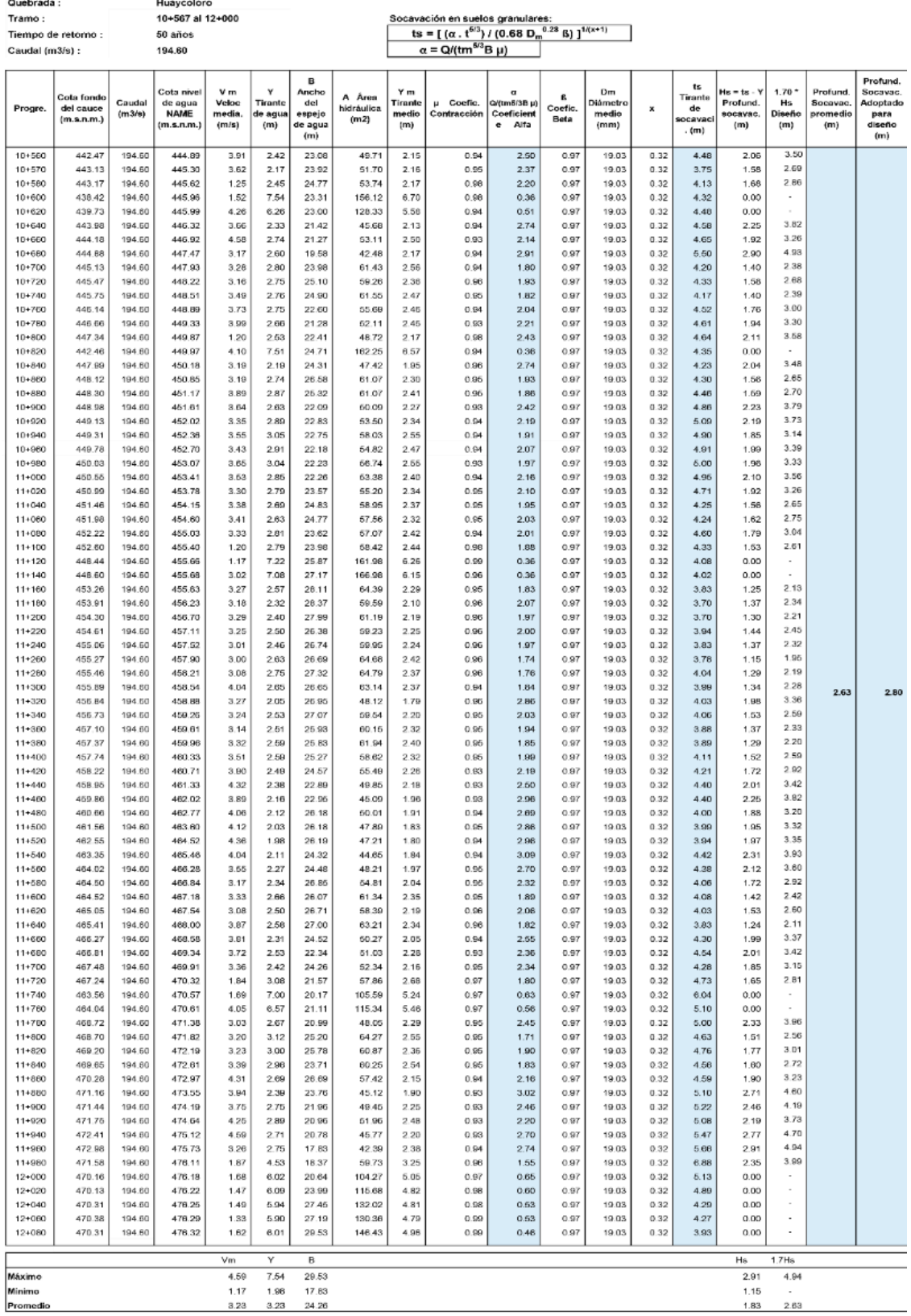

#### **5.3. Modelamiento hidráulico**

Para el modelamiento hidráulico se ha aplicado el software HEC RAS 2D, para lo cual determinaron los caudales de mezcla conformados por líquido y sólidos, flujo hiperconcentrado; de acuerdo los datos de entrada al modelo hidráulico como:

- − Información topográfica del tramo en estudio.
- − Información de infraestructura existente, con visita de campo realizando un reconocimiento de las condiciones actuales del cauce.
- − Información hidrológica, caudales máximos líquido con efecto del cambio climático RCP 8.5.
- − Información reológica, concentración volumétrica de sedimentos.
- − Estudio de rugosidad.

En base al modelamiento hidráulico se determinaron los caudales de mezcla conformados por líquido y sólidos, flujo hiperconcentrado, tal como se muestra en la [Tabla 45.](#page-145-0)

#### <span id="page-145-0"></span>**Tabla 45**

*Caudales de mezcla (m3/s) con cambio climático RCP 8.5 y CV 45%* 

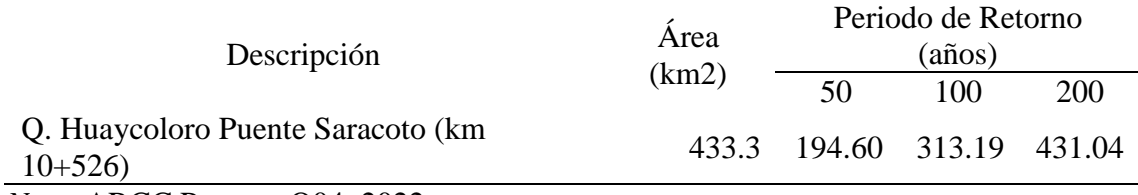

*Nota.* ARCC Paquete Q04, 2022

El caudal de diseño adoptado por la ARCC para la canalización de la quebrada Huaycoloro es de 194.60 m3/s para TR=50 años, siendo el mismo caudal para adoptarse en el presente estudio de investigación, considerando que el tramo analizado (km 10+570 al km 12+000) se encuentra inmediatamente aguas arriba del puente Saracoto.

#### **5.3.1.1. Tirante y velocidad**

En base al modelamiento hidráulico, se exportaron los datos de tirante y velocidad para las condiciones sin proyecto, es decir en el estado natural del terreno. En la [Figura 86,](#page-146-0) se presentan los datos exportados de tirante y velocidad, además de procesados y obtenidos para la elaboración del perfil longitudinal.

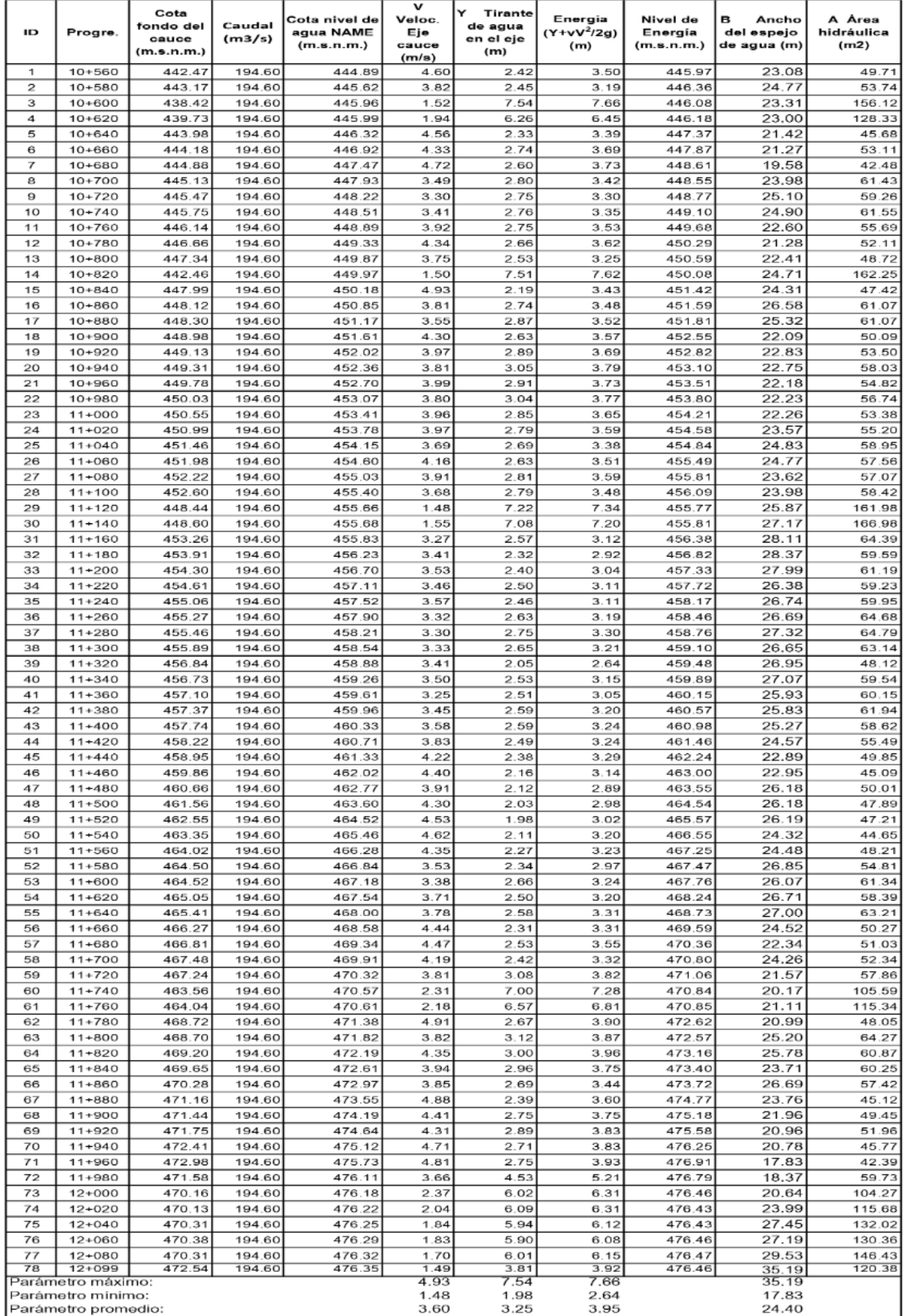

# <span id="page-146-0"></span>*Datos hidráulicos del modelamiento hidráulico - HEC RAS 2D*

DATOS DEL MODELAMIENTO HIDRÁULICO - HEC RAS 2D<br>TRAMO KM 10+560 AL 12+000, TR: 50 AÑOS

### **5.3.1.2. Secciones transversales**

En base al modelamiento hidráulico, se exportaron las secciones transversales cada 20 m. A continuación, Desde la [Figura 87](#page-147-0) hasta la [Figura 95,](#page-149-0) se presentan las secciones transversales cada 100 m.

### <span id="page-147-0"></span>**Figura 87**

*Secciones transversales para TR 50 años del 10+560 al 10+600*

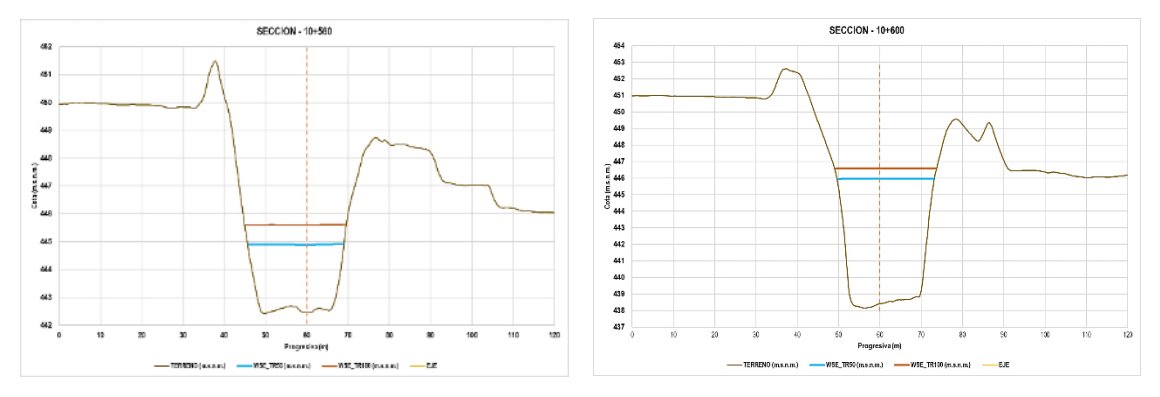

#### *Nota.* Elaboración propia

### **Figura 88**

*Secciones transversales para TR 50 años del 11+300 al 11+400*

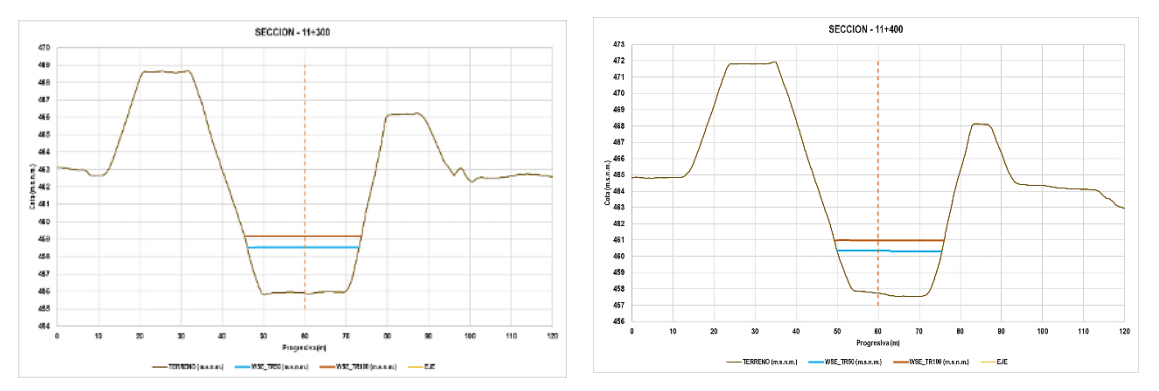

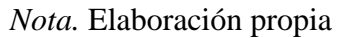

## **Figura 89**

*Secciones transversales para TR 50 años del*

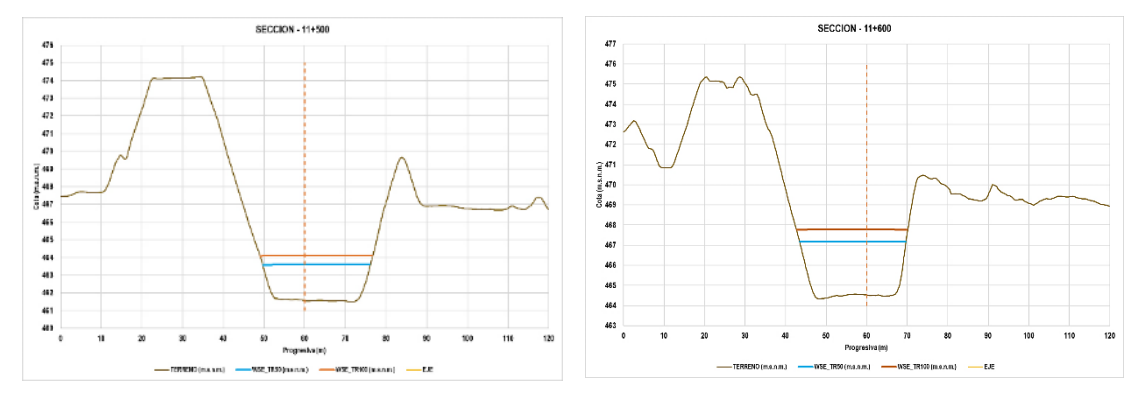

*Nota.* Elaboración propia

*Secciones transversales para TR 50 años del*

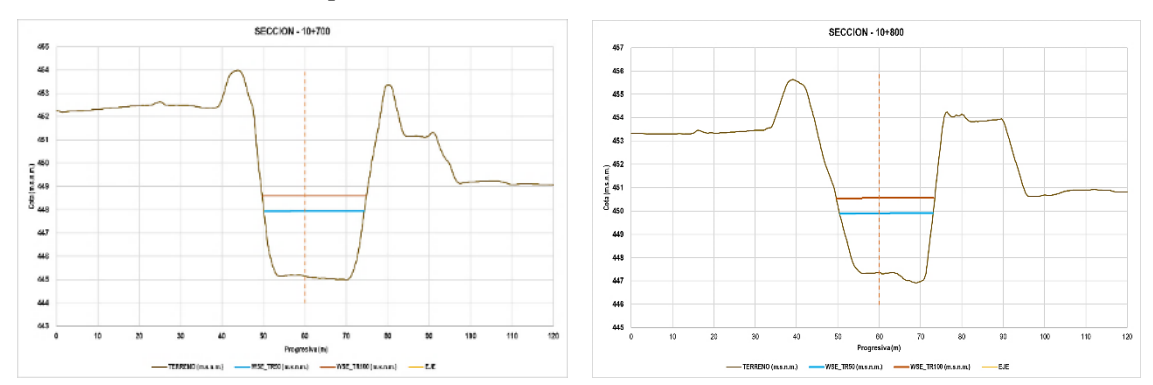

*Nota.* Elaboración propia

## **Figura 91**

*Secciones transversales para TR 50 años del*

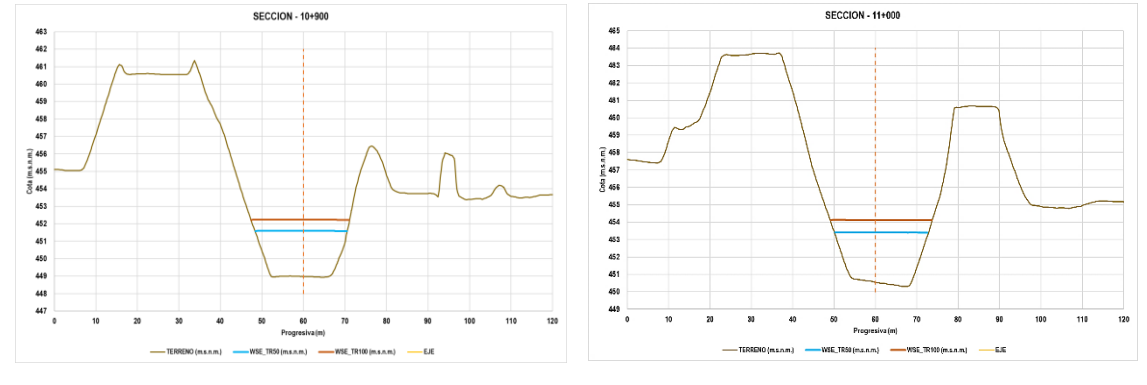

*Nota.* Elaboración propia

## **Figura 92**

*Secciones transversales para TR 50 años del*

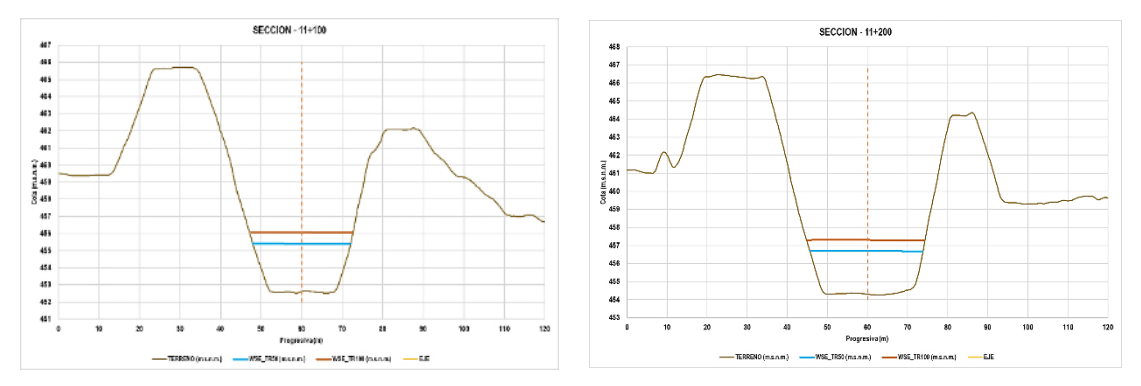

*Nota.* Elaboración propia

*Secciones transversales para TR 50 años del*

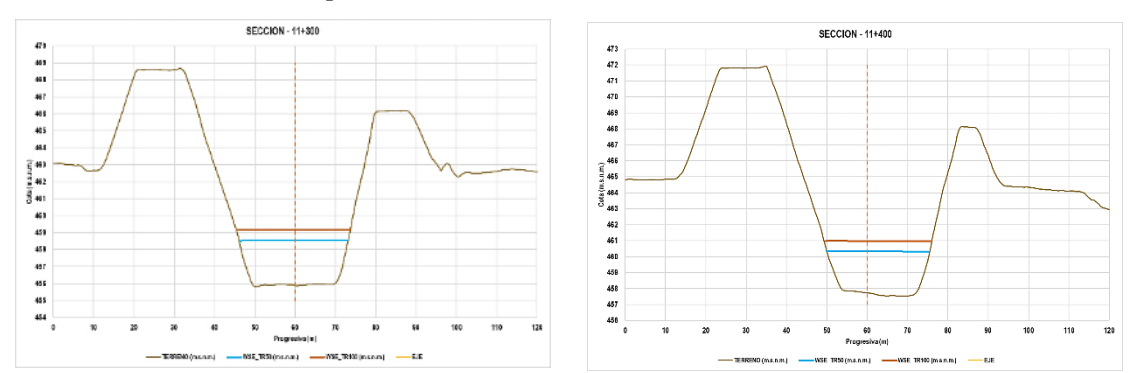

*Nota.* Elaboración propia

## **Figura 94**

*Secciones transversales para TR 50 años del*

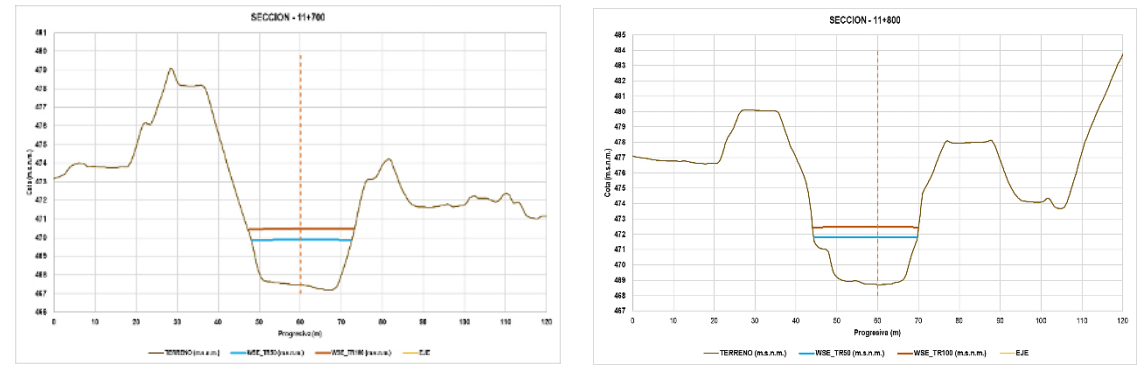

*Nota.* Elaboración propia

## <span id="page-149-0"></span>**Figura 95**

*Secciones transversales para TR 50 años del*

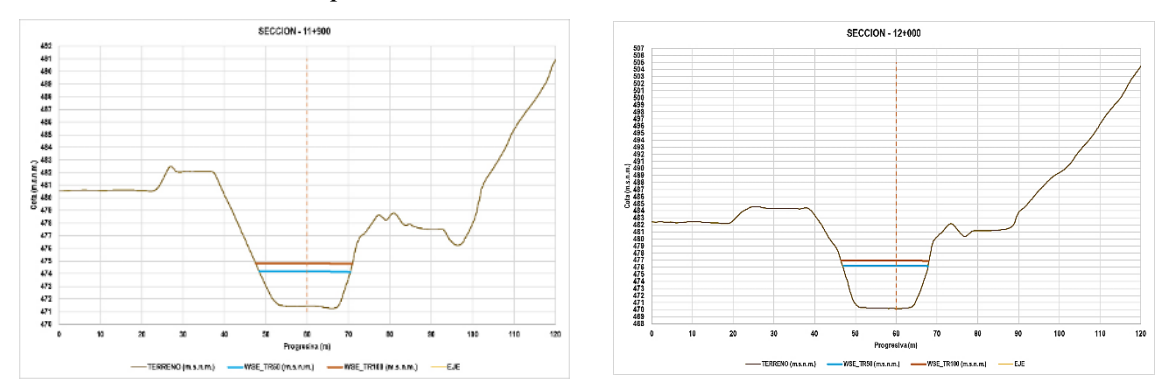

*Nota.* Elaboración propia

## **5.3.1.3. Ráster de tirantes en condiciones sin proyecto**

Del modelamiento hidráulico 2D que se observa en la [Figura 96,](#page-150-0) [Figura 97](#page-150-1) y [Figura 98,](#page-151-0) se obtuvieron los resultados de los tirantes máximos para el escenario en condiciones naturales, TR 50 años.

### <span id="page-150-0"></span>**Figura 96**

*Raster de tirantes máximos para TR 50 años del km 10+567 al 11+120*

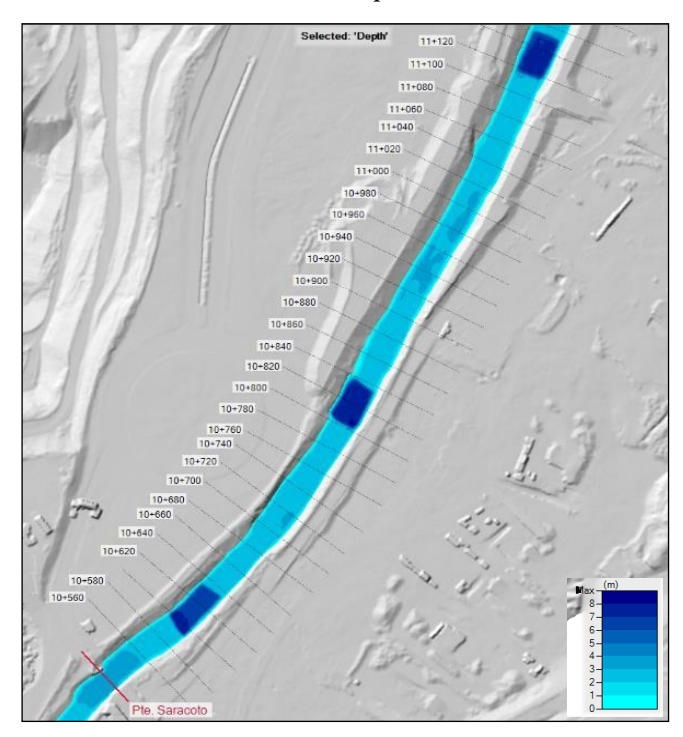

*Nota.* Elaboración propia

## <span id="page-150-1"></span>**Figura 97**

*Raster de tirantes máximos para TR 50 años del km 11+120 al 11+640*

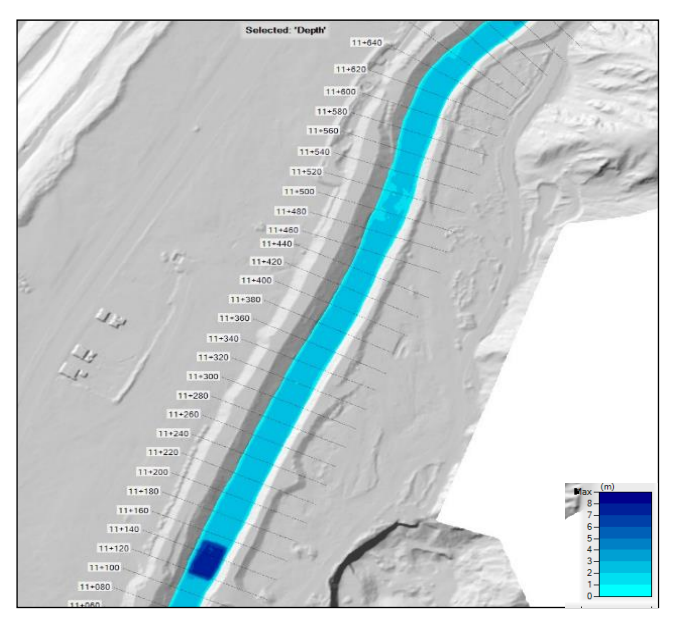

*Nota.* Elaboración propia

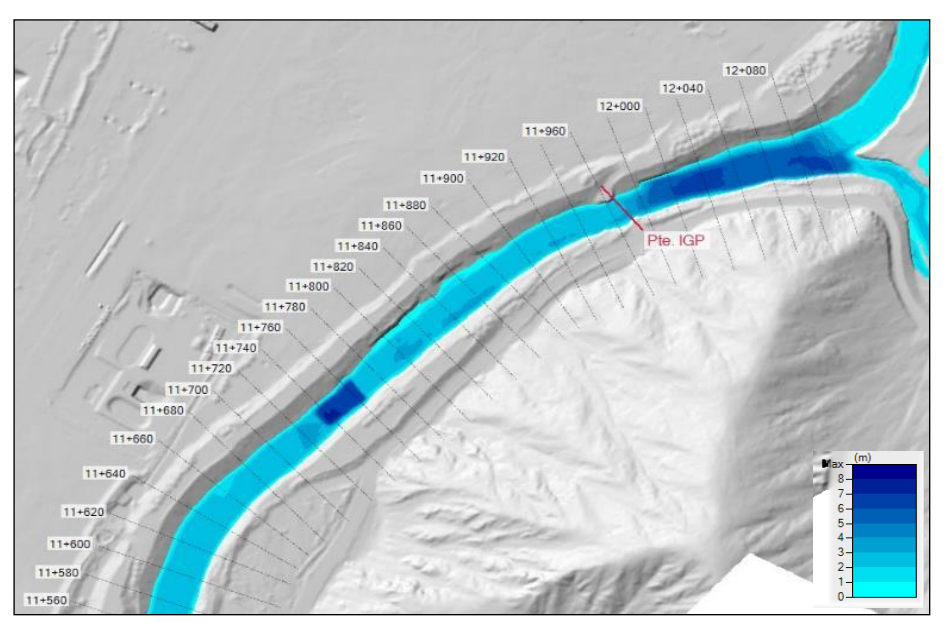

<span id="page-151-0"></span>*Raster de tirantes máximos para TR 50 años del km 11+640 al 12+000*

*Nota.* Elaboración propia

## **5.3.1.4. Ráster de velocidades en condiciones naturales**

Del modelamiento hidráulico 2D que se observa en l[a Figura 99,](#page-151-1) [Figura 100](#page-152-0) [y Figura 101,](#page-152-1) se obtuvieron los resultados de las velocidades máximas para el escenario en condiciones naturales, TR 50 años.

## <span id="page-151-1"></span>**Figura 99**

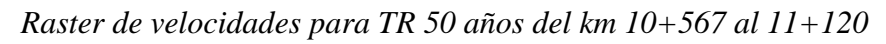

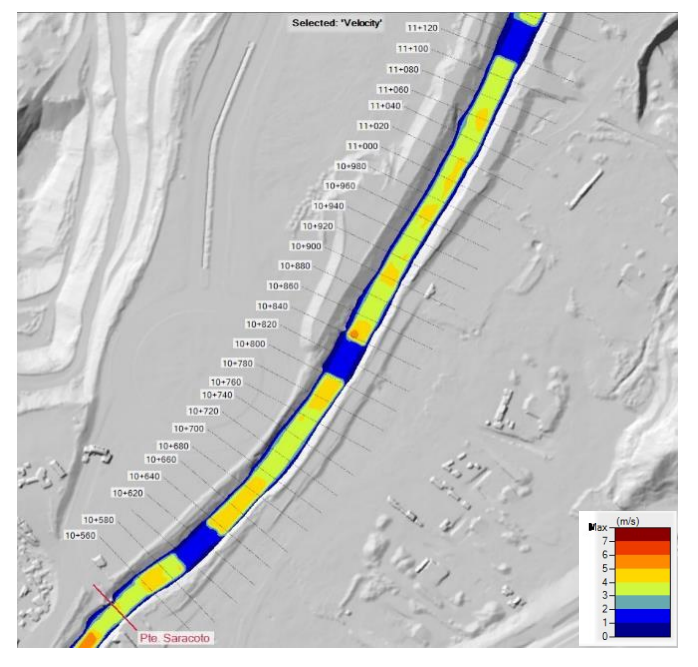

*Nota.* Elaboración propia

<span id="page-152-0"></span>*Raster de velocidades para TR 50 años del km 11+120 al 11+640*

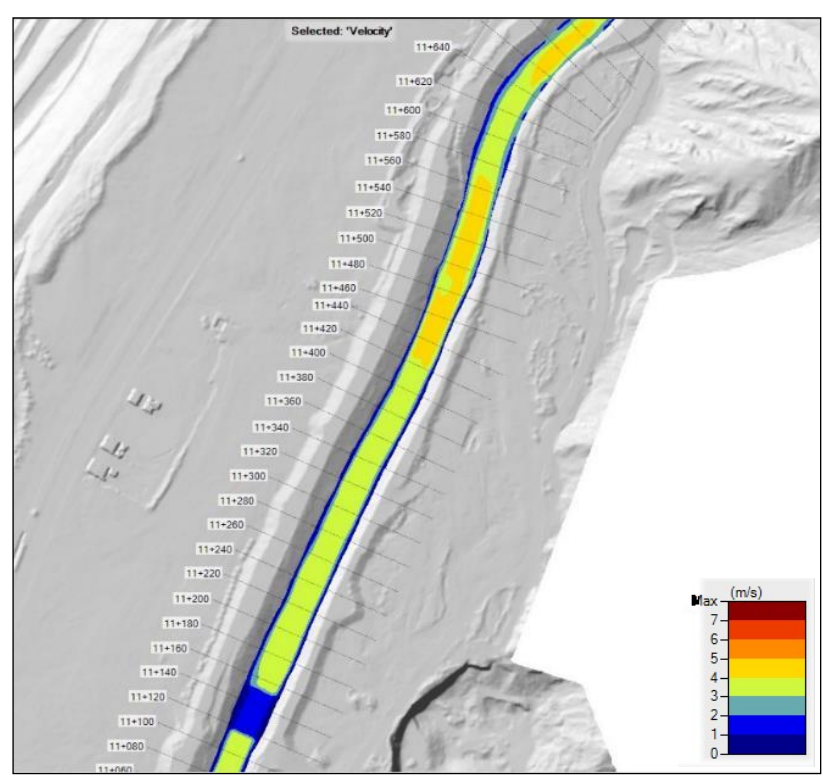

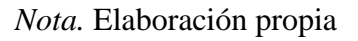

## <span id="page-152-1"></span>**Figura 101**

*Raster de velocidades para TR 50 años del km 11+640 al 12+000*

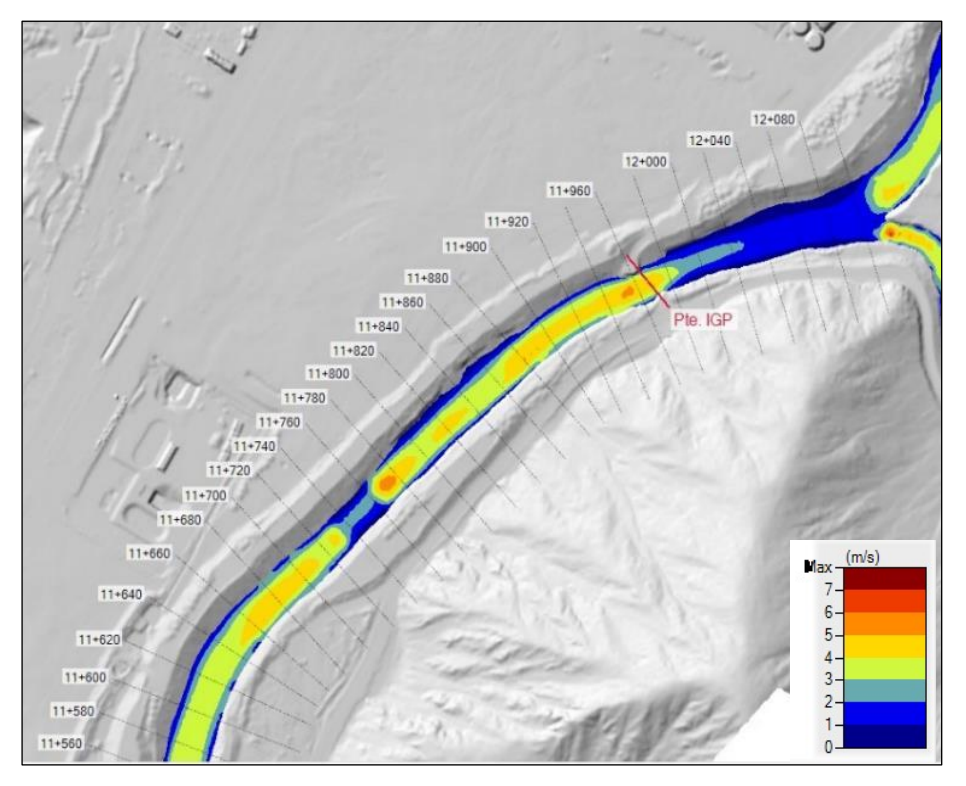

*Nota.* Elaboración propia

### **5.4. Diseño Estructural del Muro Enrocado**

#### *5.4.1. Tamaño de la roca*

**Método de Maynord:** Reemplazando.

- t : 3.12 m (tirante hidráulico obtenido del modelado en HEC-RAS)
- $C1$  : 0.32 (obtenido de la tabla 29)
- $C2$  : 1.25 (obtenido de la tabla 30)
- V : 4.93 m/s (velocidad del agua obtenido del Hec Ras

G :  $9.81 \text{ m/s}^2$ 

Resultados:

 $F = 1.114$ 

D50 = 1.38 m, diámetro medio de la roca en tramo recto.

#### **Fórmula de Isbash:** Reemplazando.

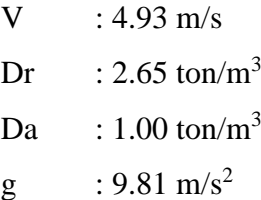

Resultados:

 $\Delta = 1.65$ D<sup>50</sup> = 0.52 m, Diámetro de la roca.

**Fórmula de Levi:** Es una fórmula empírica que se utiliza para estimar el tamaño de las rocas necesarias para proteger una orilla de río o un talud de erosión. La fórmula fue desarrollada por el ingeniero italiano Tullio Levi-Civita en 1897 y se basa en la teoría de la estabilidad al arrastre.

$$
\frac{V}{(\Delta \times g \times d_{50})^{1/2}} = 1.4 \times \left(\frac{t}{d_{50}}\right)^{0.2}
$$

$$
\frac{V}{(\Delta \times g)^{0.5}} = d_{50}^{0.5} \times 1.4 \times \left(\frac{t}{d_{50}}\right)^{0.2}
$$

Resultado:  $D_{50} = 0.30$  m Añadiendo un factor de seguridad de 2,  $D_{50} = 0.30$  m

### **Método U.S. Departamento of Transportation:** Reemplazando.

 $V = 16.17$  pies/s  $t = 10.24$  pies  $\varnothing$  = 45°  $Z = 1.75$  $\Theta = 29.74^\circ$ 

Resultados:

 $K_1 = 0.71$  $Pr = 2,650.00 = 165.29$  lb/pies<sup>3</sup>  $Pa = 1,000.00 = 62.37 lb/pies<sup>3</sup>$  $DR = 1.65$  $C_{sg} = 4.05$  $FS = 1.20$  $C_{\rm sf} = 1.00$  $d_{50} = 2.20$  pies  $d_{50} = 8.90$  pies = 2.71 m

**Resumen de Diámetros de Roca:** En la [Tabla 46,](#page-154-0) se muestra todos los resultados para el diámetro de roca según diversos métodos.

### <span id="page-154-0"></span>**Tabla 46**

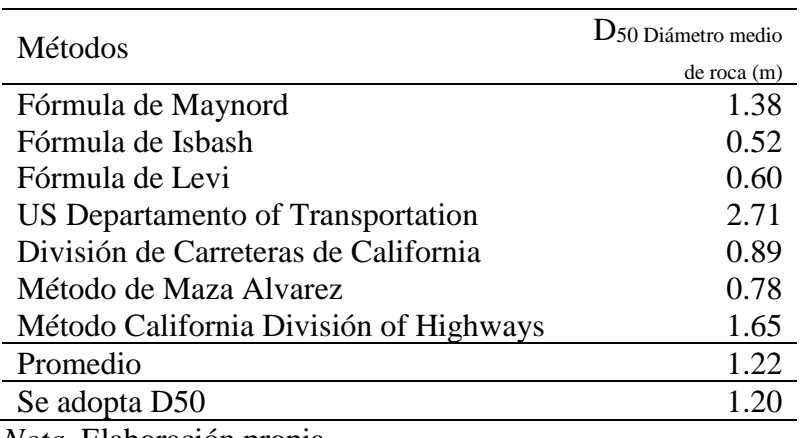

*Diámetros de Roca definido*

### *5.4.2. Diseño de muro enrocado*

En la [Figura 102](#page-155-0) y [Figura 103,](#page-155-1) se observan los dos tipos de secciones para el diseño de defensa ribereña con muro enrocado.

## <span id="page-155-0"></span>**Figura 102**

*Sección típica diseño de protección con enrocado acomodado – caso I*

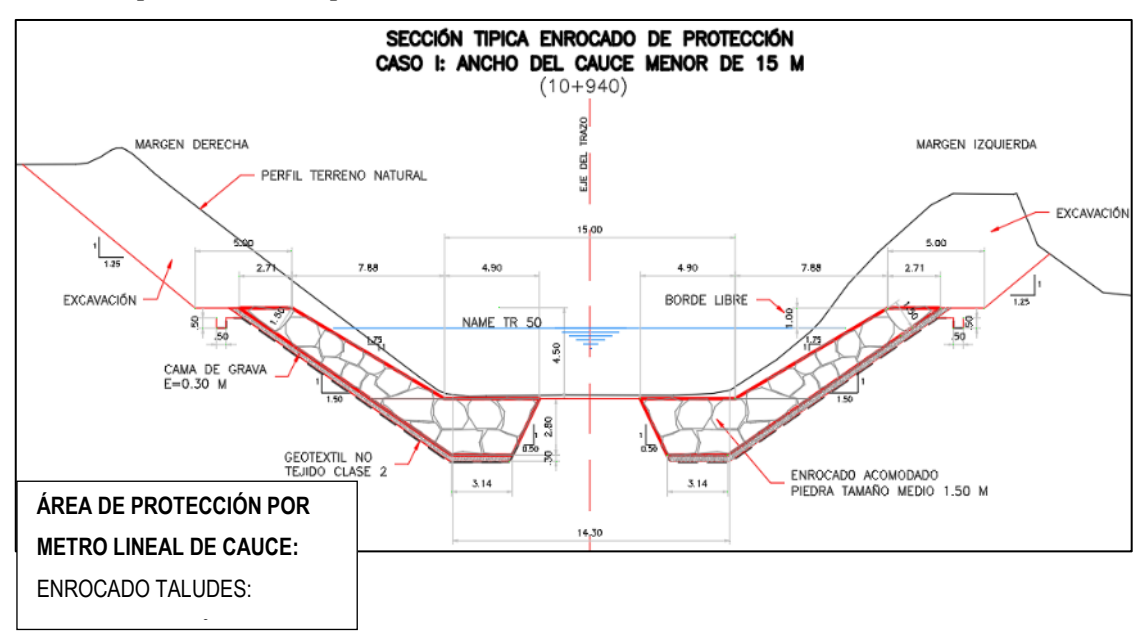

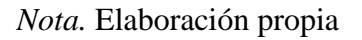

## <span id="page-155-1"></span>**Figura 103**

*Sección típica diseño de protección con enrocado acomodado – caso II* 

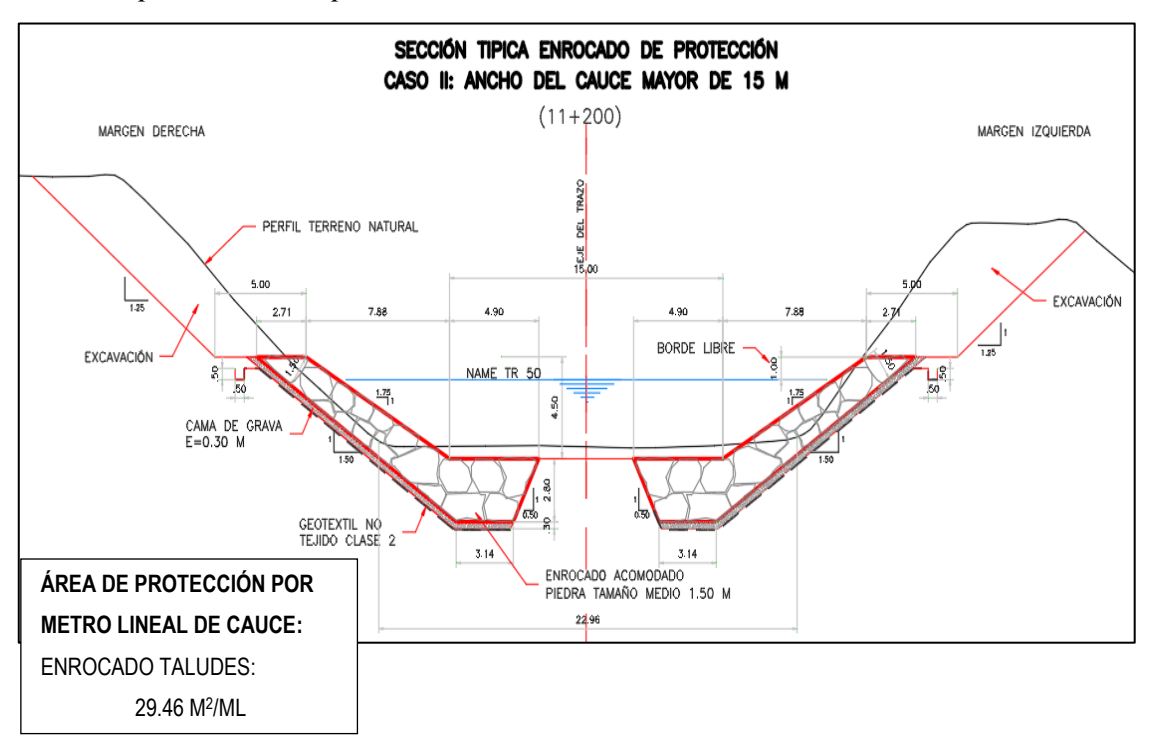

*Nota.* Elaboración propia

### **5.5. Diseño Estructural de las Geoceldas**

### *5.5.1. Geocelda Tecweb*

Tecweb es una empresa peruana, encargada de fabricar las geoceldas con los parámetros estándares a nivel internacional, el sistema usa un conjunto de materiales que son para mantener el talud en su lugar (véase la [Figura 104\)](#page-156-0). La malla flexible atrapa el contenido y el tensor biaxial disipa las tensiones. Esto ayuda a mantener el suelo o concreto en su lugar.

### <span id="page-156-0"></span>**Figura 104**

*Elementos del Tecweb*

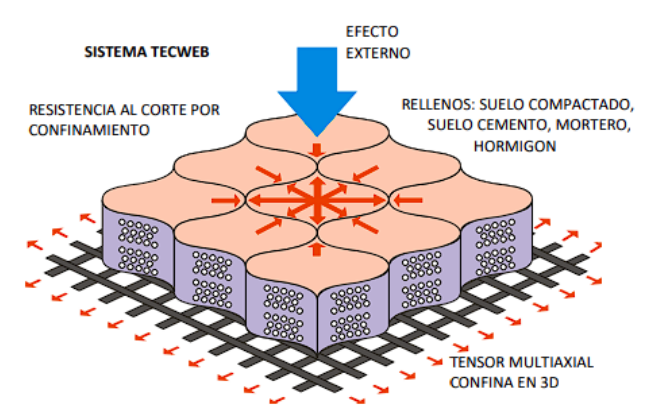

*Nota.* Elaboración propia

### *5.5.2. Concreto en las celdas*

En el caso de las defensas ribereñas, las geoceldas se rellenan con concreto por las siguientes razones:

- − Mayor resistencia: El concreto es un material muy resistente a la erosión y al impacto. Esto lo hace ideal para proteger las orillas de los ríos y los taludes de la erosión causada por el agua.
- − Mayor durabilidad: El concreto es un material muy duradero. Esto lo hace ideal para aplicaciones que requieren una protección a largo plazo.
- − Mejor apariencia: El concreto es un material de aspecto agradable. Esto lo hace una buena opción para aplicaciones donde la estética es importante.

Además de estas ventajas, las geoceldas rellenas de concreto ofrecen una serie de beneficios adicionales, como:

− Facilidad de instalación: Las geoceldas rellenas de concreto se pueden instalar rápida y fácilmente. Esto las hace una buena opción para proyectos de emergencia o para proyectos donde el tiempo es un factor importante.

− Costo-efectividad: Las geoceldas rellenas de concreto son una solución relativamente económica para la protección ribereña.

#### *5.5.3. Dimensiones de las geoceldas*

En la [Tabla 47](#page-157-0) se relaciona la altura recomendada para la geocelda con la velocidad máxima producida en el cauce.

### <span id="page-157-0"></span>**Tabla 47**

*Altura de la geocelda respecto a la velocidad permisible*

| Altura de Tecweb | Velocidad       |
|------------------|-----------------|
| con cemento      | máxima          |
| $50 \text{ mm}$  | $4 \text{ m/s}$ |
| $75 \text{ mm}$  | $6 \text{ m/s}$ |
| $100 \text{ mm}$ | $7 \text{ m/s}$ |
| $150 \text{ mm}$ | $> 7$ m/s       |
| $200$ mm         | $> 8$ m/s       |

*Nota.* Elaboración propia

En la [Tabla 48,](#page-157-1) se visualizan las velocidades permisibles adecuadas para la resistencia del concreto dada en 28 días.

#### <span id="page-157-1"></span>**Tabla 48**

*Velocidades permisibles según resistencia del cemento de revestimiento*

| Resistencia a los 28 días Velocidad permisible |                   |
|------------------------------------------------|-------------------|
| $f'c = 210 \text{ kg/cm}^2$                    | $7.4 \text{ m/s}$ |
| $f'c = 170 \text{ kg/cm}^2$                    | $6.6$ m/s         |
| $f'c = 130 \text{ kg/cm}^2$                    | $5.8 \text{ m/s}$ |
| $f'c = 110 \text{ kg/cm}^2$                    | $4.4 \text{ m/s}$ |
| $f'c = 90$ kg/cm <sup>2</sup>                  | $2.8 \text{ m/s}$ |

*Nota.* Elaboración propia

El concreto a usar tendrá una resistencia de f'c 315 Kg/cm<sup>2</sup>, el cuál es el valor más alto de acuerdo con la velocidad permisible, una altura de 0.20 m. Teniendo así el valor de 2 como factor de seguridad.

Para el presente estudio se seleccionó el modelo TW 40 el cuál cubre la longitud del tramo. Se seleccionó una altura de 20 cm el cual corresponde a la velocidad media del flujo.

En la [Tabla 49,](#page-158-0) se detallan las características del modelo adecuado para el talud de la Quebrada Huaycoloro.

## <span id="page-158-0"></span>**Tabla 49**

*Características de la geocelda TW 40*

|       |           | Modelo Celdas de ancho Celdas de largo Ancho Largo |  | Area                               |
|-------|-----------|----------------------------------------------------|--|------------------------------------|
| TW 40 | 08 celdas | 34 celdas                                          |  | $4.06 \text{ m}$ 16.15m 65,5690 m2 |

*Nota.* Elaboración propia

En la [Tabla 50,](#page-158-1) se detalla la altura y abertura del modelo seleccionado para emplearse en el talud de la Quebrada Huaycoloro.

### <span id="page-158-1"></span>**Tabla 50**

*Aberturas de la geocelda TW 40*

| Modelo | Abertura              | Altura |
|--------|-----------------------|--------|
| TW 40  | $508$ mm x 475mm 20cm |        |

*Nota.* Elaboración propia

## *5.5.4. Diseño con geoceldas relleno de concreto*

En la [Figura 105](#page-158-2) y [Figura 106,](#page-159-0) se observan los dos tipos de secciones para el diseño de defensa ribereña con revestimiento con geoceldas.

## <span id="page-158-2"></span>**Figura 105**

*Sección típica protección con geocelda relleno con concreto – caso I*

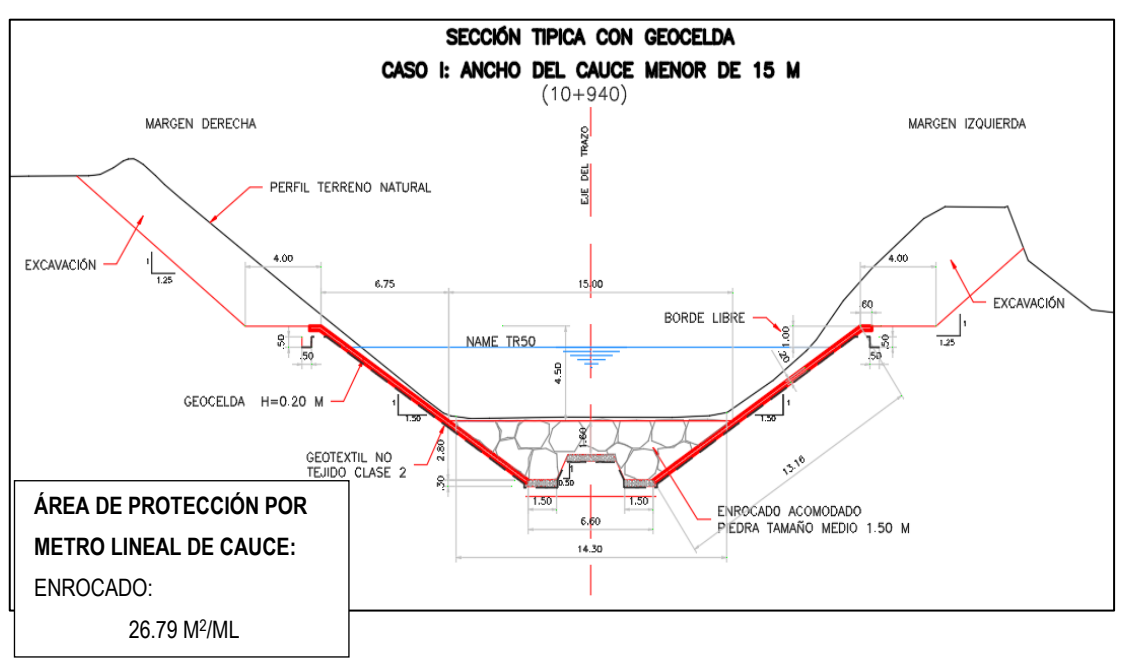

*Nota.* Elaboración propia

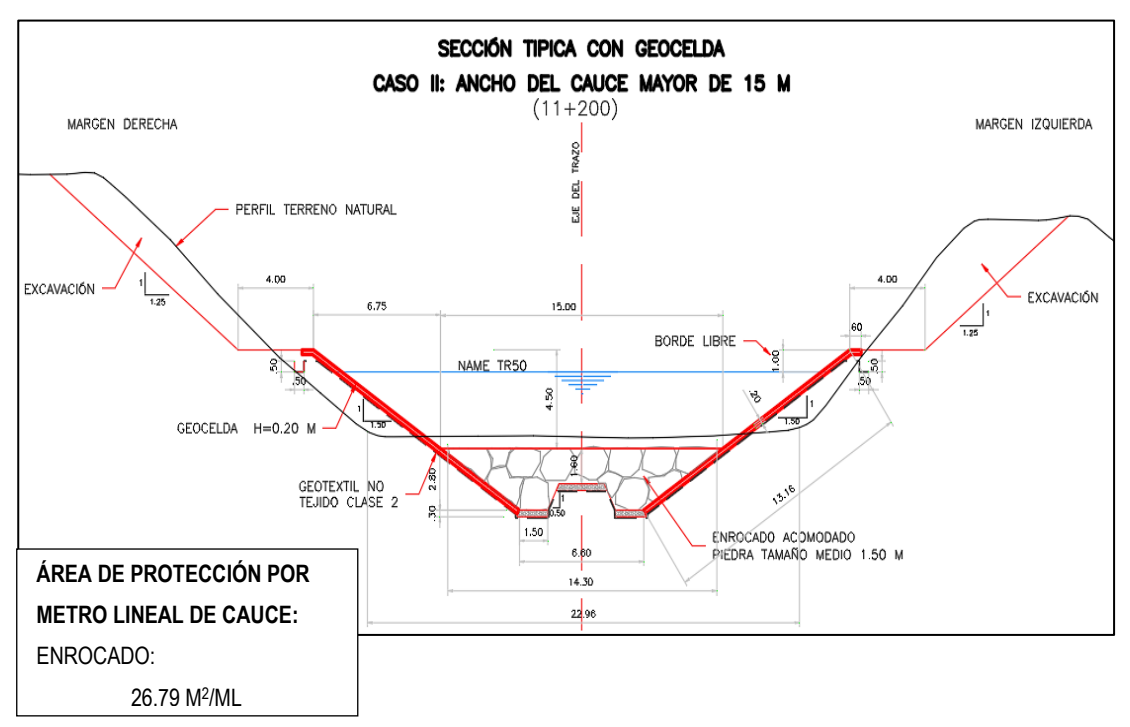

<span id="page-159-0"></span>*Sección típica protección con geocelda relleno con concreto – caso II*

*Nota.* Elaboración propia

### **5.6. Costos y presupuestos**

Se realizó un análisis de costos unitarios.

### *5.6.1. Muro enrocado*

### **Metrados Materiales:**

En la [Tabla 51,](#page-159-1) [Tabla 52](#page-160-0) y [Tabla 53.](#page-160-1)Se detallan las cantidades de metrados de áreas de materiales, volumen de materiales y volumen de rocas respectivamente para el diseño con muro enrocado.

### <span id="page-159-1"></span>**Tabla 51**

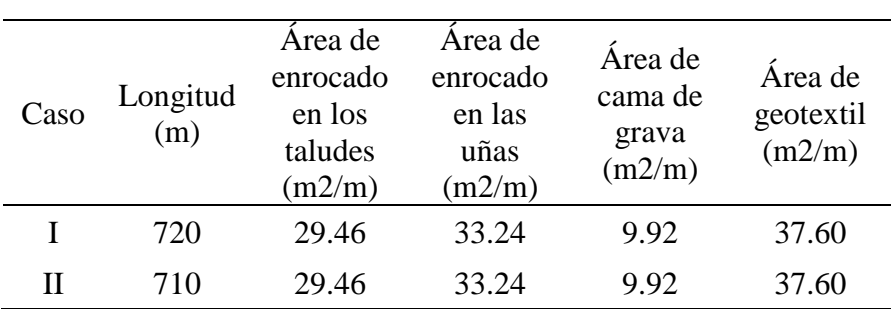

*Cuadro de metrados de áreas de materiales - Alternativa I*

### <span id="page-160-0"></span>**Tabla 52**

| Caso         | Volumen de<br>enrocado en los<br>taludes $(m3)$ | Volumen de<br>enrocado en las<br>$u\tilde{n}$ as (m $3$ ) | Volumen de<br>cama de grava<br>(m3) | Área de<br>geotextil<br>(m2) |
|--------------|-------------------------------------------------|-----------------------------------------------------------|-------------------------------------|------------------------------|
|              | 21,211.20                                       | 23,932.80                                                 | 7,142.40                            | 27,072.00                    |
| Н            | 20,916.60                                       | 23,600.40                                                 | 7,043.20                            | 26,696.00                    |
| <b>TOTAL</b> | 42,127.80                                       | 47,533.20                                                 | 14,185.60                           | 53,768.00                    |

*Cuadro de volumen de materiales - Alternativa I*

*Nota.* Elaboración propia

### <span id="page-160-1"></span>**Tabla 53**

*Volumen de rocas*

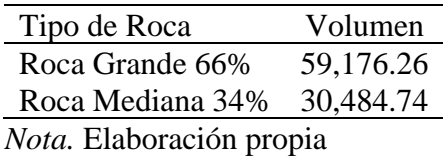

### **Metrados de Movimiento de Tierra para muro enrocado:**

En la [Figura 107](#page-160-2) y [Figura 108,](#page-161-0) se muestran las áreas respectivas para el cálculo de metrado de movimiento de tierras para los dos tipos de secciones en el diseño de defensa ribereña con muro enrocado.

### <span id="page-160-2"></span>**Figura 107**

*Movimiento de tierras para muro enrocado I*

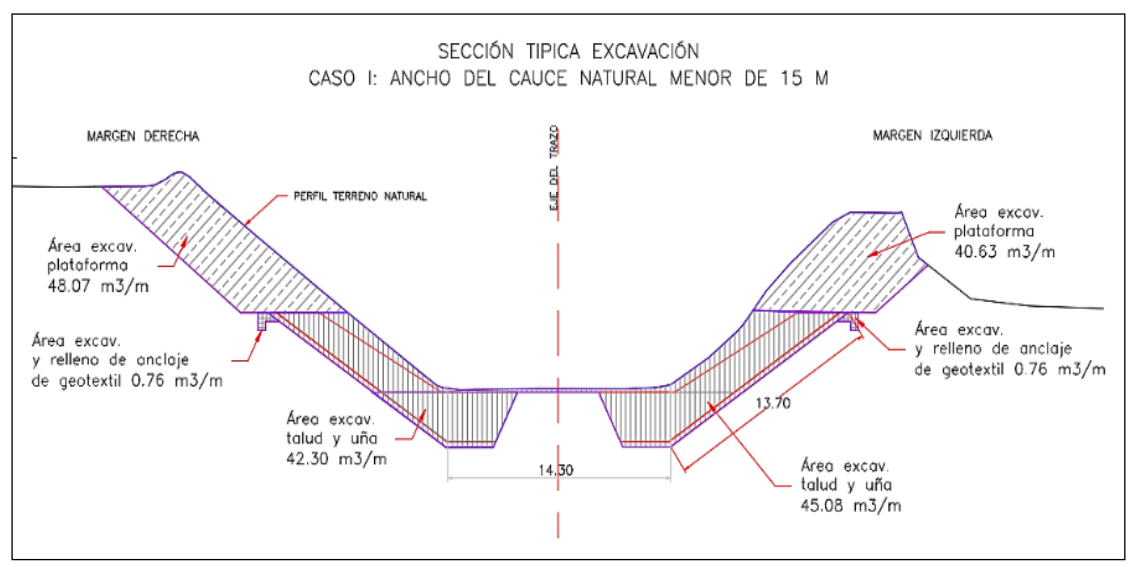

*Nota.* Elaboración propia

<span id="page-161-0"></span>*Movimiento de tierras para muro enrocado II*

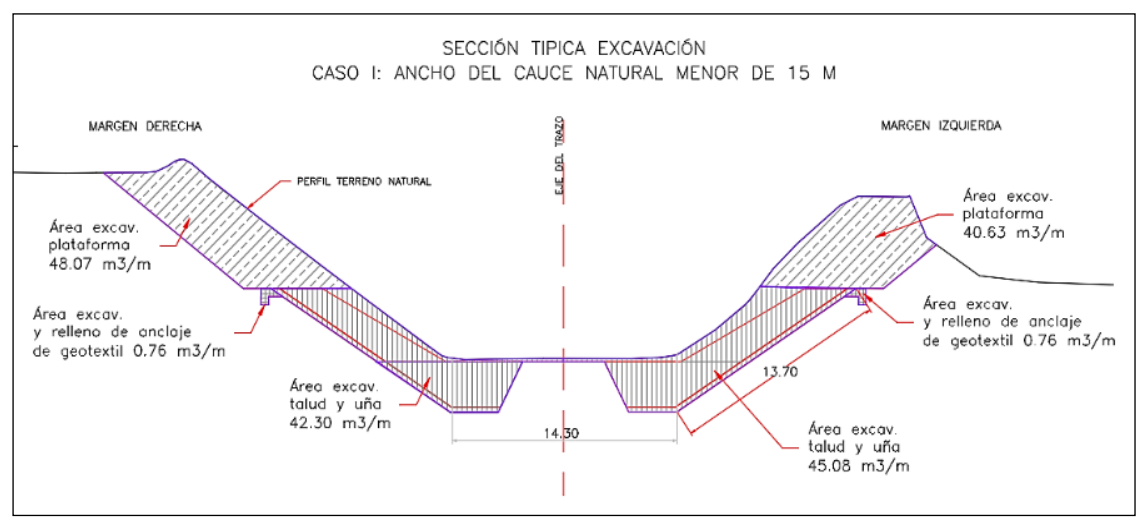

*Nota.* Elaboración propia

En la [Tabla 54](#page-161-1) y [Tabla 55,](#page-161-2) se detallan los metrados de áreas de movimiento de tierra.

### <span id="page-161-1"></span>**Tabla 54**

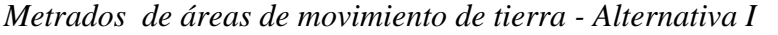

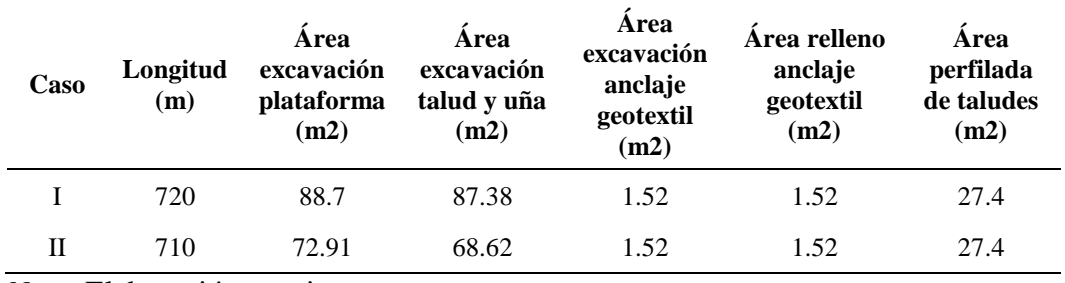

*Nota.* Elaboración propia

#### <span id="page-161-2"></span>**Tabla 55**

*Metrados de volumen de movimiento de tierra - Alternativa I*

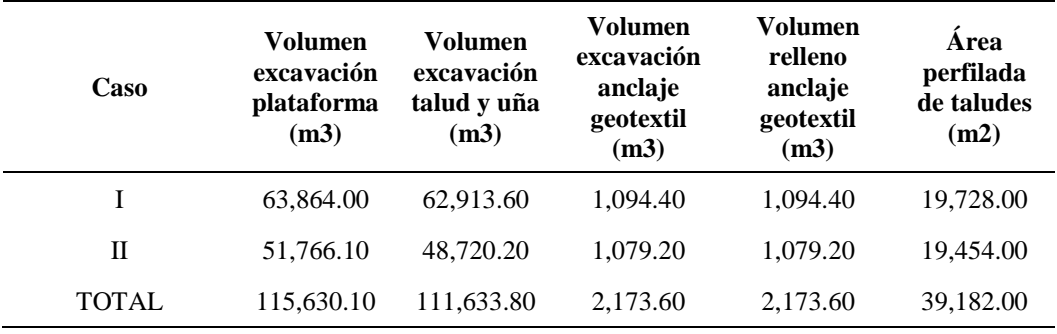

*Nota.* Elaboración propia

#### **Presupuesto:** Ver en [Anexo F.](#page-179-0)

### *5.6.2. Revestimiento con Geoceldas*

#### **Metrados Materiales:**

En la [Tabla 56,](#page-162-0) [Tabla 57](#page-162-1) y [Tabla 58.](#page-162-2) Se detallan las cantidades de metrados de áreas de materiales, volumen de materiales y volumen de rocas respectivamente para el diseño con revestimiento con geoceldas.

#### <span id="page-162-0"></span>**Tabla 56**

*Metrados de áreas de materiales - Alternativa II*

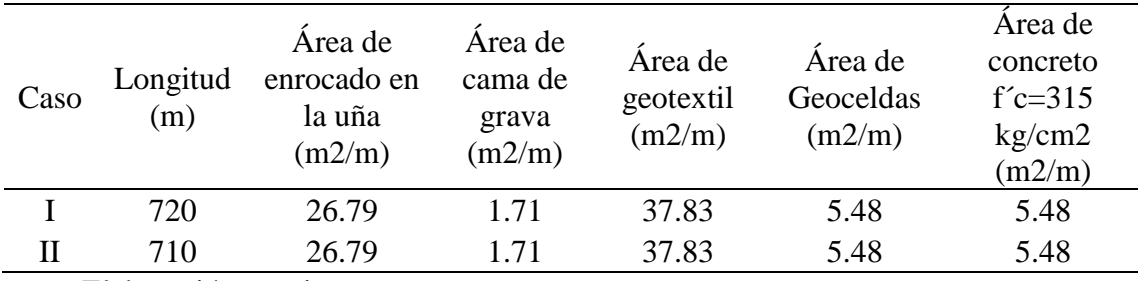

*Nota.* Elaboración propia

#### <span id="page-162-1"></span>**Tabla 57**

*Cuadro de volumen de materiales - Alternativa II*

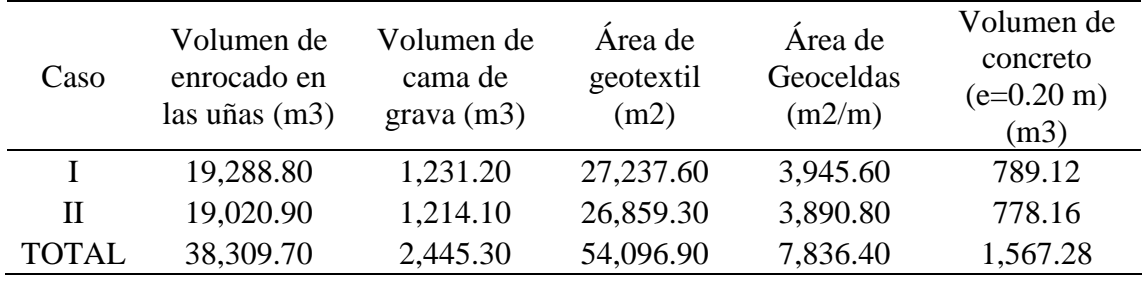

*Nota.* Elaboración propia

#### <span id="page-162-2"></span>**Tabla 58**

*Volumen de Rocas*

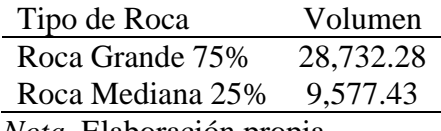

*Nota.* Elaboración propia

#### **Metrados de Movimiento de Tierras:**

En la [Figura 109](#page-163-0) y [Figura 110,](#page-163-1) se muestran las áreas respectivas para el cálculo de metrado de movimiento de tierras para los dos tipos de secciones en el diseño de defensa ribereña con muro enrocado.

<span id="page-163-0"></span>*Movimiento de Tierras de Geoceldas 1*

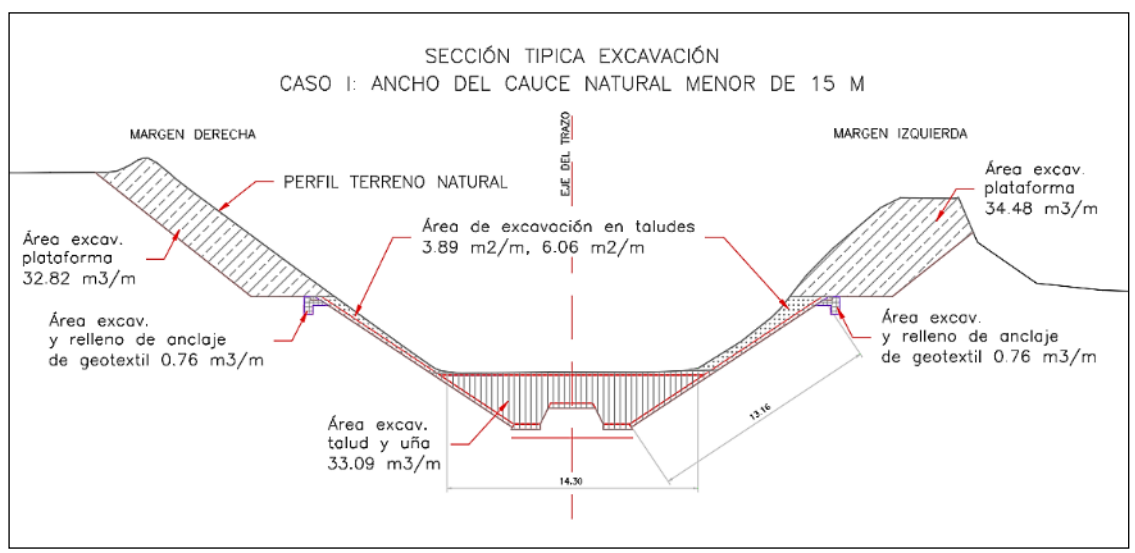

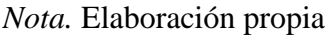

### <span id="page-163-1"></span>**Figura 110**

*Movimiento de tierras con geoceldas II*

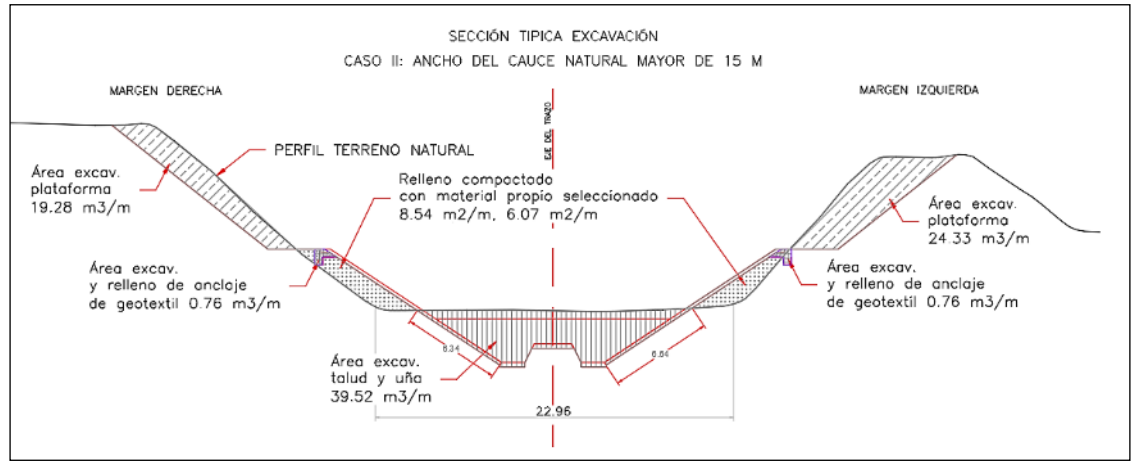

*Nota.* Elaboración propia

En la [Tabla 59](#page-163-2) y [Tabla 60,](#page-164-0) se detallan los metrados de áreas de movimiento de tierra.

### <span id="page-163-2"></span>**Tabla 59**

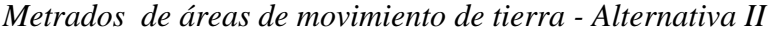

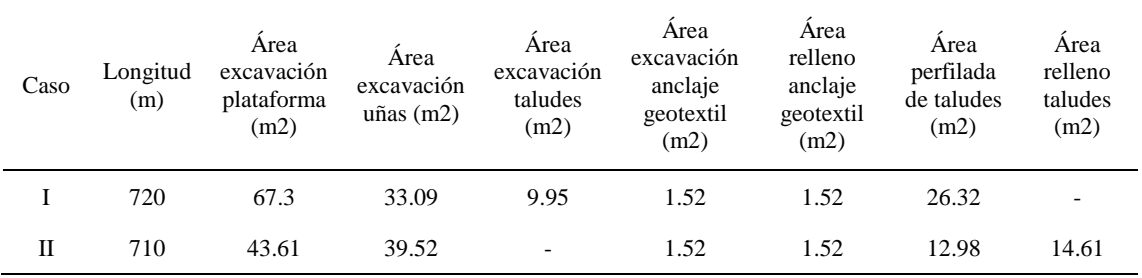

#### <span id="page-164-0"></span>**Tabla 60**

| Caso  | Volumen<br>excavación<br>plataforma<br>(m3) | Volumen<br>excavación<br>$u\tilde{n}$ a (m $3$ ) | Volumen<br>excavación<br>taludes<br>(m3) | Volumen<br>excavación<br>anclaje<br>geotextil<br>(m3) | Volumen<br>relleno<br>anclaje<br>geotextil<br>(m3) | Area<br>perfilada<br>de<br>taludes<br>(m2) | Volumen<br>relleno<br>taludes<br>(m2) |
|-------|---------------------------------------------|--------------------------------------------------|------------------------------------------|-------------------------------------------------------|----------------------------------------------------|--------------------------------------------|---------------------------------------|
|       | 48.456.00                                   | 23,824.80                                        | 7,164.00                                 | 1.094.40                                              | 1.094.40                                           | 18.950.40                                  |                                       |
| П     | 30.963.10                                   | 28,059.20                                        |                                          | 1.079.20                                              | 1.079.20                                           | 9.215.80                                   | 10,373.10                             |
| TOTAL | 79.419.10                                   | 51,884.00                                        | 7,164.00                                 | 2,173.60                                              | 2,173.60                                           | 28.166.20                                  | 10.373.10                             |

*Metrados de volumen de movimiento de tierra - Alternativa II*

*Nota.* Elaboración propia

#### **Presupuesto:** Ver en [Anexo G.](#page-180-0)

#### **5.7. Análisis de resultados**

El suelo presente en la quebrada Huaycoloro es de suelos finos integrados por limos y arcillas. El estudio presente se realizó en la margen izquierda del río Huaycoloro, donde se determinó que la pendiente del cauce actual es de 0.0014 m/m. La zona de taludes se conforma de gravas arenosas con cantos rodados mayores a 3" y la velocidad del viento tiene un rango promedio de 3.26 m/s, una humedad relativa de 69% y una temperatura máxima de 28.98°C; encontrando así que la instalación del muro enrocado y las geoceldas no tendrán inconvenientes climáticos.

La cuenca tiene un área de 492.09 km<sup>2</sup>, con un perímetro de 118.91 km y una longitud de 41km, una pendiente media de 0.0411 m/m y una altura media de 850.0 msnm. Encontrando así que el terreno de la quebrada es muy irregular, con grandes diferencias de altitud. Estos parámetros geomorfológicos son herramientas esenciales que sirven para comprender la interacción entre el agua y el terreno, lo que es crucial para diseñar una obra hidráulica. Muchos de estos valores se emplean en las fórmulas de diseño hidráulico para una defensa ribereña.

El software Hec Ras se utilizó para modelar la quebrada en HEC RAS con un periodo de retorno de 50 años, el cuál fue obtenido a partir de una vida útil de 40 años y un riesgo admisible del 25%. Con ello se determinó que se deberá estabilizar con mayor respaldo las zonas bajas y medias de la quebrada. Por eso se dispuso que el muro de enrocado cubra la parte más importante a proteger que es la zona baja a media; mientras que en la zona alta en donde un deslizamiento de talud no tendría una mayor repercusión como si lo tuviera en la zona baja y media, se dispuso a usar geoceldas rellenado con concreto.

El caudal de diseño que se adoptó para el estudio fue el mismo que adoptó la ARCC para su proyecto de canalización de la quebrada Huaycoloro siendo de 194.60 m3/s para un periodo de retorno de 50 años, dato que se usó para calcular la socavación, el cuál arroja una socavación para diseño de 2.80m de profundidad. El ancho estable promedio adoptado por los métodos de petits, simons y henderson, altunin es de 43m. De acuerdo, con el modelamiento hidráulico con Hec Ras se obtuvo el tirante máximo de 7.54m y un ancho de espejo promedio de 24.40; datos que se usaron para dimensionar el muro enrocado y las geoceldas.

Existen otras alternativas de defensa ribereña que recomendamos para esta quebrada, que son los Gaviones, ya que también estabilizan el talud, además está los diques de retención en puntos estratégicos, pero este último no estabiliza el talud. La decisión de usar muro enrocado y geoceldas en vez de otras alternativas se debió a que las alternativas planteadas tienen mejor estabilidad y resistencia, son flexibles en el diseño y hay eficiencia en costos.

#### **Consideraciones para el diseño:**

A continuación, en la [Tabla 61,](#page-165-0) [Tabla 62](#page-166-0) y [Tabla 63;](#page-166-1) se muestran los valores de los parámetros de forma, relieve y de red hidrográfica de la cuenca respectivamente.

#### <span id="page-165-0"></span>**Tabla 61**

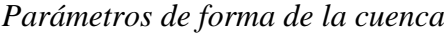

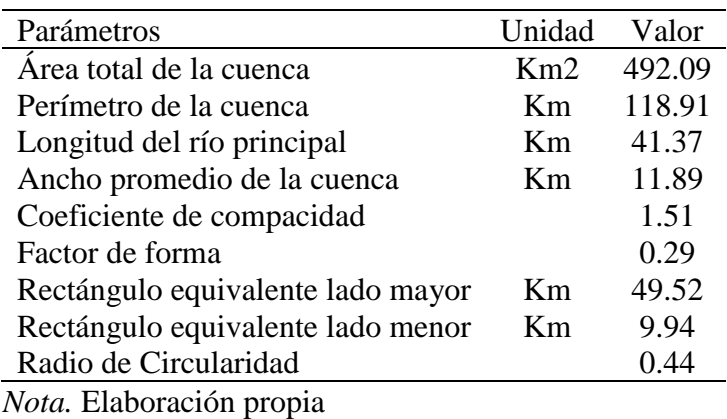

147

### <span id="page-166-0"></span>**Tabla 62**

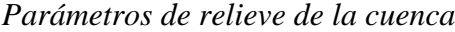

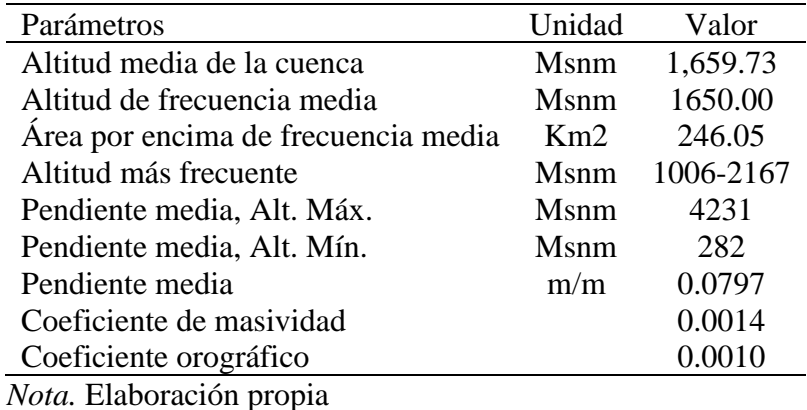

#### <span id="page-166-1"></span>**Tabla 63**

*Parámetros de red hidrográfica de la cuenca*

| Parámetros                                   | Unidad | Valor   |
|----------------------------------------------|--------|---------|
| Tipo de corriente                            |        | Efímero |
| Densidad de drenaje                          | Km/km2 | 1.43    |
| Extensión media de escurrimiento superficial | Km2/km | 0.70    |
| Cotas del cauce principal Alt. Mín.          | Msnm   | 286.94  |
| Cotas del cauce principal Alt. Máx.          | Msnm   | 1987.78 |
| Pendiente media del río principal            | m/m    | 0.0411  |
| Altura media del río principal               | msnm   | 850.42  |

*Nota.* Elaboración propia

Para el tamaño de la roca se usó el promedio de varios métodos, el cual resultó en un diámetro medio de 1.20m, para las Geoceldas, según los valores calculados en el modelamiento Hec ras, se dispuso el modelo TW 40 de un ancho de 4.06m por un largo de 16.15m, con aberturas de 508mmx475mm y una altura de 20cm.

Los resultados muestran que el muro de enrocado es capaz de resistir flujos de hasta 400 m3/s. teniendo un factor de seguridad de 2 a más. El muro también es capaz de reducir la velocidad del flujo y el transporte de sedimentos. Por eso se eligió de solución de defensa ribereña al muro de enrocado ya que es una solución efectiva para mitigar los riesgos de erosión e inundación en la quebrada Huaycoloro.

Las geoceldas tienen un promedio de vida estimado de 30 años, mientras que el muro enrocado se diseñó para un periodo de 50 años por lo que ambas opciones son iguales si tomamos en cuenta el costo versus el tiempo de vida. Mas si se juzga por los criterios técnicos de ambas opciones, el muro enrocado resultaría la opción más viable.

La población debe estar preparada con un plan de emergencia, que integre salvaguardar sus pertenencias y dinero, contar con un seguro y también la disposición a construir una barrera comunitariamente, solo para proteger su zona. Con materiales rudimentarios.

#### **5.8. Constatación de hipótesis**

Con respecto a la hipótesis general que se planteó, se determinó que el talud de la quebrada Huaycoloro se podrá estabilizar tanto con un muro enrocado como con las geoceldas. Por ello se cumplió la hipótesis planteada, pero también se propuso otra alternativa de solución igual de eficiente a la del muro enrocado.

Respecto a la primera hipótesis de la investigación se plantea que: en el modelamiento con HEC RAS, se demostró que el tirante alcanzó valores entre 2.64 m y 7.66 m, con velocidades de 1.98 m/s y 7.54 m/s, adoptando un talud de 1.75:1 y un diámetro medio de roca de 1.20 m; lo cual difiere con la hipótesis planteada. Demostrando que es muy importante aplicar distintos métodos para el cálculo en una ciencia inexacta como lo es la hidráulica aplicada. Por tanto, se plantea que no se cumplió con la hipótesis definida inicialmente.

Con referencia a la segunda hipótesis de la investigación se plantea que: La geocelda a usar tiene una abertura de 508 mm x 475 mm, un ancho de 4.06 m por un largo de 16.15 m y una altura de 20 cm que corresponde al modelo TW 40 de Tecweb; cubriendo un área de 7836 m2. Por tanto, se menciona que no se cumplió con la hipótesis secundaria definida.

Según la tercera hipótesis planteada, se sustenta de que la geocelda es la alternativa de solución más viable a usarse por su costo, además el muro enrocado cumple con un factor de seguridad al vuelco y deslizamiento de 1.8 y 2 respectivamente; teniendo como presupuesto total la suma de S/13,784 380.51 soles. Asumiendo así que no se cumplió del todo con la hipótesis planteada debido a que el presupuesto obtenido es más elevado de lo que se propuso.

#### **CONCLUSIONES**

- 1) Se determinó el periodo de retorno para el muro enrocado el cuál fue de 50 años y proporcionó una avenida máxima de 194.60 m3/s. La quebrada Huaycoloro mostró un ancho estable de 43 m con un coeficiente de Manning de 0.054 y 0.038 en los laterales y en el lecho respectivamente. Mientras que, el flujo del agua presentó un diámetro medio de la partícula de 19.03 mm que genera una estimación de socavación de 2.80 m para un factor de seguridad de 1.7.
- 2) Se calculó las dimensiones estructurales del muro enrocado con un talud de 1.75:1 y 1.50:1 en la parte superior e inferior respectivamente. Los taludes requirieron de una cama de grava de 30 cm de espesor y un filtro de geotextil no tejido clase 2. Las dimensiones del muro enrocado mostraron que el espesor de coronamiento y perpendicular en la base del talud, así como la altura del muro fue de 1.50 m, 2.10 m y 4.50 m respectivamente. Mientras que, el tamaño de roca fue de 1.20 m, por ello la profundidad de la uña anti socavante es de 2.80 m de espesor.
- 3) Se demostró que el revestimiento de Geoceldas Tec web del modelo TW-40 de abertura de 508 mm x 475 mm, rellenas con concreto f´ç 315 kg/cm2 que cumplen con los requisitos recomendados para el caudal obtenido de 194.60 m3/s. Además, la solución está acompañada de un filtro de geotextil no tejido clase 2, la cama de grava y uña de enrocado de 2.80 m de altura. Las geoceldas serán clavadas al talud con ganchos lo cual permitirá soportar mayores velocidades de diseño, a su vez brinda a la solución un factor de seguridad adicional.
- 4) Se contabilizó que los volúmenes de enrocado en los taludes y en las uñas son de 42 127.80 m3 y 47 533.20 m3 respectivamente. Además, se contabilizó un volumen de cama de grava y área de geotextil de 14 185.60 m3 y 53 768 m2 respectivamente. Para el análisis de costos se define como partidas: obras provisionales, trabajos preliminares, habilitación de caminos de acceso, movimiento de tierras, operación y explotación de canteras, suministro e instalación. Donde se obtuvo un costo directo de 9 millones, al cual se agregó los gastos generales, el costo de utilidad y el IGV de 18%; obteniendo así el presupuesto total de S/13 784 380.51 soles.

5) Para la alternativa de geoceldas se obtuvo un volumen de enrocado en las uñas y cama de grava de 38 309.70 m3 y 2 445.30 m3 respectivamente. De filtro de geotextil y geoceldas se obtuvo el área de 54 096.90 m2 y 7 836.40 m2 respectivamente. El volumen de concreto de espesor de 0.20 m fue de 1 567.28 m3. El análisis de costos unitarios tuvo como partidas: obras provisionales, trabajos preliminares, habilitación de caminos de acceso, movimiento de tierras, operación y explotación de canteras, suministro e instalación. Del cual se obtuvo un costo directo de casi 7 millones, al cual se agregó los gastos generales, el costo de utilidad y el IGV de 18%; obteniendo así el presupuesto total de S/10 307 676.69 soles.

#### **RECOMENDACIONES**

- 1) Se recomienda considerar el impacto del cambio climático en los patrones de lluvia. Porque el cambio climático podría aumentar la frecuencia e intensidad de los eventos de erosión e inundación, lo que podría poner a prueba la capacidad del muro de enrocado para resistir estos eventos. A pesar de estas limitaciones, los resultados del análisis indican que el muro de enrocado es una solución prometedora para proteger la población y la infraestructura de la quebrada Huaycoloro.
- 2) Se recomienda para futuras investigaciones similares aplicar la metodología BIM, porque cuenta con un análisis de materiales y modelado más avanzado incluyendo el software Navisworks, en donde se modelará el cronograma de obra y presupuesto de una forma más exacta y eficiente.
- 3) Se recomienda para futuros trabajos el desarrollo de la inteligencia artificial (IA) para el procesamiento de la información. Que podría permitir la automatización de tareas de cálculo que actualmente son realizadas por humanos, lo que podría liberar tiempo para que los investigadores se concentren en tareas más creativas y estratégicas.
- 4) Se recomienda incorporar un enfoque interdisciplinario en la investigación de la energía sostenible porque puede ayudar a los investigadores a aprovechar el recurso hídrico de la quebrada Huaycoloro. (especificar energía solar o viento).
- 5) Se recomienda profundizar el análisis de sismicidad en obras hidráulicas tanto como en muro enrocado como en geoceldas, para considerar el efecto de vibración del suelo sobre el movimiento de las rocas, además del asentamiento del terreno y deslizamiento que pueda existir por los sismos.

#### **REFERENCIAS**

- Alva, J., Meneses, J. & Guzmán, V., 1984. *"Distribución de Máximas Intensidades Sísmicas Observadas en el Perú", V Congreso Nacional de Ingeniería Civil.*  Tacna, Perú: s.n.
- Alvites Barragán, J. D. & Parco Huaringa, D. A., 2018. *Propuesta de guía constructiva para la construcción de defensas ribereñas utilizando el sistema de muro enrocado en la planta de CPPQ S.A. en Naña,* s.l.: Universidad Peruana de Ciencias Aplicadas (UPC).
- Arcement, G. J. & Schneider, V. R., 1989. *Guide for Selecting Manning's Roughness Coefficients for Natural Channels and Flood Plains.* Denver, EU: U.S. Geological Survey.
- Arias Valencia, D. C., 2021. *Análisis probabilístico de estabilidad de taludes con falla planar en la comuna universitaria, de la ciudad de Manizales, Colombia,* s.l.: s.n.
- Autoridad Nacional del Agua, 2012. *Hidraúlica Fluvial.* s.l.:Ministerio de Agricultura y Riego.
- Bernal Torres, C. A., 2010. *Metodología de la investigación administración, economía, humanidades y ciencias sociales.* 3ra ed. Bogotá, Colombia: Pearson Educación.
- Borja Suárez, M., 2012. *Metodología de la Investigación Científica para Ingenieros.*  Chiclayo: s.n.
- Campos Aranda, D. F., 1998. *Procesos del ciclo Hidrológico.* Tercera Edición ed. San Luis de Potosí: Universidad Autónoma de San Luis de Potosí.
- CENTRO NACIONAL DE ESTIMACION, PREVENCION Y REDUCCION DEL RIESGO DE DESASTRES (CENEPRED), 2017. *Informe de evaluación del riesgo por flujo de detritos en el área de influencia de la quebrada Huaycoloro, distrito de Lurigancho, provincia y departamento de Lima.* Lima, Perú: CENEPRED.
- Chow, V. T., 1959. *Open Channel Hydraulics.* New York: McGraw-Hill.
- Díaz Escobar, D. E., 2023. *Propuesta de enrocado de protección del talud del río Pacairigua ubicado en el sector valle arriba en Guatire. Municipio Zamora, estado Mirando,* s.l.: une.
- El Comercio, 2022. Invertirán más de S/300 millones en solución integral de la quebrada Huaycoloro para evitar desbordes. *El Comercio*, 17 05, p. 18.
- Farías, H. D., 1993. *Forma de la Sección Transversal en Canales Aluviales Estables.*  s.l.:Revista Latinoamericana de Hidráulica.
- Gaspari, F. J. y otros, 2009. *Manual de Manejo Integral de Cuencas Hidrográficas.*  Primera edición ed. La Plata, Argentina: Universidad Nacional de La Plata (EDULP).
- Geosistemas PAVCO S.A, 2009. *Manual de Diseño con Geosintéticos.* 8va ed. Bogotá D.C., Colombia: Zetta Comunicadores S.A..
- Gil Olcina, A. & Morales Gil, A., 1989. *Avenidas e Inundaciones en la cuenca del Mediterráneo.* Alicante, Espeña: Instituto Universitario de Geografía de la Universidad de Alicante y Caja de Ahorros del Mediterráneo.
- Hernández Sampieri, R., Fernández Collado, C. & Baptista Lucio, M. d. P., 2014. *Metodología de la Investigación.* 6ta ed. D.F., México: McGraw-Hill.
- INDECI, 2005. *Mapa de peligros y plan de usos del suelo y medidas de mitigación ante desastres de la ciudad de Chosica.* Lima, Perú: Indeci.
- Koerner, R. M., 1990. *Designing with Geosynthetics.* 2da ed. New Jersey, USA: Joe Scordato.
- Kulhawy, F. H., 2004. *On the Axial Behavior of Drilled Foundations.* s.l.:Geotechnical Special Publication.
- Leopold, L. B. & Dunne, T., 1978. *Water in Environmental Planning.* San Francisco: W. H. Freeman.
- Linsley, R. K., Kohler, M. A. & Paulus, J. L. H., 1977. *Hidrología para Ingenieros.*  Segunda edición ed. Cali, Colombia: Mc Graw-Hill.
- López Cadenas de Llano, F. & Fernández Tomas, G., 1998. *Restauración Hidrológica Forestal de Cuencas y Control de Erosión. Ingeniería Medioambiental, TRAGSATEC, Ministerio de Medio Ambiente..* Madrid, España: Mundi Prensa.
- Maravi Aquino, G., 2019. *Diseño de geosinteticos para la estabilización de taludes y drenaje en la vía Chupaca - Roncha,* s.l.: Universidad Peruana Los Andes (UPLA).
- Millán Arriola, R. M. & Díaz Vilchez, D. G., 2021. *Diseño de una defensa ribereña mediante enrocado en el río Chillón, Sector Yangas. tramo: km 34 - 40,* s.l.: Universidad Nacional Pedro Ruiz Gallo (UNPRG).
- Ministerio de Transportes y Comunicaciones, 2011. *Manual de Hidrología, Hidraúlica y Drenaje.* Lima, Perú: s.n.
- Monsalve Sáenz, G., 1999. *Hidrología en la Ingeniería.* 2da Edición ed. Santa Fe de Bogotá, Colombia: Escuela Colombiana de Ingeniería.
- Ordoñez Gálvez, J. J., 2011. *Cartilla Técnica: ¿Qué es Cuenca Hidrológica?,* Lima: Sociedad Geográfica de Lima.
- Ordoñez Guevara, J. A. & Carrera Rojas, A. M., 2022. *Análisis comparativo de la influencia del sistema Geoceldas Step con la aplicación de métodos Bishop, Janbú en los parámetros de la estabilización de taludes en la Represa Gallito Ciego – Cajamarca, 2022,* s.l.: Universidad Privada del Norte (UPN).
- Ponte Hidalgo, J. S., 2018. *Defensa ribereña con gaviones y la estabilidad del talud en el Rio Chillon – Asociacion de Vivienda Valle Chillon – Distrito de Puente Piedra,2017,* s.l.: Universidad César Vallejo (UCV).
- Quispe Cordova, B. J., 2017. *Gestión Ambiental y efluentes domésticos del río Huaycoloro, Estación de muestreo E-17, Santa María de Huachipa, 2017,* Lima, Perú: Universidad César Vallejo.
- Sandoval Salazar, N. R. & Tenazoa Chichipe, P. M., 2018. *Propuestas de diseño de defensa ribereña en la localidad de Machungo, margen derecha del Río Huallaga, distrito de Alberto Leveaú, provincia San Martín, región San Martín,*  s.l.: Universidad Nacional de San Martín (UNSM).
- Sardon Quispe, H. M., Lavado Casimiro, W. S. & Felipe Obando, O. G., 2022. *Inventario de Datos de Eventos de Inundaciones del Perú. Estudio Final.* Lima, Perú: Servicio Nacional de Meteorología e Hidrología del Perú –SENAMHI.
- Smith, J. A., 1993. *"Precipitation" Handbook of hydrology.* s.l.:McGraw Hill Inc..
- Strahler, A. N., 1957. *Quantitative analysis of watershed geomorphology.* New York: Transactions of the American Geophysical Union.
- Suárez Díaz, J., 2001. *Control de erosión en zonas tropicales.* s.l.:Universidad Industrial de Santander Colombia.
- Terzaghi, K., Peck, R. B. & Gholamreza, M., 1996. *Soil Mechanics in Engineering Practice.* New York: John Wiley & Sons, Inc..
- Villanueva Manzo, J., 2002. *Microcuencas.* 1 ed. ed. D.F., México: Universidad Autónoma Chapingo.
- Villón Béjar, M., 2002. *Hidrología.* Cartago, Costa Rica: Instituto Tecnológico de Costa Rica.

## **ANEXOS**

### **Anexo A:**

# **Cronograma de Actividades de la Investigación**

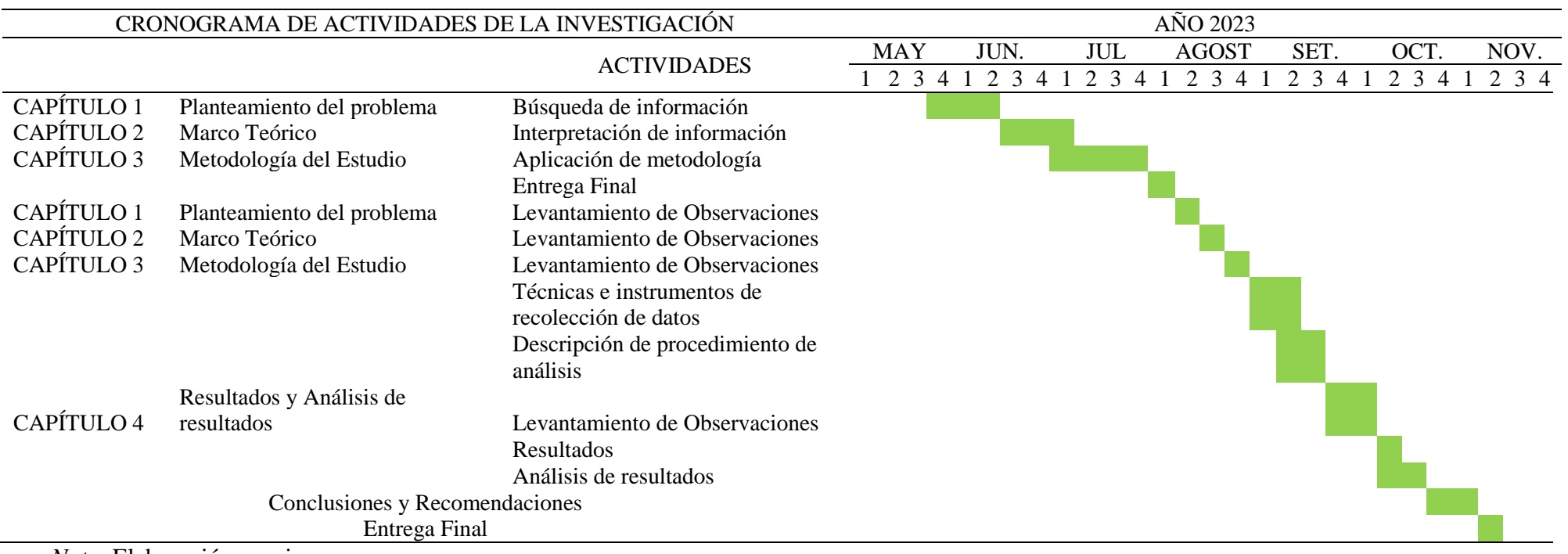

## **Anexo B:**

## **Matriz de operacionalización de variables**

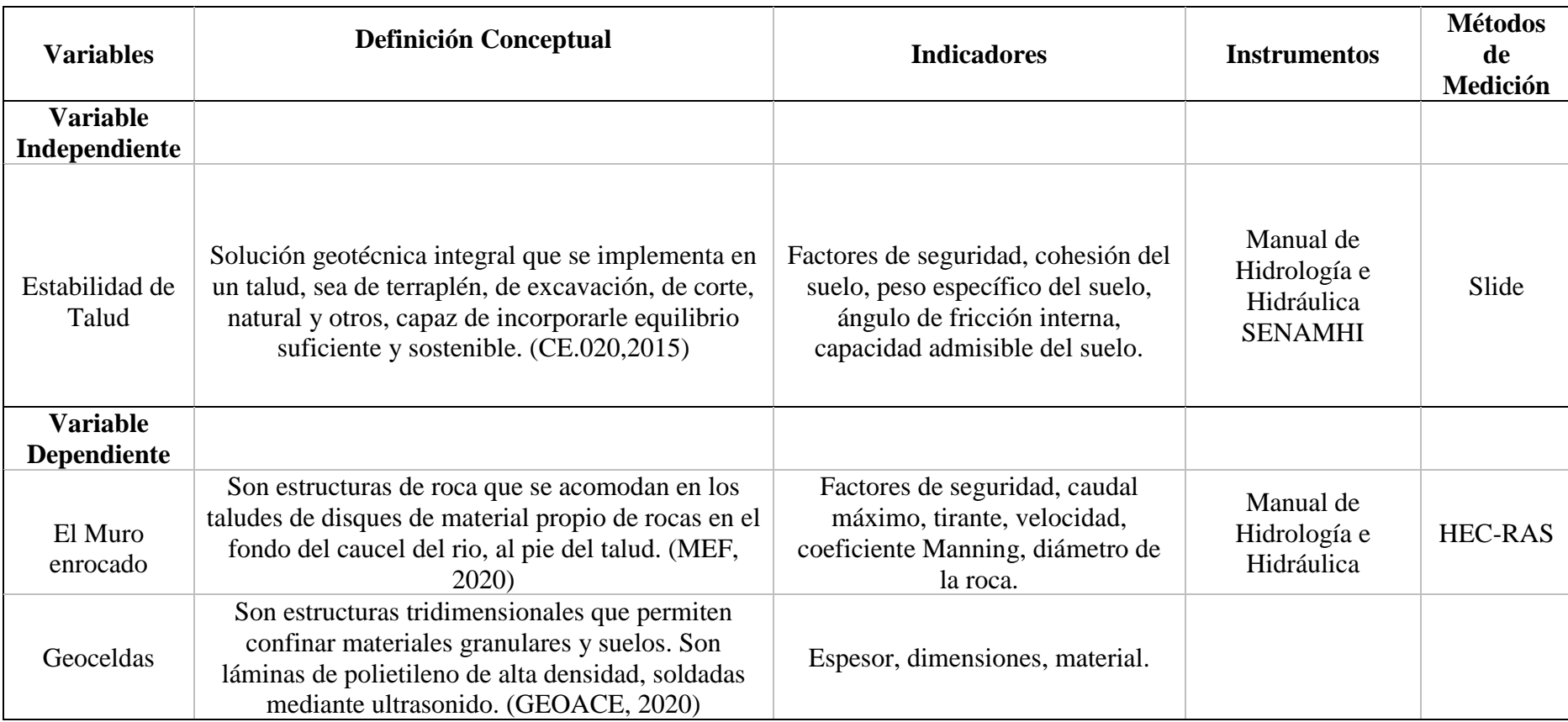

## **Anexo C:**

### **Matriz de consistencia**

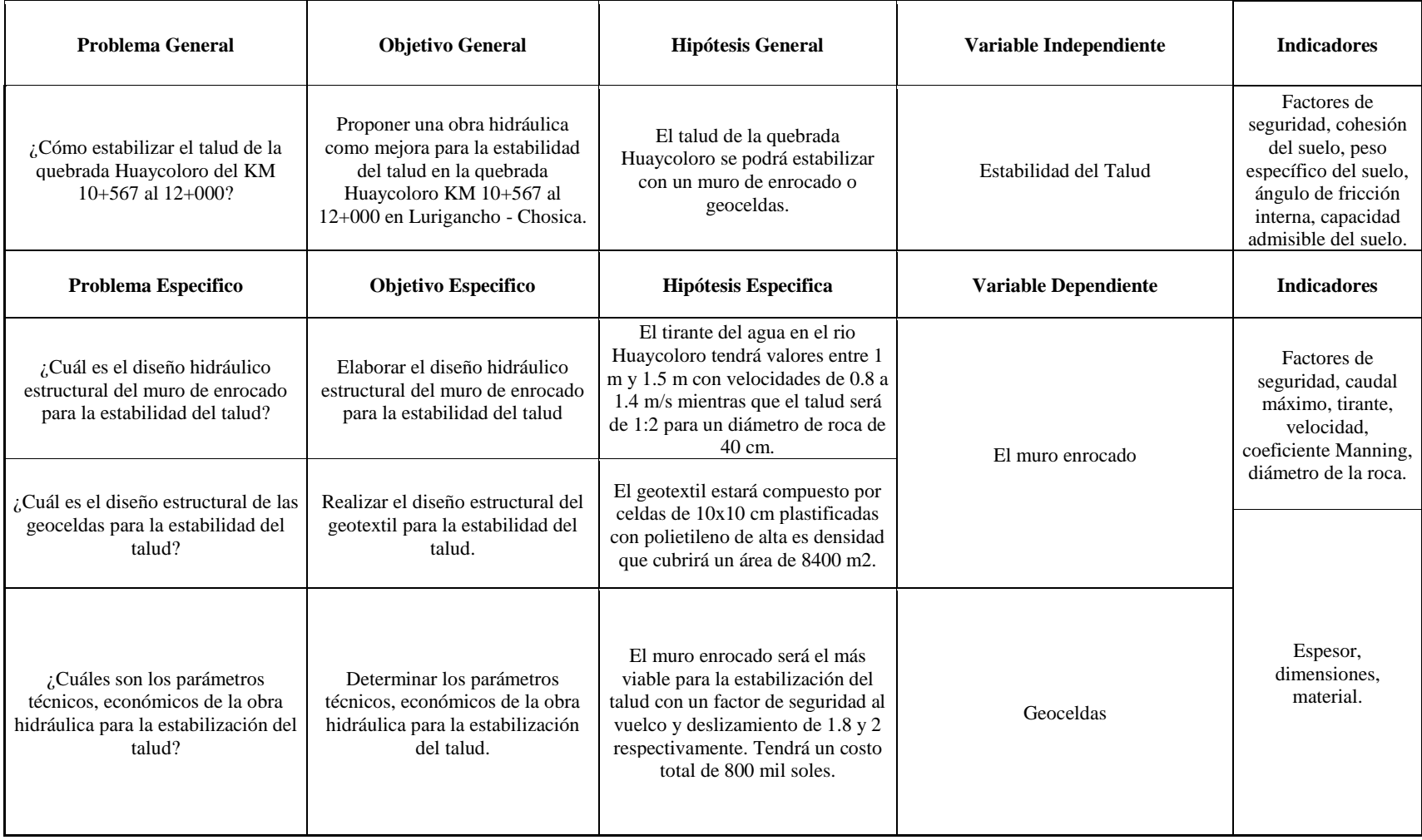

## **Anexo D:**

## **Materiales y Equipos**

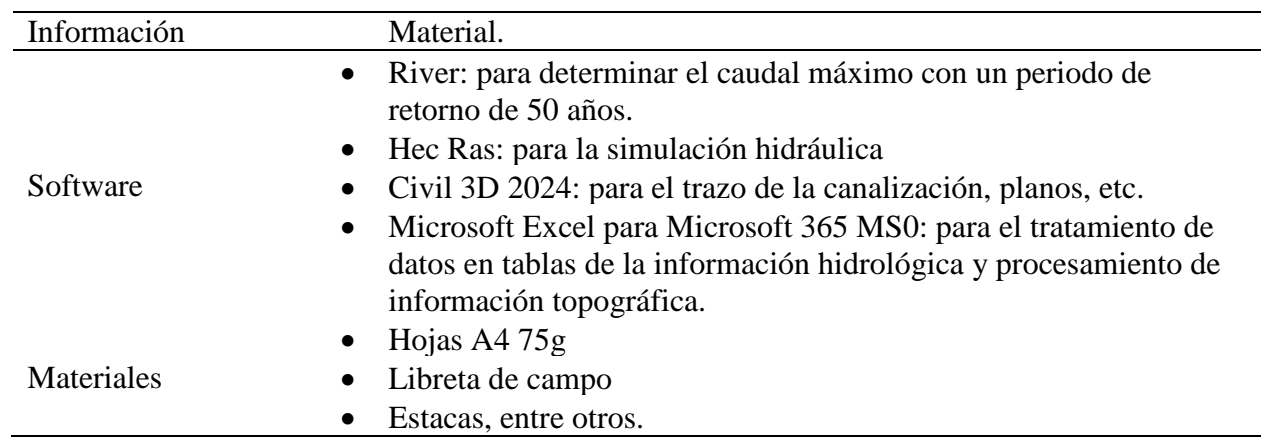

## Equipos

- Computadora Intel Core i5 11va generación
- Calculadora Casio ClassPad 330 Plus
- Cámara fotográfica Panasonic Lumix
- Navegador GPS
- Celular Iphone 13 Pro
- Memoria USB Kingston de 32 GB.
- Nivel topográfico South MC-32

160

## **Anexo E:**

| Abertura<br>(pulg)   | Abertura<br>(mm) | Cantidad de partícula<br>retenida | Masa<br>(g)      | Retenido<br>$(\% )$ | Acumulado que<br>pasa (%) | Acumulado que<br>pasa<br>$(\%)$ | Acumulado que pasa<br>integrado (%) |
|----------------------|------------------|-----------------------------------|------------------|---------------------|---------------------------|---------------------------------|-------------------------------------|
| $20$ "               | 500              | $\cdots$                          | $\boldsymbol{0}$ | $\boldsymbol{0}$    | 100,0                     |                                 | $100\,$                             |
| $16$ "               | 400              | $\cdots$                          | $\boldsymbol{0}$ | $\boldsymbol{0}$    | 100,0                     |                                 | $100\,$                             |
| $12$ "               | 300              | $\ldots$                          | $\boldsymbol{0}$ | $\boldsymbol{0}$    | 100,0                     |                                 | $100\,$                             |
| $10$ "               | 250              | $\ldots$                          | $\overline{0}$   | $\boldsymbol{0}$    | 100,0                     |                                 | $100\,$                             |
| 8,                   | 200              | $\ldots$                          | $\boldsymbol{0}$ | $\boldsymbol{0}$    | 100,0                     |                                 | 100                                 |
| $6$ "                | 150              | $\mathfrak{Z}$                    | 26520            | 1,7                 | 98,3                      |                                 | 98                                  |
| 4"                   | $100\,$          | $20\,$                            | 65240            | 4,2                 | 94,1                      |                                 | 94                                  |
| $3$ "                | 75,0             | 43                                | 48280            | 3,1                 | 91,0                      | 100,0                           | 91                                  |
| $2$ "                | 50,00            | $\cdots$                          | $\cdots$         | $\cdots$            |                           | 90,0                            | 82                                  |
| $1\frac{1}{2}$       | 37,5             | $\cdots$                          | $\cdots$         | $\cdots$            |                           | 85,0                            | $77\,$                              |
| $1$ "                | 25,0             | $\cdots$                          | $\cdots$         | $\cdots$            |                           | 79,0                            | $72\,$                              |
| $\frac{3}{4}$ ,      | 19,0             | $\cdots$                          | $\ddots$         | $\cdots$            |                           | 76,0                            | 69                                  |
| $3/8$ ''             | 9,50             | $\cdots$                          | $\cdots$         | $\cdots$            |                           | 67,0                            | 61                                  |
| $\mathbf{N}^{\circ}$ | 4,75             | $\cdots$                          | $\cdots$         | $\cdots$            |                           | 62,0                            | 56                                  |
| $\mathbf{N}^{\circ}$ | 2,00             | $\ldots$                          | $\ldots$         | $\ldots$            |                           | 56,0                            | 51                                  |
| $\mathbf{N}^{\circ}$ | 0,850            | $\ldots$                          | $\cdots$         | $\ldots$            |                           | 41,0                            | 37                                  |
| $\mathbf{N}^{\circ}$ | 0,425            | $\cdots$                          | $\cdots$         | $\ldots$            |                           | 25,0                            | $23\,$                              |
| $\mathbf{N}^{\circ}$ | 0,250            | $\ldots$                          | $\cdots$         | $\cdots$            |                           | 15,0                            | $14\,$                              |
| $\mathbf{N}^{\circ}$ | 0,150            | $\ldots$                          | $\cdots$         | $\ldots$            |                           | 10,0                            | 9                                   |
| $\mathbf{N}^{\circ}$ | 0,106            | $\ldots$                          | $\ldots$         | $\ldots$            |                           | 8,0                             | $\boldsymbol{7}$                    |
| $\mathbf{N}^{\circ}$ | 0,075            | $\cdots$                          | $\cdots$         | $\cdots$            |                           | 6,0                             | $\mathfrak{S}$                      |
| $\cdots$             | $\ldots$         | $\ldots$                          | $\ldots$         | $\ldots$            |                           | $\ldots$                        | $\ldots$                            |

**Datos de la granulometría integral (Tamizado y global) – C2**

### <span id="page-179-0"></span>**Anexo F :**

**Presupuesto de Obra - Muro enrocado**

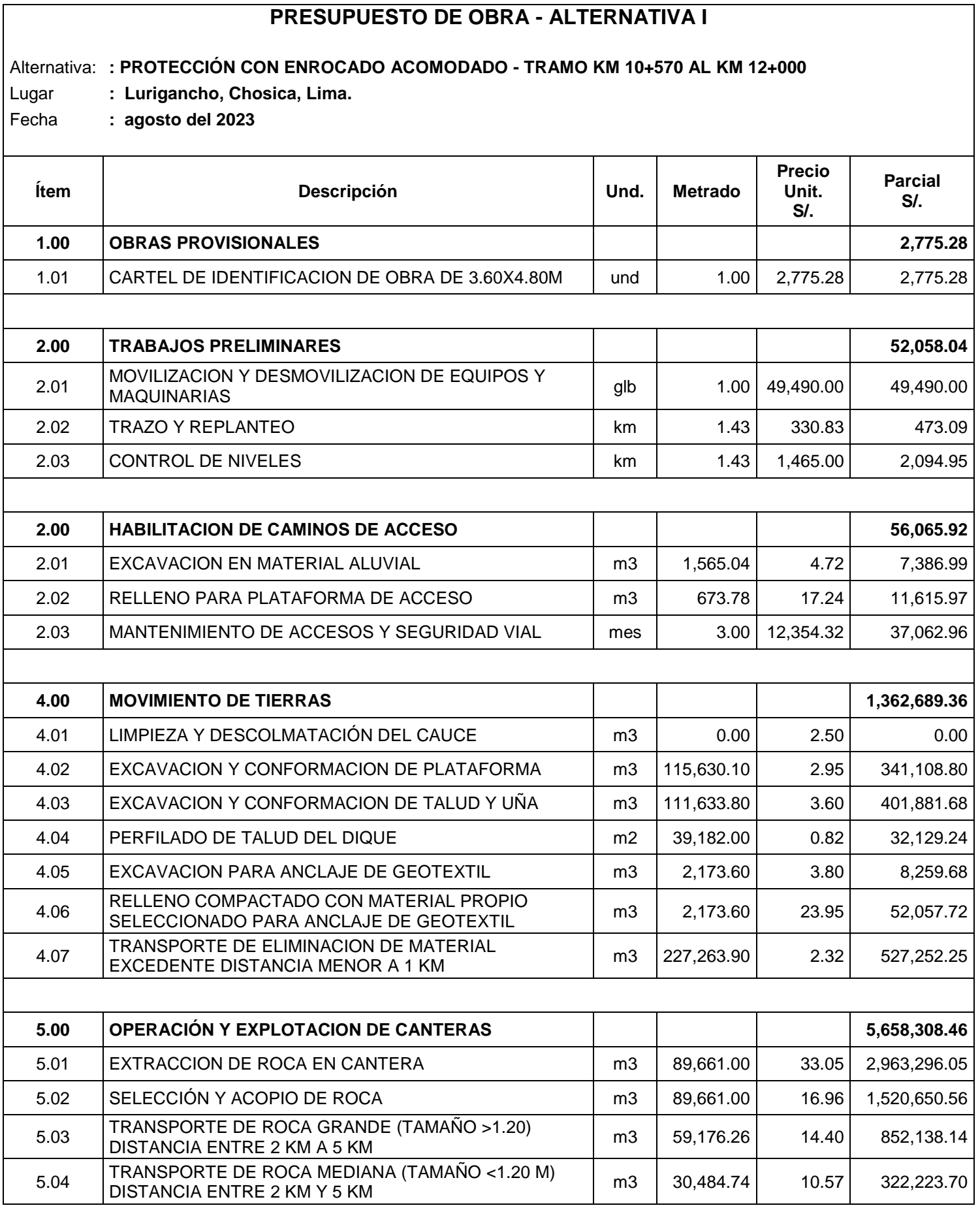

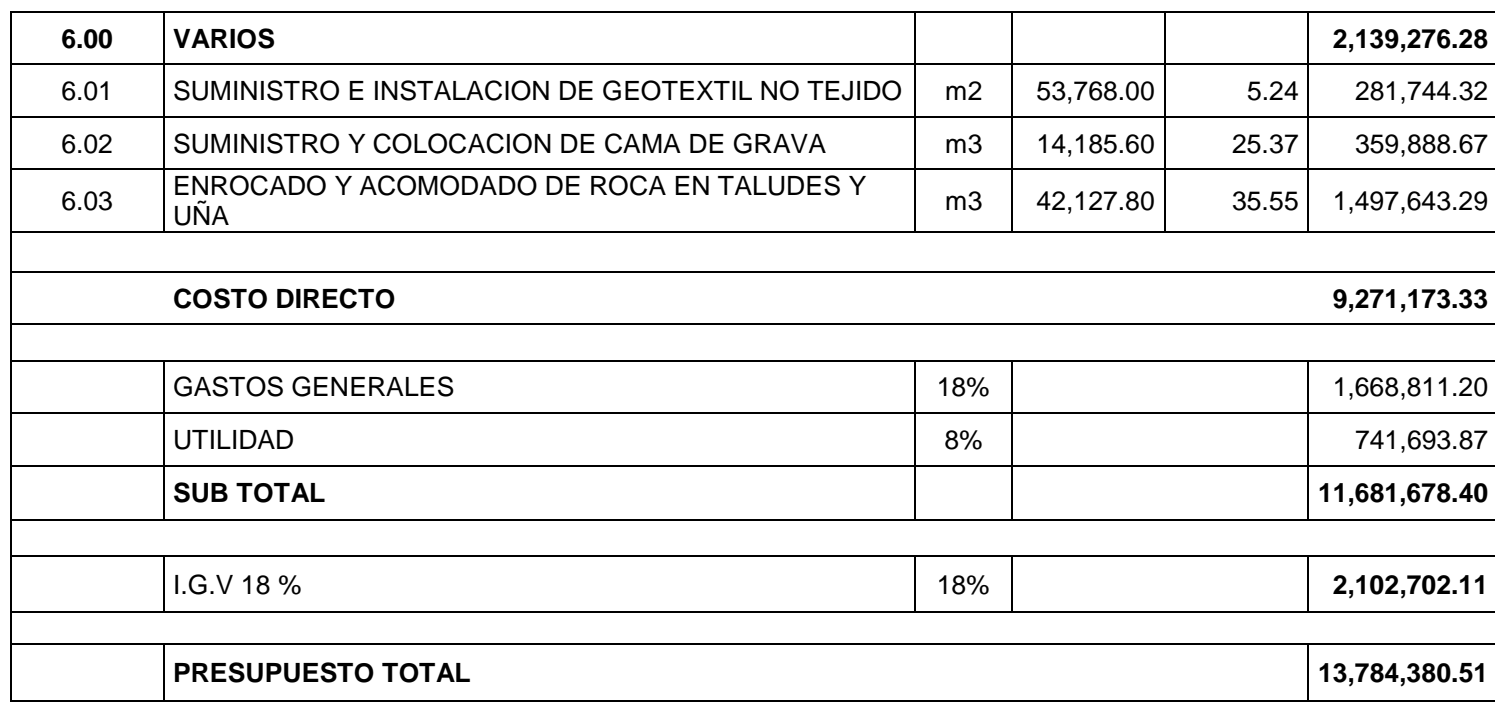
## **Anexo G :**

**Presupuesto de Obra - Geoceldas**

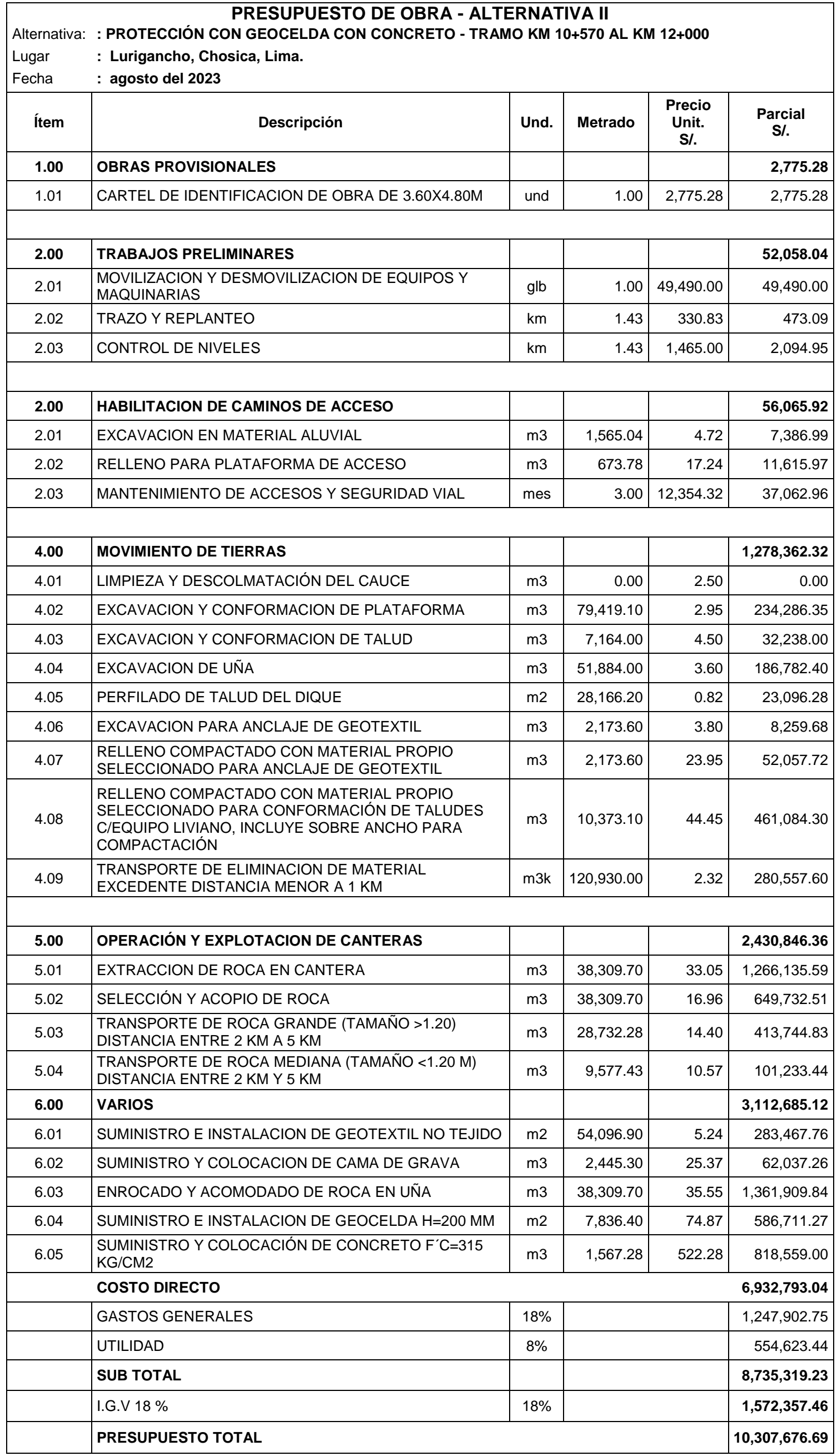

*Nota.* Elaboración propia